# **KOCAELİ ÜNİVERSİTESİ FEN BİLİMLERİ ENSTİTÜSÜ**

# **İLKÖĞRETİM ANABİLİM DALI FEN BİLGİSİ ÖĞRETMENLİĞİ PROGRAMI**

**YÜKSEK LİSANS TEZİ**

**ARDUINO'NUN ELEKTRİK DENEYLERİNE ENTEGRE EDİLMESİNİN VE DENEY RAPORLARININ POSTER ŞEKLİNDE HAZIRLANMASININ, FEN BİLGİSİ ÖĞRETMEN ADAYLARININ FİZİK LABORATUVARLARINA, TEKNOLOJİYE VE BİLGİ VE İLETİŞİM TEKNOLOJİLERİNE YÖNELİK TUTUMLARINA ETKİSİNİN İNCELENMESİ**

**BİLLUR BAŞARAN**

**KOCAELİ 2018**

# KOCAELİ ÜNİVERSİTESİ FEN BİLİMLERİ ENSTİTÜSÜ

# İLKÖĞRETİM ANABİLİM DALI FEN BİLGİSİ ÖĞRETMENLİĞİ PROGRAMI

**YÜKSEK LİSANS TEZİ** 

# ARDUINO' NUN ELEKTRİK DENEYLERİNE ENTEGRE **EDİLMESİNİN VE DENEY RAPORLARININ POSTER** ŞEKLİNDE HAZIRLANMASININ, FEN BİLGİSİ ÖĞRETMEN ADAYLARININ FİZİK LABORATUVARLARINA, TEKNOLOJİYE VE BİLGİ VE İLETİŞİM TEKNOLOJİLERİNE YÖNELİK TUTUMLARINA ETKİSİNİN İNCELENMESİ

**BİLLUR BAŞARAN** 

Doç.Dr. Esma BULUŞ KIRIKKAYA Danışman, Kocaeli Üniv.

Prof.Dr. Ahmet BİLGİN Jüri Üyesi, Kocaeli Üniv.

Doç.Dr. Sedef CANBAZOĞLU BİLİCİ Jüri Üyesi, Aksaray Üniv.

Tezin Savunulduğu Tarih: 04.01.2018

#### **ÖNSÖZ VE TEŞEKKÜR**

Teknolojideki değişimler ışığında fen öğretimi de değişimler göstermekte ve bu değişimlere ayak uyduracak öğretmenlerin eğitimi her geçen gün daha çok önem kazanmaktadır. Fen öğretiminde, alan bilgisi ve pedagojik bilgi kazandırma amaçlı derslerin yanı sıra laboratuvar dersleri çok büyük öneme sahiptir. Teknolojik gelişmelerden etkilenen fen öğretiminde laboratuvar dersleri kapsamında teknolojik araç gereç kullanımı bir ihtiyaç haline gelmiştir. Bu tez çalışması ile, fizik laboratuvar uygulamalarında bilgisayar teknolojileri ile bir dizi çalışma yapılarak, öğretmen adaylarına laboratuvar çalışmalarında kullanabileceği bazı bilgisayar programlarının tanıtılması, uygulamaların deney araç gereçleri ve bilgisayar programı ile gerçekleştirilmesi, deney raporlarının yazılması ve toplanmasının bilgisayar programları ile gerçekleştirilmesi sağlanarak öğrencilerin formasyon yeterliklerine katkıda bulunmak amaçlanmaktadır. Diğer yandan çalışmada uygulanan ölçekler ve yapılan görüşmelerden elde edilen bulgular değerlendirerek sonuçlarının daha sonraki çalışmalara ışık tutması beklenmektedir.

Lisans, yüksek lisans ve tez çalışmam boyunca desteğini, yardımlarını ve ilgisini hiç bir zaman esirgemeyen, güzel dilekleri ile beni motive eden, çalışmanın her aşamasında yol göstericiliği ve öngörüsüyle yeni bakış açıları kazanmamı sağlayan, çok değerli hocam ve danışmanım Doç.Dr. Esma BULUŞ KIRIKKAYA'ya sonsuz teşekkür ederim.

Lisans ve yüksek lisans süresince çok sık ziyaret ettiğim bütün bilgilerini benimle paylaşan, çalışmam için bana fikirler sunan sevgili Yrd.Doç.Dr. Abdurrahman ANDIÇ hocama çok teşekkür ederim.

Laboratuvarda yaptığımız uygulamalar boyunca yardımlarını esirgemeyen Uzm.Dr. Aslı KIZILAY EŞME ve Yrd.Doç.Dr. Canan DİLEK EREN hocalarıma, tez jürimde bulunarak değerli fikirlerini sunan Prof.Dr. Ahmet Bilgin ve Doç.Dr. Sedef Canbazoğlu Bilici ile birlikte lisans ve yüksek lisans eğitimimim boyunca emeği geçen tüm hocalarıma, desteklerini her zaman hissettiğim ailem ve arkadaşlarıma teşekkürlerimi bir borç bilirim.

Ocak-2018 Billur BASARAN

# **İÇİNDEKİLER**

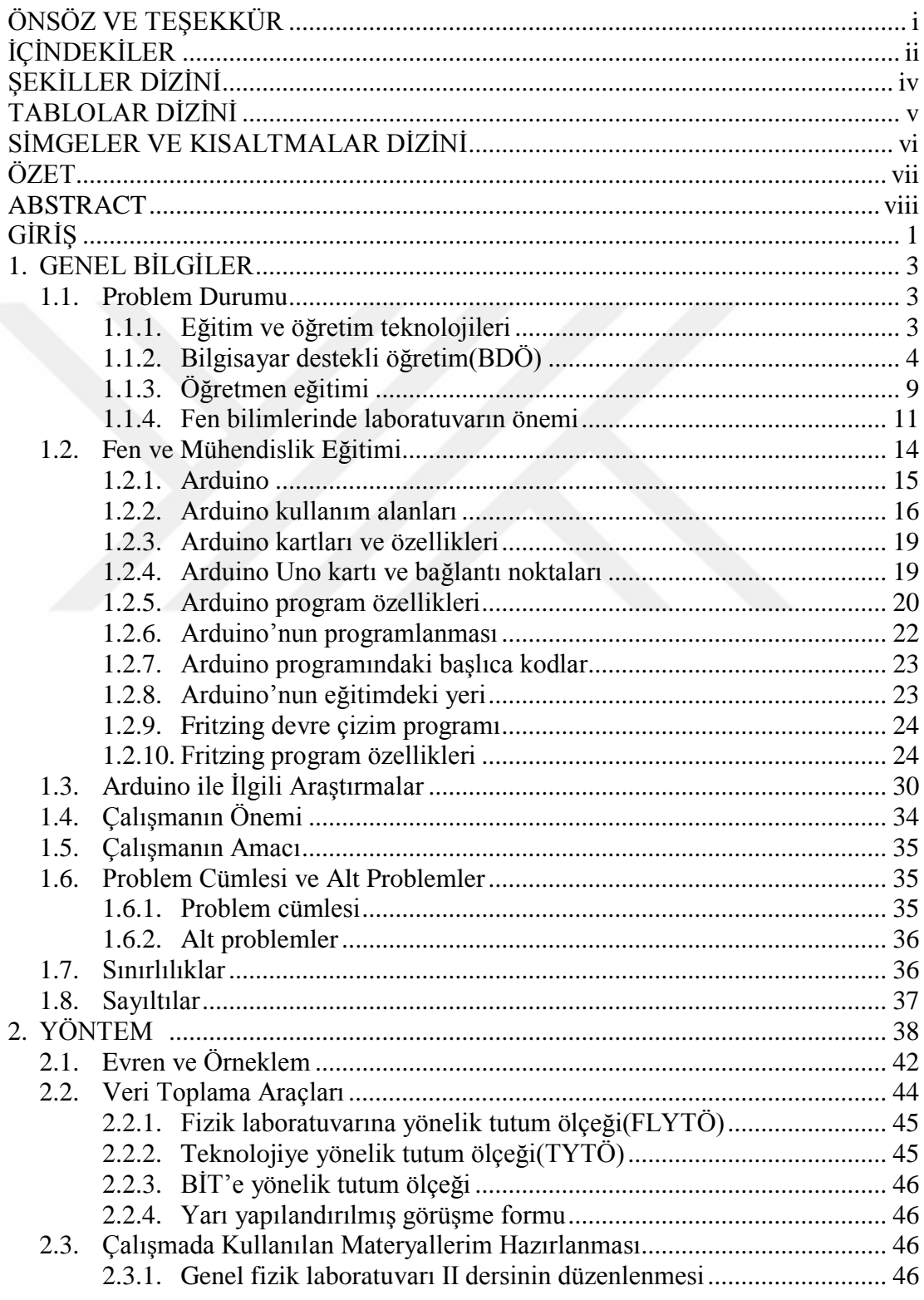

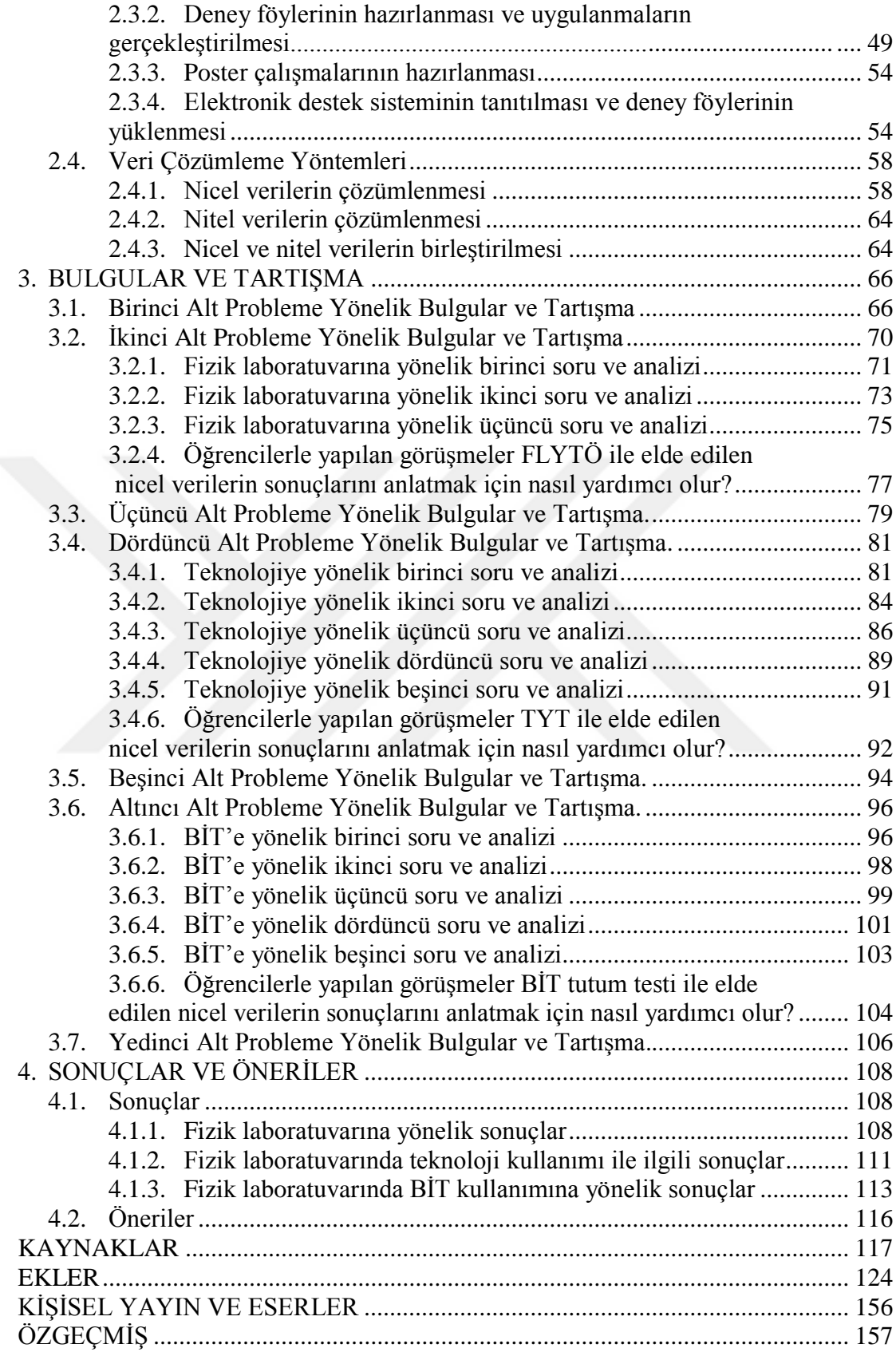

## **ŞEKİLLER DİZİNİ**

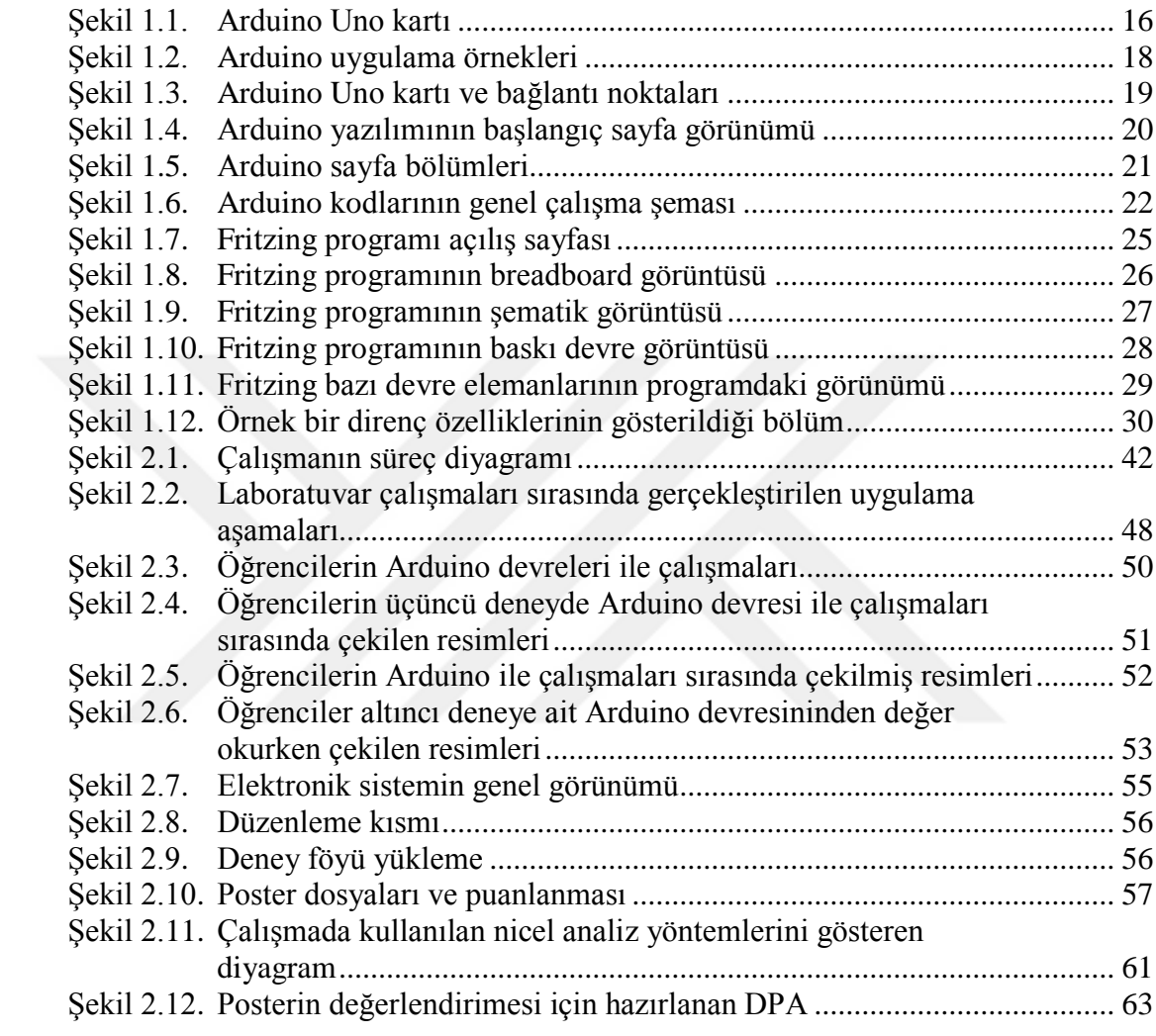

## **TABLOLAR DİZİNİ**

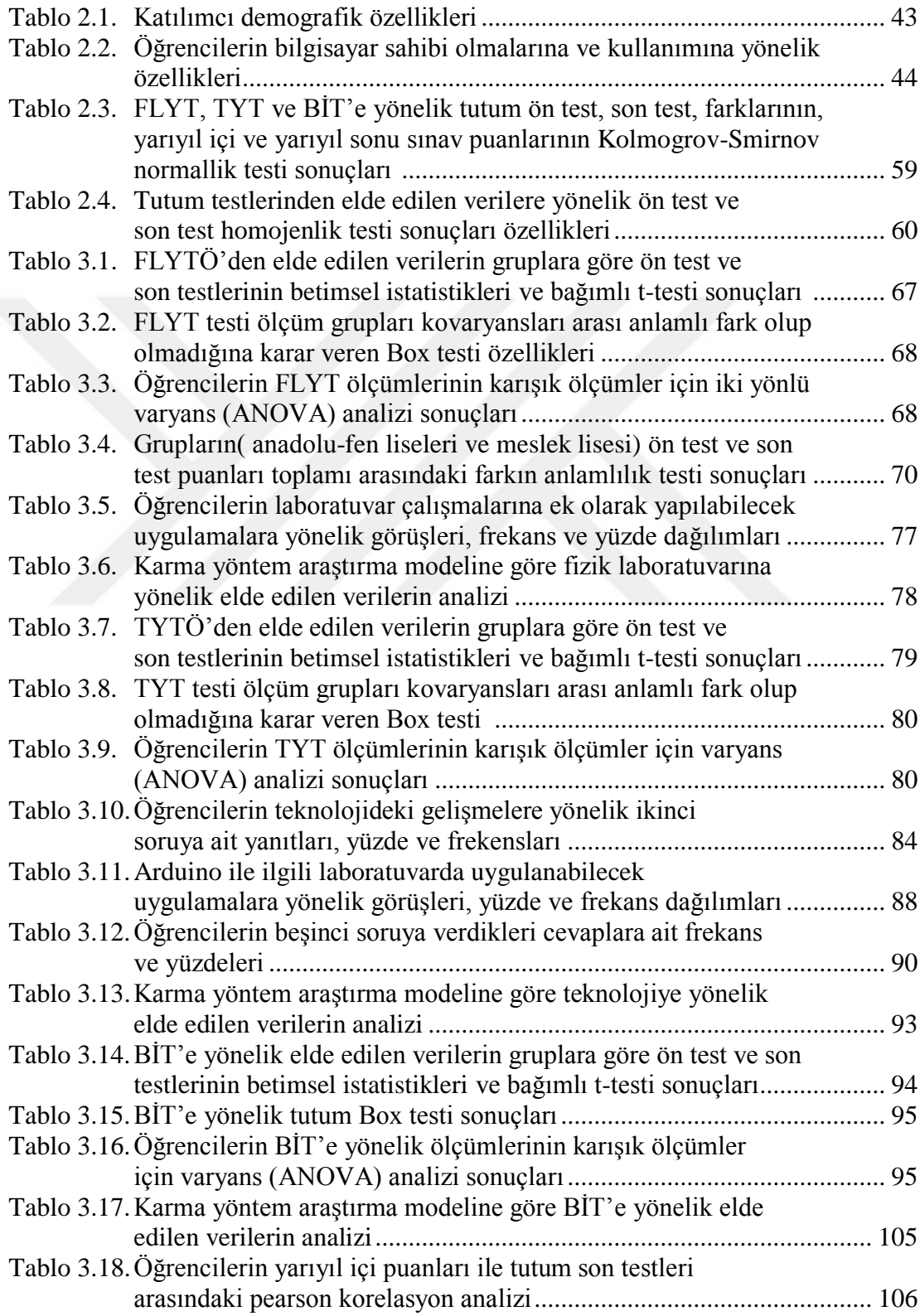

## **SİMGELER VE KISALTMALAR DİZİNİ**

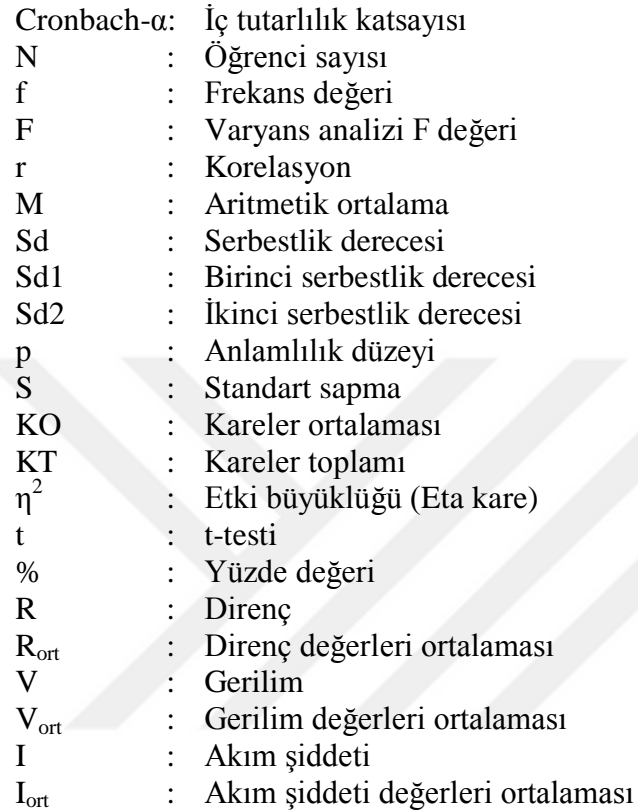

## **Kısaltmalar**

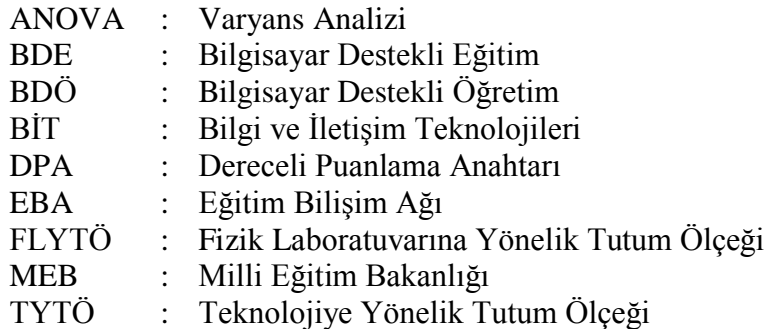

#### **ARDUINO'NUN ELEKTRİK DENEYLERİNE ENTEGRE EDİLMESİNİN VE DENEY RAPORLARININ POSTER ŞEKLİNDE HAZIRLANMASININ, FEN BİLGİSİ ÖĞRETMEN ADAYLARININ FİZİK LABORATUVARLARINA, TEKNOLOJİYE VE BİLGİ VE İLETİŞİM TEKNOLOJİLERİNE YÖNELİK TUTUMLARINA ETKİSİNİN İNCELENMESİ**

#### **ÖZET**

Bu çalışmada, fen bilgisi öğretmenliği programı Genel Fizik Laboratuvarı II dersinde elektrik deneylerinde Arduino'nun tanıtılması ve Arduino ile çeşitli ölçümlerin alınması, devre çizimleri için Fritzing çizim programından yararlanılması, deney raporları yerine poster hazırlanması ve poster çalışmalarının gönderimi için e-destek sisteminin kullanılmasının öğrencilerin fizik laboratuvarına, teknolojiye ve bilgi ve iletişim teknolojilerine (BİT) yönelik tutumlarına etkisi ve gerçekleştirilen uygulamalara yönelik yapılan görüşmelerden elde edilen verilerin, uygulanan tutum testlerindeki sonuçları destekleyip desteklemediğinin ortaya konulması amaçlanmıştır. Bu amaç doğrultusunda araştırmada karma yöntem araştırma modeli kullanılmış ve desen olarak karma yöntem araştırma desenlerinden iç içe karma desen tercih edilmiştir. Araştırma Kocaeli Üniversitesi, Fen Bilgisi Öğretmenliği birinci sınıfta öğrenim gören 50 öğrenci ile yapılmıştır. Çalışmadaki nicel verilerin toplanmasında fizik laboratuvarına, teknolojiye ve BİT'e yönelik tutum ölçekleri, nitel verilerin toplanmasında yarı yapılandırılmış görüşme formu kullanılmıştır. Araştırmadaki nicel analizler için "Bağımlı Gruplar için t-Testi" ve "Karışık Ölçümler İçin İki Yönlü Varyans (ANOVA) Analizi" uygulanmış, nitel analizler için "Betimsel Analiz" yöntemi kullanılmış ve karma yöntem araştırma modeline göre iki analiz birleştirilerek yorumlanmıştır. Araştırma sonucunda çalışma grubundaki tüm öğrencilerin fizik laboratuvarına, teknolojiye ve BİT'e yönelik tutumlarında anlamlı bir etki meydana geldiği tespit edilmiş, nitel araştırmalar ile de desteklenmiştir.

**Anahtar Kelimeler:** Arduino, Fen Bilgisi Öğretmenliği Öğrencileri, Fizik Laboratuvarı, Fritzing Programı, Poster Hazırlama.

#### **INVESTIGATION OF THE EFFECT OF INTEGRATION OF ARDUINO TO ELECTRICAL EXPERIMENTS AND PREPARATION OF EXPERIMENT REPORTS IN POSTER TYPE ON THE ATTITUDES OF SCIENCE TEACHER CANDIDATES TOWARDS PHYSICS LABORATORIES, TECHNOLOGY AND INFORMATION AND COMMUNICATION TECNOLOGY**

#### **ABSTRACT**

This study aims to reveal the effect of using e-support system to introduce the Arduino in electrical experiments in the course titled "General Physics Lab II" of the science education program and take various measures with Arduino, to utilize the Fritzing drawing program for circuit diagrams, to prepare posters instead of experiment reports and to send the posters on the students' attitudes towards physics labs, technology and information and communication technology (ICT), and it also aims to reveal whether the data collected from the interviews about the applications support the results of the attitude tests. To this end, the mixed research method was used in the study, and of the mixed methods designs, the embedded design was preferred. The research was carried out with 50 first-year students of the department of science education at Kocaeli University. In the study, the attitude scales toward physics labs, technology and ICT were used to collect the quantitative data, and a semi-structured interview form was used to collect the qualitative data. For the quantitative analyses in the study, "t-Test for Dependent Groups" and "A Two-Way ANOVA was used for Complex Measurements", for the qualitative analyses, "Descriptive Analysis" was used, and the two analyses were combined according to the mixed method research model and interpreted. The result of the study showed that there was a significant effect on the attitudes of students in the study group toward physics labs, technology and ICT, and it was supported by the qualitative research.

**Key Words:** Arduino, Students of the Science Education Program, Physics Lab, Fritzing Program, Poster Preparation.

### **GİRİŞ**

Teknolojideki gelişmelerin baş döndürücü hızı karşısında kayıtsız kalmanın mümkün olmadığı bir çağ yaşanmaktadır. Tüm sektörleri derinden etkileyen bu gelişmeler karşısında eğitimin, öğretim ortamlarının, okul programlarının etkilenmemesi neredeyse imkansızdır. Teknolojinin sunduğu olanaklarla bir çok öğretim materyali geliştirmek kolaylaşmış sıra ders etkinliklerine entegre etmeye gelmiştir. Teknolojideki gelişmelerden hem en çok etkilenecek hem de içeriği gereği teknolojik gelişmelerden en çok bahsedilecek ders programlarından biri, kuşkusuz fen bilimleri öğretim programı ve fenle ilgili ders etkinlikleri olacaktır. Fen eğitiminde alan ve pedagojik derslerinin yanında laboratuvar dersleri büyük bir öneme sahiptir. Laboratuvar dersleri teorik olarak öğrenilmiş bir fen konusunun yaparak yaşayarak öğrenilmesine, anlaşılması güç kavramların daha kolay kavranılmasına olanak sağlamaktadır. Laboratuvarda iyi bir eğitim alan öğretmen adayının, öğretmenliğe başladığında gördükleri ve deneyimledikleri bir çok yöntemi öğrencileri ile yapabileceği düşünüldüğünde laboratuvar derslerinin öğretmenlik eğitiminde ne kadar önemli olduğu ortaya çıkmaktadır.

Bu tez çalışmasında Arduino deneyler sırasında ölçme yapılacak şekilde kodlanmış ve tasarlanmış devre çizimlerinde kullanılmak üzere öğrencilere Fritzing programı tanıtılarak elektrik devrelerini bu program ile çizmeleri istenmiş, öğrencilerin deney raporlarını poster şeklinde hazırlamaları ve hazırlanan posterleri üniversitenin olanakları dahilinde e-destek sistemine yüklemeleri sağlanmıştır.

Tez çalışması genel bilgiler, yöntem, bulgular ve tartışma, sonuç ve öneriler bölümlerinden oluşmaktadır. Genel bilgiler bölümünde problem durumuna, uygulamalarda kullanılan Arduino'ya, devre çizimleri için kullanılan Fritzing programına, ilgili yayın ve araştırmalara, araştırmanın önemine, amacına, problem durumuna, alt problemlere, sayıltılar ve sınırlılıklara yer verilmiştir. Yöntem bölümünde; araştırma deseni, çalışma grubu, veri toplama araçları, çalışmada gerçekleştirilen uygulamalar ve veri analiz yöntemleri yer almaktadır. Bulgular ve tartışma bölümünde nicel analizlere yönelik bulgulara, nitel analizlere yönelik bulgulara ve karma yöntem araştırma desenine yönelik bulgulara ve bulguların literatürle birlikte tartışılmasına yer verilmiştir. Sonuç ve öneriler bölümünde araştırmadan çıkarılacak sonuçlar değerlendirilmiş ve elde edilen sonuçlardan yapılan çıkarımlar dahilinde araştırmacılara öneriler sunulmuştur.

#### **1. GENEL BİLGİLER**

#### **1.1. Problem Durumu**

Teknolojideki gelişmeler, yaşamın her alanını etkileyip bireyin bu teknolojileri kullanma düzeyi arttıkça, eğitim- öğretim ortamlarının bu gelişmelerden etkilenmesi, yeni öğretim teknoloji alanları oluşması ve yaygınlaşması kaçınılmaz olmuştur. Teknolojinin eğitimde kullanılması süregelen eğitim öğretim yöntemlerinin yanında yenilikçi eğitim ve öğretim yöntemlerin kullanımı hızlı yaygınlaşmaktadır.

Çağdaş eğitim ve öğretimin başlangıcından itibaren teknolojideki gelişmeler çok hızlı bir şekilde ilerlemiş, internetin yaygınlaşmasıyla da araştırma yapmak çok daha kolay bir hale gelmiş ve istenildiği her saatte bilgilere ulaşılabilme imkanı oluşmuştur. Teknolojik ortamlarda yaşamını devam ettiren insanlarda bu ortama uyum sağlamaları için gerekli olan yeteneklerin kazandırılması için teknoloji ve eğitim arasında bir bağlantı kurulması gerekmektedir (Alkan, 2005).

Eğitim ve öğretimdeki bu teknolojik gelişmeleri eğitim araştırmacıları tarafından literatürde farklı farklı ele alınmış ve genelde eğitim teknolojileri ve öğretim teknolojileri şeklinde iki başlık altında incelenmiştir.

#### **1.1.1 Eğitim ve öğretim teknolojileri**

Alkan (2005) eğitim teknolojisini eğitimle ilgili teorilerin etkin ve olumlu şekilde uygulamaya ulaştırabilmesi için araç-gereç, süreç ve yöntemlerinden oluşan bir sistemler biçimi olarak tanımlamıştır. Çilenti (1988) eğitim teknolojisini, davranış bilimlerinde iletişim ve öğrenmedeki verilerden elde edilen sonuçlar ışığında, eğitimde uygun hale getirilmiş yöntemler kullanılarak sonuçlarının değerlendirip, insanları eğitim içerisindeki özel amaçlara yönlendirmesi şeklinde ifade etmiştir. Rıza (1997) eğitim teknolojisini, farklı bilimlerin verilerini belirli bir hedef, yöntem ve teknik, uygun araç ve gereç, değerlendirme gibi eğitimin geniş alanlarında uygulamaya, eğitimdeki problemlerin çözümlenmesini ve verimliliğin yükselmesine olanak sağlayan sistemlerin birleşimidir şeklinde tanımlamıştır. Aynı çalışmada

eğitim teknolojilerinin yararları dolaylı yararları ve dolaysız yararları olmak üzere iki başlık altında toplanmıştır. Dolaylı yararları olarak; eğitimi bireysel hale getirmesi, öğrencilerin yaratıcılıklarını geliştirmesi, öğretmenin ders içerisindeki rolünü genişletmesi, eğitimde eşitlik sağlaması, motivasyonlarını arttırmaya yardımcı olması, öğrencilerin serbest bir şekilde eğitim görmelerini sağlaması, öğrencilerin birinci kaynaktan bilgiyi almalarına yardımcı olması, daha sonra da kullanılabilen bir sistem oluşturması görülürken, dolaysız yararları; eğitimi ve öğrenmeyi daha kolay hale getirmesi, aktif öğrenmeyi arttırması, öğrenilen konuyu somut hale getirmesi, basamaklı öğrenmenin temelini oluşturması, düşüncelerin devamlılığını sağlaması,öğrencinin üretebilme kabiliyetini arttırması, farklı sınıf ve düzeylerde belirlenen özel hedefleri gerçekleştirmesi olarak ifade edilmiştir. Belirtildiği gibi eğitim teknolojileri dolaylı ya da dolaysız birçok özellik bakımından eğitim sisteminde önemli bir rol oynamaktadır.

Eğitim teknolojisi yanında öğretim sürecinde uygulanan teknolojilerin yani öğretim teknolojileriyle ilgili de birçok tanımlamalar yapılmıştır. Bir tanımda, öğretim teknolojisinin, öğrenme sürecini ve öğrenme kaynaklarının öğretimde kullanabilecek hale gelmesi için tasarlama, geliştirme, değerlendirme ve uygulama süreçlerinden meydana geldiği belirtilmektedir (Seels ve Richey, 1994).

Alkan (2005) öğretim teknolojisini, öğretimin eğitimin bir alt kavramı olduğunu varsayarak, belirli disiplinlerin (fen, yabancı dil, biyoloji vb.) kendi içerisindeki özellikleri düşünülerek hazırlanan teknoloji ile ilgili bir terim olarak tanımlamaktadır. Bu tanımda yer aldığı gibi bazı eğitimciler öğretim teknolojisini eğitim teknolojisinin alt kavramı olarak tanımlamaktadırlar.

#### **1.1.2. Bilgisayar destekli öğretim (BDÖ)**

Eğitim ve öğretim teknolojisindeki gelişmeler bilgi ve iletişim teknolojilerini ve bilgi iletişim teknolojilerinin içerisinde en çok kullanılan teknolojik araç olan bilgisayarları gündeme getirmiştir. Bazı eğitimciler eğitimde gerçekleştirilen uygulamalar ile bilgi ve iletişim teknolojilerinin birlikte kullanılması gerektiğini, iki durum arasında bir bağ kurulması gerektiğini önemle vurgulamışlardır (Garcia ve Tejedor, 2009). Bilgi ve iletişim teknolojileri ile eğitimde uygulamalar gerçekleştirilmesi için birçok bilgisayar programı tasarlanmaya ve uygulanmaya başlamıştır. Bu programların tasarımında ve uygulanmasında kullanılan araçların başında bilgisayar ve bilgisayar teknolojileri gelmektedir. Bilgisayarın öğretim tasarımlarında ve uygulamalarda en başta kullanılan araç olmasının nedeni diğer öğrenme ve öğretme araçlarına göre daha fazla olanağa sahip olmasıdır (Owusu ve diğ., 2010). Bilgisayarlar günümüzde kolay ulaşılabilir ve yine birçok öğretim materyali yapma, öğretime yardımcı olma gibi özelliklere sahip olması nedeniyle tercih edilmektedir. Bilgisayarın eğitimde genel olarak bir araç veya eğitimin gerçekleştiği ortam olarak kullanılması bilgisayar destekli eğitim (BDE) olarak adlandırılmaktadır (Çankaya ve Karamete, 2008). Bilgisayar destekli eğitim daha kapsamlı olup bilgisayarın genellikle öğretim sırasında kullanıldığı durumlara bilgisayar destekli öğretim (BDÖ) denilmektedir. BDÖ, genel olarak öğretimde önceden kazandırılmış davranışları tekrar ederek pekiştirmek, bir konuyu öğretmek amacıyla bilgisayar kullanma olarak tanımlanmaktadır (Yalın 2009).

Bilgisayar destekli öğretim (BDÖ), öğrencilerin birbirleriyle kurdukları iletişim ile bilmediklerini fark edebilmeleri, kendi öğrenmelerini kontrollü bir şekilde gerçekleştirebilmeleri, derslerde, animasyonlar, sesler, grafikler, resimler gibi çeşitli duyulara hitap eden yöntemler ile aktif olmalarının sağlanması amacıyla öğretimde bilgisayarların kullanılması yöntemidir (Baki, 2002). Yine başka bir tanıma göre BDÖ, bilgisayarın öğrenmenin oluştuğu bir ortam olarak kullanıldığı, öğrencinin öğretimi kendi hızına göre ayarlayabildiği, öğrenci motivasyonunu ve öğretimin sürecini güçlendirdiği ve kendi kendine öğrenmenin bilgisayar teknolojisi ile birleşmesi ile meydana gelen yöntemdir (Şahin ve Yıldırım, 1999).

Barker ve Yeates (1985) bilgisayar destekli öğretimin amaçlarını geleneksel olarak gerçekleştirilen öğretim yöntemlerini daha da etkili bir hale getirmek, öğretimin zamanını hızlandırmak, zengin bir materyal oluşturmak, daha ucuz öğretimi gerçekleştirmek, gereksinimlere göre, telafi edilebilecek öğretimi sağlamak, ve sürekli olarak niteliğin artmasını sağlayacak bireysel öğretimi gerçekleştirmek şeklinde sıralamaktadırlar.

Son zamanlarda BDÖ uygulamaları her branş gibi fen bilimlerinde de oldukça yaygın kullanılmaya başlamıştır. Fen bilimleri bir çok bilim alanını kapsadığından tüm gelişmelerden etkilenmekte ve BDÖ için uygun bir zemin oluşturmaktadır. Fen bilimlerinde, daha çok soyut olayların incelenmesi, bu olayların açıklanmasındaki zorluklar, fen bilimleri dersinde bilgisayar kullanımının ne kadar önemli ve gerekli olduğunu gösterir niteliktedir. Fen bilimleri dersinde öğrencinin ihtiyacı olan şey verilen bilgiyi gerçek hayatla ilişkilendirmesi, görmesi ve yaşayarak öğrenmesidir. Bu durum düşünüldüğünde fen bilimleri dersinde bilgisayar ile öğretim önem kazanmaktadır. Fen öğretiminde kullanılmak üzere birçok BDÖ materyali bulunmakta ve geliştirilmektedir. Bu konu ile ilgili birçok çalışma yapılmış ve yapılmaya devam edilmektedir. Fen öğretiminde kullanılan bilgisayar teknolojileri ile ilgili yapılan bazı çalışmalar şöyledir:

Özdener ve Erdoğan (2001) çalışmalarında, geliştirdikleri bir simülasyon yöntemi ile Newton'un II. hareket yasasının sonuçlarını inceleyerek, bu sonuçların öğrenciler tarafından gözlenmesini ve değerlendirilebilmesini amaçlamışlardır. Yazılım geliştirmek için Delphi ve Flash 5 programını, görsel tasarımı geliştirmek için de Photoshop programını kullanılmışlardır. Lise birinci sınıfa fizik dersi gören veya genel fizik dersi alan tüm öğrenciler ile çalışmışlardır. Uygulamaların sonucunda araştırmacılar amaçlarına ulaştıklarını, yazılımda kullanılan bilgilerin bilimsel geçerliliğinin sağlandığını, lise ve üniversite seviyelerindeki öğrencilere uygun olduğunu belirtmişlerdir.

Pektaş ve diğ. (2009) çalışmalarında "Işık ve Ses" ünitesinin bir BDÖ materyaliyle işlenmesinin ilköğretim beşinci sınıf öğrencilerinin başarılarına etkisi olup olmadığını incelemişlerdir. Araştırmacılar uygulamada deney ve kontrol grupları ile çalışmışlardır. Deney grubunda konunun işlenmesi için ders materyali olarak "Mobides Bilgisayar Destekli Eğitim Sistemi" kullanmışlardır. Araştırmacılar çalışmanın sonunda BDÖ ile işlenen derslerin geleneksel yöntemlere göre öğrencilerin başarılarını daha çok arttırdığını ve yöntemin daha etkili olduğu belirtmişlerdir.

Gül ve Yeşilyurt (2011) çalışmalarında öğrencilerin BDÖ ile yapılacak derslerin fen bilimleri dersindeki başarıları üzerine etkisini, bilgisayarlara ve fen bilimleri dersine yönelik tutumlarını öğrenmeyi amaçlamışlardır. Araştırmalarında, bir ilköğretim okulundaki dördüncü sınıfa devam eden 56 öğrenci ile çalışmışlardır. Araştırmada deney grubundaki derslerde BDÖ yöntemi, kontrol grubunda ise geleneksel yöntem kullanmışlardır. Çalışma sonucunda araştırmacılar, grupların bilgisayarlara yönelik tutumları ve başarı testi son-test puanlarında deney grubunun lehine anlamlı bir fark tespit etmişlerdir. Bu sonucu bilgisayarla doğru bir şekilde gerçekleştirilen uygulamaların öğrenci başarısını arttırdığını göstermesi açısından önemli bir sonuç olarak değerlendirmişlerdir.

Küçük (2014) yaptığı tezde bilgisayar ortamında simülasyon yönteminin yedinci sınıf öğrencilerinin başarısına ve tutumuna etkisini incelemiştir. Çalışmasında ön test ve son test kontrol gruplu desen kullanmış, deney grubu öğrencilerine simülasyon yöntemi ile, kontrol grubu öğrencilerine yapılandırmacı öğretim yöntemi ile dersler gerçekleştirmiştir. Çalışma sonucunda araştırmacı deney ve kontrol grubunun fen akademik başarısında artış meydana geldiğini, fakat fen bilimlerine karşı tutum puanlarında anlamlı bir farklılık olmadığını tespit etmiştir.

Güven ve Sülün (2012) yaptıkları çalışmada, "Maddenin Yapısı ve Özellikleri" ünitesini konu alan BDÖ uygulamaları ile 8.Sınıf öğrencilerinin fen bilimleri dersine karşı olan tutumlarını ve uygulamanın öğrencilerin akademik başarıları üzerinde etkisi olup olmadığını araştırmışlardır. Çalışmada deney grubunda ilgili konu BDÖ ile sekiz hafta işlenmiş, kontrol grubunda da aynı sürede aynı konu programın öngördüğü öğretim yöntemi ile anlatılmıştır. Araştırma sonunda, BDÖ yöntemi ile işlenen derslerin öğrencilerin akademik başarısını arttırdığı ancak öğrencilerin fen bilimleri dersine yönelik tutumlarında iki yöntem içinde herhangi bir değişiklik olmadığı tespit edilmiştir.

Tezel ve Aydost (2016) yaptıkları araştırmada "Yaşamımızdaki Elektrik" ünitesi kapsamında bilgisayar destekli öğretim modeline göre hazırladıkları ders planı ve sunumları kullanarak yapılan derslerin, altıncı sınıf öğrencilerin kavram bilgileri ve fen bilimleri dersine karşı tutumlarını araştırmışlardır. Araştırmalarında kişisel bilgi formu, kavram testleri ve tutum ölçeği kullanmışlardır. Çalışmayı 55 altıncı sınıf öğrencisi üzerinde gerçekleştirmişlerdir. Çalışmanın sonucunda araştırmacılar, fen bilimleri dersinde kullandıkları BDÖ yönteminin, altıncı sınıf öğrencilerin kavram bilgi düzeylerine olumlu yönde etkisinin olduğu, fen bilimleri dersine karşı tutumlarına ise etkisinin olmadığı sonucunu tespit etmişlerdir.

Korkmaz ve Yıldız (2012) yaptıkları araştırmada ortaöğretimde okutulan fizik dersinde öğrencilerde akademik başarının arttırılacağı düşünülerek derslerin interaktif eğitime dayalı bir öğretim modeli ile yapılmasını amaçlamışlardır. Araştırmayı 69 lise öğrencisi ile yapmışlardır. Fizik dersi için bilgisayar destekli, simülasyonlar ve animasyonlar geliştirerek uygulamalar yapmışlardır. Araştırma sonucunda araştırmacılar BDE ile derslerin işlendiği sınıftaki öğrencilerin klasik yönteme göre daha başarılı oldukları ve öğrenme farklılıklarının daha kararlı olduğunu belirtmişlerdir.

Koç ve diğ. (2013) yaptıkları araştırmada fen bilimleri dersindeki "Işık ve Ses" ünitesinin öğretiminde bilgisayar animasyonları ile işlenen derslerin öğrencilerin fen bilimleri dersine karşı tutumlarına, epistemolojik tutumlarına, akademik başarısına ve öğrenilen bilgilerin kalıcı olup olmamasına etkisini tespit etmeyi amaçlamışlardır. Araştırmanın örneklemini iki farklı ortaokuldan yedinci sınıfta okuyan 42 öğrenci olarak belirlemişlerdir. Bir deney ve bir kontrol grubu seçerek araştırmalarını gerçekleştirmişlerdir. Deney grubundaki dersleri bilgisayar animasyonları ile kontrol grubundaki dersleri geleneksel öğretim yöntemi ile gerçekleştirmişlerdir. Araştırmanın sonucunda öğrencilerin akademik başarı ve bilgilerinin kalıcılığı bakımından deney grubu lehine anlamlı farklılıkların olduğu fakat .deney ve kontrol grupları arasında fen bilimleri dersine karşı tutumlarında ve epistemolojik tutumlarında anlamlı bir farklılığın olmadığını tespit etmişlerdir.

İlyasoğlu ve Aydın (2014) çalışmalarında, "doğru akım devreleri" konusunda kullanılan bilgisayar destekli öğretim yönteminin fen bilimleri öğretmen adaylarının başarıları üzerinde geleneksel anlatım yönteme göre farklı etkisi olup olmadığını araştırmışlardır. Araştırmayı fen bilimleri öğretmenliği bölümüne devam eden 60 birinci sınıf öğrencisi ile yapmışlardır. Veri toplamada doğru akım devreleri konusunda hazırlanmış başarı testi kullanmışlardır. Çalışma, araştırmacılar tarafından kontrol grubunda geleneksel öğretim yöntemi ile, deney grubunda ise bilgisayar destekli öğretim yöntemi ile 4 hafta boyunca sürdürülmüştür. Araştırmacılar çalışmanın sonucunda bilgisayar destekli öğretim ile derslerin yürütüldüğü deney grubu lehine anlamlı bir fark bulunduğunu ve deney grubunun daha başarılı olduğunu tespit etmişlerdir.

Özer ve diğ. (2015) çalışmalarında fen bilimleri 6. Sınıf "Kuvvet ve Hareket" ve "Işık ve Ses" ünitelerinin Algodoo adı verilen bir yazılım programında simülasyonlar kullanılarak işlenen derslere yönelik öğrenci görüşlerinin öğrenilmesini amaçlamışlardır. Çalışma grubunu 6 öğrenci oluşturmuştur Araştırmadaki verileri yarı-yapılandırılmış görüşmeler ile elde ederek, içerik analizi yöntemi ile analiz etmişlerdir. Yaptıkları çalışmanın sonucuna göre öğrencilerin Algodoo yazılımının, uygulamaların gerçekleştirildiği ünitelerdeki temel kavramları öğrenmelerine katkı sağladığını ve fen bilimleri dersinde Algodoo programının kullanımı ile ilgili olumlu ifadeler kullandıklarını tespit etmişlerdir.

İncelenen çalışmalara bakıldığında fen öğretiminde BDÖ kullanılmasın öğrenci başarısının arttırdığı, etkili, kalıcı bir öğretimi sağladığı görülmektedir. Bilgisayar destekli öğretimde en önemli unsur öğretiminde kullanacağı materyali tasarlayacak veya hazır olan uygulamaları kullanacak olan öğretmenlerin gerekli eğitimi almalarıdır. İyi bir eğitim alan öğretmenin yaptıracağı BDÖ uygulamaları uygun ortam sağlandığında başarıya ulaşacağı söylenebilir.

#### **1.1.3. Öğretmen eğitimi**

Bilinçli, üretken ve başarılı yeni nesiller için çocuklara iyi eğitimi verebilmenin önemi her gün biraz daha önem kazanmaktadır. Eğitimi, bir toplumda diğer mesleklerden çok öğretmenlik mesleği yani öğretmen eğitimi etkilemektedir. Üretken nesiller için en iyi eğitim yalnızca en iyi öğretmenlerle verilebilir (Özcan, 2011). Aynı makalede öğretmenliği diğer mesleklerden ayıran temel özelliklerden şu şekilde bahsedilmektedir; öğretmenler bazı meslek grupları dışında çocuklarla çalışılan nadir meslek gruplarındandır, çocukların kültürel, toplumsal ve doğal çevrelerini, insanlarla ilişkilerini nasıl olması gerektiğini öğrenmelerinde yol göstericidir, sürekli korunmaları ve gerekli eğitimi öğretmenler vermelidir, öğretmenlerle çocuklar arasındaki ilişki diğer tüm meslek gruplarından farklı ve uzun sürelidir.

Yeni nesil bilgi toplumunda önemli olan bilgiye ulaşmak ve kullanmak değil doğru bilgiyi doğru kaynaktan araştırmak ve doğru bilgiye ulaşma yöntemlerini bulmak ve bunu doğru bir şekilde aktarabilmektir. Özellikle de yeni nesil modern toplumlarda, öğrenci ile öğretmen arasındaki ilişki ve etkileşim uzun ve daha yoğun yaşanmakta olduğundan, bu durum çocuğun birey olarak gelişimini hem de toplumun geleceğini etkilemekte ve çok daha fazla önem kazanmaktadır. Bu durumlar düşünüldüğünde öğretmenliğin, öğretmenliği çok iyi bilen, mesleğini ve çocukları seven insanların yapabileceği, özel bir eğitim gerektiren, bir iş olduğu görülmektedir (Darling-Hammond, 2006).

Çocuklar günümüzde sadece istenilen bilgiyi değil farkında olmadan da olsa kitle iletişim araçlarıyla birçok yanlış bilgiyi de edinmektedir. Kitle iletişim araçları her ne kadar hayatın içerisinde yer alsa da bu araçları doğru kullanmaları için doğru eğitimlerin verilmesi önemlidir. Çocukların en çok zaman geçirdikleri yer okul ortamı olduğundan öğretmenlerinin bu durumda çok büyük öneme sahip olduğu görülmektedir. Özcan (2011) bir okuldaki başarı ya da başarısızlık, öğrencilerin bireysel yeteneklerini açığa çıkarmaları, kendilerine ve insanlığa faydalı bireyler olmaları için en önemli gücün öğretmenler olduğunu söylemektedir. Ayrıca yapılan bir araştırmada öğretmenlerin davranışlarının öğrencilerin motivasyonlarında önemli bir etkisinin olduğu görülmüştür (Maulana ve diğ., 2013).

Öğretmenlerin eğitimdeki önemi açıkça görülmektedir. Bir öğretmenin eğitimde etkili olması için öğrencilerin eğitimle ilgili çoğu beklentilerini karşılayacak davranışlar göstermelidir. Öğretmenin öğrencilerin her konuda beklentilerini karşılayabilmesi için sürekli kendini geliştirme, sınıf yönetimini iyi sağlayabilme ve dersi ile ilgili yenilikleri sınıfa taşıyabilme gibi özellikler taşıması gerekmektedir. Öğretmenlerin bu tür donanımlara sahip olabilmesi için aldıkları eğitimin de o denli kaliteli olmasını gerektirmektedir. Bu durumda öğretmenlerin yetiştirildiği eğitim fakültelerinin birçok yönden donanımlı olması iyi bir eğitim verilebilmesi açısından önem taşımaktadır. Eğitim fakültelerinin bir vizyonunun olması ve hedeflerini gerçekleştirmek için çalışılması şarttır (Özcan, 2011).

Özcan (2011) kitabında bir model geliştirmiş bu modelin amacını, gelişmiş, uluslararası düzeyde, alanında iyi olan, kendini mesleğine adamış, öğrencilerini her yönden geliştirebilecek, Türkiye'yi çağdaş medeniyet düzeyinin üstüne getirecek özelliklerde, bilge ve çağdaş türk öğretmenini yetiştirmek şeklinde belirlemiştir.

Eğitim fakültelerinin amacı, öğretmen eğitimini en iyi standartları sağlayarak, öğrencilerinin zihinsel ve fiziksel potansiyellerini ortaya çıkaracak, insanlığa faydalı birer birey olarak eğitebilecek yeteneğe sahip olan öğretmenler yetiştirmek olmalıdır (Özcan, 2011). Eğitim fakülteleri öğretmen yetiştirirken öğretmen adayları için de birçok olanak sağlamaktadır. Bu olanaklar dahilinde öğretmen adaylarına gerekli alan dersleri ve formasyon dersleri verilmektedir. Fen bilimleri gibi sürekli değişen, gelişen, içerisinde bilimsel faaliyetleri ve teknolojik gelişmeleri bulunduran ve her türlü yeni bilgiyi takip eden bir branş için alan ve formasyon derslerini tamamlayan laboratuvar dersleri fen bilimleri eğitimin önemli bir bölümünü oluşturmaktadır.

#### **1.1.4. Fen bilimlerinde laboratuvarların önemi**

Laboratuvarlar fen bilimlerinin bütün konularını daha etkili bir şeklinde öğrenme bakımından çok önemli bir yer tutmaktadır. Öğrencilerin bazı soyut kavramları somut olarak öğrenebildikleri ortamlardır. Laboratuvarlar, öğrencilerin çeşitli fikirler üretebilmelerine, gözlem yapabilmelerine, bazı durumları göz önünde bulundurarak, düşünerek yorum yapabilmelerine katkıda bulunmaktadır (Ayas, 2006).

Ayas (2006) fen bilimleri öğretiminde laboratuvarların değişik amaçlarla kullanılabileceğini ve bunlarla ilgili yaklaşımları beş grupta toplayarak şu şekilde belirtmiştir; bilişsel süreç becerileri yaklaşımı, tümevarım yaklaşımı, doğrulama yaklaşımı, teknik beceriler yaklaşımı ve buluş yaklaşımı. Bu yaklaşımlar deneylere karar verme ve deneylerin işleniş sırasını belirleme bakımından önemlidir fakat yine de hangi yaklaşım seçilirse seçilsin deneylerin yürütülmesi için izlenecek yöntemler için öncesinden bir süreç belirlenmelidir. Bu süreç genelde; verilerin alınması, incelenmesi, değerlendirilmesi ve deneyde elde edilen sonuçlarla rapor yazılması şeklinde ilerlemektedir.

Genelde fen bilimleri, fizik, kimya, biyoloji laboratuvarlarında verilen bu işlem sırası uygulanmaktadır. Bu laboratuvarlarda çoğunlukla farklı yaklaşımlar uygulanabilmektedir. Yaklaşımlara karar vermek için malzemelerin yeterliği de önemli bir yer teşkil etmektedir. Malzemelerin kısıtlı olduğu durumlarda genellikle gösteri deneyleri yapılmaktadır (Ayas, 2006). Gösteri deneyleri genellikle öğretmenin öğrencilerin karşısında tek başına uygulaması ile gerçekleştirilir. Öğrencilerin çok fazla aktif olmadıkları daha çok izleyici olarak katıldıkları bir deney türüdür. Bu deney türü çoğunlukla deney için öğrencilere yetecek kadar malzeme bulunmadığı durumlarda gerçekleştirilmektedir. Bazı çalışmalarda öğrencilerin malzemelerin yeterli olmadığı deneylerden verim alamadıkları ve ilgisizliğe yol açtığı görülmüştür (Seçken ve diğ., 1999). Bu durumun aksine laboratuvar çalışmalarında araç gereçler kullanıldığında öğrencilerin daha aktif oldukları tespit edilmiştir (Gürdal, 1991; Temiz ve Kanlı, 2005).

Laboratuvarların teknolojik bazı araçlarla bütünleştirilmesi ile eğitim kurumlarının bilgisayarlar, akıllı tahtalar ve projektör gibi araçlara sahip oldukları ancak gerektiği kadar bu olanaklardan yararlanamadıkları görülmektedir. Oysa yeni nesil bu tür teknolojilerin fen bilimleri, fizik, kimya, biyoloji laboratuvarlarında da etkili bir biçimde kullanılabilmesi mümkündür. Doğanın ve doğal olayların açıklamasında kavram, ilke, ve kuramların fen bilimleri derslerinde daha kolay anlaşılabilir duruma getirilmesi amacıyla, bilişim ve bilgisayar teknolojileri yazılımları kullanılarak öğrencilere daha kolay ve daha görsel bir öğretim ortamı sağlanabilir (Çepni ve Özmen, 2010). Fen bilimlerindeki bazı karmaşık, anlaşılması zor ya da tehlikeli olarak görülebilen yapımı zor deneyler güvenli bir şekilde bilgisayar ortamında gerçekleştirilebilir (Ayas, 2006). Bilgisayar, akıllı tahta gibi uygulamalarla gerçekleştirilen deneyler öğrencilerin konuyu öğrenmesinde kolaylaştırıcı olabilir ve kalıcılığı arttırabilir.

Laboratuvarda basit ya da teknolojik araç-gereç kullanımını alışkanlık haline getirecek bir öğretmen, öğrencilerine bu teknolojilerle üretebileceği projelerde rehberlik yapması açısından faydalı olacaktır. Laboratuvarlar öğretmen adayları için konu kavramlarını anlamaları açısından da önem taşımaktadır. Laboratuvar dersleri teknoloji kullanılarak gerçekleştirildiğinde derse yönelik motivasyonun arttığı, ve öğrencilerin daha fazla bilimsel süreç becerileri kazandıkları tespit edilmiştir (Çayır, 2010; Şenol, 2012).

Bilgisayar ile fen ve fizik laboratuvarlarında çeşitli ölçümler ve hesaplamalar yapılabilir, bu hesaplamalar bilgisayarda basit bir şekilde değerlendirilip, hızlı bir biçimde, daha hassas sonuçlar elde edilebilir. Bu tür programlar hem konunun öğrenilmesine yardımcı olacak hemde öğrencilerin sadece problemler üzerinde yapabildikleri bazı uygulamaları daha görsel ve somut bir şekilde görebilme imkanı sağlayacaktır. Bununla birlikte, yurt dışında yapılan çalışmalarda laboratuvar uygulamalarının bilgisayar teknolojileri kullanılarak öğretilmesinin öğrenciler için daha cazip olduğu belirlenmiştir (Cameron, 2005). Yukarıda verilen durumlar bütün olarak düşünüldüğünde öğretmen eğitiminde bahsedilen türde BDÖ programlarına yer verilmesi gerektiği ortaya çıkmaktadır. Fen öğretiminde laboratuvarlarda gerçekleştirilen BDÖ ile ilgili bazı çalışmalar şu şekildedir:

Özdener (2005) lise ve üniversite öğrencileri ile yaptığı çalışmada iletken telin direncinin telin uzunluğuna ve kesit alanına bağlı olduğunu göstermek ve öğrencilere inceletmek için bir simülasyon programı tasarlamıştır. Bu programı hazırlarken yazılımı geliştirmede Macromedia Flash MX, tasarım için de Adobe Photoshop 7.0 programlarından yararlanmıştır. Uygulamayı öğrencilere kontrol ve deney grubu olmak üzere iki grup halinde uygulanmıştır. Adobe Photoshop programı hazırlanmış simülasyonu deney grubuna fizik laboratuvarında, kontrol grubunda ise bilgisayar laboratuvarında klasik gösteri yöntemiyle dersler işlenmiştir. Uygulama sonrasında öğrencilerin, uygulama yapılan konudaki başarıları ve deneyde kullanılan ölçü araçlarını kullanabilmeleri açısından değerlendirilmiş, deney ve kontrol grubu öğrencilerinin son test başarı düzeyleri ve kullanılan ölçme araçlarının kullanımı açısından deney grubu lehine anlamlı fark görüldüğü sonucuna ulaşılmıştır.

Bozkurt ve Sarıkoç (2008) çalışmalarında fizik eğitimi için hazırladıkları bir sanal laboratuvar uygulaması ile geleneksel laboratuvar yönteminin karşılaştırılması ve sanal laboratuvarında yapılan derslerin öğrenci başarısı üzerine etkisini incelemeyi amaçlamışlardır. Araştırmanın örneklemini elektrik ve manyetizma dersini alan fizik öğrencileri oluşturmuştur. Çalışmada araştırmacı tarafından hazırlanan java simülasyonlar ve hazır simülasyonlar kullanılmış yine araştırmacılar tarafından bir web sayfası tasarlanmıştır. Araştırma için üç grup oluşturulmuşlardır. Çalışmanın sonucuna göre, sanal laboratuvar uygulamasını yapan gruplar lehine anlamlı sonuç tespit edilmiştir.

Tanel ve Önder (2010) çalışmalarında, elektronik laboratuvarında bilgisayar simülasyonları kullanımının öğrenci başarısına etkisini belirlemeyi amaçlamışlardır. Araştırmayı elektronik laboratuvarı dersine kayıtlı 26 öğrenci ile işlemişlerdir. Öğrencileri üç gruba ayırmışlar ve uygulamaları birinci kontrol grubunda laboratuvar araç gereç kullanımıyla, diğer kontrol grubunda sadece bilgisayar simülasyonları ile deney grubunda ise her ikisini de kullanarak gerçekleştirilmişlerdir. Veri toplama

13

aracı olarak "Diyot Devreleri Değerlendirme Soruları" kullanmışlardır. Yapılan analizler sonucunda grupların başarı puanları arasındaki farkın deney grubunun lehine olduğunu tespit etmişlerdir.

Aktamış ve Arıcı (2013) yaptıkları çalışmada astronomi konusu ile ilgili bir sanal gerçeklik programı kullanarak ilköğretim 7. sınıf öğrencilerinin astronomi konusundaki başarılarına olan etkisini araştırmışlardır 7. sınıf öğrencilerinin astronomi konularını daha iyi anlamalarını sağlamak amacıyla kullanılan sanal gerçeklik programlarına uygun etkinlik yaprakları hazırlamışlardır. Çalışmadaki deney grubu ile dersleri bilgisayar laboratuvarında, bilgisayardan projeksiyon ile yansıtma yolu ile işlemişlerdir. Çalışma sonucunda göre sanal gerçeklik programları ile yapılan öğretim sonucunda deney grubunun akademik başarısının kontrol grubuna göre daha fazla arttığını gözlemlemişlerdir.

Çinici ve diğ. (2013) çalışmalarında 5. Sınıf öğrencileriyle "Işık ve Ses" ünitesinin işlenmesinde, sanal laboratuvar uygulamalarının ve geleneksel laboratuvar uygulamalarının öğrenci başarısına etkilerinin karşılaştırılmasını amaçlamışlardır. Araştırmada ön test ve son test kontrol grubu yöntemi kullanmışlardır. Rastgele seçilen deney grubunda EBA veri tabanında bulunan simülasyonlar kullanılarak sanal laboratuvar etkinlikleri düzenlenmiş kontrol grubunda ise geleneksel laboratuvar çalışmaları ile dersler yürütülmüştür. Çalışmanın sonucunda sanal laboratuvar çalışması yapılan deney grubunda ve geleneksel laboratuvar uygulamalarının yapıldığı kontrol grubunda başarı artışının anlamlı düzeyde olduğu görülmüş, grupların son testlerine bakıldığında deney grubunun lehine bir farkın olduğutespit edilmiştir.

Yukarıda yer verilen BDÖ'in fen öğretimi laboratuvarlarında kullanımına yönelik yapılan araştırmaların ortak yönü, BDÖ ile gerçekleştirilen laboratuvar çalışmalarının genelde öğrenci başarısını artırdığı ve derse karşı tutumu olumlu şekilde etkilediği yönündedir.

#### **1.2. Fen ve Mühendislik Eğitimi**

İçinde bulunduğumuz teknoloji çağında fen bilimlerinde kullanılmak üzere hazırlanacak teknolojik materyallere olan ihtiyaç her geçen gün daha da büyümektedir (Çepni ve Özmen, 2010). Fen bilimlerindeki ihtiyaçlar ve değişimler MEB'in yaptığı öğretim programına yansımaktadır. Yeni programlara göre fen bilimleri dersi mühendislik eğitimi ile birlikte anılmaktadır.

Milli eğitim bakanlığının hazırladığı yeni öğretim programına göre fen bilimleri dersi kapsamında fen ve mühendislik uygulamaları yeni bir ders içeriği olarak dikkat çekmektedir. Teknolojiye yönelik uygulamalar öğretim programı içeriğinde "öğrencilerin mühendislik ve bilim arasındaki bağlantıyı kurmalarına, disiplinler arası etkileşimi anlamalarına ve öğrendiklerini yaşantısal hale getirerek dünya görüşlerinin gelişmesine yardımcı olmaktadır." (MEB, 2017) şeklinde yer almaktadır. Dördüncü sınıftan başlayarak sekizinci sınıfın sonuna kadar her dönemin son ünitesi olarak fen ve mühendislik uygulamaları eklenmiş ve her dönem sonu öğrencilerden yeni ürünler tasarlamaları istenmiştir. Fen ve mühendislik eğitimi için birçok kodlama atölyesi kurulmuş bu atölyelerde öğrenciler erken yaşta kodlamayı öğrenmeye başlamışlardır. Kodlama için genelde öğrencilerin uygulamaları basit bir komut sistemi ile verebilen karmaşık olmayan uygulamalar kullanılmaktadır. Kodlama sadece mühendislik eğitimi için düşünülmemelidir. Öğrenciler kodlama yaparak basit uygulamalar da yapsalar tasarım duygularını, yaratıcıklarını geliştirip bu durumu her alanda kullanma şansları olacaktır. Ayrıca kodlama bilgisayar ortamında gerçekleştiğinden bilgisayarı faydalı bir şekilde kullanmaları sağlanacaktır. Kodlama için kolay uygulamalar her geçen gün bir yenisi eklenerek artmaktadır. Bu çalışmada kullanılacak program için araştırmalar yapılmış ve öğretmen adaylarına öğretilebilecek düzeyde, kolay ulaşılabilir, ucuz maliyetli, kodlama için öğrencilere yol gösterici olması gibi özellikleri bakımından uygun görülen Arduino seçilmiştir.

#### **1.2.1. Arduino**

Arduino açık kaynaklı bir fiziksel programlama platformudur (Dökmetaş, 2016). Tek başına bir bilgisayar gibi düşünülebilir. Arduino sadece mikrodenetleyici kartlardan meydana gelmeyip geniş kütüphanesi, örnek projeleri ve öğrenimi kolay diliyle en çok tercih edilen proje geliştirme platformudur. Arduino' nun programlama dili olarak en yaygın C/C++ dili kullanılmaktadır (Dökmetaş, 2016). Arduino resmi sitesinden ücretsiz olarak indirilebilmektedir (URL-1). Arduino kartlar çok kolay temin edilebilmekte ve programlama da daha eğlenceli bir hal almaktadır. Arduino tanımında da bahsedildiği gibi açık kaynaklı olduğundan elde edilmesi de oldukça kolaydır. Arduino orijinal sayfasından ingilizce indirilebildiği gibi farklı kaynaklardan farklı dillerde indirmek de mümkündür. Arduino elektronik mikrodenetleyici bir karttan ve bir bilgisayar uygulamasından oluşmaktadır. Programda yazılan kodlar karta yüklendikten sonra istenilen komut yerine getirilecektir. Arduino kartı görseli Şekil 1.1'de verilmiştir.

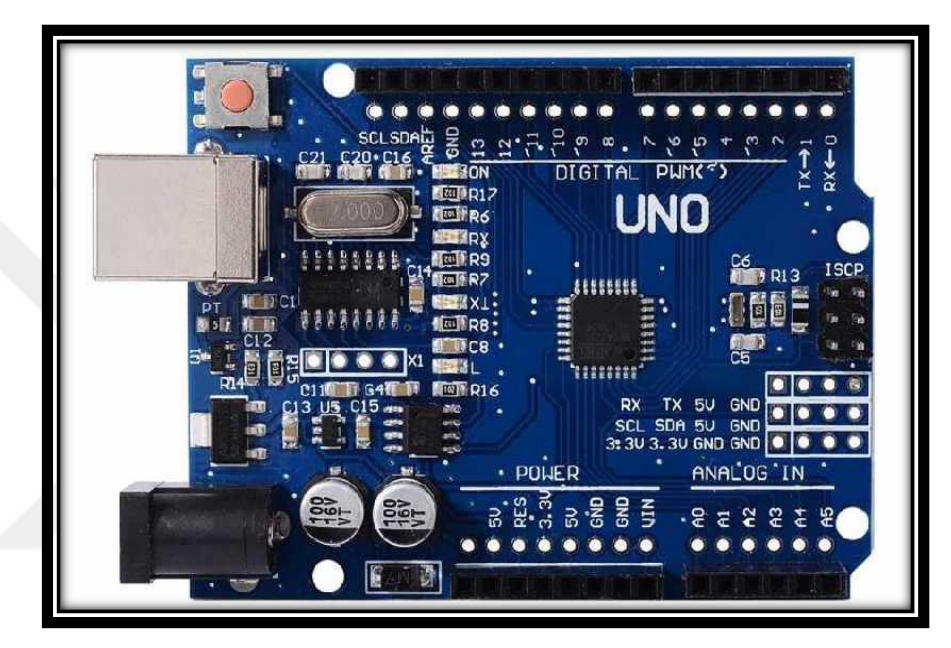

Şekil 1.1. Arduino Uno kartı

#### **1.2.2. Arduino'nun kullanım alanları**

Arduino genelde mühendislik uygulamaları için kullanılmaktadır. Mühendislikte birçok ürün geliştirmek için başvurulan önemli bir kaynak olarak görülmektedir. Mühendislikte genellikle robotik uygulamalar için kullanılmakta ileri teknolojilere entegre edilmektedir. Aşağıda mühendislikte yapılan bazı çalışmalara yer verilmiştir.

Jamieson (2011) çalışmasında, Arduino platformunun bilgisayar mühendisleri ve bilgisayar bilimcileri için gömülü bir sistem öğretimi kursunda kullanımına uygun olup olmadığını araştırmıştır. Bu durumu incelemek için, proje tabanlı öğrenme gömülü sistem kursu için Arduino'nun hangi konuları kapsandığını bazı kaynaklarla da karşılaştırarak tespit etmiştir. Çalışmadaki en büyük tartışma, öğrencilerin gömülü sistemlerin, düşük seviyeli teknik yönlerini tam olarak incelemek yerine, işlerin yapılmasına odaklanmış bir açık kaynak topluluğuna erişebileceğini ve kullanabileceği fikrinde olmaları olmuştur. Ayrıca araştırmacı Arduino'nun açık kaynaklı ve uygulamalarının yeniden kullanılabilir tasarımlar olması nedeniyle bir öğrencinin ne yapacağını saptamakta zorlandığını düşünmüştür. Araştırmacının deneyimlerine göre, gömülü bir sistem kursu için Arduino'nun kullanılmasının, öğrencilerin, yeterli karmaşıklığı kendilerinin çözmesini sağladığını ve Arduino'yu seçtiği için memnun olduğunu dile getirmiştir.

Şimşek (2015) yaptığı tez çalışmasında, Arduino geliştirme kartı kullanarak üç deney modülü geliştirilmiş ve bu deney modülleri sensörlerden ve elektronik motorlardan oluşmuştur. Araştırmacının geliştirdiği bu modül sayesinde kullanıcılar, sensörlerden okudukları değerleri internet üzerinden izleyebilmekte, motorları istediği açı, hız ve yön ile hareket ettirebilmekte ve bu motorları kamera sistemi ile izleyebilmektedirler.

Soriano ve diğ. (2015) çalışmalarında, genç mühendislik öğrencilerine otomatik kontrol giriş derslerine giderek daha fazla yer verildiğini belirterek, öğrencilerin sınıfta incelenen teorik kavramları deneyimlemeleri ve motivasyonlarını arttırmak için laboratuvar çalışmalarına uygun bir platformun bulunmasının kritik bir karar haline geldiğine değinmişlerdir. Yakın zamana kadar yalnızca kapalı platfomların kullanıldığı, ancak günümüzde pek çok açık kaynaklı donanımların bulunduğunu vurgulamışlardır. Çalışmalarında otomatik kontrol giriş dersleri için çok disiplinli, düşük maliyetli bir açık platform sağlamak için, robotik bir kol manipülatörü ile farklı bir mobil robot tarafından kolayca programlanabilen açık kaynak eğitim platformunun bir örneğini sunmuşlardır.

El-Abd (2017) Çalışmasında, gömülü sistemler eğitimi konusunda Arduino'nun etkisini incelemiştir. Arduino'nun, okullarda ve üniversitelerde farklı disiplinleri kapsayan kurslarda giderek daha fazla benimsendiğini vurgulamıştır. Araştırmacı birinci olarak gömülü sistemler eğitiminde karşılaşılan zorlukları literatür taraması ile tanımlamış, ikinci olarak, literatürde bildirilen farklı Arduino öğretim bütünleştirme metodolojilerini incelemiş ve analiz etmiş, üçüncü olarak Arduino'nun gömülü eğitim zorluklarını başarıyla ele alıp almadığına dair anket ile elde edilen bulguları tartışmış, son olarak da araştırma ile ilgili önerilerde bulunmuştur.

Arduino' nun sahip olduğu geliştirme ortamının kullanımı ve anlaşılması kolay olduğu için mühendislik uygulamaların yanında eğitimde de kullanımı oldukça yaygınlaşmaya başlamıştır. Eğitimde kodlama derslerinde kullanılabilmekte birçok ilkokul seviyesinde program ile uyumlu olarak çalıştığından genellikle tercih edilmektedir. Bu programlardan en yaygın olanı Scratch adı verilen programdır bu program artık çoğu özel okul ve merkez başta olmak üzere oldukça yaygınlaşmaya başlamıştır. Scratch programı Arduino'da C/ C++ dili ile yazılabilen birçok karmaşık kodu, komut şeklinde seçilerek istenilen uygulamaları gerçekleştirebilme imkanı sağlamaktadır. Arduino ile yapılan örnek çalışmalara Şekil 1.2'de yer verilmiştir.

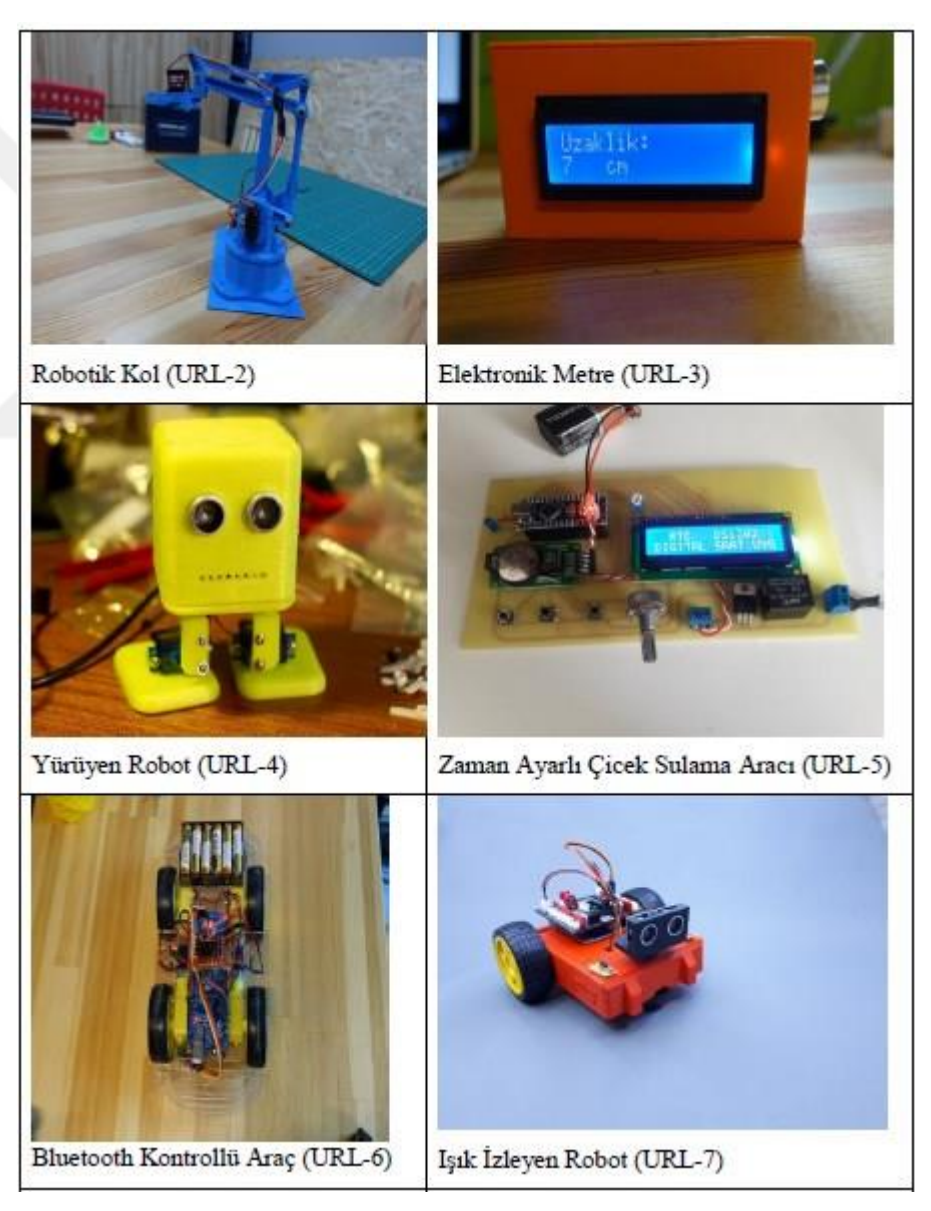

Şekil 1.2. Arduino uygulama örnekleri

#### **1.2.3. Arduino kartları ve özellikleri**

Arduino'yu oluşturan mikrodenetleyici kart bir çok devreye entegre edilebilir çeşitli sensörler, robotlar, alarm sistemleri gibi uygulamalar bu şekilde yapılabilmektedir. Arduino kartı ile bilgisayar bağlantısı kurularak programda yazılan kodlar sayesinde yapılan devreye çeşitli komutlar verilmektedir. Her geçen gün Arduino kartları da değişimler göstermektedir (Dökmetaş, 2016). Farklı projeler için farklı Arduino kartları bulunmaktadır. Gelişmiş uygulamalar için Arduino Mega, daha küçük uygulamalar için Arduino Mini, uygulama hızının fazla olması istenirse Arduino Due, elektroniği en baştan öğrenmek isteyen ya da elektronik bilip mikrodenetleyicileri kullanabilmek isteyenler için Arduino Uno gibi modeller örnek olarak verilebilir (Dökmetaş, 2016). Yapılacak uygulamaya göre hangi Arduino kartı ile çalışılması gerektiğini seçerken program hafızası, eeprom, analog giriş ayakları, dijital giriş ve çıkış ayakları, işlem hızı ve fiyatı gibi özellikleri göz önünde bulundurulmalıdır (Dökmetaş, 2016). Bu çalışmada yapılan uygulamalarda bu özellikler düşünülerek Arduino Uno kartı kullanılmıştır. Aşağıdaki bölümde Arduino Uno kartı ve programlama ile ilgili bilgiler yer almaktadır.

#### **1.2.4. Arduino Uno kartı ve bağlantı noktaları**

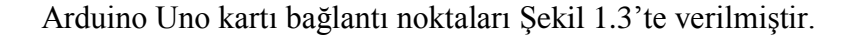

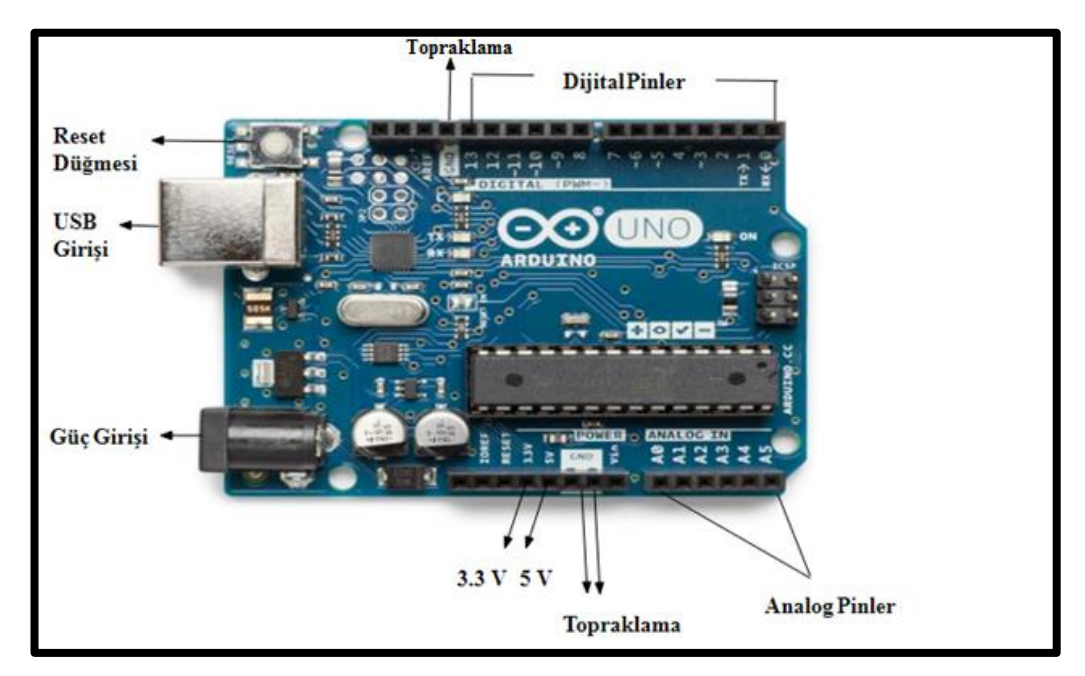

Şekil 1.3. Arduino Uno kartı bağlantı noktaları

Şekil 1.3'te gösterilen bağlantı noktaları şu şekildedir,

- bes analog pin
- on dört dijital pin
- bilgisayar ile bağlantı sağlanabilmesi için bir USB girişi (5V)
- bilgisayar dışında güç kaynağı kullanabilmek için bir güç girişi
- üç adet topraklama (-) ayakları
- 3,3 V ve 5 V'luk iki güç çıkışı
- reset düğmesi.

Şekil 1.3'te Arduino kartının başlıca kısımları isimleriyle birlikte verilmiştir. Şekilde de görüldüğü gibi Arduino başlıca üç bölümden oluşmuştur ve bu bölümler POWER, DIGITAL ve ANALOG kısımlarıdır. POWER kısmında karttan güç giriş ve çıkışları, ANALOG IN kısmında analog giriş ve çıkış ayakları ve DIGITAL kısmında dijital giriş ve çıkış ayakları bulunmaktadır.

#### **1.2.5. Arduino program özellikleri**

Arduino programının açılış sayfasından bir görüntü Şekil 1.4'te sunulmuştur.

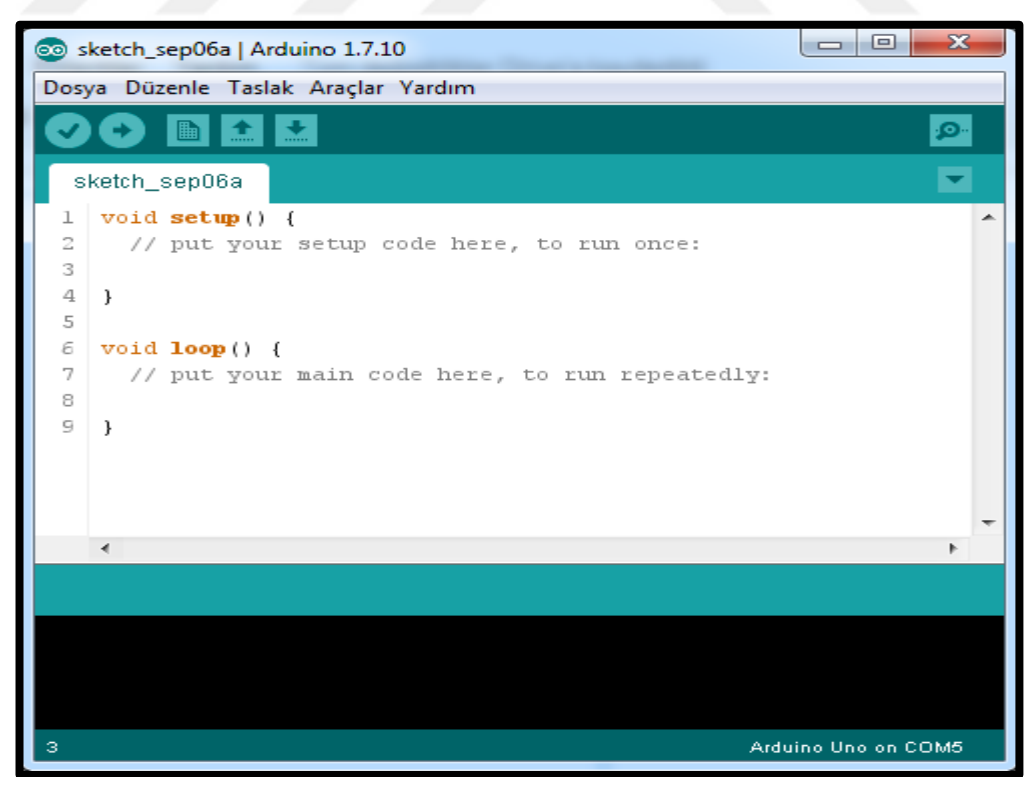

Şekil 1.4. Arduino yazılımının başlangıç sayfa görünümü

Arduino programı ilk açıldığında karşımıza Şekil 1.4'te verilen sayfa çıkmaktadır. Bu sayfaya gerçekleştirilecek uygulamalara, projelere uygun kodlar yazılmaktadır. Program daha önce de belirtildiği gibi C/C++ dili ile yazılmaktadır. Bu programda yer alan temel bölümler Şekil 1.5'te yer almaktadır.

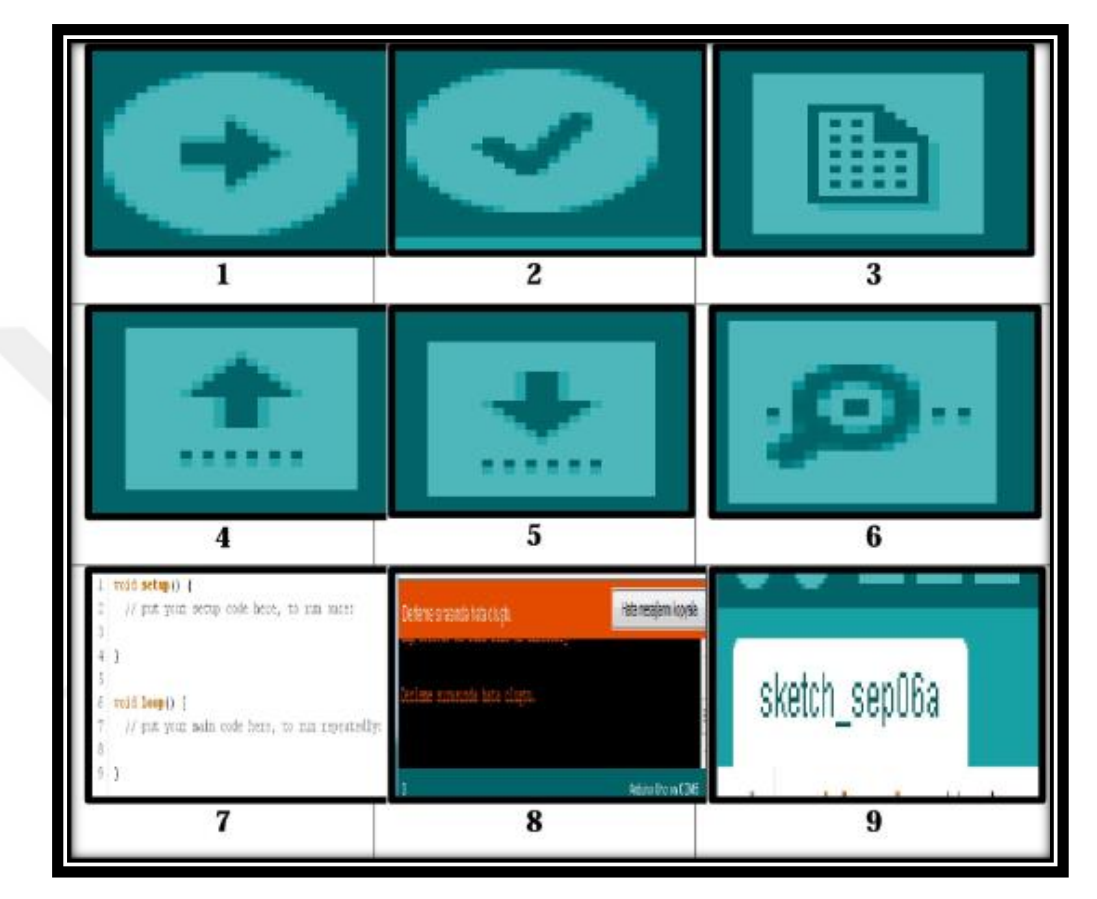

Şekil 1.5. Arduino sayfa bölümleri

Şekil 1.5'te belirtilen bölümler sırasıyla aşağıda açıklanmıştır.

- 1. Yükleme bölümü: Arduino kodlarını yükleme işlemini yapar
- 2. Derleme bölümü: Kodları derler ve program hatalarını bulur.
- 3. Yeni bölümü: Yeni sayfa açar.
- 4. Aç bölümü: Kayıtlı dosyaları açar.
- 5. Kaydet bölümü: Çalışma sayfasını kaydeder.
- 6. Seri port bölümü: Seri port ekranını açar.
- 7. Orta bölüm: Kodların yazıldığı bölümdür.
- 8. Siyah bölüm: Çalışma sırasındaki hataları gösteren bölümdür.
- 9. Sketch bölümü: Dosyanın isminin yer aldığı sayfanın başındaki bölümdür.

#### **1.2.6. Arduino'nun programlanması**

Arduino'nun programlama adımları basit bir şema ile Şekil 1.6'da verildiği gibi düşünülebilir.

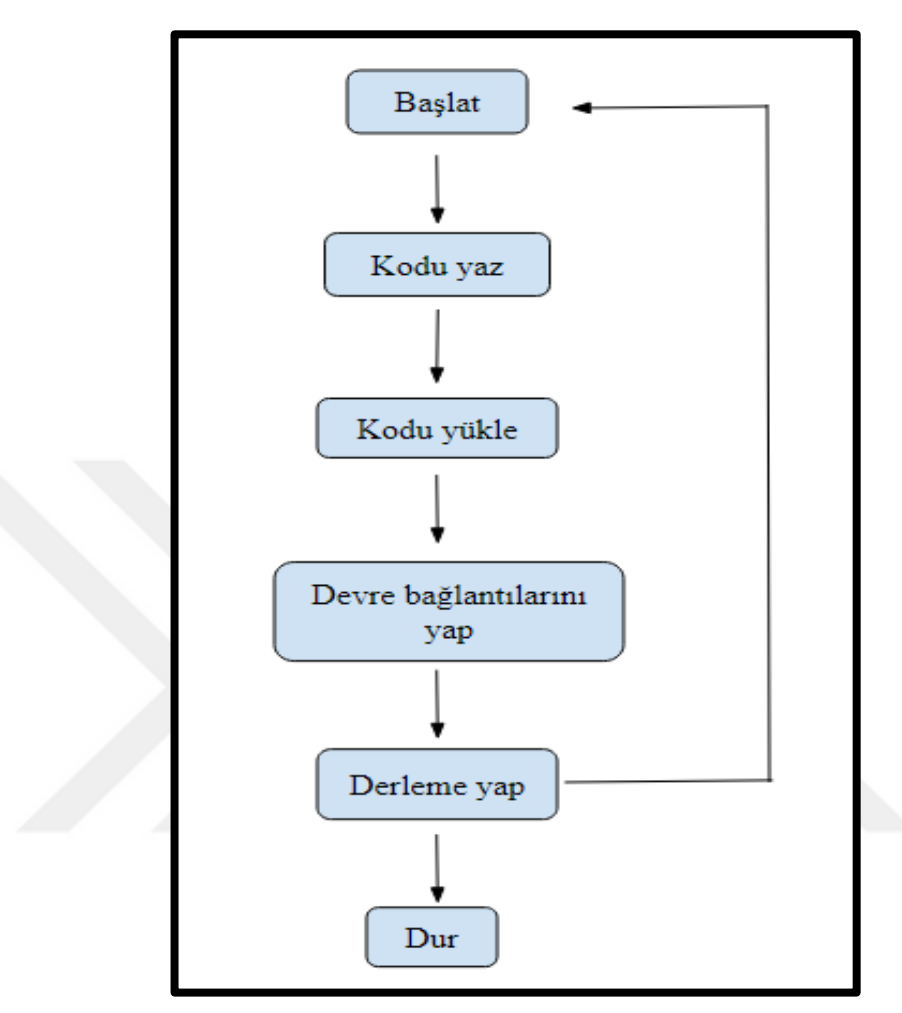

Şekil 1.6. Arduino kodlarının genel çalışma şeması

Şekil 1.6'daki şemada gösterildiği gibi bir Arduino uygulaması yapılırken öncelikle program açılmalı istenilen uygulama programda var ise hazır kullanılabilir yok ise uygun algoritmalar yazılarak derleme bölümüne tıklanılarak test edilebilir. Kodların yazımında varsa hatalar düzeltilmelidir. Daha sonra Arduino bilgisayar bağlantısı kontrol edilmeli, uygun devre hazırlanmalı ve yükleme bölümüne tıklanarak devre bağlantıları kontrol edilmelidir. Bağlantı doğru ise bilgisayardaki kodların Arduino kartına yükleme işi gerçekleşmiş olacaktır. Yükleme gerçekleştiğinde devreye gelen komutlar doğrultusunda istenilen uygulama çalışacaktır. Döngü durdurulmadığı taktirde sürekli devam edeceği için uygulama istenildiği kadar açık kalacaktır. Bu şeklide birçok uygulama yapılabilmektedir.

#### **1.2.7. Arduino programındaki başlıca kodlar**

Programda yer alan başlıca kullanılan kodlar aşağıda verilmiştir (Dökmetaş, 2016);

- void setup(): Bu kodun ardından yazılacak komutlar karta yüklendikten sonra sadece bir kereliğine çalışmaktadır.
- void loop(): Bu fonksiyonun arasına yazılacak komutlar program akışı boyunca sürekli tekrar etmektedir. Fonksiyonlar en üst komuttan en alt komuta doğru akar ve bittiğinde tekrar başa döner.
- digitalWrite(): Bir dijital ayağın çıkış gerilimi vermesi için kullanılan bir komuttur.
- analogWrite(): Bir analog ayağın çıkış gerilimi almasını sağlar.
- digitalRead(): Dijital pin değerlerini okur.
- analogRead(): Analog pin değerlerini okur.
- delay(): Bir kodun çalışma süresinin belirlendiği bölümdür.
- pinMode(): Kartın üzerindeki ayakların giriş mi yoksa çıkış mı olarak ayarlanacağının belirlendiği kısımdır.

#### **1.2.8. Arduino'nun eğitimdeki yeri**

Teknolojinin her geçen gün daha da gelişmesi ve bu duruma bağlı olarak eğitimde de yaşanacak değişiklikler sonucu gelecekte birçok farklı mesleğin önem kazanacağı öngörülmektedir. Bu durum düşünüldüğünde öğrencilere fen, matematik, elektronik ve kodlama becerilerinin kazandırılması gerekmektedir. Arduino birçok bilim dalını birleştirici bir yapıda olduğu için eğitime de kolay bir şekilde entegre edilebilmektedir. Aynı zamanda Arduino kartının yazılımının ve donanımının açık kaynaklı olması, ucuz ve kolay ulaşılabilir olması, kodlama bilinmeden de kütüphanesinden birçok uygulamaya ulaşılabilir olması, ileri teknolojilerin de bu karta ekleniyor olması gibi özelliklerinin yaygınlaşmasında önemli etkileri olmuştur. Arduino ve benzeri platformların artmasıyla Türkiye'deki kamu ve özel eğitim kurumlarının da bu gelişmelerden etkilenerek kodlama ve mühendislik eğitimine önem vermeye başladığı açıkça görülmektedir. Birçok özel okul da yeni öğretim programının yanı sıra artık ilkokuldan başlayarak öğrencilere temel kodlama dersleri verilmekte ve öğrencilerin tasarımlarını projeye çevirme şansı sağlamaktadır. Kodlama dersleri içinde, çoğunlukla kolay anlaşılabilmesi nedeniyle Arduino tercih edilmektedir. Bu tür programların doğru öğrenilmesi ve öğrencilerin projelerini geliştirebilmeleri için en önemli unsurlardan biri, onları yönlendirecek olan öğretmenlerin gerekli eğitimi alarak en iyi şekilde yol göstermeleridir. Öğrenciler, Arduino'yu öğrenerek analitik düşünme yeteneği, takım halinde çalışabilme, tasarım yapabilme gibi özellikler de kazanabilmektedirler.

#### **1.2.9. Fritzing devre çizim programı**

Fritzing, birçok devrenin şematik ve bord üzerindeki çizimlerinin gerçekleştirilebildiği açık kaynak kodlu çizimin yanında simülasyon da yapılabilen bir bilgisayar programıdır. İçerisinde çeşitli Arduino benzeri kartları, bordları, direnç, led, diyot, pil, kondansatör gibi temel elemanları ve gelişmiş özelliklerdeki harici donanımları bulundurmaktadır. Her türlü devrenin çiziminin yapılabildiği, kolayca öğrenilebilen, her alanda kullanabilmenin mümkün olduğu bir program olması nedeniyle tercih edilmektedir.

#### **1.2.10. Fritzing program özellikleri**

Fritzin programı açık kaynaklı olduğundan internet sitesi üzerinden bilgisayarın işletim sistemine uygun yükleme dosyası seçilerek bilgisayara indirilebilmektedir (URL-8). Program istenilen dil seçeneklerinde indirilebilmektir. Programın bilgisayara yüklenmesi sayfadaki yönergeler takip edilerek yapılmaktadır. Program sayfası açıldığında ilk olarak ekrana Şekil 1.7'deki sayfa gelmektedir.

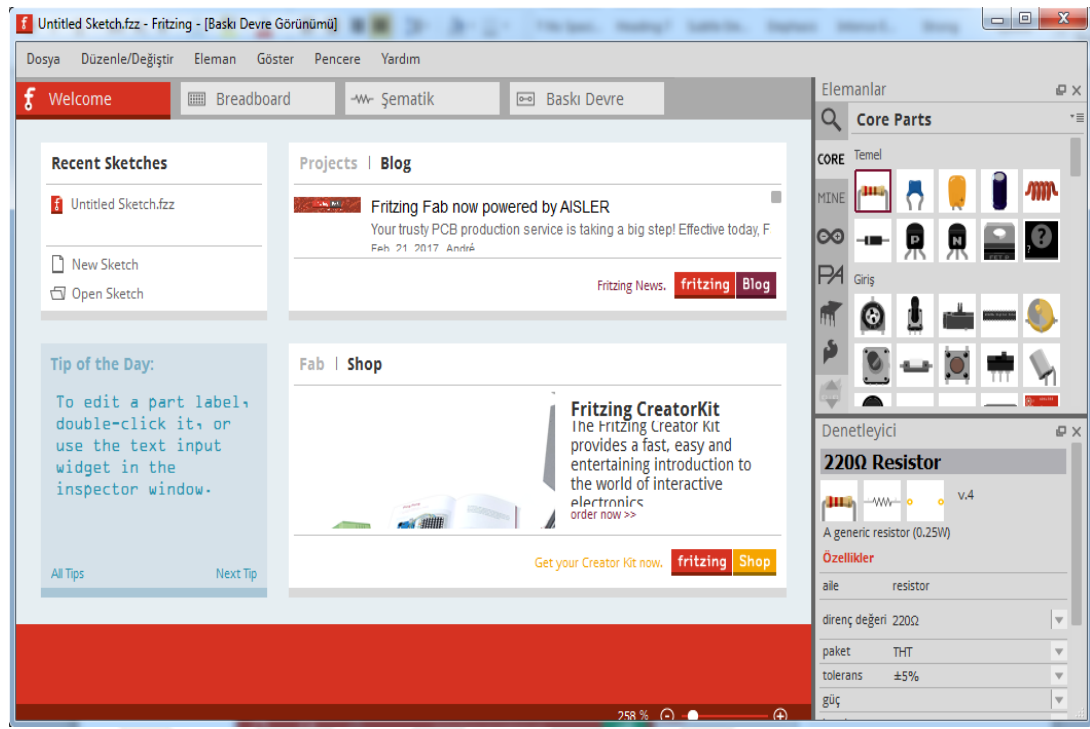

Şekil 1.7. Fritzing programının açılış sayfası

Şekil 1.7'de verilen bu sayfada "welcome" sekmesi altında Fritzing ile ilgili reklam sayfaları görülmektedir. Sağ tarafta devre elemanları sekmesi yer almaktadır. Programın üst bölümünde yer alan dosya bölümünde yeni sayfa açma, önceden yapılmış çalışmayı açma, kaydetme, program içinde kayıtlı örnek bir proje açma gibi işlemler yapılmaktadır. Düzenle/Değiştir bölümünde geri çevirme, tekrar aynı işlemi yapma, kes, kopyala, yapıştır, not ekleme gibi işlemler yer almaktadır. Eleman menüsünde devreye yerleştirilen eleman ile ilgili yatay ya da dikey çevirme, yükseltme ya da alçaltma gibi işlemler, göster bölümünde devrenin boyutları ile ilgili sayfayı yakınlaştırıp uzaklaştırma ile ilgili komutlar, yönlendirme bölümünde kablolar ile ilgili işlemler yapılabilmektedir. Son olarak da programla ilgili yaşanılan sorunlar için yardım sekmesi bulunmaktadır. Sayfada bu sekmelerin hemen altında "Breadbord", "Şematik", "Baskı Devre" kısımları yer almaktadır. Bu sekmelere tıklanılarak istenilen devreler oluşturula bilinmektedir.

"Welcome" sekmesinin hemen yanındaki sekmede "bredboard" yer almaktadır. Bu sekmeye tıklandığında Şekil 1.8'deki görüntü gelmektedir.

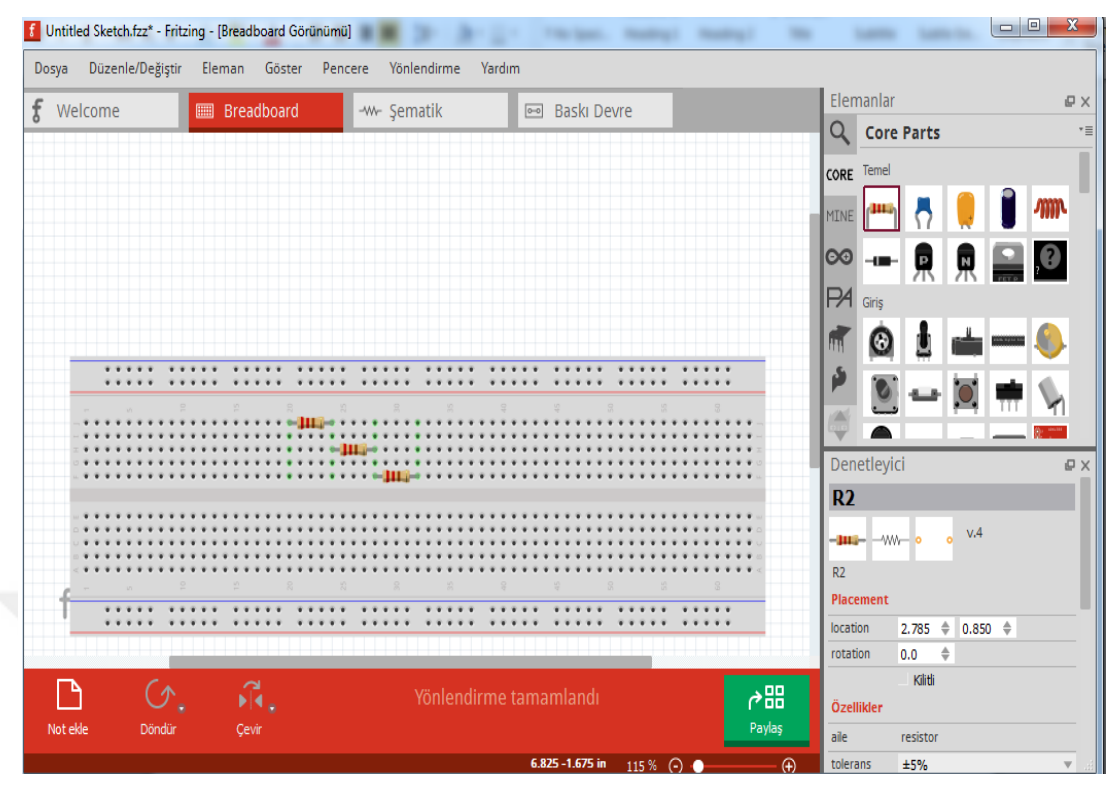

Şekil 1.8. Fritzing programının breadboard görüntüsü

Breadboard sekmesi bord üzerinde bir devre tasarlanmak istendiğinde açılmaktadır. Gerçek devreyi yansıttığı için genellikle bu sekme kullanılarak devreler kurulmaktadır. İstenilen devre elemanı sağdaki bölümden sürükleme yöntemiyle breadbord üzerine yerleştirilmektedir. İstenilen devre elemanı özelikleri seçilerek taşındıktan sonra yerleştirilmek istenilen konumu için sağa tıklanarak yer değişikliği yapılabilinmektedir. Şekil 1.8'deki devrede üç direncin birbirine bağlanması gösterilmiştir. Bu dirençler elemanlar bölümünden sürüklenerek seçilmiş ve breadboard üzerine yerleştirilmiştir. Bunun gibi devreler oluşturulurken elemanlar aynı yöntemle yerleştirilmektedir.

Ekranda Breadboard'un hemen yanında oluşturulan devreleri şematik göstermeye yarayan bir sekme daha bulunmaktadır. Bu sekmenin görüntüsü bir devre oluşturulmuş haliyle Şekil 1.9'daki gibidir.
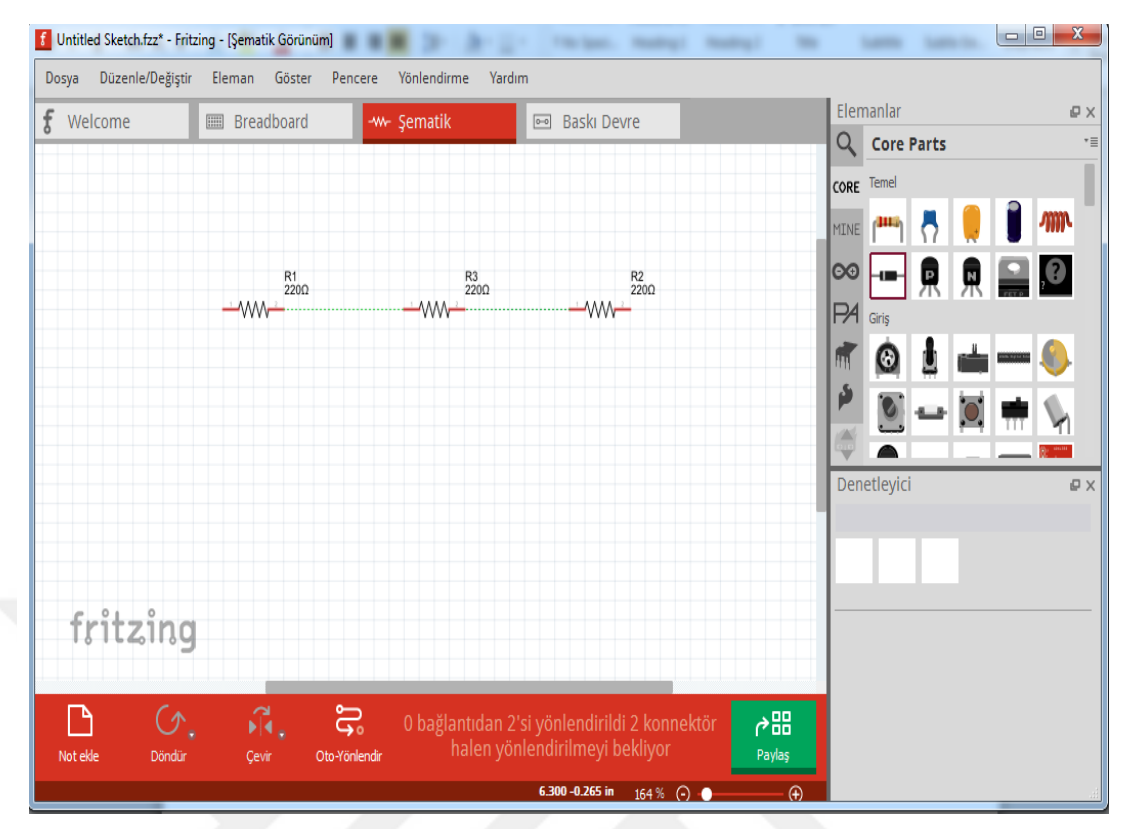

Şekil 1.9. Fritzing programı şematik görüntüsü

Şekil 1.9'da breardboard üzerinde çizilen seri bağlı üç direncin şematik hali yer almaktadır. Şekilde görüldüğü gibi breardboard üzerinde kurulmuş bir devre bu sekmeye tıklandığında şematik formuna dönüşmektedir. Bu sekmeye tıklanarak yapılan devre bağlantılarının doğru olup olmadığını kontrol edilebilmektedir, ancak bazı devrelerde bu sekmeye geçerken bağlantılar istenildiği gibi konumlanmayabilir bunun için otomatik yönlendirme sekmesinden düzenleme yapılabilir ya da devrenin şematik olarak tekrar düzenlenmesi gerekebilir.

"Şematik" sekmesinin hemen yanında bulunan "Baskı devre" sekmesinin örnek devre ile birlikte görüntüsü Şekil 1.10'da verilmiştir.

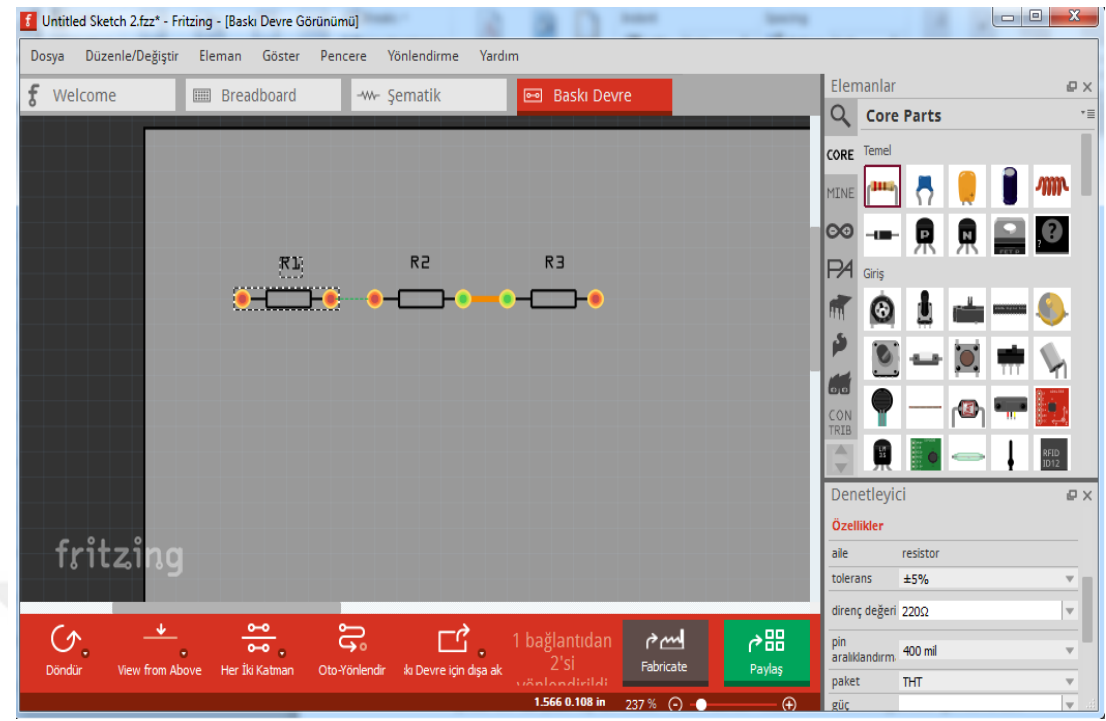

Şekil 1.10. Fritzing programı baskı devre görüntüsü

Şekil 1.10'da yine üç devrenin "baskı devre" sekmesine tıklandığındaki görüntüsüne yer verilmiştir. "Baskı Devre" bölümünde kurulmak istenilen devrenin bakır plaka üzerindeki şekli görülmektedir. Bu bölümde, şematik bölümde olduğu gibi devre elemanları gerçek görüntüsü ile değildir. Bu bölümde şematikten farklı olarak devrenin bakır blok sınırları içerine yerleştirilmesi gerekmektedir. Devre istenildiği gibi yerleştirildikten sonra isteğe bağlı olarak "dışa aktar" seçeneğinden ister resim dosyaları olarak istenilirse de üretim için devre dosyaları kısmına tıklayarak dosyalar kaydedilmektedir.

Fritzing sayfasının sağ bölmesinde tüm devre elemanlarının yer aldığı bir araç çubuğu bulunmaktadır bu bölüm Şekil 1.11'de verilmiştir

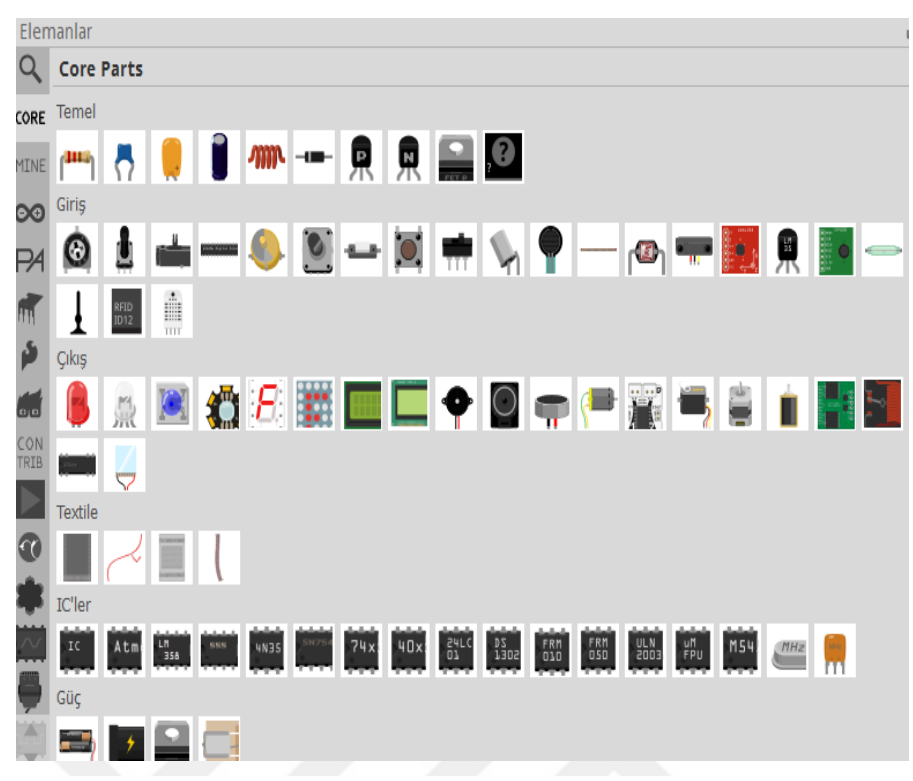

Şekil 1.11. Fritzing bazı devre elemanlarının programdaki görünümü

Şekil 1.11'de elemanlar sekmesinin hemen altındaki "core parts" bölümünden istenilen eleman yazılarak aranabilmekte, "core" bölümde temel devre elemanları, giriş ve çıkış elemanları, "mine" bölümünde kendi oluşturduğumuz devre elemanları, onun altındaki diğer bölümlerde çeşitli elektronik kartlar, shield ve sensörler bulunmaktadır. Bu bölümler ile Arduino, Sparkfun gibi program elemanlarına ulaşılabilmekte ve istenilen devrenin elemanı ya da bu programların kartları yer almaktadır. Elemanlar bölümünün bir alt bölmesinde elemanları özelleştirmek amaçlı bir başka araç çubuğu daha yer almaktadır. Bu araç çubuğu bir direncin özellikleri ile Şekil 1.12'de yer almaktadır. Devre elemanları ve bir çok harici donanım şekilleri ile bu bölümde verilmiştir.

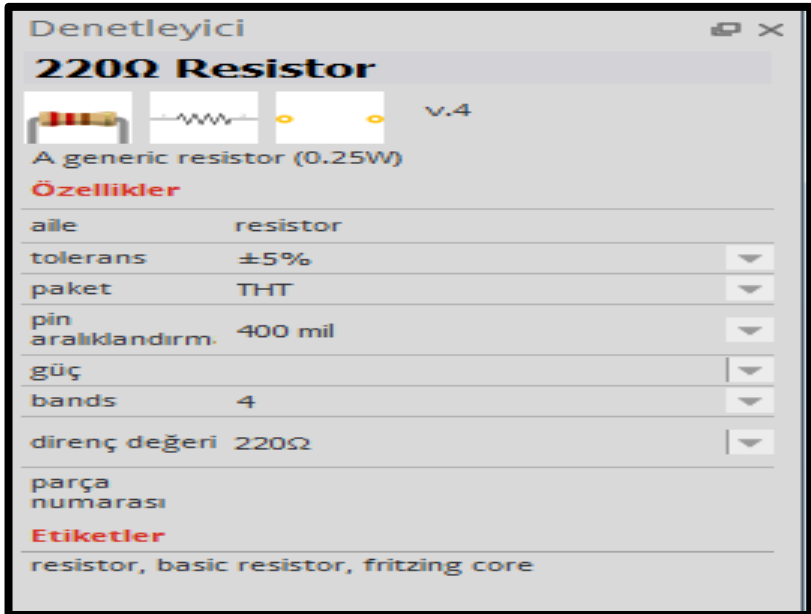

Şekil 1.12. Örnek bir direnç özelliklerinin gösterildiği bölüm

Şekil 1.12'de örnek olarak direnç seçilerek koyulmuştur. Bu bölüm sayesinde istenilen devre elemanının bazı özelikleri değiştirilebilir. Örneğin şekilde gösterilen direncin değeri 220 ohm iken istenildiğinde yanındaki bölmeden başka bir direnç değeri seçilebilmekte, her üç devre şekli içinde gösterimi yine bu bölümde üst kısımda yer almaktadır.

# **1.3. Arduino ile İlgili Araştırmalar**

Arduino ile ilgili yapılan araştırmalar incelendiğinde henüz yaygınlaşmaya başlaması nedeniyle eğitim alanında sınırlı sayıda araştırmaya rastlanmıştır. Ancak okullarda yapılan uygulamalar gün geçtikçe artmakta bunların yapılan bilimsel araştırmalarla sonuçlarının paylaşılması ve eğitim öğretime yansımaları beklenen bir durumdur.

Shim ve diğ. (2014) yaptıkları çalışmada Arduino ile öğrenciler için kısa vadede bilgisayar bilgisi ve iletişim teknolojisi eğitimi vermişlerdir. Eğitimin amacını temel olarak alınan bilgisayar eğitimini ilerleterek öğrencilerin farklı şeyler keşfetmelerini sağlamak olarak belirlemişlerdir. Araştırmacılar yaptıkları bu eğitimin eğitimsel etkisini analiz etmek için BİT eğitim programına katılan yaşları 13 ila 19 yaş arasında değişen 30 yaratıcılık okulu öğrencisi ile çalışmışlardır. Eğitime katılan öğrencileri üçerli gruplara ayırmışlar ve 10 saat boyunca uygulamalar yaptırmışlardır. Eğitimcileri, bir ana öğretmen ve üç asistan öğretmen şeklinde

belirlemişlerdir. Yapılan eğitimde Arduino tabanlı robot montajı, yanıp sönen led, işletim hoparlörü, seri iletişim, kablosuz iletişim için yazılımlar ve robotun otonomisi ve robotun kontrol donanımı gibi uygulamalar yapmışlardır. Araştırmada eğitime katılan bilişim teknolojileri öğrencilerinin ilgi ve tutum değişikliklerini araştırmak için 11 sorudan oluşan anket hazırlanmış ve elde edilen verilerin sonuçları analiz edilmiştir. Bu ankete ek olarak öğrencilerin yine öğrenme ve motivasyon seviyesini incelemek için bir anket hazırlanarak eğitim sonrası uygulanmıştır. Sonuç olarak, araştırmacılar çalışmada, kısa sürede yüksek yararlılığı olan anlamlı bir BİT entegre müfredatı geliştirmişler ve bu eğitime katılan öğrencilerin, 10 yaratıcı görevin % 96'sını tamamladığı ve motivasyonlarının yüksek olduğunu tespit etmişlerdir.

Gupta ve diğ. (2012) çalışmalarında Scratch-Arduino'yu kullanarak yapılan programlamanın lise öğrencilerine tanıtılmasına yönelik deneysel çalışmalara dayalı gözlemleri araştırmayı amaçlamışlardır. Araştırmada yaşları 15 ile 18 arasında değişen, farklı eğitim geçmişleri olan ve 150 öğrenci ile çalışmışlardır. Araştırmada deney ve kontrol grubu oluşturulmuş öğrencilerin yarısı deney yarısı kontrol grubu olarak belirlenmiştir. Çalışmada deney grubundaki öğrencilerden kendi fikirlerini ortaya koyarak bazı animasyon oyunları, videolar ve eğitim uygulamaları oluşturmalarını istemişlerdir. Araştırmada sorulan sorulara göre deneye katılan öğrencilerin %97'sinin Scratch-Arduino'yu daha sonrada kullanacaklarına dair ifadeler kullandıkları ve uygulamaları eğlenceli buldukları tespit edilmiştir.. Sonuç olarak bu programların Hint eğitim ortamında liselerde uygulanabileceğini gösterdiğini ve lise seviyesinde mantıksal programlama ve bilgisayar donanımları arayüzünün tanıtılmasının öğrenmeyi ve yaratıcılığı teşvik eden interaktif bir ortam yaratma açısından avantajlı olduğunu tespit etmişlerdir.

Hoffer (2012) yaptığı çalışmada lise düzeyindeki öğrencilerin fen, teknoloji mühendislik ve matematik (STEM) eğitimini daha iyi almalarının bir ihtiyaç olduğunu vurgulayarak, bu ihtiyacı karşılamak için iki eğitici eşliğinde çeşitli elektronik bileşenler içeren bir dizi laboratuvar çalışması hazırlamıştır. Eğitimciler ve laboratuvar görevlileri ile birlikte öğrencilerin çeşitli elektronik bileşenlerle deneyimler yaşamasına izin verilirken, matematik ve fen konularında temel kavramların tanıtıldığı bir öğretim gerçekleştirmiştir. Sonuç olarak araştırmacı, geliştirdiği bu proje ile, ortaokul seviyesinde veya daha yüksek performans gösteren

31

lise öğrencilerinin Arduino C programlama dili kullanarak gerçek dünya uygulamalarını taklit edebildikleri ve fen ve matematik kavramlarını teknoloji ile birlikte öğrendikleri sonucuna ulaşmıştır.

Barrera (2014) çalışmasında robotik çalışmalara giriş sağlayan bir dizi atölye çalışması konusundaki deneyimini anlatmaktadır. Araştırmada atölyelerde yapılacak olan uygulamalar ve sunulan öğeler hakkında önceden bilgi sahibi olmayan, çalışmanın yapıldığı bölgede bulunan bir grup lise öğrencisi ile çalışılmıştır. Çalışmadaki öğeleri araştırmacı; değişkenler, veri türleri, operatörler, karar / tekrar ifadeleri ve işlevleri, LED'ler ve sensörler gibi bileşenler, DC motorlar gibi donanım bileşenleri ve Arduino ortamı da dahil olmak üzere  $C/C ++$  dilinin temelleri şeklinde ifade etmiştir. Araştırmacı atölye uygulamalarının amacını kolej düzeyinde düzenlenen bir sumo-robot yarışması için robotlar yapmak amacıyla atölye çalışmaları sırasında edinilen bilgi ve becerileri kullanmalarını sağlamak şeklinde belirlemiştir. Sonuç olarak öğrencilerin takım halinde çalışarak, bu becerileri kazandıkları ve yarışmada bu becerileri başarılı bir şekilde kullanarak robotlar yaptıklarını tespit etmiştir. Araştırmacı son olarak düzenlenen atölye çalışması sırasında takip edilen yöntemin, robotiklere giriş konusunda az veya hiç değişiklik yapılmaksızın resmi bir derste kullanılabileceği konusunda önerilerde bulunmuştur.

Herger ve Bodarky (2015) araştırmalarında yaptıkları atölye çalışmalarını ve bu çalışmaları daha etkin hale getirme konusundaki önerilerini paylaşmışlardır. Çalışmada araştırmacılar 7-12. sınıfları ve hatta üniversite öğrencileri arasında değişen sınıf düzeylerine göre özelleştirilebilen çeşitli Arduino projeleri yaratmışlardır. Bu çalışmayı, Arduino Uno, Raspberry Pi, Gemma kitleri ve Flora kitleri aracılığıyla okullarda mühendislik mesleğinin tanıtımını göstermek için tasarlanmışlardır. Araştırmada geliştirdikleri projeleri farklı yaş gruplarındaki öğrenciler arasındaki etkileşimi sağlamak için uyguladıklarını belirtmişlerdir. Sonuç olarak, her deneme modülünde mevcut, beceri seviyesine göre değişebilecek bileşenleri uygulamışlar ve öğrencilerin, giyim veya aksesuar üzerine programlayıp gösterebildikleri donanımla çalışmaktan hoşlandıklarını tespit etmişlerdir. Uygulamanın yapılacağı sınıfların yenilikleri paylaşılabilecekleri, ekip çalışmasını ve akranlarıyla iş birliği yapabilecekleri şekilde gruplar halinde çalışmak üzere kurulması gerektiği konusunda öneride bulunmuşlardır. Ayrıca küçük öğrenci

32

gruplarıyla çalışmanın daha verimli olduğu ve daha fazla zaman ayrıldığında öğrencilerin de farklı materyaller üretebilecekleri konusunda çıkarımlar yapmışlardır.

Medin ve Petric (2015) yaptıkları çalışmada, öğrencilere dijital elektroniğin temel ilkelerini öğretirken gömülü laboratuvarları tasarlama ve inşa etme biçimini tanımlayarak bu sayede öğrencileri gömülü mikro denetleyici dünyasını öğrenerek bir gün kendi devrelerini oluşturabilecekleri düşüncesini oluşturmayı amaçlamışlardır. Gömülü sistemlerin tasarım ve mimarisinin bir laboratuvar ortamında laboratuvar tasarımı için fizik dersinde temel ölçümlerin öğretilmesinde yeni bir yaklaşım sunulduğunu belirtmişlerdir. Araştırmacılar bu amaçlar doğrultusunda Arduino ve hoparlörle müzik yapma, Arduino mikro denetleyicisi ve programlama ortamı ile HD44780 ile uyumlu bir LCD modülü kullanma, Ultrasonik sensörler ve ölçüm mesafesi uygulamalarını gerçekleştirmişlerdir. Sonuç olarak yapılan bu uygulamaların, laboratuvarların ve gömülü sistemlerin etkileşiminin öğrenciler üzerinde güçlü bir etkisi olduğu tespit etmişlerdir. Geleneksel öğretim yöntemi kullanıldığında, öğrencilerin bir sorunun çözümüne doğru yoğun bir şekilde çalışmak için motivasyon eksikliği sergiledikleri ve sıklıkla yanlış anlamalarla uğraştıklarını, diğer yandan derslerin laboratuvara taşınması, elektronik devrelerin ve bilimsel kavramların anlaşılmasında belirgin bir iyileşmeye neden olduğunu vurgulamışlardır.

Arakliotis ve diğ. (2016) çalışmalarında Arduino'yu tanıtarak, Arduino'nun elektronik devrelerin ve sistemlerin dünyasına giriş seviyesi platformu olduğunu, metinsel programlamanın yükünü hafifletmeye çalışan birçok programlama ortamı olduğunu ve genç ilköğretim öğrencileri için çok uygun olduğunu vurgulamışlardır. Çalışmada LAWRIS olarak tanımladıkları kurallara göre öğrenme-Arduino giriş sistemi ile Arduino'nun, görsel, web tabanlı bir ortamda, çok basit, puzzle parçaları gibi kurallar oluşturarak programlanabileceğini ve bu programla ilgili bazı özelliklere yer vermişlerdir. Sonuç olarak da diğer programlama ortamlarının aksine, LAWRIS'in devre girişinin kolay olması ve program değişikliklerine hızlı tepki vermesinin öğrenciler için çok önemli bir özellik olduğunu belirtmişlerdir. Ayrıca, programlama ortamının web erişimine izin vermesi ve çok düşük donanım maliyetine sahip olması sebebiyle yine Arduino'nun programlama için çok uygun bir program olduğunu belirtmişlerdir.

Merino ve diğ. (2016) çalışmalarındaki amaçlarını bir iş birlikçi robotik eğitim aracının tasarımı ile ilgili devam eden ve gelişim evresinde olan çalışmayı özetlemek olarak belirmişlerdir. Yaptıkları çalışmada robotik eğitimsel araca ve Arduino'ya yer vermişlerdir. Araştırmacılar aracı donanım tasarımı, ürün yazılımı tasarımı ve yazılım şeklinde üç ana aşamaya ayırarak tasarlamışlardır. Bu aracı, okul öğrencileri için STEM (Fen, Teknoloji, Mühendislik ve Matematik) eğitim programlarını geliştirmek için ortaya çıkardıklarını belirtmişlerdir. Robotik eğitimsel aracı, ölçeklenebilirlik, modüler yetenekler, yeniden yapılandırma olanakları ve öğrenme sürecinde öğrencilerin motivasyonlarını arttırma amacına uygunluk gibi farklı özellikleri kapsayacak şekilde tasarlamışlardır. Sonuç olarak geliştirilen bu programın bütçe olarak uygun maliyetli olacağına vurgu yapmışlardır.

### **1.4. Çalışmanın Önemi**

Teknolojinin bu kadar yaygınlaştığı bir dönemde öğretmenlerin çocuklara yol gösterici bir rehber olabilmesi için derslere teknolojiyi nasıl entegre edebileceği konusunda bir bilinç oluşturmak ve etkin bir biçimde doğru kullanarak öğrencilerin teknolojiyi sadece kullanan değil üreten bireyler olmasını sağlamak için fen öğretmenlerinin lisans eğitimleri sırasında bazı tamamlamarın önemli olduğu görülmektedir. Arduino gibi mühendislik platformlarının temel düzeyde öğretmen adaylarına tanıtılması ve uygulanması, öğretmen olarak göreve başladıklarında bu tür programların varlığından haberdar olmaları ve öğrencilere birçok proje ve uygulama yaptırabilmeleri açısından önem taşımaktadır. Yapılan çalışmalar incelendiğinde teknolojideki gelişmeler sayesinde, öğretim materyallerine olan ihtiyaç arttıkça birçok internet ve bilgisayar uygulamalarının öğrenme ortamlarına girdiği görülmüştür. Ancak öğretim materyalleri öğrencilerin hazırbulunuşluk seviyelerine göre seçilmeli ve kullanıldığı yaş grubuna hitap etmelidir. Öğretmenlerin bu konuda deneyimlerinin arttırılması doğru seçimlerin yapılmasını sağlayacaktır. İlgili literatürler incelenmiş Arduino ile yapılan çalışmalar gözden geçirilmiş ancak Arduino'nun derslere entegre edilmesi ile ilgili çalışmalara rastlanmamıştır. Ayrıca derslerin Arduino katılarak tasarlanması için devre çizimlerinin gerçekleştirildiği Fritzing programının tanıtılması ve kullanılması ve yapılan çalışmalar sonrası deney raporu yerine poster çalışmaları kullanılması gibi çalışmalara da rastlanmamıştır. Bu durum göz önünde bulundurularak ilgili programlar incelenmiş ve içlerinden en

34

uygun programlar seçilerek öğrencilerle uygulamalar gerçekleştirilmiştir. Bu uygulamalar çoğunlukla ucuz, açık kaynaklı ve kolay ulaşılabilir olduğu için seçilmiştir. Bu çalışmada yer verilen uygulamaların, okullarda teknolojik araç gereç kullanımı ile ilgili yapılacak başka çalışmalar için de araştırmacılara yol göstermesi umut edilmektedir.

### **1.5. Çalışmanın Amacı**

Yukarıda yer alan bilgiler ışığında çalışmada; fen bilgisi öğretmenliği programında yer alan Genel Fizik Laboratuvarı II dersinde, Arduino'nun tanıtılması ve laboratuvarda ölçme aracı olarak kullanılması, devre çizimleri için Fritzing programının kullanılması, laboratuvar deneyleri sonunda poster çalışmaları yapılması ve bu posterlerin e-destek sistemi üzerinden yüklenmesinin, öğrencilerin fizik laboratuvarına, teknolojiye ve BİT'e yönelik tutumlarına olan etkisi ve tutum sonuçlarına göre yapılan çalışmaların laboratuvar için uygunluğunun öğrencilerle gerçekleştirilen görüşmeler ile belirlenmesi amaçlanmıştır. Bu amaç doğrultusunda araştırmada iç içe karma yöntem müdahale deseni kullanılmıştır. Bu desen nicel verilerin çalışma başlangıcında ve çalışma bitiminde toplanmasını daha sonra müdahale için programlar ile ilgili öğrenci görüşleri alınması amacıyla nitel veriler toplanmasını içermektedir.

### **1.6. Problem Cümlesi ve Alt Problemler**

# **1.6.1. Problem cümlesi**

Fizik laboratuvarında Arduino'nun elektrik deneylerine entegre edilmesi, öğrencilerin deney raporlarında Fritzing çizim programı ile devreleri oluşturması, deney raporlarının poster şeklinde hazırlanması ve e-destek sistemi üzerinden gönderilerek puanlanması konusunda fen bilgisi öğretmenliği programı birinci sınıf öğrencilerinin; fizik laboratuvarlarına, teknolojiye ve BİT' e karşı tutumlarına etkisi nedir?

### **1.6.2. Alt problemler**

Genel fizik laboratuvarında Arduino'nun elektrik deneylerine entegre edilmesi, öğrencilerin deney raporlarında Fritzing çizim programı ile devreleri oluşturması, deney raporlarının poster şeklinde hazırlanması ve e-destek sistemi üzerinden gönderilerek puanlanmasının fen bilgisi öğretmenliği programı birinci sınıf öğrencilerinin;

1. Fizik laboratuvarına yönelik tutumlarına anlamlı bir etkisi var mıdır? Mezun oldukları lise türü, fizik laboratuvarına yönelik tutumlarını etkilemekte midir?

2. Laboratuvarda gerçekleştirilen bu uygulamalardan sonra fizik laboratuvarına yönelik görüşleri nelerdir? Bu görüşler FLYTÖ ile elde edilen nicel verilerin sonuçlarını anlatmak için nasıl yardımcı olur?

3. Teknolojiye yönelik tutumlarına anlamlı bir etkisi var mıdır? Mezun oldukları lise türü, teknolojiye yönelik tutumlarını etkilemekte midir?

4. Laboratuvarda gerçekleştirilen bu uygulamalardan sonra teknolojiye yönelik görüşleri nelerdir? Bu görüşler TYTÖ ile elde edilen nicel verilerin sonuçlarını anlatmak için nasıl yardımcı olur?

5. BİT'e yönelik tutumlarına anlamlı bir etkisi var mıdır? Mezun oldukları lise türü, BİT'e yönelik tutumlarını etkilemekte midir?

6. Laboratuvarda gerçekleştirilen bu uygulamalardan sonra BİT'e yönelik görüşleri nelerdir? Bu görüşler BİT tutum testi ile elde edilen nicel verilerin sonuçlarını anlatmak için nasıl yardımcı olur?

7. Yarıyıl içi ve yarıyıl sonu puanları ile tutum son test puanları arasında bir korelasyon var mıdır ?

# **1.7. Sınırlılıklar**

Bu çalışma aşağıda yer alan durumlarla sınırlıdır

1. Bu çalışma, Kocaeli Üniversitesi Fen bilgisi öğretmenliği programı birinci sınıf öğrencileri ile sınırlıdır.

2. Çalışma, 13 haftalık ders süresi ile sınırlıdır.

3. Çalışma, fen bilgisi öğretmenliği programı birinci sınıfa devam etmekte olan 50 öğrenci ile gerçekleştirilen nicel araştırma ve 15 öğrenci ile gerçekleştirilen nitel araştırma ile sınırlıdır.

4. Çalışma, Genel Fizik Laboratuvarı II dersinde gerçekleştirilen elektrik deneyleri ile sınırlıdır.

# **1.8. Sayıltılar**

1. Çalışmada, gerçekleştirilen uygulamaların öncesi ve sonrasında uygulanan nicel ölçme araçları ve müdahale kısmında uygulanan nitel ölçme araçlarına samimi cevap verdikleri varsayılmaktadır

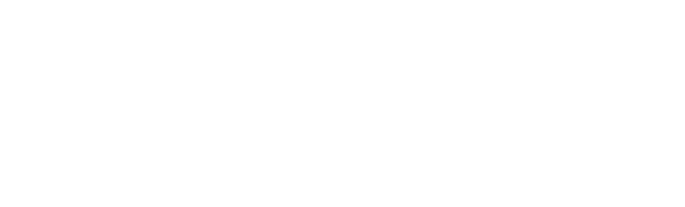

# **2. YÖNTEM**

Araştırmanın bu bölümünde çalışmanın deseni, çalışma grubu, veri toplama araçları ve derste gerçekleştirilecek uygulamaların hazırlanışına yer verilmiştir.

Bu çalışmada öncelikle Arduino'nun temel düzeylerde öğretmen adaylarına tanıtılması, elektrik fizik deneylerinin bu programla düzenlemesinin yapılması, elektrik devrelerinin çizimi için Fritzing programının kullanılması, laboratuvar raporları yerine poster hazırlanması ve posterlerin internet ortamına yüklenmesi için kullanılan e-destek sisteminin tanıtılması sağlanmış ve gerçekleştirilen uygulamaların öğretmen adaylarının, fizik laboratuvarına, BİT'e ve teknolojiye yönelik tutumlarına etkisi ve görüşleri karma yöntem araştırma modeli kullanılarak araştırılmıştır.

Karma yöntem, veri toplama, veri analizi işlemlerinde ve bulgu ve sonuç yazmada nicel ve nitel yöntemlerin bir arada kullanıldığı araştırma deseni olarak tanımlanmıştır. Tashakkori ve Teddlie (2003), Tashakkori ve Creswell (2007), Johnson ve diğ. (2007) yaptıkları tanımda karma yöntem araştırmasını araştırmacıların nitel ve nicel araştırma yöntemlerinin temellerini birleştirdikleri bir araştırma türüdür şeklinde tanımlamışlardır. Karma yöntem, tanımlardan da anlaşılacağı gibi nitel ve nicel veri setlerinin birlikte incelenmesini ve yorumlanmasını içermektedir. Creswell ve Plano Clark (2011) nitel ve nicel verilerin bir arada kullanımını içeren karma yöntem araştırmalarının hangi durumlarda gerekli olduğunu; tek veri kaynağının yetersizliğinden doğan ihtiyaç sonucu, bulguların genelleştirilme isteği, başlangıçta kullanılan yöntemin geliştirilmesi için ikinci bir yöntemin kullanılma gerekliliği, kuramsal bir bakış açısını en iyi şekilde açıklama ihtiyacı ve son olarak çok aşamalı araştırmaların amacını anlama ihtiyacı şeklinde açıklamışlardır.

Nitel ve nicel veriler incelenirken birçok yöntem desenlerini de beraberinde getirmektedir. Bu yöntem desenleri de çalışmanın verileri toplama, analiz ve yorumlama kısımlarında araştırmacı ya da araştırmacılara üç farklı durum sunmaktadır. Bunlar nitel verilerin baskın olduğu, nicel verilerin baskın olduğu yada her iki verinin de eşit olarak ele alındığı durumlardır. Bu durumlar, verilerin incelenme aşamasında çalışmanın önemine göre daha uygun hale gelmesinin nasıl sağlanacağı konusunda araştırmacıya yol gösterir niteliktedir.

Karma yöntem kendi içinde çeşitli araştırma desenlerine sahiptir. Bir araştırmaya başlarken karma yöntem kullanılacağına karar verildiğinde ikinci karşılaşılacak soru karma yöntemin hangi deseni ile yol alınacağıdır. Karma yöntem desen seçimi, en uygun birleştirme aşamalarını yansıtması açısından önem taşımaktadır. Creswell ve Plano Clark (2011) karma yöntem desenlerini altı başlık altında toplayarak incelemişlerdir bu desenler;

- yakınsayan paralel desen,
- açımlayıcı sıralı desen,
- $\bullet$  kesfedici sıralı desen,
- iç içe karma desen,
- dönüştürücü desen,
- çok aşamalı desen,

şeklindedir. Karma yöntemi doğru bir şekilde kullanabilmek için belirtilen karma yöntem desen çeşitleri incelenmiş, yapılan bu araştırmaya en uygun desen olarak iç içe karma desen seçilmiş ve veriler bu desene uygun bir şekilde işlenmiştir. İç içe karma desen özellikleri aşağıda verilmiştir.

İç içe karma desen, araştırmacının verileri nicel ve nitel yöntemler içinde topladığı ve analizlerinin yapıldığı durumlarda oluşur. Diğer desenlerden farklı olarak iç içe karma desende, araştırmacı nicel bir aşamaya , nitel bir aşama veya nitel bir aşamaya içerisine nicel bir aşama ekleyerek devam edebilir. İç içe karma desende, araştırmacının diğer bir aşamayı kullanma nedeni, genel olarak deseni daha da geliştirmektir. İç içe desende nitel ve nicel verilerin geleneksel hallerini daha iyi anlatabilme özelliği baskındır. Literatürde yer alan iç içe desen tiplerinin en yaygınının nitel veriyi deneysel desen içerisine gömme şeklinde olduğu görülmektedir (Creswell ve Plano Clark, 2011). Öyleyse nitel verilerin araştırma sırasında dahil edilmesi ile ilgili bazı sorulara cevaplar aranmalıdır. Bunlar; deneyi genel olarak tasarlamak, nitel verilerin neden ele alınacağına karar verme, nitel verilerin toplanması ve analiz edilmesi, nitel verilerin deney sonucuna nasıl katkılar sağlandığının açıklanması şeklindedir. Bu çalışmada nicel veriler ve nitel veriler sıralı olarak ele alınmıştır.

Creswell ve diğ. (2009) nitel verilerin araştırma sırasında eklenmesi için gerekçeleri; yapılan uygulamaların katılımcıların üzerinde ne gibi etkileri olduğunu anlamak, deneme gerçekleştirilirken katılımcıların beklenmeyen deneyimlerini anlayabilmek, çevre faktörünün yani sosyo-kültürel ortamda değişikliklerin deneme yapılan konu üzerindeki meydana gelecek olası etkilerininin temel yapısını tanımak, deneye katılan grupların yaşadığı süreci anlamak ve uygun bir şekilde anlatabilmek, doğrudan ya da dolaylı olası faktörleri tanımlayabilmek ve deney sırasında uygulanan işlemlerin doğruluğunu kontrol etmek şeklinde açıklamışlardır.

Bu araştırmada karma yöntem araştırmalarında yer alan iç içe desen kullanılmış veri toplama, analiz ve yorumlama işlemleri bu desene göre işlenmiştir. İç içe deneysel desen, çalışma grubuna uygulanan programların etkili olup olmadığının belirlenmesi ve grupta bulunan öğrencilerin tutumlarına olan etkisini daha iyi açıklanabilmesi için kullanılmıştır. Creswell ve Plano Clark (2011) iç içe desenin araştırmalarda kullanılmasının güçlü yanlarını ve bu desen kullanımı ile ilgili karşılaşılabilecek zorlukları aşağıda verildiği gibi açıklamışlardır.

İç içe desenin güçlü yanları:

- Bu desende bir veri çeşidini diğerine göre daha az önemsenmesinden dolayı nitel ve nicel verileri kapsamlı bir şekilde ele alınacak zaman ve kaynağın olmadığı durumlarda kullanılabilir.
- İlave veriler eklenerek araştırmacının büyük deseni iyileştirmesini sağlayabilir.
- Yöntemde farklı sorulara hitap edildiğinden çalışmadaki takım üyeleri ilgilerine ve tecrübelerine yönelik çalışmalarına odaklanabilecekleri için takım çalışması için uygun bir desendir.
- Farklı sorulara odaklanıldığından her iki verinin sonuçları ve yorumları ayrı ayrı yorumlanabilir.

İç içe desen kullanımında karşılaşılan zorluklar:

- Karma yöntem ile ilgili araştırmacıların nitel ve nicel veri desenleri ile ilgili yeterli bilgi sahibi olmaları gerekmektedir.
- Nitel ve nicel veriler için ayrı amaç belirtilmelidir.
- Araştırmada kullanılan ikincil verinin çalışmanın hangi aşamasında dahil edileceğinin karar verilmesi gerekmektedir.
- Farklı araştırma soruları için iki yöntem birden kullanıldığından sonuçların birleştirilmesi güçtür.

Morse (1991) çalışmasında sembolik gösterimlerin önemini vurgulamış uygulanan desen türlerini ifade etmek için sembol sistemi geliştirmiştir. Yöntem ve tekniklerin zamanla değişmesi ve gelişmesi ile sembol sistemi de farklı yöntemlere uygun olarak şekillenmiştir. Yapılan bu çalışmada karma yöntem iç içe desen örneği NİC(+nit) şeklinde sembolize edilmektedir. Bu sembol nicel verilerin ağırlıklı olduğu deneysel çalışmayı ve çalışmanın yürütülmesi sırasında kullanılan nitel yöntemi ifade etmektedir (Plano Clark, 2005). Sembol sistemi ile oluşturulan süreç diyagramları kullanılan karma yöntemin karmaşıklığını daha anlaşılır hale getirmektedir. Karma yöntemde kullanılan diyagramlar, araştırmadaki basamakları göstererek, bu basamaklardaki süreçleri de açıklamaktadır. Bu çalışmanın diyagramı Şekil 2.1'deki gibi oluşturulmuştur.

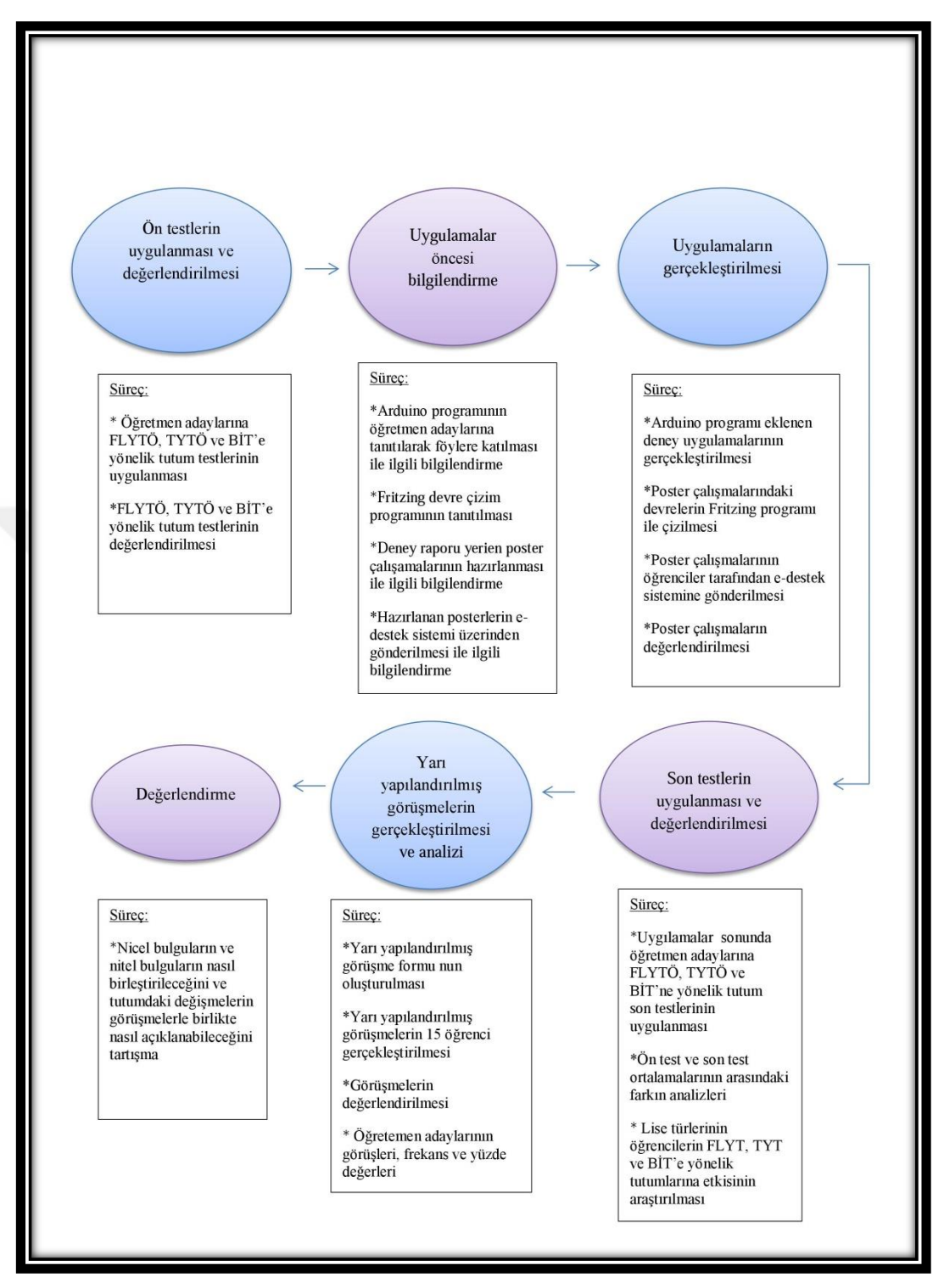

Şekil 2.1. Çalışmanın süreç diyagramı

# **2.1. Evren ve Örneklem**

Bu araştırmanın evrenini, 2016-2017 eğitim-öğretim yılı Kocaeli Üniversitesi Eğitim Fakültesi Matematik ve Fen Bilimleri Eğitimi Bölümü Fen Bilgisi Öğretmenliği Programı'nda öğrenim gören tüm öğrenciler oluşturmaktadır. Çalışmanın örneklemi, Fen Bilgisi Öğretmenliği Programı birinci sınıf bahar döneminde okutulan Genel Fizik Laboratuvarı II dersi kapsamında öğrenim gören 50 öğrenci olarak belirlenmiştir. Araştırmada kullanılan uygulamalarının elektrik konularını içermesi ve elektrik laboratuvarına uygun olması nedeniyle çalışmalar, fen bilgisi öğretmenliği programında birinci sınıfta tüm öğrenciler ile gerçekleştirilmiştir. Araştırma kapsamındaki uygulamalara mağduriyet yaşanmaması istemiyle tüm öğrencilerin katılması uygun görülmüştür. Uygulamalar genel fizik laboratuvarı II dersinde yürütülen elektrik deneyleri sırasında gerçekleştirilmiştir. Laboratuvar çalışmaları üç grup halinde haftanın bir günü her grup için iki saat süreyle yürütülmüştür. Uygulamalar sırasında öğrenciler iki ve üç kişilik gruplara ayrılmışlardır. Araştırmanın nicel verilerini elde etmek için uygulanan ön testler laboratuvar çalışmaları başlamadan önce, son testler ise laboratuvar çalışmaları bittikten sonra gruplarda bulunan tüm öğrencilere verilerek yanıtlamaları istenmiştir. Bazı öğrencilerin ön test veya son testlerden birinde sınıfta bulunmaması ya da laboratuvar çalışmalarının tümüne katılmaması nedeniyle 9 öğrencinin testi iptal edilmiştir. Laboratuvar çalışmalarının ve testlerin tümüne katılan 50 öğrenciden elde edilen veriler değerlendirilmiştir. Nitel veriler ise aynı örneklemde bulunan 15 öğrenci ile görüşmeler yapılarak elde edilmiştir. Öğretmen adaylarının görüşlerinin yazılı ya da ses kaydı olarak alınması, resimlerinin çalışmada kullanılması için izinlerin alınması ve araştırma ile ilgili bilgilendirmenin yapılması amacıyla düzenlenmiş "Bilgi ve İzin Formu" (Ek-A), çalışma başlamadan önce öğrenciler tarafından doldurulmuştur.

Öğretmen adaylarının tutum testlerinin birinci bölümünde yer alan kişisel bilgiler kısmından elde edilen bilgilerden cinsiyet ve mezun oldukları liselere göre dağılımları Tablo 2.1'de gösterilmiştir.

|                  | <b>Cinsiyet</b> |       | Mezun Olunan Lise Türü |                         |  |
|------------------|-----------------|-------|------------------------|-------------------------|--|
| Katılımcı Sayısı | $K_{1Z}$        | Erkek | Meslek Lisesi          | Anadolu – Fen<br>Lisesi |  |
| 50               |                 |       | 20                     | 30                      |  |

Tablo 2.1. Katılımcı demografik özellikleri

Tablo 2.1'de görüldüğü gibi çalışmaya katılan öğretmen adaylarının 45'i kız, 5'i erkektir. Öğretmen adaylarından 20'si meslek lisesinden, 30'u anadolu-fen liselerinden mezun olduklarını belirtmişlerdir. Tutum testlerinde kişisel bilgiler bölümünden elde edilen öğretmen adaylarının bilgisayar sahibi olup olmadıkları ve bilgisayar kullanmayı hangi düzeyde bildiklerine dair bilgiler ise Tablo 2.2'de yer almaktadır.

Tablo 2.2. Öğretmen adaylarının bilgisayar sahibi olmalarına ve kullanımına yönelik özellikleri

| Kendisine Ait Bilgisayarı Olma<br>Durumu |                   | Bilgisayar Kullanmayı Hangi Düzeyde<br><b>Biliyor</b> |                            |                             |                    |                    |
|------------------------------------------|-------------------|-------------------------------------------------------|----------------------------|-----------------------------|--------------------|--------------------|
| Var                                      | Yok               | Var, sadece<br>kendine ait değil                      | Iv1<br>düzeyde<br>bilenler | Orta<br>düzeyde<br>bilenler | Cok az<br>bilenler | Hic<br>bilmeyenler |
| 16                                       | $\mathsf{\Omega}$ |                                                       |                            | 28                          |                    |                    |

Tablo 2.2'ye göre öğretmen adaylarının 16'sı kendine ait bilgisayarı olduğunu, 18'i evde bilgisayar olduğunu fakat kendine ait olmadığını, 16'sı da bilgisayarının olmadığını ifade etmiştir. Öğretmen adaylarının bilgisayarı hangi düzeyde bildiklerine ait verdikleri bilgilere bakıldığında, ikisi iyi düzeyde, 28'i orta düzeyde, 18'i çok az düzeyde bildiğini belirtirken, ikisi ise hiç bilmediğini ifade etmişlerdir.

# **2.2. Veri Toplama Araçları**

Araştırmanın verilerini elde etmek için dört ayrı ölçme aracı kullanılmıştır. Bu ölçme araçları aşağıda verilmiştir.

Öğretmen adaylarının;

1. Yürütülen uygulamalar öncesi ve sonrası fizik laboratuvarına yönelik tutumlarını öğrenmek amacıyla "Fizik Laboratuvarına Yönelik Tutum Ölçeği (FLYTÖ)".

2. Teknolojiye yönelik tutumlarının nasıl değiştiğini ölçmek için "Teknoloji Yönelik Tutum Ölçeği (TYTÖ)" .

3. Bilgi ve iletişim teknolojilerine yönelik tutumlarının nasıl değiştiğini ölçmek için "BİT'e Yönelik Tutum Ölçeği".

4. Laboratuvar dersi kapsamında yapılan uygulamalar ile ilgili görüşlerini almak için, "Yarı Yapılandırılmış Görüşme Formu".

### **2.2.1. Fizik laboratuvarına yönelik tutum ölçeği (FLYTÖ)**

Çalışmada öğretmen adaylarının fizik laboratuvarına karşı tutumunu incelemek amacıyla Tanrıverdi ve Demirbaş (2012) tarafından geliştirilen "fizik laboratuvarına yönelik tutum ölçeği"kullanılmıştır. Kullanılan ölçek 21 olumlu, altı olumsuz olmak üzere toplam 27 maddeden oluşmaktadır. Aynı zamanda ölçekte altı faktör bulunmaktadır, bunlar çalışmada "Derste Uygulanan Yöntem ve Teknikler", Derse Karşı Öğretmenin Tutumu", "Alan Bilgisi", "Laboratuvardaki Teknik İmkanlar", "Dersi Günlük Hayatla İlişkilendirme", "Derse Karşı Öğrencinin Kişisel Tutumları", şeklinde yer almaktadır. Ölçek 5'li Likert tipinde olup olumlu maddeler; "Kesinlikle Katılıyorum" 5, "Katılıyorum" 4, "Kararsızım" 3, "Katılmıyorum" 2, "Kesinlikle Katılmıyorum" 1, şeklinde, olumsuz ifadeler de 1'den 5' e doğru tam tersi şeklinde puanlanmıştır. Ölçeği geliştiren araştırmacılar uyguladıkları örneklemde, Cronbach-Alfa iç tutarlık katsayısını (α) ,90 olarak bulmuşlardır. Bu araştırmadaki çalışma grubu için ise güvenilirlik katsayısı ,82'dir. Cronbach Alfa ,70'den büyük olması nedeniyle güvenilirliğin yüksek olduğu söylenebilir (Büyüköztürk, 2009). FLYTÖ ekler bölümünde yer almaktadır (Ek-B).

# **2.2.2. Teknolojiye yönelik tutum ölçeği (TYTÖ)**

Araştırmada öğretmen adaylarının teknolojiye yönelik tutumlarını ölçmek amacıyla Aydın ve Kara (2013) tarafından hazırlanan tutum ölçeği kullanılmıştır (Ek-C). 15'i olumlu ve 2'si olumsuz olmak üzere toplam 17 maddeden oluşmaktadır. Araştırmacılar tarafından Cronbach alfa güvenirlik katsayısı α=,87 olarak bulunmuştur. Ölçekte yer alan olumlu ifadeler için öğretmen adaylarının TYTÖ'de verdikleri cevaplar "kesinlikle katılıyorum" dan "kesinlikle katılmıyorum" a doğru 5'ten 1'e; olumsuz maddeler için ise "kesinlikle katılmıyorum" dan "kesinlikle katılıyorum" a doğru 1'den 5'e şeklinde kodlanmıştır. Ölçeğin bu araştırma grubuna uygulanması ile elde edilen verilerin güvenirliği ise α=,89 olarak hesaplanmıştır. Katsayının ,70'den büyük çıkması ölçeğin güvenilir bir ölçek olduğunu göstermektedir.

# **2.2.3. BİT'e yönelik tutum ölçeği**

Çalışmada kullanılan BİT ölçeği Günbatar (2014) tarafından geliştirilmiştir. Ölçek araştırmacı tarafından 6 faktör altında toplanarak hazırlanmıştır. Bunlar Genel BİT Eğilimi, Sanal Ortamda Bilgiye Erişim, Bilgisayar Donanımı, Yazılım Kullanımı Sanal Ortamda İletişim şeklindedir. Ölçek 23 maddeden ve tamamı olumlu ifadelerden oluşmaktadır. Ölçek araştırmacı tarafından 381 üniversite öğrencisine uygulanmış ve Cronbach's Alpha iç tutarlılık katsayısı  $\alpha$ =,92 olarak bulunmuştur. Bu çalışmada da güvenilirlik analizi yapılmış ve Cronbach's Alpha değeri α=,82 olarak hesaplanmıştır. BİT'e yönelik tutum ölçeği ekler bölümünde yer almaktadır (Ek- D).

# **2.2.4. Yarı yapılandırılmış görüşme formu**

Yarı yapılandırılmış görüşme formu ekler bölümünde yer almaktadır (Ek-E). Görüşme formu hazırlanırken soruların araştırmanın nicel verilerini destekleyecek nitelikte seçilmesine dikkat edilerek alanında uzman kişiler tarafından hazırlanmıştır. Görüşme formu üç bölümden oluşmaktadır. Birinci bölümde öğrencilerin fizik laboratuvarına karşı görüşlerini kapsayan üç soruya, ikici bölümde öğrencilerin teknolojiye, laboratuvarda yer verilen uygulamalara ve araçlara yönelik düşünceleriyle ilgili beş soruya ve son olarak üçüncü bölümde öğrencilerin bilgi ve iletişim teknolojileri ile ilgili uygulamalara ilişkin düşüncelerini öğrenmek üzere beş soruya yer verilmiştir. Görüşmeler yapılırken ses kaydı alınmıştır. Her öğrenci ile yaklaşık 15 dk görüşme yapılmıştır.

# **2.3. Çalışmada Kullanılan Materyallerin Hazırlanması**

### **2.3.1. Genel fizik laboratuvarı II dersinin düzenlenmesi**

Genel Fizik Laboratuvarı II dersinde uygulanan 12 deney tek tek gözden geçirilerek hangilerinde Arduino kodlarının kullanılabileceği belirlenmiş ve 8'inin Arduino kodlarıyla hazırlanmasının uygun olduğuna karar verilmiştir. Yazılan kodlar iki uzman tarafından gözden geçirilerek doğrulanmış ayrıca kodların çalışıp çalışmadığı devreler kurularak test edilmiştir. Laboratuvar dersleri toplam 13 hafta işlenmiştir ilk haftanın programına, Arduino kartı ve uygulamalar süresince kullanılacak olan başlıca kodların tanıtılacağı dersler ve sunumlar hazırlanmış ve Arduino kartının diğer devre elemanlarıyla bağlantılarının nasıl kurulacağı açıklanmıştır. Laboratuvar

deney föyleri öğrencilerin kolay anlayabileceği şekilde düzenlenerek açıklamalara ayrıntılı bir şekilde yer verilmiştir. Her deney sonrası yapılan uygulamaların sonunda deneyde kullanılan Arduino kodlarında ne gibi değişiklikler yapılabileceği, bu değişikliklerin programa nasıl yansıtılabileceği ve başka hangi devrelerin kurulabileceği gibi düşündürücü sorular yöneltilerek öğrencilerin uygulamayı aktif olarak kullanmasını sağlayacak yönergeler düzenlenmiştir. Yeniden düzenlenen ve Arduino ile ilgili uygulamalar eklenen sekiz deney föyünün hazırlanması, uygulanması ve föylerden bazı bölümler aşağıda açıklamalarıyla birlikte yer almaktadır. Hazırlanan föylerde Arduino eklenen bölümler eklerde verilmiştir (Ek-F). Laboratuvar föylerinin hazırlanması hafta hafta ele alınmıştır. Çalışmaların yer aldığı bir çizelge oluşturulmuş ve Şekil 2.2'de verilmiştir.

| 1. Hafta  | · Öğretmen adaylarını Laboratuvarda yapılacak uygulamalarla ilgili bilgendirme<br>(Sunumlar).<br>• FLYT, TYT ve BİT'ne yönelik tutum ön testlerinin uygulanması<br>· 1. Deney föyünün sisteme yüklenmesi                            |
|-----------|----------------------------------------------------------------------------------------------------|
| 2. Hafta  | • Deneylerin başlangıcı, ders araç, gereçlerininin, Arduino ve Fritzing programlarının<br>tanıtımı<br>· 1. Posterlerin değerlendirilmesi<br>· 2. Deney föyünün sisteme yüklenmesi                                                   |
| 3. Hafta  | · Ohm kanunu, akım, gerilim, direnç değerlerinin Arduino ile ölçümü<br>· 2. Posterlerinin değerlendirilmesi<br>· 3. deney föyünün gönderilmesi                                                                                      |
| 4. Hafta  | · Seri bağlı devreler için, akım, gerilim ve direnç ölçümü, ölçümlerin Arduino ile tekrar<br>edilmesi<br>• 3. Posterlerinin değerlendirilmesi<br>• 4. Deney föyünün e-destek sistemine yüklenmesi                                   |
| 5. Hafta  | • Paralel bağlı devreler için, akım, gerilim ve direnç ölçümü, ölçümlerin Arduino ile<br>tekrar edilmesi<br>• 4. Posterlerinin değerlendirilmesi<br>• 5. Deney föyünün e-destek sistemine yüklenmesi                                |
| 6. Hafta  | • Karışık devrelerde direnç, akım, gerilim ölçümü, Aynı  ölçümlerin Arduino ile<br>yapılması<br>• 5. Posterlerinin değerlendirilmesi<br>• 6. Deney föyünün e-destek sisteme yüklenmesi                                              |
| 7. Hafta  | • Kirchhoff kuralları ve uygulamaları<br>· 6. Posterlerinin değerlendirilmesi<br>• 7. Deney föyünün sisteme yüklenmesi                                                                                                    |
| 8. Hafta  | · Vize sınavlarının gerçekleşmesi                                                                                                    |
| 9. Hafta  | • Led lambalarının tanıtılması ve çeşitli ölçümlerin yapılması, Ledlerin yanıp sönmesi<br>ile ilgili Arduino ile çalışmaların yapılması<br>• 7. posterlerinin değerlendirilmesi<br>• 8. deney föyünün e-destek sistemine yüklenmesi |
| 10. Hafta | • Potansiyometre tanıtımı ve ölçümler, Arduino ile potansiyometre gerilim değerinin<br>gözlenmesi ve led parlaklıklarının ayarlanması<br>• 8. Posterlerinin değerlendirilmesi<br>• 9. Deney föyünün e-destek sistemine yüklenmesi   |
| 11. Hafta | · Kondasatörlerin tanıtılması ve çeşitli ölçümler, Arduino ile kondansatörlerin<br>sığalarının belirlenmesi<br>· 9. Posterlerin değerlendirilmesi<br>· 10. Deney föylerinin sisteme yüklenmesi                                      |
| 12. Hafta | • Kondansatörlerin dolma ve boşalması<br>· 11. Posterlerin değerlendirilmesi,<br>• 12. Deney föylerinin sisteme yüklenmesi                                                                                                    |
| 13. Hafta | • Farkli sarimlara sahip bobinlerin indüktansinin bulunmasi<br>• 12. Posterlerin değerlendirilmesi<br>• 13. Deney föylerinin sisteme yüklenmesi                                                                                     |
| 14. Hafta | · Bir Bobinin L indüktansının belirlenmesi<br>· 13. Posterlerinin değerlendirilmesi<br>• FLYT, TYT ve BİT'ne yönelik tutum son testlerinin uygulanması                                                                              |
| 15. Hafta | • 14. Posterlerin değerlendirilmesi<br>• Final sınavlarının gerçekleştirilmesi<br>· Yarı yapılandırılmış görüşmelerin gerçekleştirilmesi                                                                                            |

Şekil 2.2. Laboratuvar çalışmaları sırasında gerçekleştirilen uygulama aşamaları

#### **2.3.2. Deney föylerinin hazırlanması ve uyguların gerçekleştirilmesi**

Birinci uygulama haftasında öğrencilere gönderilen deney föylerinde laboratuvarda elektrik deneyleri sırasında kullanılacak olan temel malzemelerin tanıtımı araç ve malzemelerin resimlerini içeren açıklayıcı görsellere yer verilmiştir. Arduino'nun uygulamalara katılması ve program ile ilgili bilgi verilmesi amacıyla ilk haftanın föyüne Arduino programı ve Arduino kartı şekilleriyle, açıklamalarıyla ve uygulama alanlarıyla birlikte eklenmiştir. Devre çizimleri için kullanılacak olan Fritzing çizim programı ve poster hazırlamada kullanılabilecek program seçeneklerine föyde yer verilmiştir. Uygulamaların ilk dersinde föylerde yer alan malzemeler öğrencilere gösterilerek Arduino bir projeksiyon yardımıyla örnek bir led yakma uygulaması ile tanıtılmış, laboratuvarda daha çok ölçme aleti olarak kullanılacağından bahsedilerek deneyler hakkında bilgi verilmiştir. Arduino kartları, kartların usb kablosuyla bilgisayara bağlanması, uygulamanın kartı tanıması gibi özellikleri ile birlikte gösterilmiştir. Laboratuvar süresince her devrenin çizimlerle gösterileceği ve bu çizimlerin Fritzing devre çizim programı ile yapılacağı söylenmiştir. Bu programla ilgili görsellerle sunum yapılmış ve programa nasıl ulaşılabileceği ile ilgili bilgiler verilmiştir.

İkinci deney föyünde direnç, akım ve gerilim değerlerinin hesaplanabilmesi için Arduino kodları yazılarak deney föyüne eklenmiştir. Kodlar yazıldıktan sonra uzman kişiler tarafından kontrol edilip onaylandıktan ve birçok kez tekrar edildikten sonra föylere eklenmiştir. Devrenin şekli açık bir şekilde hazırlanmış ve çizimler için Fritzing devre çizim programı kullanılmıştır. Kodlar hazır olarak verilmiş ve öğrencilere kodların yazımı ile ilgili yönergeler ilk haftaki deney föyünde paylaşılmıştır. Föyde verilen deneylerin öncelikle laboratuvar malzemeleriyle gerçekleştirilmesi daha sonra Arduino kullanılarak ölçümlerin alınması istenmiştir. Öğrencilerin sırayla yönergeleri takip ederek verilen kodları kontrol ettikten sonra direnç, akım ve gerilim değerlerini bilgisayar ekranından okumaları ve not almalarını sağlayacak yönergeler yazılmıştır. Bilgisayarlarda bulunan klasörlerden öncelikle direnç ölçüleceği için Arduino direnç kodunun bulunduğu dosya açılarak föylerde bulunan devrelerin öğrenciler tarafından kurulması beklenmiştir. Devre bağlantıları yapıldıktan sonra Arduino'yu bilgisayara bağlamaları, direnç ölçme kodunu derlenip yüklenerek seri port ekranından direnç değerini okumaları ve not almaları istenmiştir.

49

Aynı işlem akım ölçümü ve gerilim ölçümü içinde uygulanmış, onlar için de ilgili dosyalar açılarak kodların derlenip yüklenmesi istenmiştir. Önce bitiren öğrencilerden arkadaşlarına yardımcı olmaları istenmiş bu sayede programı daha kolay öğrenebilmeleri amaçlanmıştır. Öğrencilerin deneyler sırasında çekilmiş resimlerine Şekil 2.3'te yer verilmiştir.

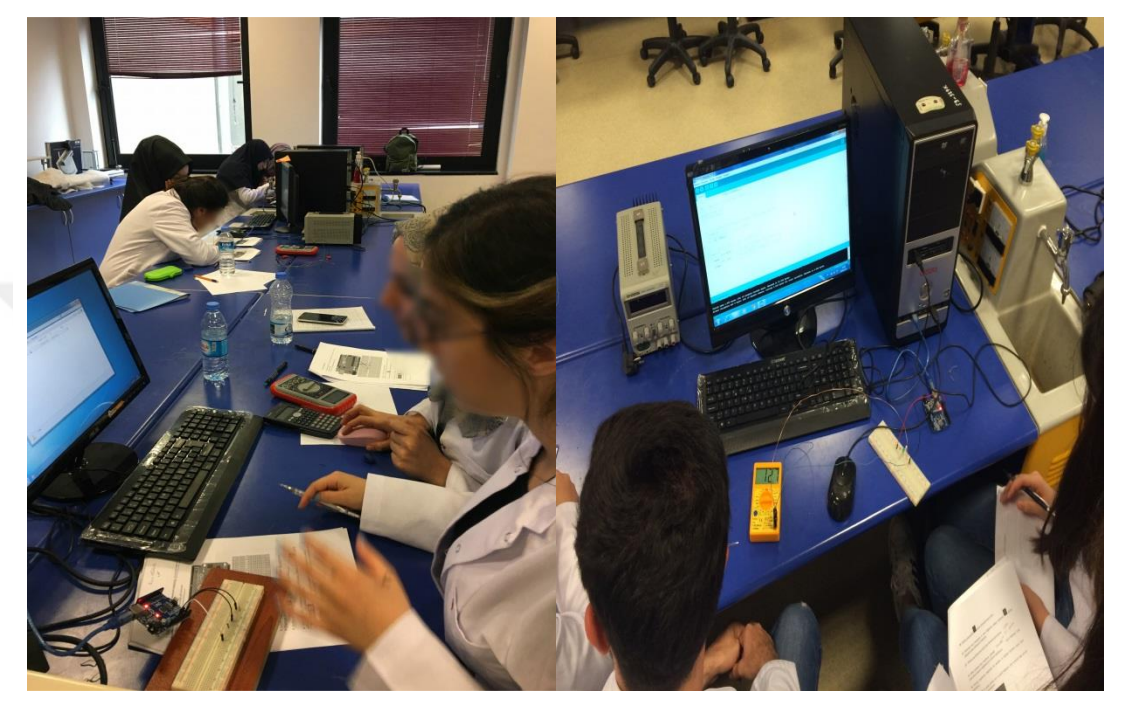

Şekil 2.3. Öğrencilerin Arduino devreleri ile çalışmaları

Üçüncü hafta için öğrencilerle paylaşılan laboratuvar föyünde ilk olarak ohm kanunu tanıtılmış ve seri bağlı devrelerde ohm kanunun uygulanması ile ilgili bilgiler verilmiştir. Öğrenciler, laboratuvar malzemeleriyle kurdukları devreyle, hesaplayarak da buldukları direnç, akım ve gerilim değerlerini, Arduino'yu kullanarak bulmaya çalışmışlardır. Öncelikle deney föylerindeki seri bağlı devreyi oluşturmaları daha sonra Arduino kartına bağlamaları, Arduino kartını da bilgisayara bağlamaları istenmiştir. Tüm bunları gerçekleştirdikten sonra ilgili klasörden direnç, akım ve gerilim değerleri için ayrı bulunan dosyaları açarak yönergeleri uygulayıp seri port ekranındaki değerleri okuyarak not almaları söylenmiştir. Kodlarda ufak değişiklikler yapılması ve farklı dirençler üzerindeki akım ve potansiyel fark değerlerinin bulunması istenmiştir. Uygulama yapılırken gruptaki tüm öğrencilerin aktif olmasına özellikle dikkat edilmiştir. Öğencilerin deney sırasında çekilmiş resimleri Şekil 2.4'te yer almaktadır.

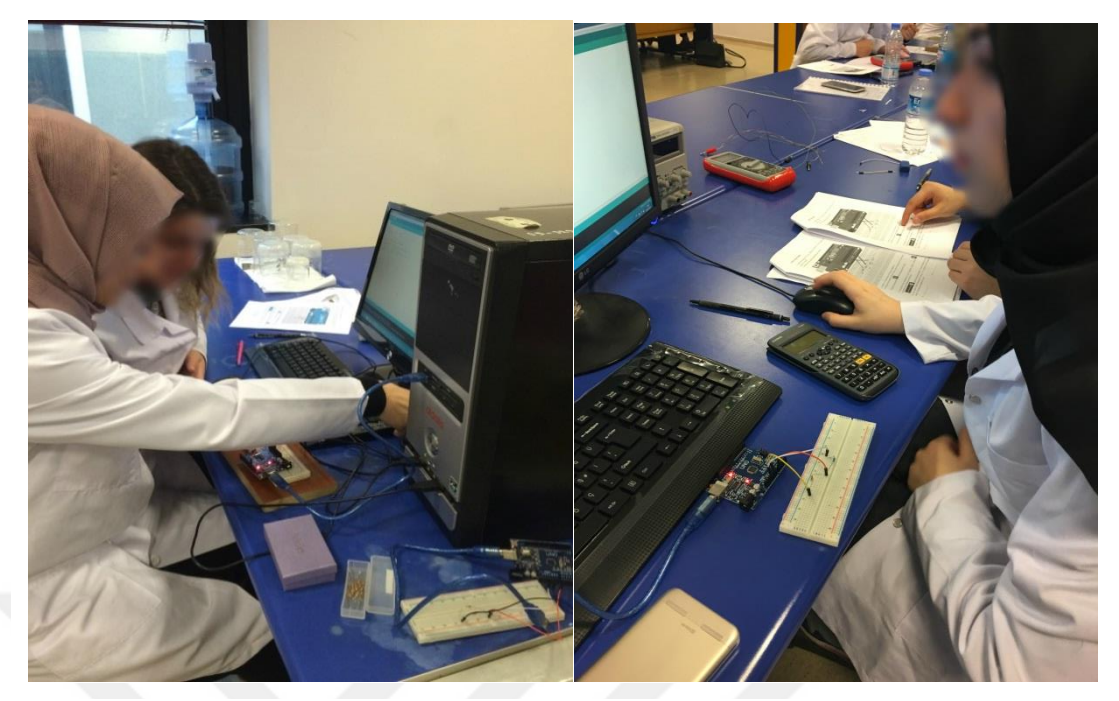

Şekil 2.4. Öğrencilerin üçüncü deneyde Arduino devresi ile çalışmaları sırasında çekilen resimleri

Dördüncü hafta öğrencilerle paylaşılan deney föylerinde ohm kanununun paralel bağlı devrelerdeki uygulamasını göstermek için devreler hazırlanmış, öğrencilere konu ile ilgili yönergeler yazılmıştır. Arduino ile ilgili bulunan bölümde paralel bağlı devre verilmiş ve yine direnç, akım ve gerilim değerlerinin bulunarak not alınması istenmiştir. Uygulama sırasında öğrencilerden Arduino devresini paralel direnç devresine entegre ederek direnç, akım ve gerilim değerlerini ekrandan gördükleri şekilde not almaları istenmiştir. Paralel bağlı devrelerdeki dirençleri değiştirerek farklı ölçümler yapmaları ve bunu yaparken kodları nasıl değiştirecekleri konusunda sorular yöneltilmiştir.

Beşinci deney föyünde önceki deneylerde seri ve paralel bağlı devreyi gördükten sonra pekişmesi için seri ve paralel bağlı devrelerden oluşan karışık devreler verilerek devreden geçen akımı ve gerilimleri ölçmeleri ve not almaları istenmiştir. Arduino ile ilgili gerekli kodlar föyde belirtilmiştir.Beşinci deney uygulamasından önce öğrencilere e-destek sistemi üzerinden bir soru hazırlanmış ve soruda sadece direnç değerleri verilerek ders öncesinde devreleri kurmaları ve kurdukları devrede akım ve gerilim değerlerini hesaplamaları istenmiştir. Derse hazır olarak gelen öğrencilerin devreleri kontrol edilerek aynı devreyi bord üzerinde kurmaları ve ölçüm yapmaları istenmiştir. Arduino ile ölçüm yapmaları için gereken kodları kendi

yaptıkları devrelere göre ayarlamaları ve değerleri okuyarak göstermeleri istenmiştir. Bu işlemler her grupta tekrarlanmış ve kontrol edilmiştir.

Altıncı deney föyünde lineer olmayan I-V eğrilerine yer verilmiş led lambaları ile ilgili Arduino kodlarıyla yeni uygulamalar düzenlenmiştir. Ledlerle ilgili olarak genel bilgiler verilmiş, parlaklıklarının artırılıp azaltılması için ne tür değişikler yapılabileceğine karar verilmesi için sorular eklenmiştir. Arduino ile hazırlanan deneyde kodlar Arduino programındaki hazır deney uygulamaları bölümünden "Blink" uygulaması olarak seçilmiştir. Bu kodlar deney föyüne eklenmiş öğrenciler için yönergeler hazırlanmıştır. Altıncı deneyin uygulaması aşamasında öğrencilere ledler tanıtılmış ve kaynaklarından verilen küçük gerilimler ile parkalıklar hakkında yorum yapmaları istenmiştir. Bu uygulamanın ardından deneyi bitiren öğrenciler bilgisayarlarla Arduino'nun bağlantısını yaparak hazır olan koda tıklamışlar ve aynı gözlemleri Arduino ile uygulamaları sağlanmıştır. Arduino kodunda yer alan "delay" kısmında bulunan zaman değerini değiştirerek ledlerin farklı zamanlarda yanıp sönmesini de test etmişlerdir. Öğrencilerin Arduino'yu kullanırken çekilmiş resimleri Şekil 2.5'te yer almaktadır.

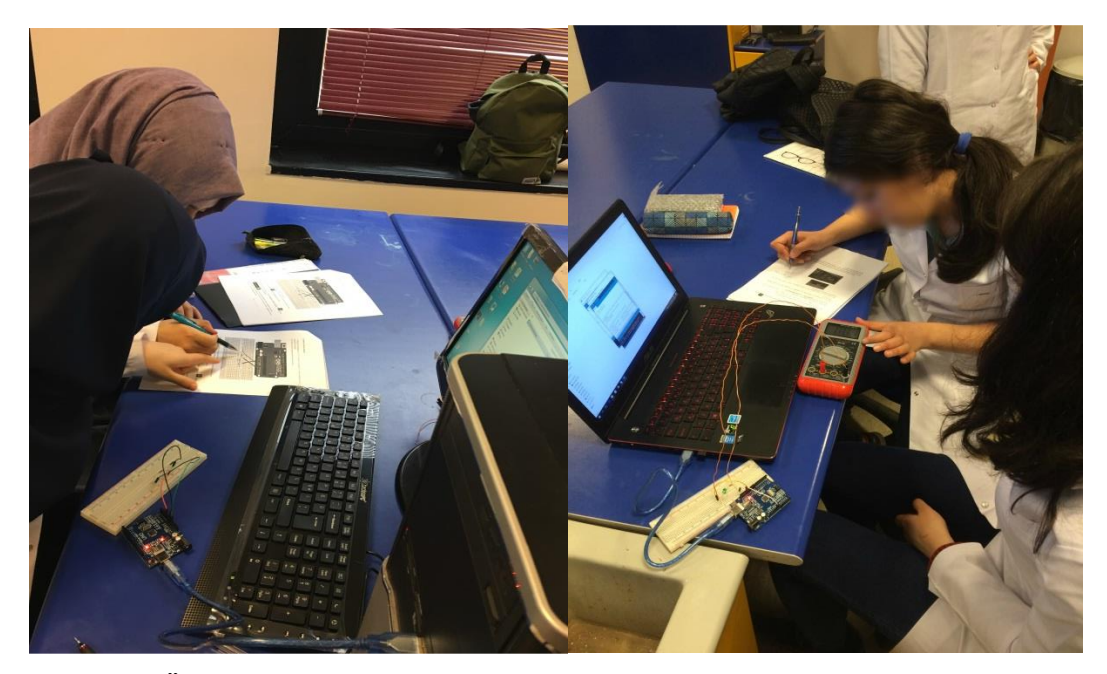

Şekil 2.5. Öğrencilerin Arduino ile çalışmaları sırasında çekilmiş resimleri

Yedinci deney föyüne potansiyometre devresi eklenmiştir. Potansiyometre devre şekilleri Fritzing programı yardımıyla gerçek devreye en yakın olacak şekilde çizilerek föye yerleştirilmiştir. Her deney sonrası yapılan uygulamaların sonunda

deneyde kullanılan Arduino kodlarında ne gibi değişiklikler yapılabileceği, bu değişikliklerin programa nasıl yansıtılabileceği ve başka hangi devrelerin kurulabileceği gibi düşündürücü sorular yöneltilerek öğrencilerin uygulamayı aktif olarak kullanmasını sağlayacak yönergeler hazırlanarak Arduino ile devreyi kurmaları ve potansiyometreyi çevirdiklerinde led parlaklığını gözlemlemeleri istenmiştir. Bunun yanında Arduino'yu yüklediklerinde parlaklıkla birlikte Arduino ekranında gerilim değerinin nasıl değiştiğini gösteren kodlar hazırlanmıştır. Birinci uygulamada öğrenciler led lambalarının yanıp sönmesini gözlemlerken ikinci uygulamada diğer kodu açarak gerilim değerlerinin kontrol edilmesi istenmiştir. Öğrencilerin yedinci deney sırasında çekilmiş resimleri Şekil 2.6'da yer almaktadır.

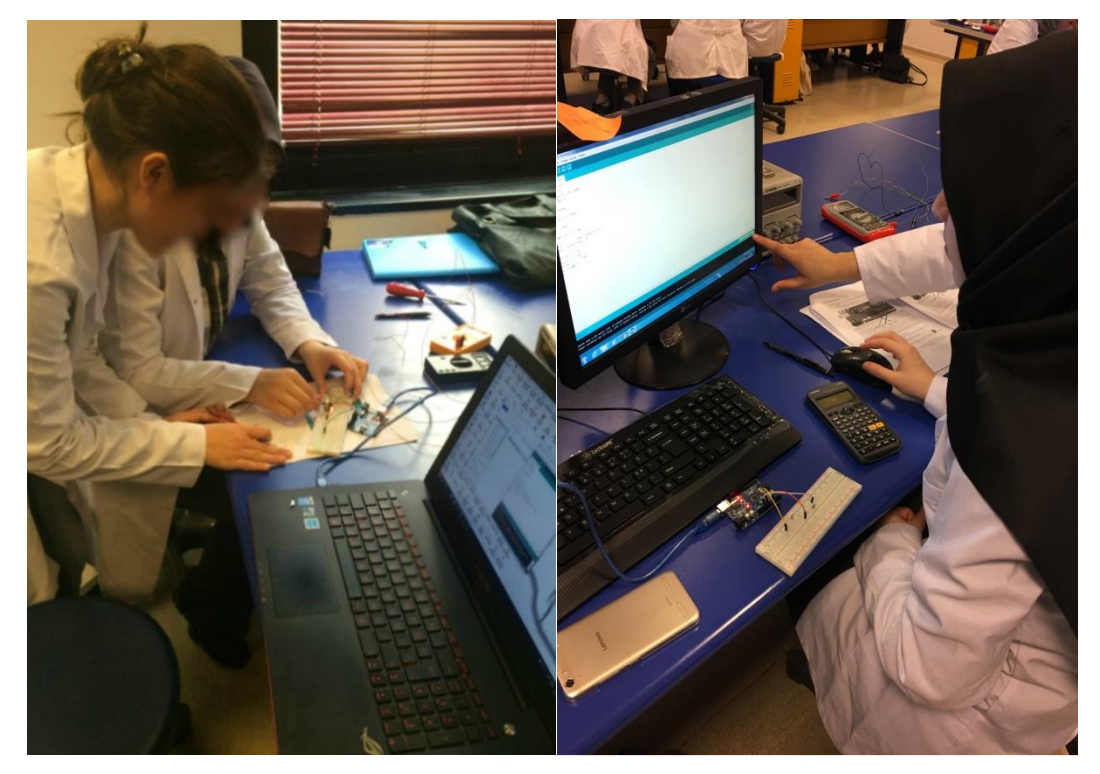

Şekil 2.6. Öğrenciler yedinci deneye ait Arduino devresini kurarken ve çalıştırırken çekilmiş resimleri

Yedinci deneyde potansiyometre ile ilgili deney genel malzemelerle gerçekleştirilmiş ve akım ve gerilim değerlerinin nasıl arttığı sorgulanmış ve notların alınması istenmiştir. Daha sonra öğrencilerden bir de devredeki gerilimi potansiyometreyi çevirerek değiştirmiş ve gerilim değerlerini not alarak parlaklıkla ilgili gözlemlerini belirtmişlerdir. Bütün yapılan uygulamaların not alınması istenmiş ve gözlemlerin hepsine posterlerde yer verilmesi gerektiğine özellikle dikkat çekilerek öğrenciler bilgilendirilmiştir.

Sekizinci deney föyünde kondansatörler ile ilgili deneylere yer verilmiştir. Arduino kodları bu deneyde kondansatörlerin sığasını bulmak amacıyla eklenmiştir. Öğrencilere gönderilen deney föylerinde kondansatörlerin sığa değerlerini üç farklı şekilde bulmaları ile yönergeler verilmiştir. Arduino ile ilgili kısımdaki kodlar, hazır kodlar değiştirilerek, uzman görüşü alınarak kullanılmıştır. Kondansatörün sığası için hazırlanan kodların yazımında bir kaynaktan yararlanılmıştır (URL-9). Uygulama kısmında öğrenciler öncelikle kullanacakları kondansatörleri multimetre ile ölçmüş, daha sonra föydeki yönergeleri izleyerek Arduino devresi oluştup kondansatörün sığa değerini not almışlardır. Her kondansatör için aynı işlemi tekrarlamışlardır. Döngü deneyleri iki hafta bu şeklide dönüşüm yapılarak sürmüştür. İki döngü deneyinde de Arduino uygulaması aynı olduğundan bir föyün görüntüsü verilmiştir.

#### **2.3.3. Poster çalışmalarının hazırlanması**

Öğrencilerin her hafta laboratuvar uygulamalarını kapsayan klasik rapor yazımı yerine Arduino kodlarının ve uygulamanın kullanımına yönelik sorulara verdikleri yanıtlar ile laboratuvar çalışmalarını özetleyen bir elektronik poster hazırlamalarını sağlamak üzere hazırlanmış bilgiler ilk haftaki deney föylerinde öğrencilerle paylaşılmıştır. Öğrencilerin Genel Fizik Laboratuvarı II dersi kapsamında hazırlayacakları posterler için, ilk hafta hazırlanan sunumda öğrencilere poster örnekleri gösterilmiş taslak halinde sunulmuş ve poster hazırlamak için kullanılabilecek program seçenekleri tanıtılmıştır. Öğrencilerin genelde PowerPoint sunum programını tercih ettikleri görülmüştür.

# **2.3.4. Elektronik destek sisteminin tanıtılması ve deney föylerinin yüklenmesi**

Üniversitemizin sunmuş olduğu Elektronik Destek Sistemi bu ders kapsamında belge paylaşımı ve öğrencilerin ders dışında da aktif olabilmeleri açısından oldukça verimli bir şekilde kullanılmıştır. Bu sistem üzerinden laboratuvar dersi için hazırlanan deney föyleri haftalık olarak paylaşılmakta ödev ve sorular yöneltilmektedir. Tüm deneylerin bir arada verilmeden haftalık paylaşılması öğrencilerin hazır bulunuşluğuna göre bazı değişikliklerin yapılması ve deney için merak uyandırması açısından önem taşımaktadır. Aşağıda elektronik destek sisteminden birkaç görüntü sunulmuştur. Sayfanın açılış sayfasındaki genel görünümü Şekil 2.7'deki gibidir.

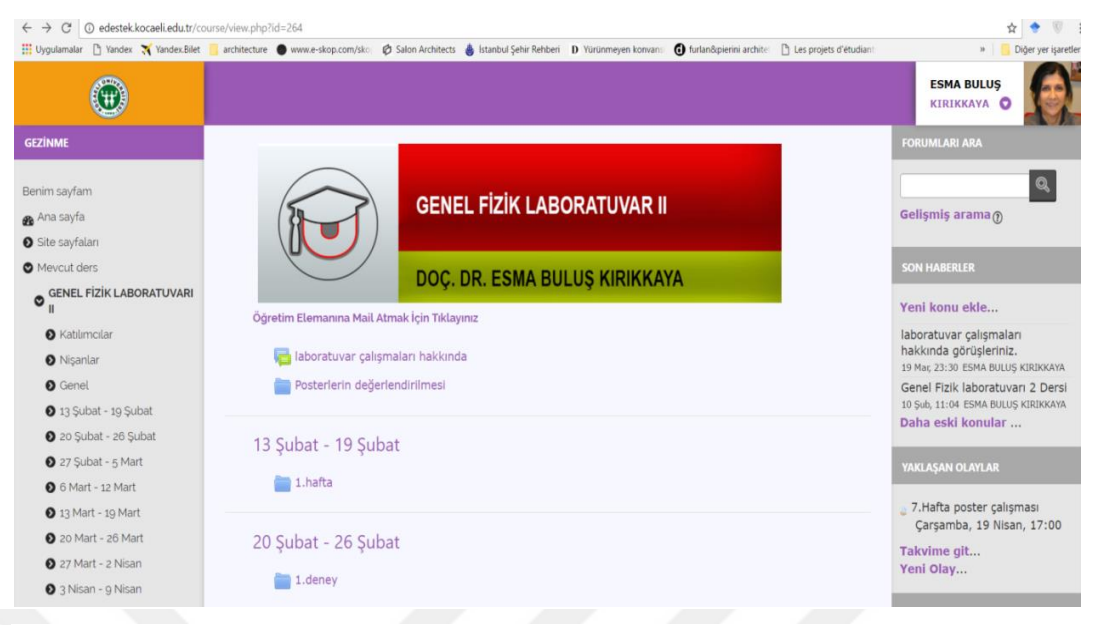

Şekil 2.7. Elektronik sistemin genel görünümü

Sisteme giriş yapıldığında laboratuvar dersi ile ilgili şekildeki ekran karşımıza çıkmakta ve buradan föyler ve ödev dosyaları yüklenerek görünür hale getirilip şekildeki gibi haftalık olarak sunulmaktadır. Deney föylerinin isimleri, tarihleri, yakında verilmiş ödevlerin tarihleri, sisteme giriş çıkışlar hepsi sistem üzerinden takip edilebilmektedir.

Ders ile ilgili içeriklerin sisteme yüklenmesi için açılış sayfasının sol alt bölümündeki şekilde verilen yönetim kısmında ders yönetimi ve onun altındaki düzenlemeyi aç kısmına tıklanarak Şekil 2.8'de verilen sayfa açılmaktadır.

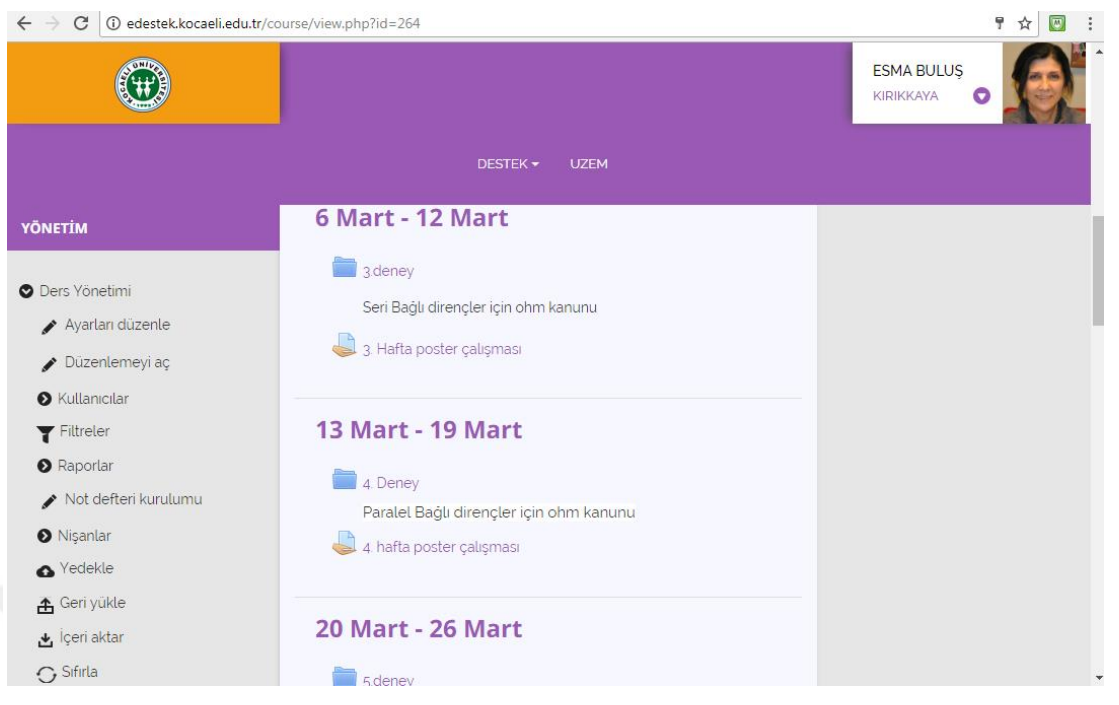

Şekil 2.8. Düzenleme kısmı

Deney föylerinin yüklenmesi sırasında açılan sayfa Şekil 2.9'da gösterilmiştir.

| Алгенон киганагі                                 |                                                                                                    |
|--------------------------------------------------|----------------------------------------------------------------------------------------------------|
| 6.Hafta poster çalışması,<br>$+$                 | Düzenle * a                                                                                           |
|                                                  | Yeni kaynak ekle v 7 Bir etkinlik ekle v<br>$\circledR$                                               |
| $\leftrightarrow$ 3 Nisan - 9 Nisan              | ◉<br>$\times$                                                                                         |
| 7. Deney $\prime$<br>÷                           | Düzenle *                                                                                             |
| Lineer olmayan devre elemanlarının I-V eğrileri. |                                                                                                    |
| 7. Hafta poster çalışması z<br>÷                 | Düzenle $\star$ $\approx$                                                                             |
|                                                  | Yeni kaynak ekle $\mathbf{v} \left  \mathbf{Q} \right $ Bir etkinlik ekle $\mathbf{v}$<br>$\circledR$ |
| $\leftrightarrow$ 10 Nisan - 16 Nisan            | $\circledast$<br>$\boldsymbol{\times}$                                                                |
|                                                  | v 0 Bir etkinlik ekle v<br>$\circledR$<br>Kaynak                                                      |
| $+ 17$ Nisan - 23 Nisan                          | Yeni kaynak ekle<br><b>Etiket</b><br>◉<br>IMS İçerik Paketi<br>$\times$                               |
|                                                  | Kaynak<br>Bir etkinlik ekle v<br>$\circledR$<br>$\circledR$<br>Kitap                                  |
| $\bigoplus$ 24 Nisan - 30 Nisan                  | Klasör<br>☎<br>Sayfa<br>×<br><b>URL</b>                                                               |

Şekil 2.9. Deney föyü yükleme

Deney föyünün yüklenmesinde ilk olarak kaynağın yükleneceği haftaya gidilir uygun seçenek tıklanır burada seçilecek kaynak, isteğe göre farklılıklar göstermektedir. Föy dosyası bu şekilde yüklenir ve öğrencilere görünür hale getirilir. Bu şekilde kaynak sisteme yüklenmiş olur. Öğrenciler kendi sayfalarından girerek deney föyüne ulaşabilirler. Ödevler ve posterler içinde yine aynı işlemler tekrar edilir, ödev seçeneği tıklanarak uygun isim verilir ve tarih belirlenerek sisteme yüklenir. Öğrencilerin posterleri ne zaman yükledikleri sistem üzerinden görülmektedir.Elektronik sisteme öğrenciler tarafından yüklenen posterlerin sistemdeki görünümü Şekil 2.10'da verilmiştir.

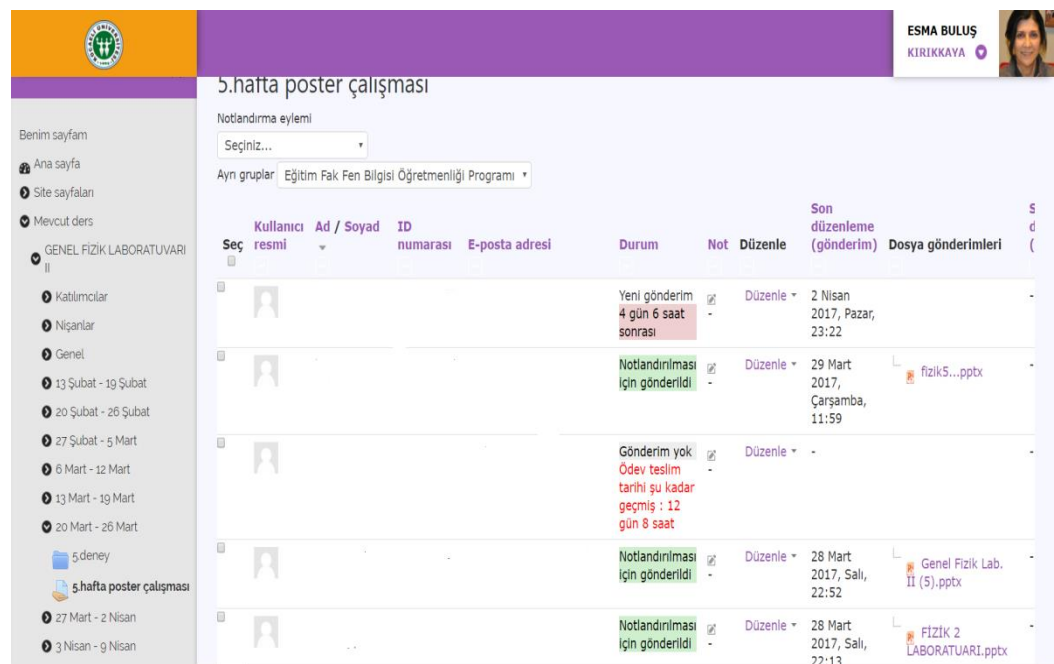

Şekil 2.10. Poster dosyaları ve puanlanması

Öğrencilerin gönderdikleri poster dosyaları haftalık olarak sisteme yüklenmekte ve puanlama işlemi sistem üzerinden yapılmaktadır. Laboratuvar deneyleri her grupta ikişer kişi olacak şekilde ayarlanmış ve poster çalışmaları da iki kişinin ortak yapımı şeklinde bir öğrenci tarafından sisteme yüklenmiştir. Şekil 2.10'da görüldüğü gibi her öğrenci için bir not çizelgesi bulunmakta ve posterler incelendikten sonra notları o bölüme girilerek öğrencilerle paylaşılmaktadır. Bu durum uygulama süresince her hafta devam etmiştir.

### **2.4. Veri Çözümleme Yöntemleri**

#### **2.4.1. Nicel verilerin çözümlenmesi**

Uygulamadaki nicel araştırmadan elde edilen veriler SPSS 18 paket programı kullanılarak analiz edilmiştir. Veriler üzerinden istatistiksel işlemler yapılırken öncelikle veriler için parametrik mi yoksa parametrik olmayan test mi kullanılacağının kararı verilmelidir. Genellikle 30'un üzerindeki çalışma gruplarında parametrik testler kullanılması önerilmektedir (Can, 2017). Bir testin parametrik olması için bazı koşulları sağlaması gerekmektedir. Bunlar; yapılan gözlemler için eşit aralıklı ölçek kullanılmalıdır, veriler normal dağılım göstermelidir ve grup içi varyanslar eşit olmalıdır şeklindedir (Can, 2017). Araştırmada elde edilen veriler için parametrik mi yoksa parametrik olmayan test mi uygulanacağının kararı için öncelikle testlerdeki verilerin normal dağılıp dağılmadığına ve varyansların eşitliğinin kontrol edildiği homojenlik testlerine bakılmıştır. İlk olarak SPSS' de verilerin dağılımının normaliğini bulmak için iki test kullanılmaktadır. Bunlardan ilki Kolmogorov-Smirnov testi ikincisi de Shapiro-Wilk testleridir. Normalliğe bakılırken bu iki testten hangisinin kullanılacağına veri setindeki çalışma grubu sayısına bakılarak karar verilmiştir. Çalışma grubundaki sayının 30'un altında olduğu durumlarda Shapiro-Wilk, 30 ve üzeri olduğu durumlarda ise Kolmogrov-Smirnov testi kullanılması önerilmektedir (Ak, 2014). Bu araştırmadaki çalışma grubu N=50 olduğundan normallik testi için Kolmogorov-Smirnov testi tercih edilmiştir. Testlerin sonuçları Tablo 2.3'te verilmiştir.

|                 |          |            | Kolmogorov-Smirnov |       |  |
|-----------------|----------|------------|--------------------|-------|--|
|                 |          | İstatistik | ${\bf N}$          | $p^*$ |  |
| <b>FLYTÖ</b>    | Ön Test  | ,11        | 50                 | ,16   |  |
|                 | Son Test | ,11        | 50                 | ,20   |  |
|                 | Fark     | ,10        | 50                 | ,20   |  |
|                 | Ön Test  | ,80        | 50                 | ,20   |  |
| <b>TYTÖ</b>     | Son Test | ,70        | 50                 | ,20   |  |
|                 | Fark     | ,12        | 50                 | ,09   |  |
|                 | Ön Test  | ,90        | 50                 | ,20   |  |
| <b>BİT</b>      | Son Test | ,60        | 50                 | ,20   |  |
|                 | Fark     | ,12        | 50                 | ,20   |  |
| Dönem içi puan  |          | ,07        | 50                 | ,20   |  |
| Dönem sonu puan |          | ,09        | 50                 | ,20   |  |

Tablo 2.3. FLYT, TYT ve BİT'e yönelik tutum ön test, son test, farklarının, yarıyıl içi ve yarıyıl sonu sınav puanlarının Kolmogrov-Smirnov normallik testi sonuçları

 $*_{p>0,05}$ 

Tablo 2.3'te çalışmada kullanılan üç tutum testi için elde edilen verilerin ön test, son test ve farklarının, öğrencilerin dönem içi ve dönem sonu puanlarının normal dağılıp dağılmadığına bakılmış testlerin tümünde verilerin ve dönem içi, dönem sonu puanlarının normal dağıldığı tespit edilmiştir (p>,05). İkinci olarak da grupların varyanslarının eşitliği, SPSS tarafından, test işlemi ile birlikte yapılan Levene Testi ile kontrol edilmektedir. Levene Testi "grupların varyansları arasında fark yoktur" şeklindeki yokluk hipotezini test eder (Can, 2017). Levene Testi sonucu p değeri ,05'ten büyük olursa varyansların eşit olduğu varsayılır yani verilerin homojenliği sağlanmış olur. Varyanslar eşit dağılım gösteriyorsa, testin aynı sıradaki p değerine bakılarak anlamlılığı ile ilgili yorum yapılabilir. Çalışmada kullanılan tutum testlerinin varyanslarının eşit dağılım gösterip göstermediğini test eden Levene Testi sonuçları Tablo 2.4'te verilmiştir.

|              |          | Levene Testi |     |
|--------------|----------|--------------|-----|
|              |          | F            |     |
| <b>FLYTÖ</b> | Ön Test  | ,43          | ,51 |
|              | Son Test | ,63          | ,44 |
| <b>TYTÖ</b>  | Ön Test  | ,00          | .98 |
|              | Son Test | 1,95         |     |
| BİT          | Ön Test  | ,05          |     |
|              | Son Test |              |     |

Tablo 2.4. Tutum testlerinden elde edilen verilere yönelik ön test ve son test homojenlik testi sonuçları

 $*_{p>05}$ 

Varyansların eşitliği koşulunun sağlanıp sağlanmadığa p değerlerine bakılarak karar verilmiştir. Tablo 2.4'te verilen FLYTÖ ön test ve son testlerinin her ikisininde varyanslarının eşit olduğu yani verilerin homojen dağılım gösterdiği görülmüştür  $(F=43, p>05)$  ve  $(F=63, p>05)$ . İkinci test olan TYTÖ için ön testler ve son testlerin varyanslarının eşit olduğu tespit edilmiştir (F=,00, p>,05) ve (F=1,95, p>,05). Son olarak da BİT tutumları için ön test ve son test için Levene Testine bakılmış ve grup varyansları arasında anlamlı bir fark olmadığı görülmüş yani diğer verilere benzer olarak grup varayanslarının eşit olduğu bulunmuştur (F=,05, p>,05) ve (F=,00, p>,05). Çalışmada kullanılan testlerdeki verilerin homojenlikleri ve normallikleri sağlandığından parametrik test kullanılmasına karar verilmiştir. Nicel veri çözümlemeleri için izlenilen yol Şekil 2.11'de verilmiştir.

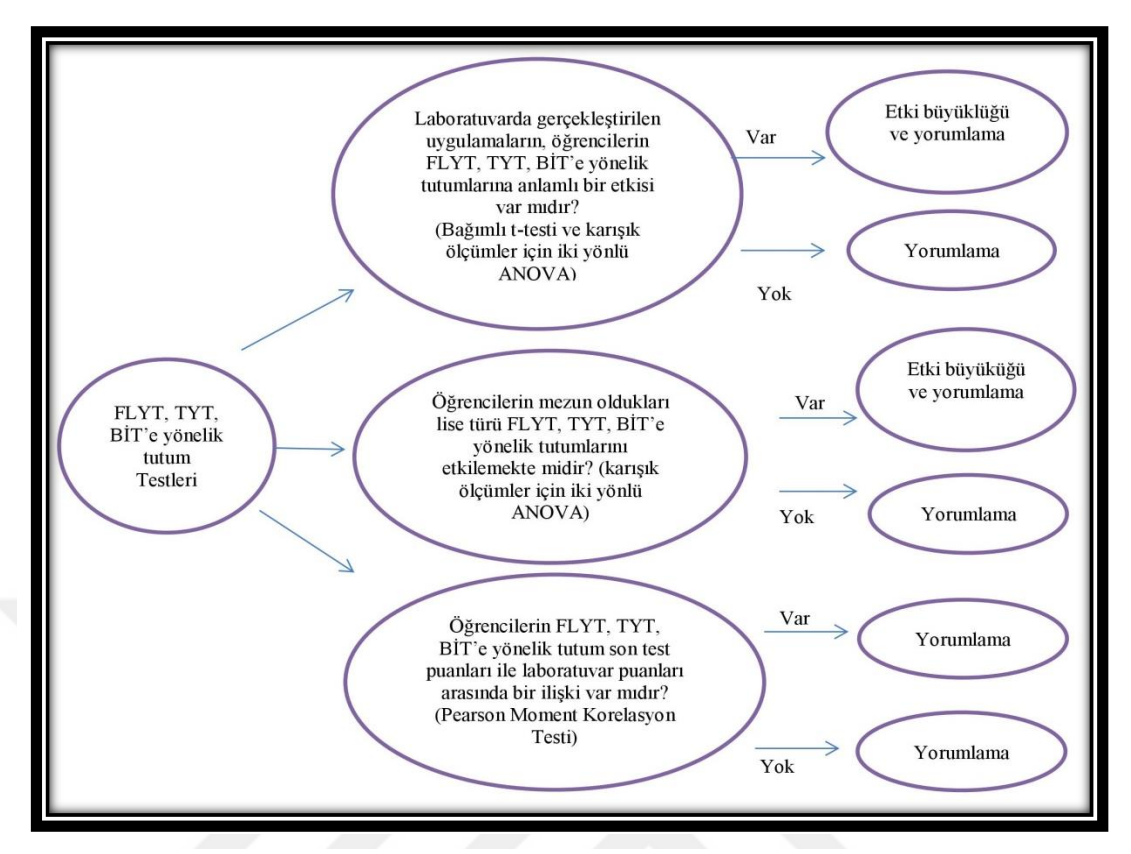

Şekil 2.11. Çalışmada kullanılan nicel analiz yöntemlerini gösteren diyagram

Şekil 2.11'de araştırmada kullanılan nicel verilerin analizlerinin nasıl gerçekleştiği ve hangi testlerin kullanıldığı ile ilgili bilgiler yer almaktadır. Üç tutum testi içinde aynı istatistiksel yol izlenmiştir. İlk olarak çalışmaya katılan tüm öğrencilerin tutum testlerinden elde edilen ön test ve son test ortalamalarının arasında bir fark olup olmadığına ve öğrencilerin FTYT, TYT ve BİT'e yönelik tutumların mezun oldukları liselere göre ön test ve son testleri arasında anlamlı bir farkın olup olmadığına ve meslek lisesinden mezun öğrencilerin ön test ve son testleri ile anadolu-fen lisesinden mezun öğrencilerin ön test ve son testleri arasında anlamlı bir farkın olup olmadığının incelenmesi için "karışık ölçümler için iki yönlü varyans (ANOVA) analizi" uygulanmıştır. Farkların anlamlı olması durumunda ise bu etkilerinin büyüklüğüne bakılarak yorumlanmıştır. Etki büyüklüğü, çalışmadaki verilerin ortalamaları arasındaki farkın büyüklüğünü veya bağımlı değişkendeki toplam varyans miktarını göstermektedir (Tabachnick ve Fidell, 2013). İstatistikte grupların kıyasalanması için hesaplanan en yaygın etki büyüklüğü eta karedir. Eta karenin  $(\eta^2)$ ; ,01, ,06 ve ,14 düzeyleri sırasıyla "küçük", "orta", "geniş" etki büyüklükleri olarak ifade edilir (Büyüköztürk, 2009). Araştırmada kullanılan tutum testlerinin öğrencilerin ara sınav, poster çalışmaları ve yarıyıl sonu sınavı notlarından oluşan fizik laboratuvarı dönem içi ve dönem sonu puanlarının ortalamaları arasında bir ilişki olup olmadığını tespit etmek amacıyla, tutum testleri ve laboratuvar puanları ortalaması arasındaki korelasyona bakılmıştır. Korelasyon, iki veri seti arasındaki ilişkinin yönünün ve miktarının belirlenmesi için gerçekleştirilen işlemdir ve yapılan işlemin sonunda, korelasyon katsayısı -1 ile +1 arasında bir değer alır (Can, 2017, s.369). Korelasyon sayısının ±1'e yakın olması aradaki ilişkinin güçlü olduğunu gösterir. Katsayının önündeki işaret ise aradaki ilişkinin yönünü göstermektedir. Pozitif ilişki (+), verilerdeki değişim yönün aynı olduğu anlamına gelmektedir, negatif ilişki (-) ise verilerin değişim yönünün zıt olduğu anlamına gelmektedir (Can, 2017). Veri tiplerine göre çeşitli korelasyon hesaplama yöntemleri bulunmaktadır. Korelasyon hesaplamaları için verilerin birbirinden bağımsız olması ve normallik testlerinin sonuçları dikkate alınmıştır. Bu koşulları sağlayan korelasyon analiz yöntemi olarak "Pearson Moment Çarpım Korelasyonu" kullanılmıştır. Yukarıda verilen bilgiler ışığında çalışmada kullanılan istatistiksel yöntemler şu şekildedir:

- Araştırmada kullanılan tutum testlerinin güvenirlik hesabı için "Cronbach's Alfa katsayısı",
- Çalışmada elde edilen verilerin homojenliğinin hesaplanması için "Levene testi".
- Çalışmada elde edilen verilerin normalliğinin hesaplanması için "Kolmogorov-Smirnov Testi",
- Grup ayrımı yapılmaksızın FLYT ön test son testleri ortalamaları arasında bir fark olup olmadığını "t-Testi" ve mezun oldukları lise türlerinin fizik laboratuvarına karşı tutumalarını etkileyip etkilemediğini tespit etmek için "karışık ölçümler için iki yönlü varyans (ANOVA) analizi",
- Çalışma grubunda yer alan tüm öğrencilerin TYT ön test son testleri arasında bir fark olup olmadığını "t-Testi" ve mezun oldukları lise türlerinin TYT'lerine yönelik tutumlarını etkileyip etkilemediğini araştırmak için "karışık ölçümler için iki yönlü varyans (ANOVA) analizi",
- Öğrencilerin BİT'e yönelik tutumlarının grup ayrımı yapılmaksızın ön test son testlerinin arasında fark olup olmadığını "t-Testi" ve lise türlerinin BİT'e yönelik tutumlarına etkisi olup olmadığını araştırmak için "karışık ölçümler için iki yönlü varyans analizi",
● Araştırmada kullanılan tutum testlerinin son test değerlerinin öğrencilerin yarıyıl içi ve yarıyıl sonu puanları ile aralarındaki ilişkiyi görmek için "Pearson Moment Korelasyon" kullanılmıştır.

Çalışma boyunca her hafta düzenli olarak toplanan poster çalışmaları dereceli puanlama anahtarı ile değerlendirilerek puanlanmış ve e-destek sistemi üzerinden öğrencilere duyurulmuştur. Posterlerin değerlendirilmesi için laboratuvar sorumluları tarafından bir dereceli puanlama anahtarı hazırlanarak elektronik destek sistemi üzerinden öğrenciler ile paylaşılmıştır. Dereceli puanlama anahtarı DPA şeklinde kısaltılarak ifade edilmektedir. DPA genelde bir performans sonucu değerlendirmenin yapılması amacıyla kullanılmaktadır. Bu çalışmada posterleri değerlendirmek amacıyla DPA hazırlanmasının nedeni DPA'nın performans düzeyini gösteren yapısı ve belirli ölçütlerden oluşması sebebiyle puanlama sırasında bir kaynak görevi görerek oluşabilecek olası yanlılıkları en düşük seviyeye indirmektir. Uygun bir şekilde oluşturulmuş DPA puanlama sırasında oluşabilecek güvenirlik problemlerini ortadan kaldırmaktır (Parlak ve Doğan, 2014). Laboratuvar uygulamaları sonrasında her hafta gönderilen posterlerin puanlanması için hazırlanan DPA Şekil 2.12'de verilmiştir.

| 1.Görünüş ve düzenleme                                                       | Puanlama |
|------------------------------------------------------------------------------|----------|
| a. Resimler ya da grafiklerin yerleştirilmesi                                | 5        |
| b. Şekil ve yazıların boyut ve dağılımı (Deneyin adı, amacı, kullanılan araç |          |
| gereçler, kısa teorik bilgi)                                                 | 10       |
| c. Posterin özgünlüğü                                                        | 10       |
| 2.Deneyin yapılışı                                                           |          |
| a. Devrelerin doğru bağlanması                                               | 10       |
| b. Açıklamaların doğru yapılması                                             | 10       |
| c. Varsa tabloların doğru doldurulması                                       | 10       |
| d. İşlem ve birimlerin doğruluğu                                             | 15       |
| 3. Sonuç ve yorum                                                            |          |
| a. Deney sonuçlarının doğru yorumlanması                                     | 15       |
| b. Tartışma sorularının doğru yanıtlanması                                   | 15       |

Şekil 2.12. Posterlerin değerlendirilmesinde kullanılan DPA

Poster çalışmaları dışında öğrencilere dönem içinde ve dönem sonunda olmak üzere yapılan sınavlar ve burada aldıkları puanlar da değerlendirilmiştir. Dönem içerisinde ara sınav, dönem sonunda ise yarıyıl sonu ve bütünleme sınavları yapılmaktadır. Bu sınavlar laboratuvar sorumluları tarafından tüm ders içeriklerini kapsayacak şekilde hazırlanmıştır. ara sınav laboratuvar çalışmalarının 8. haftasında, yarıyıl sonu sınavı 15. haftasında, bütünleme sınavı ise final sınavından sonraki haftalarda gerçekleştirilmiştir. Sınavlar iki laboratuvar hocası tarafından değerlendirilmiştir. Bu sınavların ve poster puanlarının değerlendirme ölçütleri ders sisteminde yüzdelik olarak ara sınavın % 30'u, laboratuvar içi çalışmaların % 70'i ikisinin yani yarı yıl içi ortalamasının % 70'i ve son olarak da yarıyıl sonu sınavının % 30'u alınarak hesaplanmıştır.

#### **2.4.2. Nitel verilerin çözümlenmesi**

Araştırmada öğrenciler ile yapılan görüşmeler ve buradan elde edilen verilerin toplanması için gönüllüler arasından rastgele yöntemle seçilmiş 15 öğrenci ile yarı yapılandırılmış görüşmeler gerçekleştirilmiştir. Görüşmeler yapılırken alınan ses kayıtları, orijinallikleri bozulmadan veri analizlerinde kullanılmak üzere not alınmıştır. Araştırmadaki nitel verilerin çözümlenmesinde betimsel analiz yönteminden yararlanılmıştır. Bu analiz yöntemindeki amaç gözlem ya da görüşme sonucu elde edilen verilerin düzenlenerek ve yorumlanarak sunulmasıdır (Yıldırım, Şimşek, 2008). Betimsel analiz dört aşamadan oluşur: Betimsel analiz için bir çerçeve oluşturma, verilerin tematik bir çerçeveye göre incelenmesi, elde edilen bulguların tanımlanması ve son olarak da bulguların yorumlanması şeklindedir (Yıldırım ve Şimşek, 2008). Betimsel analiz yöntemi ile öğrenci görüşleri teze aynen aktarılmış bazı sorular için görüşler öğrencilerin verdiği orijinal cevaplar kullanılarak tablolaştırılıp yüzde ve frekans değerleri hesaplanmıştır.

### **2.4.3. Nicel ve nitel verilerin birleştirilmesi**

Creswell ve Plano Clark (2011) yazdıkları kitapta karma yöntem araştırma desenlerinden araştırmalarda verileri toplama, analiz etme, analizleri yorumlama ve raporlamaya yönelik yollar şeklinde bahsetmişlerdir. Karma yöntemde desen seçimi için öncelikle çalışmada kullanılan araştırma yöntemlerinin birbiriyle nasıl ilişkilendirildiği, nitel ve nicel verilerin nerede birleştirildiği düşünülmelidir.

Creswell ve Plano Clark (2011) nitel ve nicel verilerin çalışmanın hangi aşamasında birleştirileceğini belirlemeyi dört olası bölüme ayırarak açıklamışlardır bunlar:

- Yorumlama sırasında birleştirme, nitel ve nicel verilerin toplandıktan ve analiz edildikten sonra araştırmanın yorumlaması sırasında birleştirilmesidir. Yöntemlerin ayrı incelendiği araştırmalarda iki yöntemin birleştirildiği yerdir.
- Veri çözümlemesi sırasında birleştirme, nitel ve nicel veriler toplanıp iki veri çeşidini de çözümlerken birleştirmenin gerçekleştiği bölümdür. Araştırmacı iki verinin de çözümlemesini ayrı yaptıktan sonra uygun bir birleştirme yaparak iki veriyi de bir araya getirir.
- Veri toplama sırasında birleştirme, nitel ve nicel verilerin toplanması sırasında gerçekleştirilen birleştirme işlemidir. Araştırmacı bu birleştirmeyi yaparken nitel ya da nicel verilerin sonucunun diğer bir aşamada bir bağlantı kurularak birleştirilmesini sağlar.
- Desen aşamasında birleştirme, araştırmacının nicel ve nitel verileri çalışmanın desen kısmında birleştirmesiyle gerçekleşir.

Karma yöntemin iç içe desen modeli kullanılan bu çalışmada nitel ve nicel veriler ayrı ve sıralı olarak işlenerek, araştırmanın veri çözümlerinin yapıldığı bulgular bölümünde birleştirilmiştir. Verilerin birleştirilmesi, nicel ve nitel alt problemler analiz edildikten sonra karma yöntem alt problemi incelenirken gerçekleştirilmiştir. Bulgular bölümünde, karma yöntem alt problemlerine göre çalışmada elde edilen nicel verileri desteklemek amacıyla toplanmış olan nitel verilerin nicel verileri nasıl açıklayacağı incelenmiş ve karşılaştırmalı olarak tablo halinde açıklamalarıyla sunulmuştur.

## **3. BULGULAR VE TARTIŞMA**

Çalışmanın bu bölümünde, fen bilgisi öğretmenliği programı birinci sınıfta öğrenim gören öğrencilerin genel fizik laboratuvarı II dersinde gerçekleştirilen elektrik deneylerine Arduino'nun entegre edilmesi, öğrencilerin deney raporlarında Fritzing çizim programı ile devreleri oluşturması, deney raporlarının poster şeklinde hazırlanması ve e-destek sistemi üzerinden gönderilerek puanlanması ile ilgili uygulamaların, öğrencilerin FLYT, TYT ve BİT'e yönelik tutumları ile bu uygulamalara ilişkin görüşlerinden elde edilen bulgular yer almaktadır. Karma yöntem ile elde edilen nicel ve nitel verilerin birleştirilmesi ve yorumlanması bu bölümde gerçekleştirilmiştir. Birleştirme işlemi karma yöntemde sıralı yaklaşımlar veri analizine uygun olarak gerçekleştirilmiştir. Bulgular alt problemlerdeki sırayla verilmiştir.

### **3.1. Birinci Alt Probleme Yönelik Bulgular ve Tartışma**

Araştırmanın birinci probleminde, "Genel fizik laboratuvarında Arduino'nun elektrik deneylerine entegre edilmesi, öğrencilerin deney raporlarında Fritzing çizim programı ile devreleri oluşturması, deney raporlarının poster şeklinde hazırlanması ve e-destek sistemi üzerinden gönderilerek puanlanmasının fen bilgisi öğretmenliği programı birinci sınıf öğrencilerinin; Fizik laboratuvarına yönelik tutumlarına anlamlı bir etkisi var mıdır? Mezun oldukları lise türü, fizik laboratuvarına yönelik tutumlarını etkilemekte midir?" sorusu araştırılmıştır. Parametrik testler için ön koşul olan verilerin normallik ve homojenlik koşullarının sağlandığı görüldükten sonra verilerin analizinde "bağımlı t- testi" ve "karışık ölçümler için iki yönlü varyans (ANOVA) analizi" kullanılmıştır. Karışık ölçümler için iki yönlü varyans analizinin ilk aşamasında FLYT ön test ve son testlerinin liselere göre ve tüm grubun puan dizilerinin betimsel istatistikleri, tüm grubun ön test ve son test ortalamaları ve t-testi sonuçları Tablo 3.1'de yer almaktadır.

|             | Grup                 | М    | S   | N  |      |        |
|-------------|----------------------|------|-----|----|------|--------|
| Ön Test     | <b>Meslek Lisesi</b> | 4,01 | ,31 | 20 |      |        |
|             | Anadolu-Fen Lisesi   | 3,85 | ,41 | 30 |      |        |
| Son Test    | Meslek Lisesi        | 4,03 | ,27 | 20 |      |        |
|             | Anadolu-Fen Lisesi   | 4,09 | ,32 | 30 |      |        |
| Son Test    | Tüm Grup             | 4,06 | ,30 | 50 | 3,11 | $,00*$ |
| Ön Test     | Tüm Grup             | 3,91 | ,38 | 50 |      |        |
| $*_{p<,01}$ |                      |      |     |    |      |        |

Tablo 3.1. FLYTÖ'den elde edilen verilerin gruplara göre ön test ve son testlerinin betimsel istatistikleri ile bağımlı t-testi sonuçları

Tablo 3.1'e göre meslek lisesinden mezun öğrencilerin FLYT ön testi ortalaması, M=4,01 iken, laboratuvarda gerçekleştirilen uygulamalar sonrası FLYT son test ortalamaları M=4,03 bulunmuştur. Meslek lisesinden mezun olan öğrencilerin ortalamalarının başlangıçta da yüksek olduğu ve son test lehine yükseldiği görülmüştür. Anadolu-fen liselerinden mezun olan öğrencilerin ön test ortalamaları M=3,85 iken uygulamalar sonrası son test ortalamaları, M=4,09'a yükselmiştir. FLYT testlerine katılan tüm öğrencilerin ön testlerinin ortalaması M=3,91 iken laboratuvarda gerçekleştirilen uygulamaların ardından son test ortalamalarının M=4,07 olarak yükseldiği görülmüştür. Tablo 3.1'de tüm grubun ön test ve son testleri arasında anlamlı bir farklılık olduğu sonucu bağımlı örneklemler için t-testi ile gösterilmiştir  $(t_{(49)}=3,11, p<0,1)$ .

Katılımcıların art arda yapılan ölçümlerin ortalamaları arasında anlamlı fark öğrencilerin mezun oldukları lise türlerinin (meslek lisesi ve anadolu-fen lisesi) mi yoksa yapılan etkinliklerin mi etkili olduğunu bulmak için karışık ölçümler için iki yönlü varyans analizi yapılmıştır. Karışık ölçümler için iki yönlü varyans analizinde homojenlik ve normallik koşulları sağlandıktan sonra bir başka koşul da, ölçüm gruplarının ikili kombinasyonları için grup varyansları arasında anlamlı bir fark olmamasıdır. Bu durumun sağlanıp sağlanmadığına Tablo 3.2'de belirtilen Box testine bakılarak karar verilmiştir

| <b>Box Testi Matrisi</b> | 3,56     |
|--------------------------|----------|
|                          | 1.13     |
| Sd1                      |          |
| Sd2                      | 85357,22 |
|                          | .33      |
| $*_{p>0.05}$             |          |

Tablo 3.2. FLYT testi ölçüm grupları kovaryansları arası anlamlı fark olup olmadığına karar veren Box testi

Tablo 3.2'ye göre Box testi "kovaryanslar arasında anlamlı fark yoktur" şeklindeki hipotezi sınamaktadır. Bu teste göre ölçüm gruplarının ikili kombinasyonları için grup varyansları arasında anlamlı bir fark yoktur sonucu bulunmuştur  $(F=1,13,$ p>,05). Ölçüm etkisi, ölçüm\*grup etkisi ve ölçüm etkisinin açıklanamayan kısmının verildiği karışık ölçümler için iki yönlü varyans (ANOVA) analizi sonuçları Tablo 3.3'te yer almaktadır.

Tablo 3.3. Öğrencilerin FLYT ölçümlerinin karışık ölçümler için iki yönlü varyans (ANOVA) analizi sonuçları

| Varyansların Kaynağı | Ölçüm    | KT   | Sd | KО  |      |        |    |
|----------------------|----------|------|----|-----|------|--------|----|
| Ölçüm                | Doğrusal |      |    | .42 | 7.42 | $.00*$ | 14 |
| Ölçüm* Lise Türü     | Doğrusal | .29  |    | .29 | 5.18 | $02*$  |    |
| Açıklanamayan Kısım  | Doğrusal | 2.74 | 48 |     |      |        |    |

 $*_{p<,05}$ 

Tablo 3.3'te ölçüm bölümü, lise türü ayrımı yapılmaksızın (anadolu-fen ve meslek lisesi gruplarındaki tüm öğrenciler) son test puanları ile ön test puanları arasında anlamlı bir fark olup olmadığını göstermektedir. Tablo 3.3 incelendiğinde öğrencilere laboratuvar çalışmaları başlamadan önce ve bitiminde uygulanan fizik laboratuvarına yönelik tutum ölçeğinden elde edilen sonuçlara göre son test puanları ile ön testlerinin ortalamaları arasında son testler lehine anlamlı fark gözlenmiştir (F=7,42, p<,05). Bu farkın öğrencilerin laboratuvarda yapmış oldukları çalışmaların etkisiyle gerçekleşmiş olup olmadığını belirlemek için etki büyüklüğüne bakılmış, etki büyüklüğü farkın geniş düzeyde anlamlı olduğunu göstermiştir ( $\eta^2 = 14$ ). Bu durumda laboratuvarda yapılan yeni uygulamaların öğrencilerin fizik laboratuvarına karşı tutumlarında anlamlı ve geniş düzeyde bir etkisinin olduğunu göstermektedir. Bu çalışma bilgisayar destekli öğretimle ilgili yapılmış birçok çalışma ile paralellik göstermektedir (Yenice, 2003; Güven ve Sülün, 2012; Tezel ve Aydost, 2016).

Ölçüm\* lise türü ortak etkisi bölümü, öğrencilerin mezun oldukları liselere göre (anadolu-fen liseleri ve meslek lisesi) fizik laboratuvarına yönelik tutumları (ön test ve son test farkı) üzerinde anlamlı etkisi olup olmadığını göstermektedir. Tablo 3.3'e göre laboratuvarda gerçekleştirilen uygulamalar sonucu anadolu-fen liselerinden veya meslek lisesinden mezun olmanın öğrencilerin fizik laborauvarına yönelik tutumları (ön test-son test farkı) üzerinde anlamlı bir etkisinin olduğu tespit edilmiştir (F =5,18, p<,05). Bu bulgu sonucu, grup ayrımı yapıldığında (meslek lisesi ve anadolu-fen liselerinden mezun olma) öğrencilerin fizik laboratuvarına yönelik tutumlarının artmasında laboratuvarda gerçekleştirilen uygulamaların yanında mezun oldukları liselere de bağlı olduğunu göstermektedir. Hesaplanan etki büyüklüğüne göre, öğencilerin mezun oldukları liselerin fizik laboratuvarına yönelik tutumların yükselmesine orta düzeyde bir etkisi olduğu görülmüştür ( $\eta^2$ =,09). Meslek lisesinden mezun öğrencilerin laboratuvar başlangıcında uygulanan ön testlerinin ortalamasının (M=4,01 ), anadolu-fen liselerinden mezun olan öğrencilerin ön test ortalamalarına (M=3,85) göre daha yüksek olması ve uygulamalar sonrası meslek lisesinden mezun öğrencilerin son test ortalamasının (M=4,03), anadolu-fen liselerinden mezun öğrencilerinin son test ortalamasına (M=4,09) göre daha az artış göstermesinin bu farkın ortaya çıkmasında etkili olduğu söylenebilir. Meslek lisesinden mezun öğrencilerin, fizik laboratuvarına yönelik tutumlarının başlangıçta yüksek olması, meslek liselerinde laboratuvar imkanlarından daha fazla yararlanılması ve genel fizik laboratuvarı II dersini almadan önce de bu tür çalışmalar gerçekleştirmiş olmalarının bir sebebi olarak gösterilebilir. Laboratuvarların daha az kullanıldığı anadolu-fen liselerinden mezun öğrencilerinin, alışık odukları laboaratuvar ortamında uygulamaların gerçekleştirildiği meslek lisesinden mezun olan öğrencilere göre merak ve ilgilerinin fazla olması ve buna bağlı olarak da, anadolu-fen liselerinden mezun öğrencilerin FLYT ön test ve son test puanları arasındaki farkın, meslek lisesinden mezun olan öğrencilere göre fazla olması beklenilen bir durumdur. Benzer bir çalışmada fen bilgisi öğretmen adaylarının öğrenmeye ilişkin tutumlarının mezun oldukları liselere göre farklılık gösterip gösterilmediğine bakılmış, sonuçta anadolu lisesi ve meslek lisesi mezunlarının tutum puanları arasında istatistiksel olarak anlamlı fark olduğu, anadolu lisesi mezunu olan fen bilimleri öğretmen adaylarının meslek lisesi mezunu olanlardan öğrenmeye ilişkin daha olumlu tutuma sahip olduklarınının tespit edildiği görülmüştür (Aydın, 2016). Fizik laboratuvarında

69

gerçekleştirilen uygulamaların grup etkisi sonuçlarını veren bir diğer tabloda, meslek lisesi ve anadolu-fen liselerinden mezun öğrencilerin, son test ve ön test puanlarının toplamları arasındaki farkın anlamlılık testinin sonuçları yer almaktadır. Bu test sonucu Tablo 3.4'te sunulmuştur.

| Varyansların Kaynağı | KT      | Sd | KO      |     | D   |
|----------------------|---------|----|---------|-----|-----|
| Gruplar arası        | 1531,66 |    | 1531,65 |     |     |
| Grup                 | ,07     |    | ,07     | ,38 | .54 |
| Hata                 | 8,25    | 48 | ,17     |     |     |
| $*_{p<,05}$          |         |    |         |     |     |

Tablo 3.4. Grupların (anadolu-fen liseleri ve meslek lisesi) ön test ve son test puanları toplamı arasındaki farkın anlamlılık testi sonuçları

Tablo 3.4'te yer alan anlamlılık testi sonucuna göre meslek lisesinden mezun öğrencilerin ön test ve son test puanları toplamı ile, anadolu-fen liselerinden mezun öğrencilerin ön test ve son test puanları toplamı arasında anlamlı bir fark görülmemiştir (F(1,48)=,38, p>,05).

### **3.2. İkinci Alt Probleme Yönelik Bulgular ve Tartışma**

Çalışmanın ikinci alt problemi "Genel fizik laboratuvarında Arduino'nun elektrik deneylerine entegre edilmesi, öğrencilerin deney raporlarında Fritzing çizim programı ile devreleri oluşturması, deney raporlarının poster şeklinde hazırlanması ve e-destek sistemi üzerinden gönderilerek puanlanmasının fen bilgisi öğretmenliği programı birinci sınıf öğrencilerinin, laboratuvarda gerçekleştirilen bu uygulamalardan sonra fizik laboratuvarına yönelik görüşleri nelerdir? Bu görüşler FLYTÖ ile elde edilen nicel verilerin sonuçlarını anlatmak için nasıl yardımcı olur?" şeklindedir. Öğrencilerin görüşlerinin alınması amacıyla oluşturulmuş yarı yapılandırılmış görüşme formunda fizik laboratuvarına yönelik üç soru yer almaktadır. Hazırlanan üç soru öğrencilerin laboratuvar çalışmaları boyunca fizik laboratuvarına yönelik ilgi ve tutumlarını belirlemek amacıyla hazırlanmıştır. Yarı yapılandırılmış görüşmelere katılan öğrencilerin isimleri orjinal isimlerinden farklı olarak verilmiştir. Görüşmeler sonucunda elde edilen verilerin analizleri soru sıralamasına göre aşağıda verilmiş bu görüşmelerden elde edilen bulguların nicel verileri destekleyip desteklemediği tablo şeklinde sunularak açıklanmıştır.

#### **3.2.1. Fizik laboratuvarına yönelik birinci soru ve analizi**

Öğrencilere laboratuvar derslerinde uygulanan uygulamaların fizik laboratuvarına yönelik ilgi ve tutumlarına etkisini değerlendirmek amacıyla yöneltilen "Bu dönem aldığınız laboratuvar dersinde bilgisayar teknolojilerini yoğun bir şekilde kullanma fırsatı buldunuz. Bunun Fizik laboratuvar çalışmalarınızda olumlu ya da olumsuz etkilerinden bahseder misiniz?" sorusuna verilen yanıtlar şöyledir:

Kadir: "Önceden rapor hazırlıyorduk bu dönemki laboratuvar dersinde poster hazırlıyoruz. İnternet teknolojilerini**,** PowerPoint'i , Fritzing'i kullanarak internet üzerinden konuları da araştırarak daha etkili daha kalıcı öğrenme ortamı oluştuğunu düşünüyorum."

Ahmet: "Eklenen uygulamalar çok etkiliydi anlamamızı kolaylaştırdı. normalde raporu elle yazarken iki, üç günümü alıyordu poster hazırlama sürecinde süre kısaldı zaman açısından da yararlı olduğunu düşünüyorum."

Mustafa: "Laboratuvar uygulamaları sayesinde PowerPoint kullanımını, Arduino'nun kullanımını ve Arduino kodlarını değiştirerek değerlerin nasıl bulunabileceğini öğrendim bu nedenle çok olumlu bir etkisi oldu."

Ayşe: "Fritzing yararlıydı belli devre elemanlarını öğrendik."

Nihal: "e-destek sistemini kullanmayı öğrendim. Sunum hazırlarken PowerPoint'i seneye göreceğimiz bilgisayar dersi için önceden anlamış oldum şuan çok iyi biliyorum ve yapıyorum. Fritzing ve Arduino'yu tanımış oldum yeni deneyler yaparken nasıl kullanacağımı biliyorum artık. Benim için kolay olmadı ama farklı uygulamalar öğrendiğim için bana çok katkı sağladı."

Gülçin: "Bilmediğim programları öğrendim ilk defa duydum hatta ilk derste anlattınız biz bunları nasıl yapacağız dedim kendi kendime çok zor keşke geçen dönem ki gibi olsaydı raporları elimizle yazsaydık öyle verseydik dedim Ama ilkinde zorlandım, ikincisinde biraz zorlandım ama sonra dedim ki artık yapabiliyorum bir saatte yapıp bitirebiliyordum posterleri. Sisteme yükleme işini verilen süre içinde istediğimiz zaman yapabiliyorduk. Fritzing ve Arduino kullanmak zaten işimizi büyük kolaylaştırdı kendimiz yapabiliyorduk."

Sinem: "Olumlu oldu özellikle Fritzing'le çizmek. Elle çizmek daha çok karmaşık olacaktı belki de daha çok iyi anladığımız bir şeyi elle çizerek karıştırabilirdik ama Fritzing'le bağladığımız yerleri daha iyi kavradık hatta ben bazen laboratuvarda neyi nereye bağladığımı göremezken orada karşımda olduğu için noktaları daha iyi fark ettim ve daha yararlı oldu."

Zeynep: "Bizim için poster hazırlayarak internet üzerinden yüklemek rapor yazmaktan daha etkili oldu. Saat sıkıntımız da olmadı gece dahi yükleyebiliyorduk. Bu yönden iyi oldu."

Merve: "Daha rahattı posterleri hazırlamak yazmaktan ve çizmekten daha iyi oldu. Fritzing'le yaptığımız çizimler açısından da kesinlikle daha etkili ve rahattı."

Canan: "Daha iyi pekiştirmemizi sağladı mesela Arduino'yu kullanırken bilgisayar güç kaynağı oldu ve bilgisayar yardımıyla da daha doğru sonuçlar elde ettik bu yüzden yapılan çalışmaları çok yararlı buluyorum."

Selim: "Bence olumlu yönde bilgisayarla aramız daha iyi burada da kullanma fırsatı bulduk teknolojinin faydalı olduğunu da bu sayede görmüş olduk."

Fatih: "Bizleri geliştirme açısından gerçekten önemliydi bilgisayarı kullanmamız görmemiz görsel açıdan da önemliydi. Gerçi sadece sunum açısından çoğunlukla PowerPoint kullandık Photoshop programını da kullanabilir daha iyi posterler yapabilirdik. Kullandığımız malzemeler, mühendislikte daha da iyilerini kullanıyorlar bizim belki o kadar ayrıntıya girmemize gerek yok ama daha kapsamlı da olabilir."

Berna: "Eğlenerek yaptım en önemlisi benim için buydu, eğlenirken de öğrendim aynı zamanda o yüzden katkısı büyüktü bir Laptop sahibi oldum bu sayede programları kullanmak eğlenceli geldi eğlenerek yaptım."

Figen: "Bilgisayar kullanmamızı bile geliştirdi daha önce PowerPoint'le ilgili hiçbir şey bilmiyordum poster hazırlamak daha çok eğlenceli ve daha az uğraştık olumlu olduğunu düşünüyorum."

Melike: "Arduino'da hocamızın hazırladığı hazır kodları kullandık öğrendikten sonra kodları bizde yazabilirdik, Fritzing yararlıydı belli devre elemanlarını öğrendik diğer elemanları da bilseydim daha iyi olabilirdi."

Yukarıda yer verilen yanıtlar, yapılan uygulamaların öğrencilerin laboratuvar dersine ilgi ve tutumlarını olumlu etkilediğini göstermektedir. Bu görüşlere bakarak, öğrencilerin laboratuvar uygulamalarıyla ilgili olumlu görüşlerinin nedenleri, derste aktif olabilmeleri, süreci eğlenceli, ilgi çekici, kolaylaştırıcı bulmaları, bilgisayar kullanma becerilerini arttırması, bir çok programı kullanabilme yeterliği kazandırması, daha az zaman alıcı olması ve raporların tek bir gün ve saatte değil de verilen bir haftalık süre içinde istedikleri zaman sisteme yükleyebilme özgürlüğünün olması şeklinde sıralanabilir.

# **3.2.2. Fizik laboratuvarına yönelik ikinci soru ve analizi**

Fizik laboratuvarına yönelik olarak hazırlanan uygulamaların öğrencilerin laboratuvarda daha aktif olmalarına katkısı olup olmadığını incelemek için öğrencilere yöneltilen "Laboratuvarda gerçekleştirdiğiniz işlemler, gerek Arduino'nun kullanılması gerekse de diğer teknolojilerden yararlanmanın laboratuvar çalışmalarına katılım aktivitenizi etkiledi mi? bu konudaki düşünceleriniz nelerdir?" açık uçlu sorusuna öğrencilerin görüşlerin tamamı aşağıda verilmiştir.

Melike: "İlk başta zorlandım PowerPoint'te bazı fonksiyonları bilgisayarda yazmakta zorlandım ve bunu postere geçirmede biraz sıkıntı çektim ancak bütün bunlar laboratuvarda daha aktif olmamı sağladığını düşünüyorum."

Kadir: "Deneylere katılma isteğim arttı. İnternetten devrelerle ilgili bilgiler almaya çalıştım baya bilgi sahibi oldum. Laboratuvar çalışmalarına katılma konusunda çok olumlu oldu."

Ahmet: "Daha aktif olmamı sağladı bu programları mecbur öğrenmek durumunda oluyorduk bu da daha da aktif olmamızı sağladı. Lisede elektrik dersini çok fazla görmedim.burada yaptıklarımız daha fazla ilgimizi çekti."

Mustafa: "Çok etkisi olmadı, lisede de böyle ortamlarda olduğumdan çok ilgimi çekmedi."

Ayşe: "Evet çünkü orada normal kendim yaptığım devrede gördüğüm ledin parlaklığı ile Arduino'da gördüğüm ledin parlaklığı farklı oluyordu Arduino'da daha kısa sürede istediğim sonucu gözlemleyebiliyordum. Daha aktif oldum."

Nihal: "Tabi etkiledi. normalde olsa sadece hocayı dinliyorduk hoca ne derse onu yapıyorduk ama şimdi hep kendimiz uğraştık çalışma sonuna kadar uğraştık artı hiç olmadığında sizlere soruyorduk yoksa genel olarak hepimizin derste aktif olduğunu düşünüyorum."

Gülçin: "Evet daha aktif olmamı sağladı Arduino diğer aletlere göre daha kolay geldi."

Sinem: "Tabi çok olumlu katkı sağladı Arduino'da yaptığımız devreleri bilgisayara bağladığımız zaman çabuk sonuç alabiliyoruz zaman açısından etkiledi."

Zeynep: "Evet kesinlikle deneyi bizzat görüp yapmamız föyler olsun daha iyiydi. Evet ilgimi de arttırdı kesinlikle."

Merve: "Arduino katkı sağladı ilk zamanalar yanınıza bununla ilgili sorular sormaya geliyordum zaten laboratuvara karşı ilgimi arttırdı."

Canan: "Evet daha aktif olmamı sağladı dikkatimi çekti ilgimi de arttırdı ama Arduino'yu hala çok iyi kullanamıyorum maalesef."

Selim: "Genel olarak laboratuvar derslerini çok sevmeme etkisi oldu."

Fatih: "Evet etkisi oldu zaman geçtikçe daha da güzelleşti çünkü Arduino'yu bilmiyorduk onu kullanırken zevk aldığımı düşünüyorum. Laboratuvara karşı ilgimi daha da arttırdı."

Berna: "İlk zamanlarda çok korkmuştum acaba nasıl olacak yapabilecek miyiz diye daha sonra alıştıkça Arduino ile daha hızlı ve doğru şekilde ölçüm almaya başladığımı fark ettim buda benim laboratuvarda daha aktif olmamı sağladı ve ilgimi arttırdı."

Figen: "Zaten teknolojinin her zaman ilgi çekici olduğunu düşünüyorum Arduino merakımızı arttırdı buda derste daha aktif olmamızı sağladı daha çok ilgimizi arttırdı<sup>"</sup>

Öğrencilerin verdiği yanıtlara bakıldığında çoğunun laboratuvarda gerçekleştirilen yeni uygulamalar ile ilgili olumlu görüşler belirttiği ve laboratuvardaki uygulamalar sırasında aktifliklerini arttırdığı yönünde ifadeler kullandıkları görülmüştür. Öğrencilerin bazıları; Arduino ile daha hızlı ölçüm almaları, teknolojiye karşı olan ilgileri ve Arduino'yu öğrenmeleri ile birlikte derste daha aktif olduklarını düşünürken bir öğrencinin lisede de benzer laboratuvar dersleri aldığından dersteki aktivitesini etkilemediği belirlenmiştir.

# **3.2.3. Fizik laboratuvarına yönelik üçüncü soru ve analizi**

Laboratuvar uygulamalarına yönelik olarak öğrencilere eksik gördükleri ya da önerebilecekleri görüşlerini öğrenmek için yöneltilen "Laboratuvar çalışmalarında başka hangi aktiviteler olmasını isterdiniz? Ya da bu çalışmaların yürütülmesinde ne tür önerileriniz olabilir?" sorusuna öğrencilerin verdiği yanıtlar şöyledir:

Melike: "Kendimiz daha fazla karışık devreler kurabilirdik Arduino kartının herkeste olması istenebilirdi herkes kendine alabilirdi. Arduino ile ilgili herkes evde küçük projeler yaparak gelebilirdi."

Kadir: "Daha verimli oldu ve derse katılmayı olumlu yönde etkiledi. Son deneylerimiz Hepsi uygundu genel fizik dersinde gördüğümüz teorik bilgileri uygulamalı yaparak topluca yapıldığından kötüydü grup grup olsa daha iyi olabilirdi."

Ahmet: "Farklı şeyler de olabilirdi mühendislikte olduğu gibi robot yapılabilirdi Arduino kullanılarak araba ya da başka uygulamalar da bizde yapabilirdik. Ben denemeyi düşünüyorum."

Mustafa: "Işıklı ledli şeyler yapabilirdik yanıp sönen harfler yapabilirdik."

Ayşe: "Mesela her hafta benzer deneylerden ziyade sadece bir iki hafta bazen herkesin izleyebileceği ortada böyle daha farklı oyuncak ya da daha farklı bir

mekanizmanın çalışmasını, hareket etmesini sağlayacak ışıklı değişik bir deney gösterilse en azından bir farklılık olurdu."

Nihal: "Aslında her şeyi yaptığımızı düşünüyorum hocalarımız sayesinde baya ilgilendiniz bizimle geçen dönemle karşılaştırdığımızda daha çok aktiftik zaten hepimiz daha da eğlendik bir sürü yeni şeyler öğrendik."

Gülçin: "Bazı malzemeler fiyatlarından ötürü az oluyor onlar için yapılabilecek pek fazla bir şey yok genel anlamda iyiydi yani fizik laboratuvarında eğlendim."

Sinem: "Multimetrelerin daha iyi çalışabilmesini dilerim."

Zeynep: "Bence her şey iyiydi şuan aklıma gelmiyor."

Merve: "Işıklı deneyleri sevdiğim için daha çok ışıklı ledli dikkat çekici deneyler olsun isterdim. Kendi sınıfımız içinde yarışmalar olabilirdi herkes bir icat yapardı ve sergileyebilirdik."

Canan: "Fizik dersinde normalde sadece şematik olarak görürdük devreleri şimdi devre elemanlarını elimizle kendimiz yerleştirdik üç boyuta geçirdik bunlar daha başlangıç konuları daha ilerletmem gerekiyor diye düşünüyorum. Multimetrelerin bazen çalışmıyor olması kötüydü."

Selim: "Arduino ile ilgili sadece ölçüm yapmak istemezdim yeni yeni farklı şeyler yapabilirdik robotik kol yapabilirdik."

Fatih: "Multimetrelerin yenilenmesini isterim aslında herkesin bireysel olarak kullanabileceği miktarda malzemeler olabilir çünkü sürekli arkadaşlarımızı beklemek zorunda kalabiliyoruz buda dersteki motivasyonumuzu düşürebiliyor."

Berna: "Multimetlerelerde sorun olabiliyordu. Arduino programını çalıştırmada sıkıntı yaşıyordum ama daha sonra alıştım."

Figen: "Eksik bir şey olmadı bir önerim yok."

Öğrencilerin önerilerinin bir kısmını laboratuvarda kullanılan cihazların eksikliği ya da ölçüm sırasında karşılaştıkları aksaklıklardan yola çıkarak yapmışlardır. Eklenmesini istedikleri uygulamaları da daha çok devre kurulması, daha fazla robotik ve ışıklı uygulamalar şeklinde belirtmişlerdir. Bazı öğrenciler de laboratuvar uygulamalarında eksik ya da eklemek istedikleri bir şey olmadığını ifade etmişlerdir. İfadelerin kategorilize edilmiş hali Tablo 3.5'te aşağıdaki şekilde sunulmuştur.

| Kategoriler                                                         |   | $\frac{6}{10}$ |
|---------------------------------------------------------------------|---|----------------|
| Karışık devreler kurulması                                          |   | 6.67           |
| Çeşitli robotik uygulamalar (robotik kol, araba, sensörler vb)      |   | 13,33          |
| Işıklı (ledli) uygulamalar (yanıp sönen harfler, trafik lambası vb) | 3 | 20             |
| Multimetrelerin iyi çalışabilir olması                              | 4 | 26,67          |
| Hepsi uygun öneri yok                                               |   | 33,33          |

Tablo 3.5. Öğrencilerin laboratuvar çalışmalarına ek olarak yapılabilecek uygulamalara yönelik görüşleri, frekans ve yüzde dağılımları

Tablo 3.5'e bakıldığında mülakat yapılan 15 öğrencinin görüş ve önerilerine göre bir öğrenci laboratuvarda daha fazla karışık devreler yapılmasını, iki öğrenci robotik uygulamalar (robotik kollar, arabalar, sensörler) gibi uygulamalar yapılmasını, üç öğrencinin ışıklı uygulamaların olabileceğini, dört öğrenci multimetrelerin doğru ölçüm yapmamasından kaynaklanan sıkıntıların giderilmesi gerektiği, beş öğrenci de laboratuvardaki uygulamaların yeterli olduğunu ve önerilerinin olmadığını ifade etmişlerdir.

# **3.2.4. Öğrencilerle yapılan görüşmeler FLYTÖ ile elde edilen nicel verilerin sonuçlarını anlatmak için nasıl yardımcı olur?**

Öğrencilerin fizik laboratuvarına yönelik tutumların değişiminin laboratuvarda yapılan çalışmaların etkisi ile olup olmadığı araştırılmış ve öğrencilerin görüşmelerde verdikleri cevaplara göre bu durum açıklanmaya çalışılmıştır. FLYTÖ'den elde edilen nicel veriler doğrultusunda fen bilimleri öğretmenliği programı birinci sınıfta öğrenim gören öğrencilerin ön test ve son testleri arasında son testleri lehine anlamlı farklılıklar bulunmuştur. Bu farkın bulunmasından yola çıkılarak tutumda meydana gelen bu olumlu değişimi tamamlayıcı nitelikte verilerin toplanması amacıyla yarı yapılandırılmış görüşme formu geliştirilmiştir. Bu geliştirilen formla nitel veriler toplanmıştır. Tutum testinden elde edilen bulgular,

görüşmelerden elde edilen nitel bulgular ve bu iki testin karma yöntem analiz sorusuna göre yorumlanması özetlenmiş şekilde Tablo 3.6'da yer almaktadır.

| Fizik laboratuvarına<br>yönelik gerçekleştirilen<br>uygulamaların nicel<br>analiz sonuçları                                                                                                    | Fizik laboratuvarına<br>yönelik uygulamaların<br>nitel analiz sonuçları                                                                                                    | Karma yöntem araştırma<br>sorusu yorumu                                                                                                    |
|----------------------------------------------------------------------------------------------------|----------------------------------------------------------------------------------------------------|----------------------------------------------------------------------------------------------------|
| * Genel fizik<br>laboratuvarı II dersi<br>elektrik deneyleri ile<br>ilgili yapılan çalışmalar<br>öncesi ve sonrası<br>öğrencilere uygulanan<br>FLYT testi sonucuna<br>göre ön test ve son<br>testler arasında son test<br>lehine anlamlı fark<br>bulunmuştur. | *Birinci görüşme sorusu<br>sonucu öğrenci görüşleri:<br>ilgi çekici ve olumlu tutum.<br>*Ikinci görüşme sorusu<br>sonucu öğrenci görüşleri:<br>laboratuvar uygulamaları<br>ilgi çekici ve aktifliklerini<br>arttirici.<br>*Üçüncü görüşme sorusu<br>sonucu öğrenciler<br>Arduino'ya yönelik öneriler<br>getirmiş ve programa karşı<br>olumlu görüşler.<br>belirtmişlerdir. | *Birinci görüşme sonucu<br>nicel veri sonucu bulunan<br>anlamlı sonucu<br>açıklamakta ve<br>desteklemektedir.<br>*Ikinci görüşme sorusu<br>nicel verilerle uyuşmakta<br>ve desteklemektedir.<br>*Üçüncü görüşme sorusu<br>nicel verileri<br>desteklemektedir. |

Tablo 3.6. Karma yöntem araştırma modeline göre fizik laboratuvarına yönelik elde edilen verilerin analizi

Tablo 3.6'da özetlenen durumlar incelendiğinde, bu görüşme formundaki sorulara öğrencilerin verdiği yanıtlar fizik laboratuvarı elektrik deneylerinde kullanılan Arduino ve Fritzing programı, poster hazırlama ve e-destek sistemiyle ilgili olumlu görüşler geliştirdiklerini ve bu görüşler ile laboratuvara karşı daha istekli oldukları söylenebilir. Öğrenciler laboratuvar süresince yapılan çalışmalardan genel olarak memnun olduklarını ve çalışmaların ilgi ve tutumlarını arttırdığını belirtmişlerdir.

Yukarıda belirtilen görüşme sonuçları öğrencilerin, fizik laboratuvarında gerçekleştirilen çalışmaların etkisinde ilgilerinin, aktifliklerinin, tutumlarının olumlu olarak değiştiğini, Arduino ile ilgili bilgi sahibi oldukları ve önerilerde bulunduklarını tüm bunların sonucu olarak da FLYT'lerin son test lehine anlamlı çıktığı görülmektedir. Buda nicel verilerin nitel veriler ile uyuştuğunu, nitel mülakatların testlerdeki anlamlı değişmeleri desteklediği sonucu çıkarılmaktadır.

### **3.3. Üçüncü Alt Probleme Yönelik Bulgular ve Tartışma**

"Genel fizik laboratuvarında Arduino'nun elektrik deneylerine entegre edilmesi, öğrencilerin deney raporlarında Fritzing çizim programı ile devreleri oluşturması, deney raporlarının poster şeklinde hazırlanması ve e-destek sistemi üzerinden gönderilerek puanlanmasının fen bilgisi öğretmenliği programı birinci sınıf öğrencilerinin, teknolojiye yönelik tutumlarına anlamlı bir etkisi var mıdır? Mezun oldukları lise türü, teknolojiye yönelik tutumlarını etkilemekte midir? sorusuna yönelik olarak veriler t-testi ve karışık ölçümler için iki yönlü varyans analizi ile analiz edilmiştir. TYT ön test ve son test ortalamalarının meslek lisesi, anadolu-fen liselerinden muzun olanlar ve tüm çalışma grubunun betimsel istatistikleri ve t-testi sonuçları Tablo 3.7'de sunulmuştur.

|          | Grup                 | M    | S   | N  |      | p       |
|----------|----------------------|------|-----|----|------|---------|
| Ön Test  | <b>Meslek Lisesi</b> | 3,26 | ,58 | 20 |      |         |
|          | Anadolu-Fen Lisesi   | 3,18 | ,61 | 30 |      |         |
| Son Test | <b>Meslek Lisesi</b> | 3,65 | ,56 | 20 |      |         |
|          | Anadolu-Fen Lisesi   | 3,61 | .44 | 30 |      |         |
| Son Test | Tüm Grup             | 3,63 | ,48 | 50 | 6,13 | $0.00*$ |
| Ön Test  | Tüm Grup             | 3,21 | ,60 | 50 |      |         |

Tablo 3.7. TYTÖ'den elde edilen verilerin gruplara göre ön test ve son testlerinin betimsel istatistikleri ve bağımlı t-testi sonuçları

 $*_{p<,01}$ 

Tablo 3.7'de yer alan TYTÖ'den elde edilen betimsel istatistik sonuçlarına göre meslek lisesinden mezun öğrencilerin ön test ortalamaları uygulamaların başlangıcında M= 3,26 iken teknolojik uygulamalar sonucu son test ortalamaları M= 3,65 bulunmuştur. Meslek lisesinden mezun öğrencilerin uygulamalar öncesine göre son test ortalamalarının yüksek olduğu görülmektedir. Anadolu-fen liselerinden mezun olan öğrencilerin TYT ön test ortalamaları M= 3,18 iken, çalışmalar sonunda TYT son test ortalamalarının  $\overline{X}$  = 3,65'e yükseldiği görülmüştür. Lise ayrımı yapılmaksızın tüm öğrencilerin TYT ön test ortalamaları M= 3,21 bulunurken, TYT son test ortalamalarının M = 3,63'e yükseldiği görülmektedir. Tablo 3.7'de tüm grubun öntest ve sontestleri arasında anlamlı bir farklılık olduğu sonucu bağımlı örneklemler için t-testi ile gösterilmiştir  $(t_{(49)}=6,13, p<0.1)$ .

Karışık ölçümler için iki yönlü varyans analizinin güvenilir sonuçlar verebilmesi için gerekli koşullardan, TYT testlerinden elde edilen verilerin normallikleri ve homojenlikleri sağlandığı bilinmektedir. Bu testin diğer bir koşulu olan ölçüm gruplarının ikili kombinasyonları için grupların kovaryansları arasında fark olup olamadığına Box testi ile bakılmış analiz sonuçları Tablo 3.8'de sunulmuştur.

| 6,29     |
|----------|
| 2,00     |
|          |
| 85357,22 |
| $.11*$   |
|          |

Tablo 3.8. TYT testi ölçüm grupları kovaryansları arası anlamlı fark olup olmadığına karar veren Box testi

Tablo 3.8'de verilen Box testi sonuçlarına göre ölçüm gruplarının ikili kombinasyonları için grup kovaryansları arasında fark yoktur sonucu bulunmuştur (F= 2,00, p>,05). Bu testin sonucuna göre ve diğer sağlanan koşullara göre incelenen karışık ölçümler için iki yönlü varyans (ANOVA) analiz sonuçları Tablo 3.9'da verilmiştir.

Tablo 3.9. Öğrencilerin TYT ölçümlerinin karışık ölçümler için varyans (ANOVA) analizi sonuçları

| Varyansların                 | Ölçüm    | KT   | Sd | KO   |       | D      |     |
|------------------------------|----------|------|----|------|-------|--------|-----|
| Kaynağı                      |          |      |    |      |       |        |     |
| Ölçüm                        | Doğrusal | 4.11 |    | 4.11 | 34.75 | $.00*$ | 42  |
| Ölcüm <sup>*</sup> Lise Türü | Doğrusal | .01  |    | .01  | .08   | .78    | .00 |
| Açıklanamayan Kısım          | Doğrusal | 5,67 | 48 |      |       |        |     |
|                              |          |      |    |      |       |        |     |

 $*_{p<,05}$ 

Tablo 3.9'da ölçüm bölümünde lise türü ayrımına bakılmaksızın (meslek lisesi ve anadolu-fen liseleri) tüm katılımcı öğrencilerin laboratuvarda yapılan yeni uygulamalar öncesinde ve sonrasında uygulanan TYT'lerine yönelik son test ortalaması ile ön test ortalaması arasında son test lehine anlamlı bir fark bulunmuştur  $(F(1,48)=34,76, p<0.05)$ . Bu farkın yapılan çalışmalardan kaynaklanıp kaynaklanmadığını bulmak için test sonucu etki büyüklüğüne bakılmış ve laboratuvarda uygulanan yeni çalışmaların öğrencilerin teknolojiye yönelik tutumlarında geniş düzeyde anlamlı bir etkisinin olduğu görülmüştür ( $\eta^2 = 0.42$ ). Bu durumun literatürde yer alan bazı çalışmalar ile paralellik gösterdiği görülmüştür

(Yavuz ve Coşkun, 2008; Metin ve diğ., 2013). Yapılan çalışmalarda da benzer olarak bir dizi teknolojik uygulamalar gerçekleştirilmiş, uygulamalanın gerçekleştirildiği öğrenci gruplarının tutumlarında olumlu değişimler olduğu araştırmacılar tarafından tespit edilmiştir.

Tablo 3.9'a göre ölçüm\*lise türü ortak etkisi, anadolu-fen liselerinden ya da meslek lisesinden mezun olmanın öğrencilerin TYT ön test ve son testleri üzerinde anlamlı bir etkisinin olmadığını göstermektedir (F(1,48)=,08, p>,05). Laboratuvarda yapılan çalışmalara karşı tüm grubun ön test ve son test puanları arasında fark bulunurken, meslek veya anadolu-fen liselerinden mezun olmanın TYT puanına bir etkisi olmadığı tespit edilmiştir.

# **3.4. Dördüncü Alt Probleme Yönelik Analizler ve Tartışma**

Çalışmada yer alan dördüncü alt problemi "Genel fizik laboratuvarında Arduino'nun elektrik deneylerine entegre edilmesi, öğrencilerin deney raporlarında Fritzing çizim programı ile devreleri oluşturması, deney raporlarının poster şeklinde hazırlanması ve e-destek sistemi üzerinden gönderilerek puanlanmasının fen bilgisi öğretmenliği programı birinci sınıf öğrencilerinin, laboratuvarda gerçekleştirilen bu uygulamalardan sonra teknolojiye yönelik görüşleri nelerdir? Bu görüşler TYTÖ ile elde edilen nicel verilerin sonuçlarını anlatmak için nasıl yardımcı olur?" şeklindedir. Öğrencilerin laboratuvarda uygulanan teknolojik yeni çalışmalara karşı görüşlerinin alınması amacıyla yapılan yarı yapılandırılmış görüşmeler soruların sırasına göre, bu görüşmelerin nicel verileri destekleyip desteklemediği özet bir tablo ve açıklamalarıyla verilmiştir.

## **3.4.1. Teknolojiye yönelik birinci soru ve analizi**

Teknolojiye karşı ilgilerine yönelik öğrencilere yöneltilen "Teknolojiyle ilgili çalışmalar ilginizi çekiyor ya da takip ediyor musunuz? Bu konuda laboratuvar çalışmalarında yararlandığınız; teknolojilerin bir etkisi oldu mu? Hangi teknolojiler hangi etkileri oluşturdu? Karşılaştırabilir misiniz?" mülakat sorusuna ait öğrenci görüşleri ve tablolaştırılmış hali aşağıda sunulmuştur.

Kadir: "Daha önce teknolojik şeyler okumuyordum. Arduino ile ilgili bilgiler edindim. Sosyal medyadan birçok kişiyle konuşarak bilgi aldım. Yazın Arduino ile ilgili malzemeler almayı düşünüyorum. Fritzing ile elimizle çizebileceğimiz şeyleri bilgisayarla çizmeyi öğrendik daha çok katkısı oldu. E-destek sistemini bilmiyordum yeni öğrendim. Arduino'nun daha çok etkisi oldu."

Melike: "Evet çekiyor Arduino tanıtıldıktan sonra öğrenmek için internetten videolar izledim. Bütünüyle hakim olmaya çalıştım yine Fritzing ile ilgili de videolar izledim öğrenmeye çalıştım. Posterleri e- destek sistemine yüklememiz ve her hafta sürekli yapmamız bir sorumluluk duygusu oluşturdu biraz da stres oldum. İstediğimiz saatte atabiliyor olmamız çok güzel. Arduino en etkili oldu."

Ahmet: "Daha önce çekmiyordu şimdi gördüğümde okuyorum. Burada yaptığımız çalışmalar etkili oldu."

Mustafa: "Sosyal medyada ya da internette görünce okuyorum.etkileri oldu poster hazırlakta PowerPoint'i kullanmamız çok etkili oldu."

Mete: "Çok çekmiyordu ama buradaki uygulamarla çekmeye başladı hepsi etkili oldu."

Ayşe: "Takip ettiğim oluyor robotik anlamda da oluyor mesela hareket üzerine daha önceden de takip ediyordum ama uygulamaya geçmemiştim kendim başka devrelerde yapmaya çalıştım çok zorlandığım devreleri yapmaya çalıştım şunu koyarsam ne olur gibi düşündüm, şematik anlamda da çizmeye çalıştım Fritzing'le uğraşmaya da çalıştım. Poster hazırlama daha etkili oldu."

Nihal: "Bir yerde görsem okuyorum ama çok fazla araştırmıyorum. Tabi ki oldu Arduino'yu ilk anlattığınızda çok merak etmiştim daha öğrenmemiştim internetten araştırdım hatta buraya getirip sizinle birlikte de yaptık onu internetten bakarak araştırmıştım. Fritzing' i eğlenerek yaptım. Hepsi etkiliydi."

Gülçin: "Özellikle takip etmiyorum bir şey gördüğüm zaman bu nasıl acaba diye merak edip inceliyorum özellikle ilk zamanlar çok heyecanlanmıştım yeni bir şeyler öğreneceğimiz için kendimi çok şanslı hissettim ve kendimi de ekstradan geliştireyim diye dersten çıkınca birçok şeyi merak edip eve gidince bakacağım mutlaka diyordum eve gidince biraz azalıyor ama yine de düşünüyordum ilgim arttı. En çok Fritzing'in etkisi oldu."

Sinem: "Teknolojiyi çok fazla takip etmiyorum ama güzel. poster hazırlamak mesela yazmaktan daha iyi bir gün içerisinde yapıp gönderiyordum. E-destek sistemini kullanmak bilişimi kullanmak demek daha çabuk gönderiyorduk, hocalara daha çabuk ulaşabiliyorduk ve kaybolma ihtimali daha az bu güzeldi. Fritzing bence güzel çünkü borda yerleştirmede kolaylık sağlıyor çizim açısından da bize artı sağladı. Arduino'da çabuk ölçümler almamızı sağladı. Ben zaten daha önceki bölümümden biliyordum bunları ama hepsi etkiledi hepsi güzel."

Zeynep: "Evet ediyorum e-destek can kurtarıcı bir siteydi. ilgimi arttırmada en çok Arduino etkiliydi."

Selim: "Evet telefonla ilgili uygulamalar ilgimi çekiyor. Fritzing devreleri kurmamızı kolaylaştırdığı için en çok Fritzing teknolojiyi sevmemde etkili oldu."

Fatih: "Evet ilgimi çekiyor Fritzing bord üzerine devre yapılabilen en iyi program zaten internette bakarken birkaç program daha gördüm en kolay Fritzing bence hepsinin teknolojiyi takip etmemde etkisi oldu."

Berna: "Evet takip ediyorum. En çok e-destek, Fritzing, Arduino ve poster hazırlamak etkili oldu."

Merve: "Evet ilgimi çekiyor. Bazen takip ediyorum. Arduino çok etkili oldu robotlarda kullanıldığını öğrendik Fritzing de çok etkili oldu görsel anlamda devre çizimi konusunda e-destek sisteminde posterlerimizi daha kolay ulaştırma anlamında etkili oldu içlerinde teknolojiye yönelik olarak benim ilgimi arttıran Fritzing programı oldu."

Canan: "Evet ilgimi çekiyor ama çok fazla teknolojik çalışmaları takip edemiyorum ama bu laboratuvar sayesinde hayatıma teknolojiyi soktuğuma inanıyorum. Burada öğrendiğimiz programları hiç duymamıştım, görmemiştim bu laboratuvardan sonra kendime dedim ki benimde bir bilgisayarım olmalı. Fritzing programı daha etkili oldu daha çok sevdim çizimler ilgimi çekti."

Figen: "Evet okuyorum takip ediyorum önceden de ilgiliydim ama bu kadar çok değildi daha çok merakımı arttırdı. Hepsi tek tek etkili oldu."

Yukarıda yer verilen yanıtlara göre, öğrencilerin birçoğu teknolojiyi takip ederken çok azının ilgisini çekmediğini belirttiği görülmektedir. İlgisinin arttığını belirten öğrencilerin çoğunun bu durumun laboratuvarda uygulanan yeni çalışmalar sayesinde olduğunu ifade ettiği görülmüştür. Öğrencilerin cevaplarının kategorilize edilerek tablolaştırılmış hali Tablo 3.10'da yer almaktadır.

| Kategoriler      |   | $\frac{0}{0}$ |
|------------------|---|---------------|
| Arduino          |   | 26,67         |
| Fritzing Program |   | 26,67         |
| Poster Hazırlama | 2 | 13,33         |
| Hepsi            |   | 33,33         |

Tablo 3.10. Öğrencilerin teknolojideki gelişmelere yönelik birinci soruya ait yanıtları, yüzde ve frekansları

Tablo 3.10 incelendiğinde öğrencilerin teknolojiye karşı ilgisinin artmasında %33,33'ünün laboratuvarda uygulanan tüm uygulamaların, %26,67'sinin Arduino ve Fritzing programı kullanılmasının, %13,33'ünün ise poster hazırlamanın etkisinin olduğunu belirtmişlerdir. Öğrencilerin verdikleri ifadeler teknolojiye karşı ilgilerinin yapılan uygulamalarla arttığını göstermektedir.

# **3.4.2. Teknolojiye yönelik ikinci soru ve analizi**

Öğrencilere teknolojinin günlük yaşamlarına katkıları ile ilgili "Teknolojinin günlük yaşamda size ne gibi katkıları olabilir? Laboratuvar dersinde öğrendiğiniz (Arduino, Fritzing, poster hazırlama) yararlandığınız teknolojileri bu açıdan değerlendirebilir misiniz?" sorusuna alınan yanıtlar aşağıdaki gibidir.

Melike: "Poster için PowerPoint'te sunum yapmayı bilmiyordum. farklı yerlerde farklı derslerde sunum hazırlamak için etkili oldu."

Kadir: "Arduino'yu öğretmenlik sırasında öğrencilerime göstermeye çalışırım. Sese duyarlı çalışan uygulamalar yapabilirim."

Ahmet: "Arduino ile çeşitli devreler kurulabilir."

Mustafa: "Burada yaptığımız uygulamaları kardeşime öğretebilirim."

Ayşe: "İleride öğrencilerime bir konuyu anlatırken o mekanizma üzerinde işlevini anlatabileceksem görsel anlamda kullanırsam daha çok akla yatar çünkü bende kendim öğrendim teoriği kendim yaparak görsel hafızama kaydettim onlara da o imkanı sunabilirsem kendim devreler kurup konuyu daha güzel bir şekilde anlatabilirim."

Nihal: "Gelecek için öğretmen olduğumda yani öğrencilerime de aynı şeyleri yapmayı hep planladım zaten hatta üzerine belki de daha da iyi şeyler katabilirim belki bir Arduino kursuna da gidebilirim daha iyi şeyler öğrenerek daha iyi örneklerle çocuklara daha iyi şeyler anlatabilirim bu şekilde günlük yaşama taşıyabilirim."

Gülçin: "Yani çok öyle teknolojiyle ilgili günlük yaşamda bir şeyler yapayım diye düşünmüyorum ama mesela teyzemler ledli televizyon almıştı bende düşündüm o ledleri bende yapabilir miyim televizyonun arkasına diye düşündüm."

Sinem: "Multimetreyi evde de kullanıyordum zaten ilgim var o konulara Arduino ve Fritzingi kullanmıyordum günlük hayatta kullanmayı düşünebilirim."

Zeynep: "Poster hazırlamak her türlü bize katkı sağlayacaktır eğitim dönemimiz boyunca yapacağımız herşey için katkı sağlar burada da en azından biraz daha iyi biraz daha hızlı şekilde yapmayı öğrendik."

Selim: "Hayatımızı kolaylaştırırlar."

Fatih: "İlerde eğitimci olabilirsek teknolojik programlarla öğrencilerin dikkatini çekebiliriz."

Merve: "Alan bilgisi anlamında daha çok etkisi oldu kavramları anlamamda bazı şeyleri farklı düşünebilme anlamında etkisi oldu."

Canan: "Teknolojik uygulamalar işlerimizi kolaylaştırmak adına yani kısa zamanda daha fazla şeyler yapmamızı sağladı. Fritzing görsel anlamda birçok devreyi devre elemanlarını daha iyi kavramamızı sağladı. Poster hazırlama öğretmen olduğumda sunum yapacağım zaman önceden bir bilgim olduğu için posterde daha kolay yapmamı sağlar."

Berna: "Elektrik konusuna karşı merakım arttı daha çok öğrenmek istiyorum."

Figen: "Teknolojiyi zaten günlük hayatta her yerde kullanıyoruz ileride öğretmen olduğumuzda çocuklar daha iyi biliyor olacaklar bize artı olacak bilmemiz."

Öğrencilerin görüşleri incelendiğinde teknolojinin günlük hayatta kullanımı ile ilgili çok farklı fikir ve görüşleri olduğu görülmektedir. Bunlardan bazıları teknolojinin işlerini kolaylaştırdığı, öğretmen olduklarında birçok programı kullanarak öğrencilerin ilgisini çekebileceği, laboratuvarda yapılan uygulamaların teknoloji ile ilgili programlar öğrenmek konusunda katkı sağladığı ve bu programlarla ilgili bazı fikirler oluşturdukları, elektrik konusuna karşı ilgilerinin arttığı şeklindeki görüşlerdir. Çoğunun olumlu olduğu bu görüşler öğrencilerin teknolojiye karşı olumlu düşünceler beslediklerini ve ileride de kullanmak isteyebilecekleri şeklinde ifadelerle de bunu kalıcı olarak devam ettirmek için çaba sarf ettiklerini göstermektedir.

## **3.4.3. Teknolojiye yönelik üçüncü soru ve analizi**

Öğrencilerin Arduino'ya yönelik olarak hangi uygulamaların yapılabileceği konusundaki fikirlerini öğrenmek amacıyla yöneltilen "Arduino'yu laboratuvarda ölçme aleti olarak kullandık farklı şeyler üretme konusunda düşünceleriniz neler?" sorusuna görüşlerinin tamamı ve kodlanarak tabloya aktarılmış hali aşağıda sunulmuştur.

Melike: "Öncelikle Arduino'un iç yapısını öğrenmek istiyorum kolay uygulamalarla başlayarak farklı kartları da kullanarak farklı şeyler yapılabilir mi diye merak ediyorum. Belki bende basit bir kart yapabilirim iki ya da daha fazla Arduino kartını birbirine bağlayarak değişik uygulamalar yapılabilir, bağlantılar kurabilirim."

Kadir: "Bebekler için ağladığında sese duyarlı Arduino devresi kurulabilir ve ağladığında ışık yanabilir."

Ahmet: "Arduino ile robotlar ya da daha farklı mühendislik uygulamaları yapabilirdik."

Mustafa: "İnternette çok fazla uygulamalar var Arduino'yla yapılan daha farklı şeyler yapabilirdik örneğin manyetik kol, robot, yanıp sönen ledler yapılabilirdi."

Ayşe: "Mesela haberlerde izlemiştim bir kız tohum dağıtan bir küçük araç yapmıştı onda da mesela Arduino gibi bir kartla belki yararlanmış olabilir o tarz günlük hayatta tarım gibi veya sanayi gibi yerlerde kullanılabilecek devreler yapılması bence çok güzel."

Nihal: "Robot, araba gibi şeyler yapmayı çok isterim keşke uğraşabilecek vaktimiz olsa da yapabilsek diye düşünüyorum."

Gülçin: "Ben ilk önce Arduino ile çalışma yapacağımız zaman araştırmıştım internetten genelde zaten robot tipi şeyler onlar, işlevlerinden fonksiyonlarından çok bahsedilmişti kendim de düşünmüştüm acaba evde bu tarz şeyler kendime arkadaş robot gibi bir şey yapabilir miyim diye düşünmüştüm içine ses kaydı falan koysam o tarz şeyler düşündüğüm şeyler oldu."

Sinem: "Arduino kartlarıyla araba robot gibi benzeri şeyler yazılımla yükleme yapılarak yapılabilir."

Zeynep: "Birçok fikir vardı aklımda şuan hiçbir şey gelmiyor aklıma."

Selim: "Işıklı ledli uygulamalar yapabilirdik."

Fatih: "Oda arkadaşım Arduino ile piyano yaptı bunun gibi eğlenceli şeyler devreleri birbirine bağlayarak da çeşitli uygulamalar yapılabilir."

Merve: "Sadece direnç ölçülmesi, akım, gerilim ölçülmesi değil de farklı bir deney olabilir bir çiçeğin Arduino yardımıyla sulanması gerçekleştirilebilir. Bunun gibi uygulamalar da yapmak isterdim."

Canan: "Hareketli cihazlarda olabilir daha önce Youtube' da araştırmıştım aslında hareketli olarak çalışan her türlü cihazlarda kullanılabilir süslemelerde de kullanılabilir."

Berna: "İnternetten araştırmıştım çeşitli robotlar hareketli cihazlar yapılabilir öğrenilebilir."

Figen: "Ledlerle ilgili yaptığımız deneylerle ilgili farklı şeyler yapılabilir."

Öğrencilerin görüşlerinden yola çıkılarak çoğu öğrencinin Arduino'ya yönelik fikirlerinin oluştuğu ve günlük hayatta nerelerde kullanılacağına dair görüşleri olduğu görülmektedir. Bu durum öğrencilerin Arduino konusu ile ilgili bilgiler edindikleri ve bu programlar ile hangi uygulamaların yapılabileceğine dair araştırmalarda bulunduklarının bir göstergesi olduğu söylenebilir. Bu görüşlere bakıldığında öğrencilerin Arduino'ya yönelik bir çok farklı bilgiyi araştırdığı, biriktirdiği ve yapılan uygulamaların bir bilgisayar programının öğrenilmesinde heves oluşturduğu sonucuna ulaşılabilir. Öğrencilerin Arduino ile yapılabilecek uygulamalar ile ilgili sundukları seçenekler orijinal cevaplardan alınarak Tablo 3.11'de sunulmuştur.

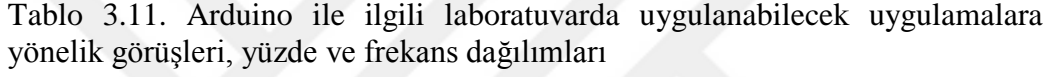

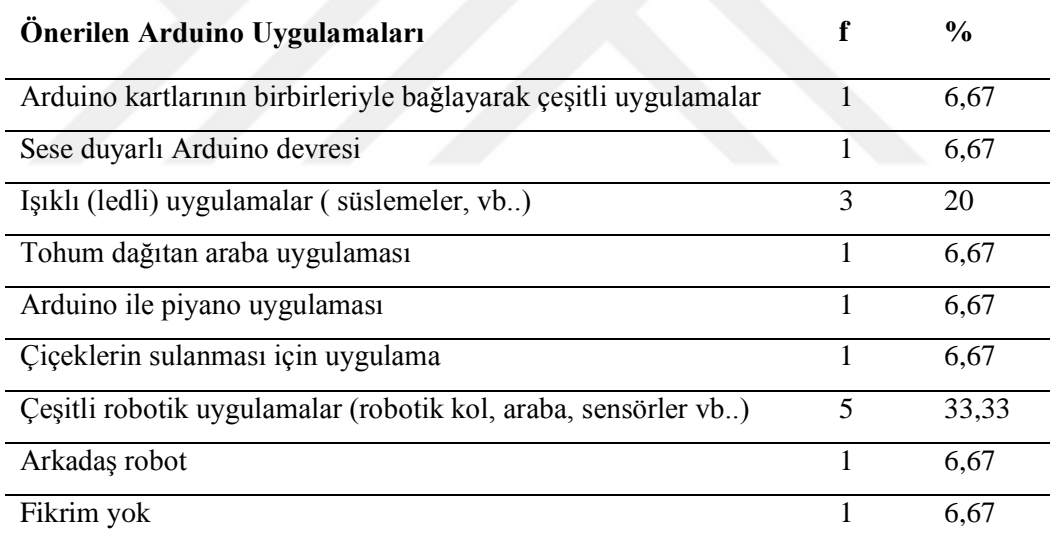

Tablo 3.11'e göre öğrenciler Arduino ile yapılabilecek uygulama önerileri yer almaktadır. Öğrencilerin biri, birkaç Arduino kartının birbirine bağlanması ile yapılabilecek uygulamalardan, bir öğrenci sese duyarlı Arduino devresinden, üç öğrenci süslemeler için ışıklı uygulamalardan, bir öğrenci tohum dağıtan arabadan, bir öğrenci Arduino ile piyano uygulamasından, bir öğrenci çiçeklerin sulanabilmesi için bir uygulamadan, beş öğrenci çeşitli robotik uygulamalardan bahsetmiş, bir öğrenci ise düşüncesini ifade etmemiştir. Literatürde yer alan bir çalışmada öğrencilerin fizik laboratuvarında Arduino kullanılarak gerçekleştirilen ölçümlerle daha motive oldukları görülmüştür (Medin ve Petric, 2015).

# **3.4.4. Teknolojiye yönelik dördüncü soru ve analizi**

Laboratuvarda ölçme aleti olarak kullanılan Arduino'ya yönelik öğrencilere yöneltilen "Arduino'yu kullanmaya başladıktan sonra ders dışında herhangi bir kaynaktan bu konuda bir şeyler öğrenmek için çabalarınız oldu mu? Ne tür çabalar ya da kaynaklar?" sorusuna öğrencilerin yanıtları ve tablo hali verilmiştir.

Melike: "İnternette videolar izledim, okumak değilde elektronik olarak devre elemanlarını bilince yazılımı daha önemli kodların bilinmesi daha önemli bu yüzden video izlemek daha iyi."

Kadir: "Birçok kişiden bilgi aldım sosyal medyadan bilgiler aldım hiç tanımadığım kişilerle Arduino konusunda görüştüm."

Ahmet: "Çok fazla çaba göstermedim."

Mustafa: "İnternetten Arduino'yla ilgili yapılan uygulamalara baktım."

Ayşe: "Mesela büyük marketlerde gördüm Arduino ile ilgili aletleri, kitapları gördüm kitapçıkları, kullanma kılavuzları vardı onları da inceledim, Arduino'nun yine sosyal medyada sayfasına baktım, çok değişik şeyler yapılıyor gerçekten çok güzel, elbiseler üzerine dolanmış ledlerden ışıltılı şeyler vardı güzeldi takip ediyorum."

Nihal: "Evet internetten araştırdım merak ettim sizinle de paylaştım ders dışında sizinle birlikte uygulamada yaptık."

Gülçin: "Evet araştırdım internetten neler yapıldığına baktım."

Sinem: "Evet C++ programım var onlara bakıyorum. Arduino kitaplarım vardı pdf olarak tabi ki onlardan yararlandım."

Zeynep: "Evet internetten araştırmıştım."

Merve: "İnternetten ve kitaplardan araştırdım."

Fatih: "Evet Arduino ve diğer yaptığımız uygulamalar ile ilgili internetten araştırma yaptım."

Selim: "Evet internetten araştırdım oda arkadaşım da uygulamalar yapıyor ondan bilgi aldım, burada sizlerin de yanınıza gelerek bilgiler alıyordum."

Canan: "Arduino ile ilgili kurslara yazılmak istedik ama kontenjan sıkıntısı yüzünden yazılamadık. İnternetten çeşitli araştırmalar yaptım."

Berna: "Evet araştırdım kendime Arduino kartı almadım ama internet üzerinden Youtube' dan da bakarak bir şekilde bir şeyler öğrenmeye çalıştım."

Figen: "Youtube'da Arduino ile ilgili videolar izledim kurslara başvurduk ama kabul edilemedik bu tür çabalarım oldu."

Öğrencilere laboratuvar çalışmaları kapsamında, uygulamalara eklenen Arduino'nun tanıtılması ve uygulamaların gerçekleştirilmesi sırasında bu programla ilgili araştırma yapıp yapmadıkları sorusuna öğrencilerin büyük çoğunluğunun araştırma yaptıklarına dair görüşler belirttikleri görülmüştür. Yalnızca bir öğrenci herhangi bir çabasının olmadığını belirtmiştir. Öğrencilerin Arduino ile ilgili internetten bilgiler edindikleri, videolar izledikleri, sosyal medya hesaplarından bazı sayfalara ulaştıkları, dergi, kitap gibi kaynaklara baktıkları şeklinde ifadeleri yer almaktadır. Bu ifadeler kategorize edilmiş haliyle Tablo 3.12'de yer almaktadır.

| Arduino Araştırılan Kaynaklar | f | $\frac{0}{0}$ |
|-------------------------------|---|---------------|
| Arduino ile ilgili videolar   | 3 | 20            |
| Internet                      | 6 | 40            |
| Sosyal medya                  |   | 6,67          |
| Kitaplar                      | 2 | 13,33         |
| Kaynak yok                    |   | 6.67          |

Tablo 3.12. Öğrencilerin dördüncü soruya verdikleri cevaplara ait frekans ve yüzdeleri

Tablo 3.12'ye göre öğrencilerin %20'si Arduino ile ilgili video izlediğini, %40'ı internetten araştırma yaptığını, % 6,67'si sosyal medyadan baktığını, %13,33'ü kitaplardan araştırdığını belirtmiştir. Bir öğrenci Arduino ile ilgili kaynak taramadığını ifade etmiştir.

# **3.4.5. Teknolojiye yönelik beşinci soru ve analizi**

Derslerde teknoloji kullanımına yönelik öğrencilerin fikirlerinin alınması amacıyla yöneltilen "Derslerde teknolojiyi kullanma konusunda olumlu ya da olumsuz görüşleriniz neler?" sorusuna öğrencilerin yanıtları aşağıda sunulmuştur.

Melike: "İnsanlar teknolojiyi kullanmak için zorlanmalılar. Önce önlerine bir konu çıkarılmalı ki merak etsinler ve araştırsınlar burada Arduino'yu öğrenmeseydim merak etmezdim ama öğrendiğim için daha fazla merak ediyorum. teknolojik faydalı uygulamaların çocukluktan itibaren öğrenilmesi daha önemli."

Kadir: "Olumlu dersle ilgili verim arttırdı ilgiyi arttırdı. Öğretmenlik yaptığımda da dersle ilgiyi arttırdığı için kullanacağım.(devre kurarak)."

Ahmet: "Olumlu PowerPoint' i kullanmayı öğrendik bizde öğretmen olduğumuzda dersi anlatmada burada öğrendiğimiz teknolojiler çok yardımcı olacak."

Mustafa: "Olumlu oldu devreleri çizmeye kalksaydık çok uzardı. Fritzing sayesinde kolaylıkla çizdik. Teknoloji derslerde kullanılmalı."

Ayşe: "Fazla sözel konuları özetleyerek sunum yapmak daha çekici oluyor çünkü uzun uzun anlatmak bazen öğrencinin derse odaklanmasını kısıtlıyor mesela o konuyu özet yaparak sunmak daha iyi."

Nihal: "Daha çabuk hallediyoruz bir şeyi yazıp silme konusunda daha avantajlı olumlu"

Gülçin: "Biraz yerine göre bazen kendim teknolojide değil de özellikle bilgisayarda değil elle yapmayı tercih ettiğim için yani yerine göre bu değişebilir aslında."

Sinem: "Süre açısından derslerimiz kısıtlı olduğundan teknolojiyi kullanmak tabi ki yarar sağlıyor."

Zeynep: "Evet olumlu kullanılmalı."

Selim: "Olumlu."

Fatih: "Daha da çok kullanılması gerekiyor. bazıları hiç kullanmıyorlar belki de yapamayacaklarından korkuyorlara ama gerektiğini düşünüyorum."

Merve: "Olumlu motivasyon arttırıcı."

Canan: "Olumlu kolaylık sağlıyor ve zaman kaybını en aza indiriyor."

Berna: "Bence kullanılmalı çünkü hayatımızı çok fazla kolaylaştırıyor rapor yazarken saatlerce uğraşıyorduk ama poster yapmaya başladıktan sonra daha kolay oldu."

Figen: "Olumlu dersleri kolaylaştırdığını düşünüyorum."

Öğrencilerin derslerde teknoloji kullanımı ile ilgili soruya verdikleri yanıtlara bakıldığında öğrencilerin çoğunun teknolojinin derslerde kullanılması gerektiğini bir öğrencinin de yerine göre kullanılmasının daha uygun olacağı görüşlerini belirtmişlerdir. Görüşlere bakıldığında öğrencilerin büyük bir kısmının teknolojiye karşı olumlu düşünceleri olduğunu göstermektedir.

# **3.4.5. Öğrencilerle yapılan görüşmeler TYTÖ ile elde edilen nicel verilerin sonuçlarını anlatmak için nasıl yardımcı olur?**

Öğrenciler ile yapılan görüşmeler ile fizik laboratuvarında teknolojik uygulamalar kullanılarak gerçekleştirilen çalışmaların, öğrencilerin TYT'lerindeki artışın sebebi olup olamadığı araştırılmıştır. Bu durumu açıklayabilmek için yapılan görüşmelerden elde edilen bulguların özet hali Tablo 3.13'te verilmiş, nitel verilerin nicel verileri nasıl açıkladığı ile ilgili bilgiler Tablo 3.13'ün altında açıklanmıştır.

| Fizik laboratuvarında<br>gerçekleştirilen<br>uygulamaların nicel<br>analiz sonuçları                                                                                                    | Teknolojiye yönelik uygulamaların<br>nitel analiz sonuçları                                         | Karma Yöntem<br>yorumlaması                                 |
|----------------------------------------------------------------------------------------------------|----------------------------------------------------------------------------------------------------|-------------------------------------------------------------|
| * Genel fizik laboratuvarı<br>II dersi elektrik deneyleri<br>ile ilgili yapılan çalışmalar<br>öncesi ve sonrası<br>öğrencilere uygulanan<br>TYT testi sonucuna göre<br>ön test ve son testler<br>arasında son test lehine<br>anlamlı bir fark<br>bulunmuştur. | 1. Öğrencilerin teknolojiye olumlu<br>bakmaları laboratuvar uygulamaları<br>sonucu gerçekleşmiştir. | *Tüm görüşme<br>soruları sonuçları<br>nicel analiz sonucunu |
|                                                                                                    | 2. Öğrenciler teknolojinin kullanımı ile<br>ilgili birçok fikir sunmuşlardır.                       | desteklemektedir.                                           |
|                                                                                                    | 3. Arduino ile ilgili öğrencilerin birçok<br>program önerisi olmuştur.                              |                                                             |
|                                                                                                    | 4. Öğrenciler Arduino ile ilgili birçok<br>kaynaktan araştırma yapmışlardır.                        |                                                             |
|                                                                                                    | 5. Teknolojinin derslerde kullanımı ile<br>ilgili çoğu olumlu ifadelerde<br>bulunmuştur.            |                                                             |

Tablo 3.13. Karma yöntem araştırma modeline göre teknolojiye yönelik elde edilen verilerin analizi

Görüşmelerden elde edilen sonuçlara göre öğrencilerin büyük bir kısmının teknolojiye ilgi duyduğu bu durumun da laboratuvarda gerçekleştirilen uygulamalar sonucunda oluştuğunu düşündüğü belirlenmiştir. Öğrenciler laboratuvarda kullanılan programlarla ilgili birçok fikir sunmuşlar ve ileride öğretmenliğe başladıklarında da bu tür programları kullanacakları yönünde bilgiler vermişlerdir. Laboratuvarda ölçme aracı olarak kullanılan Arduino ile ilgili bir çok orijinal uygulama önerisinde bulunmuşlardır. Bu durum öğrencilerin Arduino ile ilgili birçok bilgiyi öğrendiklerini ve programla ilgili üretilebilecek uygulamalar hakkında düşündüklerini göstermektedir. Arduino'nun tanıtımının ardından uygulamalar gerçekleşirken program ile ilgili ders dışında genellikle internetten olmak üzere çaba gösterdiğine dair ifadeler kullandıkları görülmüştür. Bu durumda öğrencilerin bir teknolojik uygulama aracına karşı meraklarının arttığı düşünülebilir. Tüm mülakat sorularının cevapları teknolojinin kullanımı ile ilgili öğrencilerin çoğunun olumlu görüşlere sahip olduğunu ve bu durumun oluşmasında laboratuvardaki uygulamaların büyük bir katkısı olduğunu göstermektedir. Öğrencilerin TYT'lerindeki son test lehine anlamlı farkın laboratuvarda gerçekleştirilen çalışmaların bir sonucu olduğu, görüşmelerde verilen yanıtlarla da desteklenmektedir.

#### **3.5. Beşinci Alt Probleme Yönelik Analizler ve Tartışma**

"Genel fizik laboratuvarında Arduino'nun elektrik deneylerine entegre edilmesi, öğrencilerin deney raporlarında Fritzing çizim programı ile devreleri oluşturması, deney raporlarının poster şeklinde hazırlanması ve e-destek sistemi üzerinden gönderilerek puanlanmasının fen bilgisi öğretmenliği programı birinci sınıf öğrencilerinin, BİT'e yönelik tutumlarına anlamlı bir etkisi var mıdır? Mezun oldukları lise türü, BİT'e yönelik tutumlarını etkilemekte midir?" sorusunun analizinde bağımlı örneklemler için t-testi ve karışık ölçümler için iki yönlü varyans (ANOVA) analizi kullanılmıştır. Analiz öncesinde BİT'e yönelik meslek lisesinden, anadolu-fen liselerinden mezun öğrenciler ve tüm gruptaki öğrencilerin tutum ön test ve son test sonucu elde edilen betimsel istatistikleri ve t-testi sonuçları Tablo 3.14'te verilmiştir.

Tablo 3.14 BİT'e yönelik elde edilen verilerin gruplara göre ön test ve son testlerinin betimsel istatistikleri ve bağımlı t-testi sonuçları

|                 | Grup                 | M    | S    | N  |      | р       |
|-----------------|----------------------|------|------|----|------|---------|
|                 | <b>Meslek Lisesi</b> | 3,35 | ,59  | 20 |      |         |
| ÖN TEST         | Anadolu-Fen Lisesi   | 3,17 | , 52 | 30 |      |         |
|                 | <b>Meslek Lisesi</b> | 3,70 | , 51 | 20 |      |         |
| <b>SON TEST</b> | Anadolu-Fen Lisesi   | 3,54 | .46  | 30 |      |         |
| <b>SON TEST</b> | Tüm Grup             | 3,61 | ,55  | 50 | 7,14 | $0.00*$ |
| ÖN TEST         | Tüm Grup             | 3,24 | .55  | 50 |      |         |

 $*p < 01$ 

Tablo 3.14'te BİT'e yönelik tutum testlerinden elde edilen verilerin betimsel istatistikleri incelenmiştir. Meslek lisesinden mezun öğrencilerin BİT'e yönelik tutum ön testi ortalaması, M= 3,35 iken, laboratuvarda gerçekleştirilen uygulamalar sonrası son test ortalamasının M=3,70'e yükseldiği görülmüştür. Anadolu-fen liselerinden mezun olan öğrencilerin BİT'e yönelik tutum ön test ortalamaları M=3,17 iken son test ortalamaları, uygulamalar sonrası M=3,54'e yükselmiştir. Çalışma grubunda bulunan tüm öğrencilerin BİT'e yönelik tutum ön testlerinin ortalaması M=3,24 iken laboratuvarda gerçekleştirilen uygulamaların ardından son test ortalamalarının M= 3,61'e yükseldiği görülmüştür. Tablo 3.14'te tüm grubun ön test ve son testleri arasında anlamlı bir farklılık olduğu sonucu bağımlı örneklemler için t-testi ile gösterilmiştir  $(t_{(49)}=7,14, p<0.1)$ .

Önceki bölümlerde yer verilen normallik ve homojenlik testleri sonucunda verilerin normal ve homojen dağılım gösterdiği tespit edilmiştir. Karışık ölçümler için iki yönlü varyans analizi için diğer bir koşul olan ölçüm gruplarının ikili kombinasyonları için grupların kovaryansları arasında anlamlı bir fark bulunmamasıdır. Bu koşulun sağlanıp sağlanmadığına Tablo 3.15'te verilen Box testi ile bakılmıştır.

| <b>Box Testi Matrisi</b> | 4,07     |
|--------------------------|----------|
| F                        | 1,29     |
| Sd1                      |          |
| Sd <sub>2</sub>          | 85357,22 |
| p                        | ,28      |

Tablo 3.15. BİT'e yönelik tutum Box testi sonuçları

Tablo 3.15 incelendiğinde Box testi sonuçlarına göre kovaryanslar arası anlamlı fark olmadığı bulunmuştur (F=1,29, p>,05). Bu durumda tüm koşullar sağlanmış ve karışık ölçmler için varyans analiz sonuçları Tablo 3.16'da incelenmiştir.

Tablo 3.16. Öğrencilerin BİT'e yönelik ölçümlerinin karışık ölçümler için varyans (ANOVA) analizi sonuçları

| Varyansların Kaynağı | Ölçüm         | KT   | Sd | — ко |       |        |     |
|----------------------|---------------|------|----|------|-------|--------|-----|
| Ölçüm                | Doğrusal 3,11 |      |    | 3.11 | 46.20 | $.00*$ | .49 |
| Ölçüm* Lise Türü     | Doğrusal      | .00. |    | .00  | .05   |        | ,00 |
| Açıklanamayan Kısım  | Doğrusal      | 3,23 | 48 | .07  |       |        |     |

 $*_{p<,05}$ 

Tablo 3.16'da ölçüm bölümünde lise türü ayrımına bakılmaksızın tüm katılımcı öğrencilerin BİT'e yönelik tutum ön test ve son test ortalamaları arasında anlamlı bir fark bulunmuştur (F(1,48)=46,20, p<,05). Ortalamalar arası bulunan bu farkın yapılan uygulamalardan kaynaklanıp kaynaklanmadığını araştırmak için test sonucu etki büyüklüğüne bakılmış ve laboratuvarda uygulanan yeni çalışmaların öğrencilerin BİT'e yönelik tutumlarında geniş düzeyde anlamlı bir etkisinin olduğu

göstermektedir ( $\eta^2$ =,49). Bu durum laboratuvarda yapılan bilgisayar teknolojilerine yönelik çalışmaların tüm öğrencilerin tutumları üzerinde önemli düzeyde etkisi olduğunu göstermektedir. Bu sonuç laboratuvarlarda bilgisayar teknolojileri kullanılarak yapılan bir dizi çalışma ile benzerlik göstermektedir (Özdener, 2005; Bozkurt ve Sarıkoç, 2008; Tanel ve Önder, 2010; Gül ve Yeşilyurt, 2011; Aktamış ve Arıcı, 2013; Çinici ve diğ., 2013).

Tablo 3.16'ya göre Ölçüm\*lise türü ortak etkisi, anadolu-fen liselerinden ya da meslek lisesinden mezun olmanın öğrencilerin BİT'e yönelik tutum ön test ve son testleri üzerinde anlamlı bir etkisinin olmadığı bulunmuştur (F(1,48)=,05, p>,05). Öğrencilerin tutumları arasında mezun oldukları liselere bağlı bir fark yoktur şeklindeki boşluk hipotezi kabul edilmiştir.

### **3.6. Altıncı Alt Probleme Yönelik Analizler ve Tartışma**

Altıncı alt problem "Genel fizik laboratuvarında Arduino'nun elektrik deneylerine entegre edilmesi, öğrencilerin deney raporlarında Fritzing çizim programı ile devreleri oluşturması, deney raporlarının poster şeklinde hazırlanması ve e-destek sistemi üzerinden gönderilerek puanlanmasının fen bilgisi öğretmenliği programı birinci sınıf öğrencilerinin, laboratuvarda gerçekleştirilen bu uygulamalardan sonra BİT'e yönelik görüşleri nelerdir? Bu görüşler BİT tutum testi ile elde edilen nicel verilerin sonuçlarını anlatmak için nasıl yardımcı olur?" şeklidedir. Laboratuvarda bilgisayar ortamında gerçekleştirilen çalışmalar ile ilgili öğrencilerin bilgi ve iletişim teknolojilerine karşı görüşlerini belirlemek amacıyla yapılan görüşmelerdeki beş soruya yönelik 15 öğretmen adayının yanıtları soru sırasına göre verilmiş ve bu yanıtların BİT'e yönelik tutum testinden elde edilen bulguları nasıl açıkladığı incelenmiştir.

# **3.6.1. BİT'e yönelik birinci soru ve analizi**

Öğretmen adaylarının BİT'e yönelik görüşlerinin alınması amacıyla yöneltilen **"**Bilgisayar teknolojilerini kullanmak sizce gerekli /gereksiz mi? Neden?" sorusuna yönelik olarak öğrencilerin verdiği cevaplar şöyledir:

Melike: "İnsanların önce bilgisayarın ana yapısını öğrenmesi işleyişini bilmesi daha önemli onu bildikten sonra bilgisayarı kullanmak da daha kolay ve kalıcı olur. Bilgisayar kullanımı hayatımızın her yerinde olduğu için günümüzde çok önemli."

Kadir: "Evet bilgisayar kullanımı gerekli örneğin bir devre kurulduktan sonra aynı işlem Arduino için de kullanılabilir. Uygulamadan sonra bilgisayar üzerinden de gösterilebilir."

Ahmet: "Evet bilgisayar kullanımı gerekli ve daha kolay."

Mustafa: "Evet gerekli ve zevkli."

Ayşe: "Gerekli bence bilgisayardan bilgi olarak birçok şeye ulaşma imkanım var aynı zamanda Arduino gibi bir kartı bağlayıp farklı deneyler yapma imkanı da var o yüzden kendimi o anlamda geliştirmek isterdim."

Nihal: "Bence gerekli bir kere daha hızlı yapıyoruz kesinlikle zamandan kazanıyoruz o yüzden çok önemli."

Gülçin: "Gerekli bence mesela PowerPoint'i ben çok basit bir program olarak görüyordum sadece slayt hazırlamak, animasyon hazırlamak için diye düşünüyordum mesela PowerPoint'in bu kadar büyük ekran olabileceğini bile bilmiyordum bir çok şey görmüş oldum."

Sinem: "Evet gerekli ve zevkli birçok kolaylık sağlıyor."

Zeynep: "Evet kesinlikle gerekli ve zevkli dersi daha kolaylaştırıyor."

Selim: "Gerekli çağımızın gereği olarak bilgisayar teknolojilerini bilerek uygulamamız gerekiyor."

Fatih: "Evet gerekli ve zevkli bazı konuların anlaşılmasını kolaylaştırıyor."

Merve: "Evet gerekli ve zevkli birçok şeyi görsel olarak görmek daha kalıcı olabilir."

Canan: "Evet gerekli özellikle Arduino çok faydalı."

Berna: "Evet gerekli ve zevkli birçok konu görsel olarak daha güzel anlatılabilir bu sayede."

Figen: "Gereki ve zevkli görsel açıdan daha olumlu ve daha verimli."

Öğrencilerin verdiği ifadelerden yola çıkarak tüm öğrencilerin BİT'e karşı olumlu görüşlere sahip oldukları görülmektedir. Öğrenciler BİT'in eğitimde kullanılmasını gerekli, zevkli, zaman kazandırıcı olarak görmektedirler.

## **3.6.2. BİT'e yönelik ikinci soru ve analizi**

Öğrencilerin laboratuvar uygulamaları süresince hazırlamaları gereken dökümanları bilgisayar ortamında hazırlayıp göndermeyi mi yoksa elle rapor şeklinde vermeyi mi tercih ettiklerini öğrenmek amacıyla "Bu dönem laboratuvar çalışmalarını poster hazırlayarak gerçekleştirdiniz. Laboratuvar çalışmalarında elle rapor yazmayı mı yoksa bilgisayarda poster hazırlamayı mı tercih edersiniz? Neden?" şeklinde yöneltilen soruya öğrencilerden alınan yanıtlar şöyledir:

Melike: "Posteri tercih ederim daha kolay hazırlıyoruz."

Kadir: "Poster çalışması daha kolay ve görsel olarak da daha güzel."

Ahmet: "Poster hazırlamak daha kolay."

Mustafa: "Poster hazırlamak daha kolay."

Ayşe: "Poster hazırlamayı çünkü postere başlayınca devamını getirmeyi istiyorum PowerPoint'i öğrenmiş oluyorum işime yarıyor ama raporda sürekli yazı yazınca bir süre sonra sıkılıyoruz veya ne yapacağımızı unutuyoruz en azından posterde föydeki öğrendiğimiz bilgileri bilgisayara aktararak yapılış olsun hesaplama olsun daha kolay oluyor."

Nihal: "Tabi ki poster çok hızlı ilk başta çok zorlandım artık çok kolay."

Gülçin: "Artık poster hazırlamak daha iyi bir de iki kişi hazırladığımız için daha aktif oluyoruz ikimizde bir şeyler paylaşıyoruz öbür türlü tek başımıza yazıyorduk bitiyordu o yüzden daha iyi."
Sinem: "Bir daha laboratuvar dersi alsak yine poster hazırlamaya devam ederim çünkü gayet güzel alıştıkta."

Zeynep: "Poster hazırlamak çünkü daha rahat ve kolay."

Selim: "Poster hazırlamak daha iyi zamandan kazanıyoruz."

Fatih: "Poster hazırlamayı tercih ediyorum daha kolay ve daha az zaman alıyor."

Merve: "Poster hazırlamak çünkü zaman kavramı yok istediğimiz saatte gönderebiliyoruz birde arkadaşımızla hazırladığımız için daha verimli oluyor."

Canan: "Bilgisayarda yapmak daha kolay yani poster hazırlama daha pratik ve görsel olarak da daha iyi."

Berna: "Poster hazırlamak daha kolay, görsel olarak daha güzel ve daha düzenli elle rapor yazmaktansa poster hazırlamak daha az zamanımızı alıyordu."

Figen: "Poster hazırlamak çünkü bilgisayarda daha aktifiz artık elle yazmak zor geliyor."

Verilen yanıtlar doğrultusunda öğrencilerin tümünün laboratuvar çalışmalarının ardından poster hazırlayarak göndermeyi tercih ettikleri görülmektedir. Öğrenciler poster hazırlamanın; daha kolay, daha az zaman alıcı, görsel olarak daha güzel olduğunu, poster hazırlamanın bilgisayar kullanmanı geliştirdiği ve poster çalışmalarının gönderimi için verilen süre içerisinde istenilen saatte yüklenebilmesi gibi olumlu özelliklere sahip olduğunu belirtmişlerdir.

## **3.6.3. BİT'e yönelik üçüncü soru ve analizi**

Öğrencilerin poster hazırlarken hangi programlardan yararlandıkları ve bu programları kullanmayı ne derecede öğrenebildikleri ile ilgili yöneltilen "Poster hazırlarken hangi programdan yaralandınız? Daha önce aktif olarak bu programı kullanıyor muydunuz? bu programı kullanmada kendinizi geliştirdiğinizi düşünüyor musunuz?" sorusuna öğrencilerin ifadeleri şöyledir:

Melike: "PowerPoint kullandım. Daha önce kullanmamıştım. Kendime yetecek kadar öğrendiğimi düşünüyorum genel hatlarıyla biliyorum."

Kadir: "PowerPoint'i kullandım. Daha önce ödev olduğunda kullanıyordum. Kendimi geliştirdiğimi düşünüyorum daha önce programla ilgili fazla bir şey bilmiyormuşum."

Ahmet: "PowerPoint'i kullandım. daha önce sunum hazırlarken kullanıyordum. Bu konuda kendimi geliştirdim."

Mustafa: "PowerPoint. Aktif olarak kullanmıyordum. Kendimi geliştirdiğimi düşünüyorum."

Ayşe: "PowerPoint' ten yararlandım bazen word' de yazdım oradan düzenleyip PowerPoint'e aktardım. sadece gerekli ödevlerde kullanıyordum ama şuan daha fazla aktif her hafta kullandığım için artık her türlü şeyini biliyorum hatta bazen arkadaşlarıma bu konuda yardımcı oluyorum."

Nihal: "PowerPoint ve bazen Word. Lisede kullanıyordum. Evet tablo daha önce çizmemiştim artık daha iyi kullanıyorum."

Gülçin: "PowerPoint ve Fritzing'den, PowerPoint'i ödev olduğunda kullanıyordum. Evet kesinlikle PowerPoint dümdüz bir program değilmiş onu fark ettim."

Sinem: "PowerPoint ve Word kullandım. Daha önce aktif olarak kullanmıyordum. Evet kesinlikle geliştirdim."

Zeynep: "PowerPoint ve Word programlarını kullandık. lisede ödevler için kullandım. kesinlikle geliştirdiğimi düşünüyorum."

Selim: "PowerPoint'ten yararlandık. Hayır daha önce aktif olarak kullanmıyordum. Biraz geliştirdiğimi düşünüyorum."

Fatih: "PowerPoint'le yaptım. Daha önce sunum yaparken kullanıyordum. Eğer sadece poster hazırlamaksa Powerpoint çok basit, Photoshop programı olsaydı daha iyi olabilirdi."

Merve: "PowerPoint'ten yararlandım. Ödev olduğunda kullanıyordum. Evet geliştiğimi düşünüyorum her hafta yaptığımız için her seferinde yeni birşey öğreniyorum."

Canan: "PowerPoint'i kullandım. Sunum hazırlamak için kullanıyordum. Zaten donanımlıydım bu konuda biraz daha üzerine eklediğimi düşünüyorum."

Berna: "PowerPoint'ten yararlandım. Daha önce kullanmıyordum. Geliştirdiğimi düşünüyorum ilk zamanlar çok uğraştığım posterleri sonralara doğru çok kısa bir sürede el alışkanlığı ile daha hızlı yaptım."

Figen: "PowerPoint'i kullandık. Daha önce de kullanıyordum ama bu kadar çok değil. Kendimi çok geliştirdiğimi düşünüyorum."

Öğrencilerin poster hazırlarken genellikle PowerPoint sunum programını kullandıklarını ifade ettikleri görülmüştür. PowerPoint'in yanında Word programından da yararlandıklarını belirtmişlerdir. Öğrencilerin bazılarının bu programı daha önce sunu hazırlamak amaçlı kullandığını, bazılarının da aktif olarak kullanmadığını belirttiği görülmüştür.

## **3.6.4. BİT'e yönelik dördüncü soru ve analizi**

Arduino'nun kullanımına yönelik olarak öğrencilere yöneltilen "Arduino'yu çalıştırırken bilgisayar teknolojilerini kullanma konusunda kendinizi Yetersiz hissettiniz mi? Neden?" sorusuna yönelik görüşleri şöyledir:

Melike: "Yeterli hissettim zaten kodlar hazır olduğu için sıkıntı yaşamadım föylerde gerekli bilgiler bulunuyordu belki kodlarda değişikler yapabilirdik."

Kadir: "İlk başlarda yanlış yapacağımdan çok korkuyordum. Hocalarımız sağ olsunlar destek oldular ve bu da sonrasında daha iyi yapmamıza yardımcı oldu."

Ahmet: "Kısmen çok fazla zorluk çekmedim."

Mustafa: "Föydeki kullanma kılavuzunda yazılanları uyguladık bir sıkıntı çekmedim."

Ayşe: "Kod konusunda yetersiz hissettim sadece kodları bazen anlamakta sıkıntı yaşıyordum ama dosyaları art arda takip ederek açtığımda oradan çıkan verileri görmekte sıkıntı yaşamıyordum."

Nihal: "İlk başta çok yetersiz buldum hiç anlamamıştım, ölçemiyordum ne yapacağım bilmiyordum, öğrenince kendimi yeterli görmeye başladım."

Gülçin: "Aslında Arduino'yu kullandıkça kendimi daha da yetersiz hissediyorum çünkü ilk başta demiştim ki ne kadar kolaymış koyuyoruz bağlıyoruz aslında sonradan fark ettim ki bu bundan ibaret değil bunların kodları yazılmalı o yüzden diyorum ki ben bu konuda yetersizim daha çok bunların farkında olunmalı diye düşünüyorum."

Sinem: "Bilgisayarda iyiydim zaten bir sıkıntı olmadı."

Zeynep: "İlk başlarda zorlandık sonlara doğru oturdu daha iyi olmaya başladık."

Selim: "Hayır yeterli hissettim çünkü sizde ilk başta gösterdiğinizde az çok kavramıştım çoğunlukla benzer şeyleri yaptığımız için."

Fatih: "Çok yetersiz değildim sonralara doğru alıştım."

Merve: "Hayır yetersiz hissetmedim çünkü föyde herşey açıkça yazıyordu işlem basamaklarını takip ederek açabiliyordum."

Canan: "İlk başta kartı bilgisayara okutmada sıkıntılar çektim yetersiz hissettim ama daha çok uygulama yaptıkça daha da iyi anlamaya başladım sonlara doğru sıkıntı çekmedim."

Berna: "İlk zamanlarda anlayamadığım için yetersiz hissettim daha sonra öğrenince ve alışınca bir sıkıntı çekmedim."

Figen: "İlk başlarda yetersiz hissettim gün geçtikçe daha iyi hissettim ama kendim hala yetersiz buluyorum."

Öğrencilerin Arduino'nun kullanımı ile ilgili verdikleri yanıtlara bakıldığında çoğunun uygulamalar başladığında Arduino'yu kullanırken kendilerini yetersiz hissettiklerini belirttikleri görülmektedir. Bazı öğrencilerin Arduino kullanımı ile ilgili sonraki haftalarda daha iyi anlamaya ve kavramaya başladıkları yönünde, bazı öğrencilerin de uygulamalar bittikten sonra bile kendilerini daha fazla geliştirmeleri gerektiği yönünde ifadeler kullandıkları görülmüştür.

## **3.6.5. BİT'e yönelik beşinci soru ve analizi**

Laboratuvar çalışmalarında öğrencilerin devre çizimlerini yaptıkları Fritzing programı ile ilgili olarak yöneltilen **"**Bu laboratuvar çalışmalarında bir diğer yenilik de devre çizimlerinde Fritzing programını kullanmaktı? Daha önce bu programı kullanmış mıydınız? Yararlı olduğunu düşünüyor musunuz? Kendinizi bu konuda geliştirdiğinizi düşünüyor musunuz?" sorusuna yönelik öğrenci görüşleri şöyledir:

Melike: "Hiç kullanmadım adını bile duymadım duyduktan sonra çoğu kimsenin bu programı bildiğini farkettim. Evet yaptığımız deneyler açısından yaralıydı. Temel şeyleri öğrendik direnç, led gibi temel elemanlarla çizim yaptığımızdan onları daha iyi öğendik kullanmasam bile diğerlerini de daha iyi öğrenebilirdim."

Kadir: "Daha önce kullanmadım, görmedim, duymadım. Aşırı derecede yararlı olduğunu düşünüyorum. Temel elemanlarını öğrendiğimi düşünüyorum."

Ahmet: "Daha önce kullanmadım. Laboratuvar açısından yararlı elle çizmek yerine programdan çizdik. Yani geliştirdim daha sonra da kullanırsak daha da geliştirebiliriz."

Mustafa: "Hayır kullanmamıştım. Yararlı olduğunu düşünüyorum, geliştirdiğimi düşünüyorum ama daha iyilerini yapabilirim."

Ayşe: "Daha önce kullanmamıştım. Evet en azından bağlantıların bilgisayar üzerinde de nasıl yapıldığını gördüm. İlk başta korkmuştum genelde seri ve paralel bağlı gibi basit ya da orta düzeydeki devreleri çizebilirim."

Nihal: "Hayır kullanmamıştım. Evet kesinlikle yararlı olduğunu düşünüyorum. Kendimi geliştirdiğimi düşünüyorum."

Gülçin: "Hayır daha önce kullanmadım. Evet kesinlikle yararlı olduğunu düşünüyorum. Evet geliştirdiğimi düşünüyorum çoğunun yerlerini öğrendim doğru bir şekilde yerleştirebiliyorum daha iyi oluyor."

Sinem: "Fritzing'i değil de başka bir çizim programı biliyordum. Devre elemanlarını yerleştirmede kolaylık sağladı. Evet kendimi geliştirdiğimi düşünüyorum."

Zeynep: "Hayır kullanmadım adını ilk defa burada duydum. Evet yararlı. Çizim ve yerleştirme konularında evet geliştirdiğimi düşünüyorum."

Selim: "Hayır kullanmadım. Evet yararlı olduğunu düşünüyorum evet biraz geliştirdim."

Fatih: "Daha önce duymamıştım. Evet yararlı olduğunu düşünüyorum. Kesinlikle ilerlettiğimi düşünüyorum."

Merve: "Daha önce kullanmadım. Evet yararlı olduğunu düşünüyorum. Kendimi geliştirdiğimi düşünüyorum."

Canan: "Hayır kullanmadım ilk defa duydum. Tabi ki çok yararlı. Evet kendimi geliştirdiğimi düşünüyorum."

Berna: "Hayır kullanmadım. Yararlı olduğunu düşünüyorum. Kendimi bu konuda geliştirdiğimi düşünüyorum."

Figen: "Hayır kullanmadım ismini bile duymadım. Evet yararlı olduğunu düşünüyorum. kendimi geliştirdim ama daha iyi olabilir."

Öğrencilerin görüşlerine bakıldığında öğrencinin hiçbirinin daha önce Fritzing devre çizim programını duymadığını belirttikleri görülmüştür. Öğrencilerin hepsi Fritzing'in kullanılmasının yararlı olduğu görüşündedir. Fritzing programının kullanımı ile ilgili öğrencilerin bir kısmının kendilerini geliştirdiklerini düşündükleri, temel elemanları öğrendikleri, basit devreleri çizebildikleri görüşünde, bir kısmının da daha iyi çizimler yapmayı öğrenebileceği, daha çok geliştirebileceği yönünde ifadeler kullandıkları görülmüştür.

# **3.6.6. Öğrencilerle yapılan görüşmeler BİT tutum testi ile elde edilen nicel verilerin sonuçlarını anlatmak için nasıl yardımcı olur?**

BİT'e yönelik tutumların değişiminin laboratuvarda yapılan çalışmaların etkisi ile olup olmadığı araştırılmış ve öğrencilerin görüşmelerde verdikleri cevaplara göre bu durum açıklanmaya çalışılmıştır. Soruya ait analizler Tablo 3.17'de özetlenerek sunulmuştur.

| Fizik laboratuvarında<br>gerçekleştirilen<br>uygulamaların nicel<br>analiz sonuçları                                                                                                    | Teknolojiye yönelik<br>uygulamaların nitel analiz<br>sonuçları                                                                                                    | Karma Yöntem<br>yorumlaması                                                                   |
|----------------------------------------------------------------------------------------------------|----------------------------------------------------------------------------------------------------|-----------------------------------------------------------------------------------------------|
| * Genel fizik laboratuvarı<br>II dersinde elektrik<br>deneyleri ile ilgili<br>öğrencilere uygulanan<br>BİT'e yönelik tutum testi<br>sonucuna göre ön test ve<br>son testler arasında son<br>test lehine anlamlı fark<br>bulunmuştur. | 1.Öğrencilere göre: BİT<br>kullanılması gerekli ve zevkli.<br>2. Oğrencilerin hepsi poster<br>hazırlamayı tercih etmişlerdir.<br>3. Öğrenciler poster hazırlamak için<br>PowerPoint programını<br>kullandıkları ve bu programla ilgili<br>çoğunun kendini geliştirdiğini ifade<br>ettiği görülmüştür. | *Görüşme soruları<br>sonuçları nicel<br>veriden elde edilen<br>sonuçları<br>desteklemektedir. |
|                                                                                                    | 4. Arduino'ya yönelik laboratuvarın<br>başında yetersiz hissettiklerini daha<br>sonra alıştıklarını belirtmişlerdir.<br>5. Öğrenciler Fritzing programını<br>daha önce duymadıklarını ve<br>öğrendikten sonra bu programda<br>temel seviyede devreleri<br>çizebileceklerini ifade etmişlerdir.        |                                                                                               |

Tablo 3.17. Karma yöntem araştırma modeline göre BİT'e yönelik elde edilen verilerin analizi

BİT ile ilgili görüşmelerde öğrencilerin büyük bir kısmı bilgisayar teknolojilerinin gerekli ve zevkli olduğunu dile getirmişlerdir. Öğrencilerin tümünün laboratuvarda deney raporu yerine poster hazırlamayı tercih ettikleri görülmüştür. Laboratuvar derslerinde poster hazırlama ile ilgili yapılan bir çalışma ile uyumlu sonuçlar bulunmuştur (Bilici ve diğ., 2016). Bu durum laboratuvarda kullanılan bir BİT programına karşı öğrencilerin de sıcak baktıklarını göstermiştir. Öğrencilere poster hazırlarken çoğunun PowerPoint sunu programından yararlandığını belirttiği bazı öğrencilerinde başka programlardan da haberdar olduklarının ve bu programları öğrenmek istediklerini belirttikleri görülmüştür. Bu programları öğrenme isteğinin oluşması öğrencilerin bilgisayar teknolojilerine karşı ilgilerinin oluşmaya başladığını göstermektedir. Öğrencilerin çoğu Arduino'nun kullanılması sırasında kendilerini çalışmaların başında yetersiz hissettiklerini ve öğrendikten sonra kolaylıkla öğrendiklerini ifade ettikleri görülmüştür. Fritzing devre çizim programını öğrencilerin hiçbirinin daha önce bu programı duymadıkları, bir çoğunun yararlı ve kendilerini belli ölçülerde geliştirdikleri yanıtını verdikleri görülmüştür. Öğrencilerin Fritzing devre çizim programını kullanırken BİT'den yararlandığı için programı yararlı bulmaları yine BİT'e karşı tutumlarının da buna bağlı olarak pozitif yönde artmasıyla ilişkilendirilebilir. Laboratuvarda kullanılan Arduino, Fritzing programları, poster hazırlama ve hazırlanan posterlerin e-destek sistemi üzerinden gönderilmesi konularında çoğunun olumlu görüşlere sahip oldukları, bu programları daha sonra da kullanacaklarına dair yorumlar yaptıkları görülmüştür.

Tüm bunlar düşünüldüğünde BİT'e yönelik tutumlarındaki son testler lehine anlamlı farkın sebebinin laboratuvarda kullanılan bütün bu uygulamalar olduğu söylenebilir. Yani mülakattan elde edilen veriler BİT tutum testinden çıkan sonuçları desteklemektedir.

### **3.7. Yedinci Alt Probleme Yönelik Bulgular ve Tartışma**

Yedinci alt problem olan "fizik laboratuvarında Arduino'nun elektrik deneylerine entegre edilmesi, öğrencilerin deney raporlarında Fritzing çizim programı ile devreleri oluşturması, deney raporlarının poster şeklinde hazırlanması ve e-destek sistemi üzerinden gönderilerek puanlanması konusunda fen bilimleri öğretmenliği birinci sınıf öğrencilerinin, yarıyıl içi ve yarıyıl sonu puanları ile tutum son test puanları arasında bir korelasyon var mıdır? sorusuna yönelik analizler Tablo 3.18'de yer almaktadır.

|                      | Yarıyıl İçi Puanları |      |           | <b>Yariyil Sonu Puanlari</b> |      |             |
|----------------------|----------------------|------|-----------|------------------------------|------|-------------|
| Değişken             |                      |      | D         |                              |      |             |
| BIT Son Test         | 50                   | 0.42 | $0.00***$ | 50                           | 0.52 | $0.00^{**}$ |
| <b>FLYT</b> Son Test | 50                   | 0.41 | $0.00***$ | 50                           | 0.45 | $0.00***$   |
| <b>TYT Son Test</b>  | 50                   | 0.32 | 0.02      |                              | 0.38 | **          |

Tablo 3.18. Öğrencilerin yarıyıl içi puanları ile tutum son testleri arasındaki pearson korelasyon analizi

 $*_{p<,05}$   $*_{p<,01}$ 

Tablo 3.18'e göre BİT'e, fizik laboratuvarına ve teknolojiye yönelik tutumların son testleri ile yarıyıl içi puanları arasında bir ilişki olup olmadığını görmek için yapılan Pearson korelasyon testi sonucunda; BİT tutum son testi ile yarıyıl içi puanları arasında pozitif yönde ve anlamlı düzeyde bir ilişki olduğu ( $r = 42$ ,  $p < 01$ ), FLYT son test ile yarıyıl içi puanları arasında pozitif yönlü anlamlı düzeyde bir ilişki olduğu (r=,41, p<,01) ve son olarak da TYT son test ile yarıyıl içi puanları arasında

yine pozitif yönlü ve anlamlı düzeyde bir ilişkinin olduğu görülmüştür (r=,32, p<,05). İkinci olarak BİT'e yönelik tutum son testi ile yarıyıl sonu puanları arasında pozitif yönde ve anlamlı düzeyde bir ilişki olduğu (r=,52, p<,01), FLYT son test ile yarıyıl sonu puanları arasında pozitif yönlü, anlamlı düzeyde bir ilişki olduğu(r =,45, p<,01) ve son olarak da teknoloji tutum son test ile yarıyıl içi puanları arasında pozitif yönlü ve anlamlı düzeyde bir ilişkinin olduğu belirlenmiştir (r=,38, p <,01).

Çalışmada yarıyıl puanı içerisinde hesaplamalara katılan poster çalışmalarının bazıları ekler bölümünde yer almaktadır (Ek-G).

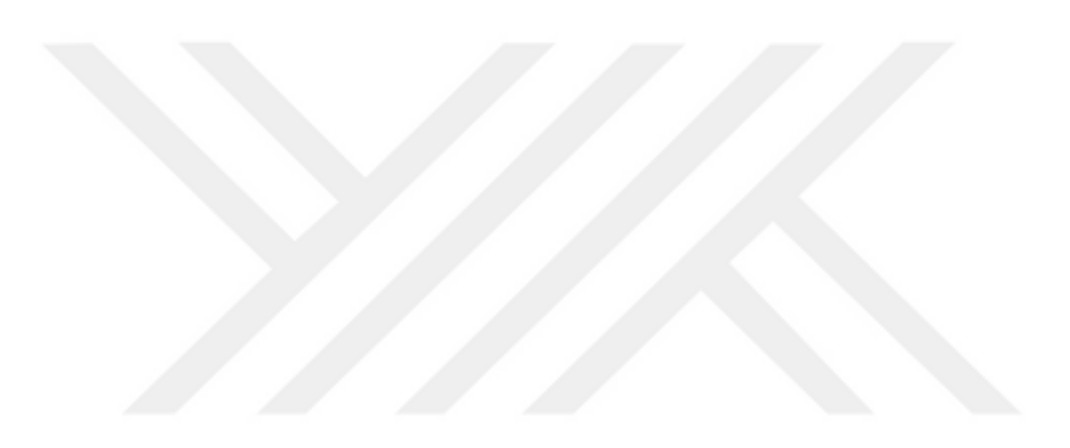

## **4. SONUÇLAR VE ÖNERİLER**

Bu araştırmayla, fen bilgisi öğretmenliği birinci sınıfta öğrenim gören öğrencilere Arduino'nun tanıtılması, elektrik deneylerinde Arduino'nun kullanılması, devre çizimleri için Fritzing çizim programından yararlanılması, deney raporları yerine poster hazırlanması ve poster çalışmalarının gönderimi için e-destek sisteminin kullanılmasının öğrencilerin fizik laboratuvarına, teknolojiye ve BİT'e yönelik tutumlarına etkisi araştırılarak, yapılan yeni uygulamalara karşı öğrencilerle yapılan görüşmelerden elde edilen verilerin, uygulanan tutum testlerindeki sonuçları destekleyip desteklemediği ortaya konulmaya çalışılmıştır. Bu amaç doğrultusunda laboratuvarda yapılan çalışmalara yönelik bulgular karma yöntem araştırma modeline göre analiz edilip değerlendirildikten sonra sonuçlarının yorumlanması ve yapılacak çalışmalara yönelik öneriler bu bölümde yer almaktadır.

## **4.1. Sonuçlar**

### **4.1.1. Fizik laboratuvarına yönelik sonuçlar**

Yeni uygulamalar ile gerçekleştirilen laboratuvar çalışmalarının fen bilgisi öğretmeliği programı birinci sınıf öğrencilerinin fizik laboratuvarına yönelik tutum ön test ve son test ortalamaları arasında son test lehine anlamlı bir fark oluşturduğu tespit edilmiştir. Öğrenciler fizik laboratuvarındaki uygulamaların çoğunda, Arduino ile uygulamalar yaparak diğer ölçme araçlarıyla uyumlu sonuçlar elde etmişlerdir. Arduino'nun elektrik deneylerindeki kullanışlılığı ve akabinde getirmiş olduğu kolaylıklar yapılan tutum testleri arasındaki olumlu sonuçlar ile desteklenmektedir. Arduino laboratuvar derslerini hızlandırmış ve doğru sonuçlara ulaşmayı kolaylaştırmıştır. Fen bilgisi birinci sınıf öğrencilerinin Arduino'yu öğrenmesinin kendileri açısından önemli olduğu ve öğrencilerin kullanılan bu programa yönelik ilgi ve meraklarının arttığı ve laboratuvar derslerinin daha zevkli ve ilgi çekici hale geldiği, elde edilen sonuçlar arasındadır. Arduino sıklıkla mühendislik alanlarında kullanılmakta ve sözü geçmektedir. Fakat eğitimde de uygulamaları hızla yayılmaya başlamıştır. 2017'de değişen eğitim programlarında, ayrıntılı bir bilgi henüz yer

108

almamakla birlikte başlık olarak verilen mühendislik temelli fen öğretimi uygulamalarında konu olması yakın bir hedef olarak belirmektedir. Bu durum göz önüne alındığında, Arduino'nun ekonomik, açık kaynaklı, kolay ulaşılabilir, fen ve mühendislik alanlarını birleştirici özellikte oluşu ile mühendislik temelli fen öğretimi uygulamalarında tercih edilebilecek bir program olarak görülmektedir. Yurt dışında yapılan bazı çalışmalarda Arduino ile çeşitli çalışmalar gerçekleştirilmiş, öğrenci motivasyonlarının yükseldiği ve ucuz bir program olduğu için tercih edilebileceği önerilmiştir (Arakliotis ve diğ., 2016; Merino ve diğ., 2016). Yapılan bir çalışmada, öğrencilere mühendislik mesleğini tanıtmak ve öğretmek amacıyla Arduino ile çalışmalar düzenlenmiştir (Herger ve Bodarky, 2015). Yine benzer bir araştırmada, lise öğrencileri ile yapılan bir dizi robotik çalışma için Arduino'nun tercih edildiği görülmüştür (Barrera, 2014). Arduino'nun ayrıca robotik uygulamalarında kullanılması okullarda robotik eğitimin verilmeye başlaması ve robotiğe karşı artan ilgilin fazla olması sebebiyle de programın öğrenilmesi ve öğretilmesi önem taşımaktadır. Yapılan bazı çalışmalarda robotların kullanımı ile oluşturulan bir öğrenme ortamının öğrencilerin fen bilimleri dersine yönelik motivasyonları ve tutumlarında artış olduğu görülmüştür (Şenol, 2012; Özdoğru, 2013).

Arduino'nun özellikleri öğrenciler ile ilk defa paylaşıldığında karmaşık gibi görülse de bazı temel komutlar öğrenildikten sonra merakın ve isteğin arttığı, öğrencilerin bazı uygulamaların yapımının çok kolay olduğu yönünde görüşler belirttikleri görülmüştür. Öğrenciler ile ders dışında da uygulamalar yapılmış ve bu program ile ilgili birçok bilgi alışverişinin yapıldığı ve meraklarının oldukça fazla olduğu gözlemlenmiştir. Bu durumlardan yola çıkarak öğrencilerin Arduino'yu her kullandıklarında yeni bir özellik keşfettikleri görülmüş ve bu keşifler sayesinde öğrenmelerindeki isteğin sürekliliği sağlamıştır.

Arduino'nun elektrik konularında kullanılması ve bağlantılarda sıkıntı yaşanmadan doğru sonuçlar bulunması, Arduino'nun, akım, gerilim, direnç, kondansatörün sığası gibi temel ölçümler için uygun bir program olduğu sonucunu ortaya çıkarmıştır. Deneyler için hazırlanan kodlar yazılırken elektrik konusundaki birçok kavramın tekrar edilmesi, bağıntıların kullanılması, öğrencilerin bilgisayarda ölçme sırasında bu bağıntıları görmeleri, teorik olarak öğrendikleri konuları bilgisayar kodlarını incelerken de tekrar etmelerini sağlamıştır. Öğrenciler Arduino ile ölçüm yaparken aynı zamanda kodlarla ilgili bilgi sahibi olmuş, devreleri kendileri kurup bağlamış, yaptıkları diğer ölçümlerde meydana gelen olası hataları azaltıp buldukları sonuçları Arduino ölçümleri ile karşılaştırarak tekrar etme fırsatı bulmuşlardır. Robotikte oldukça yaygın olan bu program ile basit düzeyde uygulamalar denenmiş ve elektrik devreleri için uygun olduğu görülmüştür.

Öğrenciler, Arduino'nun yanında devre çizimlerini gerçekleştirmek için kullandıkları Fritzing programının da fizik laboratuvarına yönelik tutum ve ilgilerini arttırdığını, bu programı basit ya da karmaşık devrelerin kurulabileceği uygun bir program olarak gördüklerini belirtmişlerdir. Fritzing programı Arduino kartı görseli dahil olmak üzere birçok devre elemanı ve dahili donanımlarının bulunduğu bir çizim programı olduğundan tercih edilmiştir. Türkçe olması nedeniyle öğrencilerin kolayca öğrendikleri, çoğu devreleri çizerken devre elemanlarını yerleştirmeyi ve bağlantıları doğru bir şekilde kurdukları tespit edilmiştir. Öğrencilerin, Fritzing çizim programının gerçeğe çok yakın görselleri bulunması ve bağlantıları yapmanın elle çizimlere göre daha kolay olması gibi nedenleri belirterek derste kullanılmasına yönelik olumlu görüşlerinden bahsettikleri gözlemlenmiştir. Bu tür programların öğretmen adaylarında merak ve heves uyandırdığı ileride de uygulayacaklarına dair ifadelerin bulunması ile doğrulanmıştır.

Öğrencilerin fizik laboratuvarı ile ilgili bir diğer tutum ve ilgi arttırıcı olarak gördükleri uygulama da laboratuvarda geleneksel rapor yazma yerine poster hazırlamalarıdır. Bu uygulama öğrenciler tarafından fizik laboratuvarı için uygun bulunmuş ve yapımı konusunda da olumlu görüşler belirtmişlerdir. Öğrenciler poster çalışmalarının e-destek sistemine yüklenmesi ve fizik laboratuvarında kullanılması ile ilgili olumlu görüşler belirtmişlerdir. Laboratuvar föyleri e-destek sistemine haftalık olarak yüklenmiş böylece öğrencilerde heves ve merak hissi sağlanmaya çalışılmış, öğrencilerin de laboratuvar derslerinden sonra diğer hafta ile ilgili sorular sorulduğu gözlemlenmiştir. E-destek sistemi ile ilgili olarak öğrenciler olumlu görüşler bildirmiş birçok yönden laboratuvar çalışmaları için uygun bir platform olduğunu dile getirmişlerdir. E-destek sistemi laboratuvar soromluları tarafından kaynakların ve ödevlerin gönderiminin kolay ve hızlı olması nedeniyle rahat ve kullanışlı olarak değerlendirilmiştir. Yukarıda verilen durumlar bütün olarak düşünüldüğünde öğretmen eğitiminde yukarıda bahsedilen türde programlara yer verilmesi gerektiği ortaya çıkmaktadır.

Fizik laboratuvarlarında öğrencilerin çok aktif oldukları, merak duygusu ile birçok programı devre elemanlarını öğrenmeye çalıştıkları gözlenmiştir. Bu durum laboratuvara karşı olumlu tutumlar geliştirse de öğretmenliğe başladıklarında bu durumu devam ettirmeleri önemlidir. Ülkemizde okullarda gerçekleştirilen laboratuvar çalışmalarının genellikle az yapıldığı yapılsa dahi öğrencilerin seyirci olarak gözlem yapabildiği ve gösteri deneyleri şeklinde olduğu tespit edilmiştir (Ayas ve diğ., 1993; Çepni, ve diğ., 2005). Laboratuvar çalışmalarının artması için öğretmenlik eğitimi sırasında öğretmen adaylarının kendi tasarlayacakları deneylere yer verilerek tasarım ve üretme gibi özellikler kazandırılabilir. Bu çalışmada öğretmen adaylarının ders dışında da meraklarının devam ettiği kendi düşündükleri uygulamaları da yapmak istedikleri ancak zaman sıkıntısı sebebiyle bu durumların hep ertelendiği belirlenmiştir. Fizik laboratuvarına yönelik yapılan bir başka analiz sonucuna göre öğretmen adaylarının mezun oldukları lise türlerinin FLYT'lerine yönelik tutumalarında etkisi olduğu görülmüştür. Anadolu-fen liselerinden mezun olan öğrencilerin tutumlarının meslek lisesinden mezun öğrencilerin tutumlarına göre daha fazla arttığı görülmüş, bu durumda meslek liselerinde laboratuvar derslerine anadolu-fen liselerinden çok daha fazla yer verilmesinin etkisi olduğu sonucu çıkarılmıştır.

## **4.1.2. Fizik laboratuvarında teknoloji kullanımı ile ilgili sonuçlar**

Fizik laboratuvarında yapılan yeni uygulanmaların fen bilgisi öğretmenliği birinci sınıf öğrencilerinin teknolojiye yönelik tutumlarına bir etkisi olup olmadığının ölçüldüğü karışık ölçümler için varyans analizine göre son testler lehine anlamlı bir fark bulunmuştur. Öğrencilerin teknolojiye yönelik tutumlarında mezun oldukları liselere göre bir fark olup olmadığına bakılmış yapılan analizler sonucu meslek lisesi mezunu ya da anadolu-fen liselerinden mezun olmanın laboratuvar tutum puanlarında anlamlı bir etkisinin olmadığı sonucuna ulaşılmıştır. Nicel verilerden elde edilen sonuçlara destek niteliğinde gerçekleştirilen görüşmelerden de çoğunlukla olumlu dönütler alınmıştır. Öğrencilerin çoğunun teknolojiye karşı ilgilerinin laboratuvar başlarında daha az, laboratuvar uygulamalarıyla Arduino'ya, Fritzing çizim programına olan meraklarından dolayı arttığını belirttikleri görülmüştür. Laboratuvar çalışmaları dışında öğrencilerin Arduino ile ilgili birçok uygulama araştırarak gelmeleri ve Arduino kartını ve devre elemanlarından oluşan malzemeler edinmeleri ilgilerinin çok yüksek olduğu sonucunu ortaya koymaktadır. Öğrencilere teknolojinin günlük hayattaki uygulamalarını laboratuvarda kullanılan programlar açısından değerlendirmeleri istendiğinde öğrencilerin çoğu öğretmenlik yapmaya başladıklarında teknolojik uygulamalarla neler yapabileceklerini belirtmişlerdir. Öğretmenliğe başladıklarında devreler kurup ölçümler alıp, aynı ölçümleri bir de Arduino devresi ile yapmayı istedikleri öğrencilerin görüşleri arasında yer almaktadır. Bu konuda yapılan bir çalışmada öğrenciler benzer olarak öğrendikleri Scratch-Arduino uygulamalarını eğlenceli bulduklarını ve daha uygulamalar sonrasında da kullanmaya devam edeceklerini belirttikleri görülmüştür (Gupta ve diğ., 2012). Öğrencilerin bu tür programları öğrenmeleri, kendi laboratuvarlarında yapacakları deneyler ile ilgili düşünmelerini ve bu konuda heveslenmelerini sağlamıştır.

Fizik laboratuvarında öğrendikleri bu teknolojik programları ilerde öğrencilerine öğretmek istediklerini belirterek Arduino ile yapabilecekleri uygulamaların isimlerini saymışlardır. Bu uygulamalar öğrenciler tarafından ledli, ışıklı süslemeler, Arduino kartlarını birbirine bağlayarak yapılan çeşitli devreler gibi derste kullanımına benzer uygulamaların yanında tohum dağıtan araba, sese duyarlı cihazlar, çiçek sulama aracı, Arduino ile piyano uygulaması, robot kol, arkadaş robot ve araba gibi robotik uygulamalar şeklinde ifade edilmiştir. Öğrencilerin başangıçta duymadıklarını söyledikleri Arduino ile ilgili yapılabilecek birçok uygulama saymaları ve bu uygulamaları yapabileceklerine inanmaları öğrencilerin teknolojik ürünlere karşı başlangıçtaki durumlarından çok farklı oldukları sonucunu göstermektedir. Çoğu öğrenci, laboratuvarda uygulanan Arduino devrelerine ek olarak birçok araştırma yaptığını kaynak olarak da interneti, teknoloji ile ilgili dergi ve broşürleri, sosyal medyayı kullandığını ifade etmiştir. Buradan yola çıkılarak da çalıma grubundaki öğrencilerin ders dışında da bu konu ile ilgili fikir sahibi olmaya çalıştıkları ve kendilerini geliştirmek istedikleri, teknolojik ve robotik uygulamaların ilgilerini çektiği sonucuna varılabilir. Öğrencilerin heveslendiği teknolojik çalışmalara daha fazla yer verilmeli ve her yaş grubuna hitap edebilecek, dikkat çekebilecek öğretim

materyalleri tasarlanmalıdır. Teknolojik programların öğretmen adaylarına öğretilmesinin aynı zamanda teknolojik aletleri kullanma yönünde korkularından kaynaklanan olumsuzlukları giderdiği, beraberinde kendilerine güvenle birçok uygulama gerçekleştirebileceklerine inandıkları sonucuna ulaşılmıştır. Öğrenciler derslerde teknoloji kullanımına olumlu baktıklarını meslek yaşamlarında da PowerPoint uygulamalarını, elektrik devrelerinde Fritzing'i kullanacaklarını belirtmişlerdir. Tüm bu durumların öğretmen eğitiminde teknolojik uygulamaların gerekliliğini, bu uygulamaların öğrencilerde teknoloji ve teknolojideki yeni gelişmelere karşı farkındalık kazandırdığının bir göstergesi ve kanıtı olarak düşünülebilir.

## **4.1.3. Fizik laboratuvarında BİT kullanımına yönelik sonuçlar**

Öğrencilerin BİT'e yönelik tutum sonuçlarına göre tutumlarının son testler lehine anlamlı olarak değiştiği sonucu tespit edilmiştir. Buna göre laboratuvarda yapılan çalışmaların öğrencilerin BİT'e karşı tutumlarını olumlu etkilediği söylenebilir. Öğrencilerin tutumlarındaki değişmede mezun oldukları lisenin bir etkisi olup olmadığına bakıldığı analiz sonuçlarına göre, farklı liselerden gelmelerinin BİT'e yönelik tutumlarda anlamlı bir etki yapmadığı sonucuna ulaşılmıştır. Testlerden elde edilen bu bulgulara yönelik öğrencilerle yapılan görüşmelerde bilgisayar teknolojilerinin derslerde kullanılmasına karşı, zevkli ve gerekli gibi olumlu ifadeler kullandıkları, bilgisayar teknolojilerinin derslerde kolaylık sağladığı ve yine diğer bulgularla paralel olarak öğretmenliğe başladıklarında da bilgisayar teknolojilerinden yararlanmak istedikleri görülmüştür. Öğrencilerin bilgisayar teknolojilerinin kullanımına karşı olumlu ifadeleri laboratuvar çalışmaları sırasında da dile getirdikleri araştırmacılar tarafından gözlenmiş ve dikkat çekmiştir. Bir çalışmada öğrencilerin öğretimde BİT kullanılmasına yönelik olumlu görüşlere sahip olduklarını belirttiklerini vurgulanmıştır (Önal, 2014). Laboratuvarda kullanılan bilgisayar teknolojileri ile ilgili öğrencilerin kendilerine geliştirmek istedikleri ve bununla ilgili ders dışında da çaba gösterdikleri görülmüştür. Öğrenciler başlarda yapamayacaklarına inandıkları birçok uygulamayı yapmayı başarmış ve bir bilgisayar programı kullanımına yönelik ön yargıları kırılmıştır. Laboratuvar çalışmalarının başlangıcında öğrencilere özenle programların tanıtılması, uygulamaların kolaylığından bahsedilmesi ve laboratuvarda gerçekleştirilecek tüm

113

uygulamaların alan bilgisine ve kendilerini geliştirmelerine katkı sağlayacağından bahsedilmesi tüm olumlu sonuçların meydana gelmesinde büyük bir etki meydana getirdiği düşünülmektedir. Bu durumdan, öğrencilere gerekli olanak ve motivasyon sağlandığında birçok şeyi başarabilecekleri, kendilerini yeterli görecekleri ve bilgisayar teknolojilerine karşı ön yargılarını kıracakları sonucu çıkarılmıştır.

Laboratuvarda uygulanan bir diğer yeni uygulama olan elektrik deneylerinden elde edilen verilerin poster çalışmaları şeklinde hazırlanmasını, daha önceki dönemde elle yazdıkları raporlara göre daha çok tercih ettiklerini ifadelerinde belirtmişlerdir. Bu ifadelere gerekçe olarak posterleri daha hızlı ve kolay hazırladıklarını, posterlerin görsel olarak daha güzel olduğunu, bilgisayar ortamında daha düzenli çalışmalar yapabildiklerini, zaman açısından daha kazançlı olduğunu, bilgisayarı daha aktif kullanmaya başladıklarını ifade etmişlerdir. Gönderilen posterlerin ilk haftalarda zorlanılmasına rağmen son haftalara doğru giderek daha iyileştiği ve düzen bakımından da daha uygun hale geldiği çoğu posterlede farkedilmiştir. Öğrenciler çalışmalar sırasında poster yapmanın aslında düşündükleri kadar zor olmadığı öğrenmelerinin ardından giderek iyi çalışmalar yapabildikleri yönünde söylemleri olduğu görülmüştür. Araştırmacılar tarafından poster hazırlarken kullanılabilecek bir çok program çalışmaların ilk haftasında tavsiye edildiği halde öğrencilerin çoğunun kullanımı ve erişimi kolay olarak gördükleri PowerPoint sunum programını tercih ettikleri görülmüştür. Çoğu öğrencinin daha önce PowerPoint programını çoğunlukla sunum amaçlı kullandıkları ve kullanımı laboratuvar çalışmaları ile geliştirdiklerini bu ve buna benzer programların kullanımına merakın arttığı sonucuna ulaşılmıştır.

Öğrencilerin bir diğer uygulama aracı olan Arduino ile deney uygulamaları sırasında, laboratuvar dersinin başlarında kendilerini yeterli görmedikleri, ön yargılı oldukları ve bu durumu ifadelerinde de belirtmişleri görülmüştür. Yine öğrencilerin görüşlerine göre Arduino ile uygulamaların ilerleyen zamanlarda daha kolay geldiğini bilgisayarda programa yönelik çoğu durumu öğrendikleri ve uygulamaları kolaylıkla yapabildiklerini belirten ifadelerde bulunmaktadır. Bu durum Literatürde yer alan bir çalışma ile benzerlik göstermektedir (Shim ve diğ., 2014). Arduino devresinin kurulması ve bilgisayar ile bağlantılarının yapılmasının föylerde açık bir şekilde yer aldığı için sıkıntı çekmediğini belirten öğrenciler de bulunmaktadır. Programın öğrenilmesi açısından kodlarda herşeyin verilmiş olması öğrenciler için daha kolay gelmiş fakat programın daha ayrıntılı öğrenilmesinin önüne geçilmiş olabilir. Çalışmalarda kodların hazır verilmesi bu programın özel olarak öğretilmesi için zaman olmamasından kaynaklanmıştır. Öğrencilerin de bu durumu laboratuvar çalışmaları sırasında daha farklı bir zamanda ayrıntılı bir şekilde öğrenmek istediklerini dile getirmişlerdir. Bu denli hevesle yaklaştıkları konularda öğrencilere gerekli zaman ve daha fazla olanak sağlanarak, deneylerde gördükleri uygulamaları denemeleri ve geliştirmeleri için imkan verilmelidir.

Laboratuvar çizimleri sırasında kullanılan Fritzing programını öğrencilerin hiçbirinin daha önce duymadığını ifade ettiği görülmüştür. Fritzing gibi kolay ulaşılabilir bir devre çizim programının fizik dersleri ve elektrik konusunda laboratuvar çalışmaları sırasında kullanımın oldukça pratik olduğundan, devre bağlantılarının görsel olarak gerçek bağlantılara benzediğinden derslerde kullanımının oldukça önemli olduğu sonucuna ulaşılmıştır. Öğrencilerin daha önce duymadıkları bu programı laboratuvar deneyleri boyunca aktif olarak posterlerde kullanmalarının yararlı olduğu görüşünde oldukları çoğunun da programda istedikleri basit devreleri çizebilecek bir çok özelliği öğrendikleri yönünde ifadeler kullandıkları görülmüştür.

Araştırmada elde edilen tüm bu sonuçlara göre fen bilimlerinde kullanılabilecek bilgisayar programları ve bu programların çalışma sistemlerine yönelik uygulamalar gösterilerek daha donanımlı öğretmenler yetiştirilebilmek mümkün görünmektedir. Bunun için fen bilimleri eğitiminde özellikle de laboratuvarlarda yapılan gözlem yapma ve veri elde etme gibi uygulamalar için bu yeterliliklerin ortaya konması önemlidir.

Laboratuvarda gerçekleştirilen uygulamalar öğrencilerin elektrikle ilgili konularda, hem yaparak yaşayarak öğrenmesine katkıda bulunacak hem de kodlama ve basit düzeyde programlama bilgisi ile teknolojiyi laboratuvarda en etkin bir biçimde kullanmasını sağlayacak bir ortam için gerekli düzenlemeler ve tasarımların yapılması kendilerini geliştirmelerinde önemli bir fırsat olacaktır. Bu düşünceyle böyle bir düzenlemenin fizik laboratuvar uygulamaları için gerçekleştirilmesi ve yaygınlaştırılması önemlidir.

## **4.2. Öneriler**

Bu bölümde, fen bilgisi öğretmenliği birinci sınıf öğrencileri ile gerçekleştirilen uygulamalar ve elde edilen sonuçlar doğrultusunda yapılacak benzer çalışmalar ile ilgili araştırmacılara yönelik öneriler yer almaktadır.

1. Çalışmadaki uygulamalara yönelik nicel veriler fizik laboratuvarı, teknoloji ve BİT'e yönelik ölçeklerden elde edilen tutumlar araştırılarak elde edilip, analizleri yapılmıştır. Benzer uygulamaların yapılacağı başka çalışmalarda akademik başarı, motivasyon gibi özelliklere de bakılması önerilebilir.

2. Yapılan çalışma bir üniversitede öğrenim gören 50 fen bilgisi öğretmenliği programı birinci sınıf öğrencileri ile sınırlıdır. Benzer araştırmalarda farklı yaş gruplarına yönelik ve geniş örneklemlerle çalışılabilir.

3. Çalışma kapsamında, Arduino ile elektrik deneylerinde birçok uygulama gerçekleştirilmiş ancak öğrencilerin istediği bazı robotik uygulamalar derste ya da ders dışında zaman bulunamadığı için yapılamamıştır. Öğrencilerin robotiğe karşı ilgileri ve merakları, laboratuvardaki tutumlarından ve görüşlerinden açıkça analaşılmıştır. Bu bağlamda araştırmacılara, öğrencilerde istek uyandıran bu tür robotik çalışmalara daha çok yer vermeleri önerilebilir

4. Çalışmada öğrencilerden, laboratuvar deneylerine yönelik klasik deney raporu dışında poster çalışmaları hazırlamaları istenmiş, öğrencilerin çoğunun poster çalışmaları ile ilgili olumlu görüşler belirttikleri görülmüştür. Bu sonuca göre öğrencilerin hem bilgisayar programlarını iyi tanımaları hem de deney sonrası çalışmaları yaparken daha istekli olmalarını sağlamak için laboratuvarlarda poster çalışmalarına yer verilmesi gerektiği, eğitimcilere ve benzer çalışmalar gerçekleştirecek araştırmacılara önerilebilir.

5. Çalışmada öğrencilerin poster çalışmaları için genellikle PowerPoint sunum programını tercih ettiği görülmüştür. Farklı araştırmalarda, laboratuvarda deney raporu yerine gerçekleştirilecek poster çalışmaları için PowerPoint programı dışında da programlar tanıtılarak öğrencilerin bu programları öğrenmeleri ve aktif kullanmaları sağlanabilir.

116

## **KAYNAKLAR**

Ak B., Verilerin Düzenlenmesi ve Gösterimi, Editör: Kalaycı Ş., *SPSS Uygulamalı Çok Değişkenli İstatistik Teknikleri İçinde*, 6. Baskı, Asil Yayın Dağıtım, Ankara, 3- 47, 2014.

Aktamış H., Arıcı V. A., Sanal Gerçeklik Programlarının Astronomi Konularının Öğretiminde Kullanılmasının Akademik Başarı ve Kalıcılığına Etkisi, *Mersin Üniversitesi Eğitim Fakültesi Dergisi*, 2013, **9**(2), 58-70.

Alkan C., *Eğitim Teknolojisi*, 7. Baskı, Anı Yayıncılık, Ankara, 2005.

Arakliotis S., Nikolos D. G., Kalligeros E., Lawris: A Rule-Based Arduino Programming System for Young Students, *5th International Conference on Modern Circuits and Systems Technologies*, Thessaloniki, Greece, 12-14 May 2016.

Ayas A., Çepni S., Akdeniz A. R., Development of the Turkish Secondary Science Curriculum, *Science Education*, 1993, **77**(4), 440-443.

Ayas A., Fen Bilgisi Öğretiminde Laboratuar Kullanımı, http://www.aof.edu.tr / kitap/IOLTP/2283 / unite07.pdf, (Ziyaret tarihi: 25 Haziran 2017).

Aydın F., Kara F. N., Öğretmen Adaylarının Teknolojiye Yönelik Tutumları: Ölçek Geliştirme Çalışması, *Türk Fen Eğitimi Dergisi*, 2013, **10**(4), 103-118.

Aydın M., Fen Bilgisi Öğretmen Adaylarının Öğrenmeye İlişkin Tutumlarının Bazı Değişkenlere Göre İncelenmesi, *The Journal of International Lingual, Social and Educational Sciences*, 2016, **2**(2), 75-84.

Baki A., *Öğrenen ve Öğretenler için Bilgisayar Destekli Matematik*, 1. Baskı, Bitav-Ceren Yayıncılık, İstanbul, 2002.

Barker P., Yeates H., *Introducing Computer Assisted Learning*, 1rd ed.,Prentice-Hall, London, 1985.

Barrera A. H., Teaching Introduction to Robotics: Using a Blend of Problem and Project-Based Learning Approaches, *IEEE Southeastcon*, Lexington, USA, 13-16 March 2014.

Bozkurt E., Sarıkoç A., Fizik Eğitiminde Sanal Laboratuvar, Geleneksel Laboratuvarın Yerini Tutabilir mi?, *Selçuk Üniversitesi Ahmet Keleşoğlu Eğitim Fakültesi Dergisi*, 2008, **1**(25), 89 -100.

Büyüköztürk Ş., *Sosyal Bilimler için Veri Analizi El Kitabı*, 10. Baskı, Pegem Akademi Yayıncılık, Ankara, 2009.

Cameron R. G., Mindstorms Robolab: Developing Science Concepts During a Problem Based Learning Club, The Master Thesis, Department of Curriculum, Teaching and Learning, The University of Toronto, Canada, 2005.

Can A., *Spss ile Bilimsel Araştırma Sürecinde Nicel Veri Analizi*, 5. Baskı, Pegem Akademi Yayıncılık, Ankara, 2017.

Canbazoğlu Bilici S., Tekin N., Karahan E., Öğretmen Adaylarının Fen Laboratuarlarında QR Kodlarla Zenginleştirilmiş Poster Kullanımları, *3.Uluslararası Avrasya Eğitim Araştırmaları Kongresi*, Muğla, Türkiye, 31 Mayıs-3 Haziran 2016.

Creswell J. W., Fetters M. D., Plano Clark V. L., Morales A., Mixed Methods Intervention Trials, Editors: Halcomb E. J., Andrew S., *Mixed Methods Research for Nursing and the Health Sciences,* 1nd ed., Blackwell, Oxford, 161-181, 2009.

Creswell J. W., Plano Clark V. L., *Designing and Conducting Mixed Methods Research*, 2rd ed., Sage Publications, Los Angeles, 2011.

Çankaya S., Karamete A., Eğitsel Bilgisayar Oyunlarının Öğrencilerin Matematik Dersine ve Eğitsel Bilgisayar Oyunlarına Yönelik Tutumlarına Etkisi", *Mersin Üniversitesi Eğitim Fakültesi Dergisi*, 2008, **4**(2), 115-127.

Çayır E., Lego-Logo ile Desteklenmiş Öğrenme Ortamının Bilimsel Süreç Becerisi ve Benlik Algısı Üzerine Etkisinin Belirlenmesi, Yayınlanmamış Yüksek Lisans Tezi, Sakarya Üniversitesi, Sosyal Bilimler Enstitüsü, Sakarya, 2010, 265835.

Çepni S., Kaya A., Küçük M., Fizik Öğretmenlerinin Laboratuvarlara Yönelik Hizmet İçi İhtiyaçlarının Belirlenmesi, *Türk Eğitim Bilimleri Dergisi*. 2005, **3**(2), 181-196.

Çepni S., Özmen H., *Kuramdan Uygulamaya Fen ve Teknoloji Öğretimi*, 10. Baskı, Pegem Akademi Yayıncılık, Ankara, 2010.

Çilenti K., *Eğitim Teknolojisi ve Öğretim*, 1. Baskı, Kadıoğlu Matbaası, Ankara, 1988.

Çinici A., Özden M., Akgün A., Ekici M., Yalçın H., Sanal ve Geleneksel Laboratuvar Uygulamalarının 5. Sınıf Öğrencilerinin Işık ve Ses Ünitesiyle İlgili Başarıları Üzerine Etkisinin Karşılaştırılması, *Bayburt Eğitim Fakültesi Dergisi*, 2013, **8**(2), 92-106.

Darling Hammond, L., *Powerful Teacher Education: Lessons From Exemplary Programs*, 1rd ed., Jossey-Bass, San Francisco, 2006.

Dökmetaş G., *Arduino Eğitim Kitabı*, 1. Baskı, Dikeyeksen Yayıncılık, İstanbul, 2016.

El-Abd M., A Review of Embedded Systems Education in the Arduino Age: Lessons Learned and Future Directions, *International Journal of Engineering Pedagogy*, 2017, **7**(2), 79-93.

Garcia Valcarcel A., Tejedor F. J., Information and Communication Technologies in University Teaching: Implications in European Higher Education Space*, International Journal of Human Sciences*, 2009, **6**(2), 683-696.

Gupta N., Tejovanth N., Murthy P., Learning by creating: Interactive Programming for Indian High Schools, *International Conference on Technology Enhanced Education (ICTEE)*, Surathkal, India, 3-5 January 2012.

Gül Ş., Yeşilyurt S., Yapılandırmacı Öğrenme Yaklaşımına Dayalı Bir Ders Yazılımının Hazırlanması ve Değerlendirilmesi, *Çukurova Üniversitesi Eğitim Fakültesi Dergisi*, 2011, **1**(40), 19-36.

Günbatar M. S., Bilgi ve İletişim Teknolojilerine Yönelik Bir Tutum Ölçeği Geliştirme Çalışması, *Ahi Evran Üniversitesi Kırşehir Eğitim Fakültesi Degisi*, 2014, **15**(1), 121-135.

Gürdal A., İlkokul Fen Eğitiminde Laboratuvar ve Araç Kullanımı, *Marmara Üniversitesi Eğitim Fakültesi Dergisi,* 1991, **1**(3), 145-155.

Güven G., Sülün Y., Bilgisayar Destekli Öğretimin 8. Sınıf Fen ve Teknoloji Dersindeki Akademik Başarıya ve Öğrencilerin Derse Karşı Tutumlarına Etkisi, *Türk Fen Eğitimi Dergisi*, 2012, **9**(1), 68-79.

Herger M. L., Bodarky M., Engaging Students with Open Source Technologies and Arduino, *5th IEEE Integrated STEM Conference*, Princeton, New Jersey, 7 March 2015.

Hoffer B. M., Satisfying STEM Education Using the Arduino Microprocessor in C Programming, Master Thesis, East Tennessee State University, Department of Engineering Technology, Johnson City, 2012.

İlyasoğlu U., Aydın A., Doğru Akım Devreleri Konusunun Öğretiminde Bilgisayar Destekli Öğretimin Fen ve Teknoloji Öğretmen Adaylarının Başarısına Etkisi, *Kastamonu Eğitim Dergisi*, 2014, **22**(1), 223-240.

Jamieson P., Arduino for Teaching Embedded Systems. Are Computer Scientists and Engineering Educators Missing the Boat?, CiteSeerX, [http://citeseerx.ist.psu.edu/viewdoc/download?doi=10.1.1.217.7157&rep=rep1&type](http://citeseerx.ist.psu.edu/viewdoc/download?doi=10.1.1.217.7157&rep=rep1&type=pdf) [=pdf,](http://citeseerx.ist.psu.edu/viewdoc/download?doi=10.1.1.217.7157&rep=rep1&type=pdf) (Ziyaret tarihi: 17 Ocak 2018).

Johnson R. B., Onwuegbuzie A. J., Turner L. A., Towerd a Definition of Mixed Methods Research, *Journal of Mixed Methods Research*, 2007, **1**(2), 112-133.

Koç Y., Şimşek Ü., Has C., Işık Ünitesinin Öğretiminde Bilgisayar Animasyonlarının Etkisi, *Muş Alparslan Üniversitesi Fen Bilimleri Dergisi*, 2013, **1**(2), 145-156.

Korkmaz A., Yıldız A., Ortaöğretim Okullarında Cinsiyet Farklılıklarının, Fizik Dersinde İnteraktif ve Klasik Eğitiminde Başarısının Karşılaştırılması, *International Journal of New Trends in Arts, Sports & Science Education*, 2012, **1**(3), 44-50.

Küçük T., Işık Ünitesinde Simülasyon Yönteminin Kullanılmasının Öğrencilerin Fen Başarısına ve Fen Tutumlarına Etkisi, Yüksek Lisans Tezi, Çanakkale Onsekiz Mart Üniversitesi, Eğitim Bilimleri Enstitüsü, Çanakkale, 2014, 381192.

Maulana R., Opdenakker M. C., Stroet K., Bosker R., Changes in Teacher's Involvement Versus Rejection and Links with Academic Motivation During the First Year of Secondary Education: A Multilevel Growth Curve Analysis, *Journal of Youth and Adolescence A Multidisciplinary Research Publication*, DOI: 10.1007/s10964-013-9921-9.

MEB, *İlköğretim Kurumları (İlkokullar ve Ortaokullar) Fen Bilimleri Dersi (4, 5, 6, 7 ve 8. Sınıflar) Öğretim Programı*, 1. Baskı, Talim ve Terbiye Kurulu Başkanlığı, Ankara, 2017.

Medin G. L., Petric M., Embedded Lab: Arduino Projects in Science Lessons, *4th Mediterranean Conference on Embedded Computing*, Budva, Montenegro, 14-18 June 2015.

Metin M., Birişçi S., Coşkun K., Öğretmen Adaylarının Öğretim Teknolojilerine Yönelik Tutumlarının Farklı Değişkenler Açısından İncelenmesi, *Kastamonu Eğitim Dergisi*, 2013, **21**(4), 1345-1364.

Merino P. P., Ruiz E. S., Fernandez G. C., Gil M. C., Robotic Educational Tool to Engage Students on Engineering, *XII Technologies Applied to Electronics Teaching Conference*, Seville, 22-24 June 2016.

Morse J. M., Approaches to Qualitative Quantitative Methodological Triangulation, *Nursing Research*, 1991, **1**(40), 120-123.

Owusu K. A., Monney K. A., Appiah J. Y., Wilmot E. M, Effects of Computer-Assisted Instruction on Performance of Senior High School Biology Students in Ghana, *Computer and Education*, 2010, **55**(2), 904-910.

Önal N., Ortaokul Matematik Öğretmenlerinin Eğitimde Bilişim Teknolojileri Kullanımına İlişkin Yeterlik ve Görüşlerinin Araştırılması, Yayınlanmış Doktora Tezi, Gazi Üniversitesi, Eğitim Bilimleri Enstitüsü, Ankara, 2014, 281598.

Özcan M., *Bilgi Çağında Öğretmen Eğitimi, Nitelikleri ve Gücü: Bir Reform Önerisi*, 1. Baskı, TED Yayınları, Ankara, 2011.

Özdener N., Deneysel Öğretim Yöntemlerinde Benzetişim (Simulation) Kullanımı, *The Turkish Online Journal of Educational Technology*, 2005, **4**(4), 93-98.

Özdener N., Erdoğan B., Bilgisayar Destekli Eğitimde Kullanım Amaçlı Bir Simülasyonun Tasarlanması ve Geliştirilmesi, *Yeni Bin yılın Başında Türkiye'de Fen Bilimleri Eğitimi Sempozyumu*, İstanbul, 7-8 Eylül 2001.

Özdoğru E., Fiziksel Olaylar Öğrenme Alanı İçin Lego Program Tabanlı Fen ve Teknoloji Eğitiminin Öğrencilerin Akademik Başarılarına, Bilimsel Süreç Becerilerine ve Fen ve Teknoloji Dersine Yönelik Tutumlarına Etkisi, Yüksek Lisans Tezi, Dokuz Eylül Üniversitesi, Eğitim Bilimleri Enstitüsü, İzmir, 2013, 342333.

Özer İ. E., Canbazoğlu Bilici S., Karahan E., Fen Bilimleri Dersinde Algodoo Kullanımına Yönelik Öğrenci Görüşleri, *Trakya Üniversitesi Eğitim Fakültesi Dergisi*, 2015, **6**(1), 28-40.

Parlak B., Doğan N., Dereceli Puanlama Anahtarı ve Puanlama Anahtarından Elde Edilen Puanların Uyum Düzeyleri, *Hacettepe Üniversitesi Eğitim Fakültesi Dergisi*, 2014, **29**(2), 189-197.

Pektaş H. M., Çelik H., Katrancı M., Köse, S., 5. Sınıflarda Ses ve Işık Ünitesinin Öğretiminde Bilgisayar Destekli Öğretimin Öğrenci Başarısına Etkisi, *Kastamonu Eğitim Dergisi*, 2009, **17**(2), 649-658.

Plano Clark V. L., Cross-Disciplinary Analysis of the Use of Mixed Methods in Physics Education Research, Counseling Psychology, and Primary Care, Doctoral dissertation, University of Nebraska-Lincoln, Lincoln, 2005.

Rıza E. T., *Eğitim Teknolojisi Uygulamaları*, 1. Baskı, Anadolu Matbaacılık, İzmir, 1997.

Seçken N., Morgil F. İ., Erökten S., Erdem O. R., Çağlayangöl I., Lise IX. X. ve XI. Sınıf Kimya Öğrenci Deneyleri, *Hacettepe Üniversitesi Eğitim Fakültesi Dergisi*, 1999, **1**(15), 66-74.

Seels B., Richey R. C., *Instructional Technology: the Definition and Domains of the Field,* 1rd ed., Information Age Publishing, Washington, 1994.

Shim J., Ko J., Shim J., A Study on Training Courses Development and Analysis for Improving the Creativity Using Arduino, *Journal of Korea Multimedia Society*, 2014, **17**(4), 514-525.

Soriano A., Marin L., Valles M., Valera A., Albertos, P. Low Cost Platform for Automatic Control Education Based on Open Hardware, *Preprints of the 19th World Congress The International Federation of Automatic Control Cape Town*, South Africa, 24-29 August 2014.

Şahin T. Y., Yıldırım S., *Öğretim Teknolojileri ve Materyal Geliştirme*, 1. Baskı, Anı Yayıncılık, Ankara, 1999.

Şenol Koç A., Robotik Destekli Fen ve Teknoloji Laboratuvar Uygulamaları: Robolab, Yüksek Lisans Tezi, Erciyes Üniversitesi, Fen Bilimleri Enstitüsü, Kayseri, 2012, 323455.

Şimşek M. A., Arduino Kart ile Tasarlanmış Sistemlerin İnternet Tabanlı Kontrolü ve İzlenmesi, Yüksek Lisans Tezi, Süleyman Demirel Üniversitesi, Fen Bilimleri Enstitüsü, Isparta, 2015, 444834.

Tabachnick B. G., Fidell L. S., *Using Multivariate Statistics*, 6rd ed., Allyn and Bacon, Boton, 2013.

Tanel Z., Önder, F., Elektronik Laboratuvarında Bilgisayar Simülasyonları Kullanımının Öğrenci Başarısına etkisi: Diyot Deneyleri Örneği, *Dokuz Eylül Üniversitesi Buca Eğitim Fakültesi Dergisi*, 2010, **1**(27), 101-110.

Tanrıverdi G., Demirbaş M., Fizik Laboratuarına Yönelik Tutum Ölçeği Geliştirme: Geçerlik ve Güvenirlik Çalışması, *Ahi Evran Üniversitesi Kırşehir Eğitim Fakültesi Dergisi*, 2012, **13**(3), 83-101.

Tashakkori A., Creswell J W., The New Era of Mixed Methods, *Journal of Mixed Methods Research*, 2007, **1**(1), 3-7.

Tashakkori A., Teddlie C., *Handbook of Mixed Methods in Social and Behavioral research*, 1rd ed., Sage Publication, California, 2003.

Temiz K. B., Kanlı U., Üniversite 1. Sınıf Öğrencilerinin Temel Fizik Laboratuvar Araçlarını Tanıma Bilgileri, Milli Eğitim Dergisi, http://dhgm.meb.gov.tr/yayimlar/dergiler/milli\_egitim\_dergisi/168/index3-temiz.htm (Ziyaret tarihi: 17 Ocak 2017).

Tezel Ö., Aydost Y., Bilgisayar Destekli Öğretimin Altıncı Sınıf Öğrencilerinin Yaşamımızdaki Elektrik Kavram Bilgilerine ve Tutumlarına Etkisi, *Eğitim ve Öğretim Araştırmaları Dergisi*, 2016, **5**(3), 101-113.

URL-1: [http://arduino.cc/en/,](http://arduino.cc/en/) (Ziyaret tarihi: 26 Haziran 2017).

URL-2: [http://maker.robotistan.com/arduino-robot-kol/,](http://maker.robotistan.com/arduino-robot-kol/) (Ziyaret tarihi: 19 Şubat 2017).

URL-3: [http://maker.robotistan.com/elektronik-metre-yapimi/,](http://maker.robotistan.com/elektronik-metre-yapimi/) (Ziyaret tarihi: 12 Subat 2017).

URL-4: [http://www.projehocam.com/bob-iki-ayakli-yuruyen-3d-robot/,](http://www.projehocam.com/bob-iki-ayakli-yuruyen-3d-robot/) (Ziyaret tarihi: 12 Şubat 2017).

URL-5: [http://www.robotdevreleri.com/arduino-zaman-ayarli-cicek-sulama/,](http://www.robotdevreleri.com/arduino-zaman-ayarli-cicek-sulama/) (Ziyaret tarihi: 12 Şubat 2017).

URL-6: [http://maker.robotistan.com/arduino-ile-bluetooth-kontrollu-arac-yapimi/,](http://maker.robotistan.com/arduino-ile-bluetooth-kontrollu-arac-yapimi/) (Ziyaret tarihi: 12 Şubat 2017).

URL-7: [http://www.projehocam.com/yapboz-robot-isik-izleyen-uygulamasi/,](http://www.projehocam.com/yapboz-robot-isik-izleyen-uygulamasi/) (Ziyaret tarihi: 12 Şubat 2017).

URL-8: [http://fritzing.org/home/,](http://fritzing.org/home/) (Ziyaret tarihi: 18 Şubat 2017).

URL-9: [http://arduinom.org/arduino-kondansator-olcme/,](http://arduinom.org/arduino-kondansator-olcme/) (Ziyaret tarihi: 12 Şubat 2017).

Yalın H. İ., *Öğretim Teknolojileri ve Materyal Geliştirme*, 1. Baskı, Nobel Yayıncılık, Ankara, 2009.

Yavuz S., Coşkun E., Sınıf Öğretmenliği Öğrencilerinin Eğitimde Teknoloji Kullanımına İlişkin Tutum ve Düşünceleri, *Hacettepe Üniversitesi Eğitim Fakültesi Dergisi*, 2008, **1**(34), 276-286.

Yenice N., Bilgisayar Destekli Fen Bilgisi Öğretiminin Öğrencilerin Fen ve Bilgisayar Tutumlarına Etkisi, *The Turkish Online Journal of Educational Technology*, 2003, **2**(4), 79-85.

Yıldırım A., Şimşek H., *Sosyal Bilimlerde Nitel Araştırma Yöntemleri*, 8. Baskı, Seçkin Yayıncılık, Ankara, 2008.

**EKLER**

# **Ek-A BİLGİ VE İZİN FORMU**

Değerli Öğrencim,

Genel Fizik Laboratuvarı II dersinde akım, potansiyel, direnç gibi değerlerin ölçülmesinde ve seri paralel ya da karışık elektrik devreleri kurularak elde edilen ölçümlerde ilk kez Arduino'nun kullanılması, deney raporlarının poster hazırlanarak sunulması ve dersin tüm aktivitelerinin elektronik ders sistemi üzerinden yürütülmesi nedeniyle dersin yürütülmesinde yaptığımız yeniliklerin sizlerde oluşturduğu algı, tutum, motivasyon değişiklikliğini öğrenmek için zaman zaman görüşlerinize başvurulacaktır. Dersin düzenlenmesinde yürütülmesinde yapılan yeniliklerin sizlere neler sağladığı ve yaşadığınız zorluklar varsa, bunları nasıl giderebileceğimizle ilgili paylaşımlarınız bizim için önemlidir.

Laboratuvar çalışması hakkındaki bilgileri okudum ve anladım.

**Yukarıda bahsi geçen çalışmalar için görüşlerinize başvurulduğunda, gerek yazılı olarak gerekse de sözlü olarak bizimle görüşlerinizi paylaşmak, ses kaydınızın alınması, etkinlikler sırasında resimler çekilmesi ve çekilen çalışmada yer alması konusunda gönüllüyseniz imzalayınız. Resimler ve sizinle yapılan görüşmeler yalnızca bilimsel çalışmalarda kullanılacaktır.**

İmza:

Tarih: 23.02.2017

**Bu formu doldurduğunuz için teşekkür ederim.**

## **Bir Öğrenciye Ait İzin Formu**

### **BİLGİ VE İZİN FORMU**

Değerli Öğrencim.

Genel Fizik Laboratuvarı 2 dersinde akım potansiyel direnç gibi değerlerin ölçülmesinde ve seri paralel ya da karışık elektrik devreler kurularak elde edilen ölçümlerde ilk kez ardunia program kullanılması, deney raporlarının poster hazırlanarak sunulması ve dersin tüm aktivitelerinin elektronik ders sistemi üzerinden yürütülmesi nedeniyle dersin yürütülmesinde yaptığımız yeniliklerin sizlerde oluşturduğu algı, tutum motivasyon değişikliğini öğrenmek için zaman zaman görüşlerinize başvurulacaktır. Dersin düzenlenmesinde yürütülmesinde yapılan yeniliklerin sizlere neler sağladığı ve yaşadığınız zorluklar varsa, bunları nasıl giderebileceğimizle ilgili paylaşımlarınız bizim için önemlidir.

Laboratuvar çalışması hakkındaki bilgileri okudum ve anladım.

Yukarıda bahsi geçen çalışmalar için görüşlerinize başvurulduğunda, gerek yazılı olarak gerekse de sözlü olarak bizimle görüşlerinizi paylaşmak ve etkinlikler sırasında resimler çekilmesi konusunda gönüllüyseniz imzalayınız. Resimler ve sizlerle yapılan tüm görüşmeler yalnızca bilimsel çalışmalarda kullanılacaktır.

İmza:

Tarih: 23.02.2017

Bu formu doldurduğunuz için teşekkür ederim.

### Sevgili öğretmen adayı. Bu ölçek Genel Fizik Labaratuvarı II deslerinde teknoloji kullanımına yönelik yapılacak bir çalışma için düzenlenmiştir. Bu ölçekte 27 adet ifade bulunmaktadır. Aşağıdaki her bir ifadeyi okuyarak belirtilen durum/yargı/ önermeye ne derece katıldığınızı ya da katılmadığınızı yuvarlak içini işaretleyerek belirtiniz. Bilimsel bir çalışmada kullanılmak üzere düzenlenen bu ölçekte içtenlikle vereceğiniz yanıtlar önem taşımaktadır. Araştırmaya verdiğiniz destek için teşekkürler. Doc.Dr. Esma BULUS KIRIKKAYA **Billur BAŞARAN** Eğitim Fakültesi Kocaeli Üniversitesi Katılma / katılmama durumunuzu Cinsiyet: ( ) Kadın ( ) Erkek derecelendiriniz. Yasınız: ( ) 17-19 ( ) 20-22 ( ) 23-25 ( ) 25 den büyük Mezun olduğu lise () Meslek Lisesi () Anadolu Lisesi () Fen Lisesi Hiç **Tamamen** Katılmıyorum Katılıyorum  $\blacksquare$  $\overline{2}$  $\overline{\mathbf{3}}$  $\overline{4}$  $\overline{5}$ Fizik laboratuarında deney yapmaktan hoşlanmıyorum çünkü işlem  $\overline{1}$  $\bigcirc$  $\bigcirc$  $\bigcirc$  $\bigcirc$ Ο vapmakta zorlanivorum.  $\overline{2}$ Fizik laboratuarında deney konularına göre farklı öğretim yöntem ve  $\bigcirc$  $\bigcirc$  $\overline{O}$  $\bigcirc$  $\bigcirc$ tekniklerinin kullanılmasını isterim  $\overline{3}$ Laboratuarda yapılan deneylerin düzeye uygunluğu ve içeriği benim için  $\bigcirc$  $\bigcirc$  $\bigcirc$  $\bigcirc$  $\bigcirc$ önemlidir  $\overline{4}$ Laboratuarda vaparak yaşayarak deneyleri yapmanın daha kalıcı olduğunu  $\bigcirc$  $\bigcirc$  $\overline{O}$  $\bigcirc$  $\bigcirc$ düsünüvorum Öğrendiğim teorik bilgileri laboratuar ortamında gerçek hayatla  $\overline{5}$  $\bigcirc$  $\circ$  $\overline{O}$  $\bigcirc$  $\bigcirc$ ilişkilendirdiğimde daha kalıcı olduğunu düşünürüm.  $6 \overline{6}$ Laboratuarda deneyle ilgili teorik bilgimde eksiklik olduğunda o deneyi  $\bigcirc$  $\bigcirc$  $\bigcirc$ ∩  $\bigcirc$ yapmaktan hoşlanmam.  $\overline{7}$ Deneylerin sonuçumu tartısarak deneyle ilgili eksik bilgilerimi tamamlamak  $\bigcirc$  $\bigcirc$  $\bigcirc$  $\bigcirc$  $\bigcirc$ isterim.  $\bigcirc$  $\overline{O}$  $\bigcirc$ Laboratuarda not kaygısı olmadan özgürce deney yapmak isterim. Ω  $\bigcirc$ Laboratuarda yapılan deneylerin teorik bilgilerinden çok günlük yaşamdaki  $\overline{9}$  $\bigcirc$  $\bigcirc$  $\bigcirc$  $\bigcirc$  $\bigcirc$ yerinin belirtilmesi ilgimi çeker.  $\bigcirc$  $10$ Fizik deneyleri anlam kargaşasını en aza indirerek kalıcılığı sağlar.  $\bigcirc$ Ω  $\bigcirc$  $\bigcirc$  $11$ Laboratuarda teorik bilgimin eksikliğinden dolayı deney yapmaktan  $\bigcirc$  $\bigcirc$ ∩  $\bigcirc$  $\bigcirc$ cekinivorum.  $\overline{12}$ Orta öğretimden gelen ön yargılarımı kıramadığım için, laboratuara karşı  $\circ$  $\circ$  $\overline{O}$  $\circ$  $\circ$ olumsuz tutum içerisindeyim. 13 Fizik laboratuarında deney yapılmadan önce deney hakkında ön bilgi  $\bigcirc$  $\bigcirc$  $\bigcirc$  $\bigcirc$  $\bigcirc$ verilmesini isterim. Fizik laboratuarına karsı olan tutumum, öğretmene bağlıdır.  $\frac{8}{5}$  $14$ Laboratuarda deney yaparken aktif olmam ilgimi daha çok yükseltiyor. 15  $16$ Fizik denevlerinin dersle ilgili sovut kavramları somutlaştırdığına inanırım.  $\leftarrow$  $\overleftrightarrow{ }$  $17$ Laboratuardaki öğretmenin tutumu laboratuara karşı olan tutumumu etkiler.  $\overline{18}$ Fizik laboratuarında teorik bilgisine sahip olmadığım deneyleri yapmaktan  $\bigcirc$  $\bigcirc$  $\bigcirc$  $\bigcirc$  $\bigcirc$ hoşlanmam. 19 Laboratuarın düzenli, malzemelerin eksiksiz olması laboratuara karşı  $\overline{O}$  $\bigcirc$  $\overline{O}$  $\bigcirc$  $\bigcirc$ tutumumu artırdığını düsünüyorum Fizik deneylerini yaparken malzeme kullanımında özgür olmak isterim.  $\bigcirc$  $\overline{O}$  $\overline{\bigcirc}$  $\bigcirc$  $\bigcirc$  $20$  $\overline{21}$ Laboratuar imkanlarının kısıtlı olması motivasyonumu azalttığını  $\bigcirc$  $\circ$  $\overline{O}$  $\bigcirc$  $\bigcirc$ düşünüyorum. 22 Laboratuarda somut yaşanmışlıklarla öğretim desteklendiği için daha kalıcı  $\bigcirc$  $\bigcirc$  $\bigcirc$  $\bigcirc$  $\bigcirc$ ve ilgi çekici bir öğrenme ortamının oluştuğunu düşünüyorum.  $23$  $\bigcirc$  $\bigcirc$ Ω  $\bigcirc$  $\bigcirc$ Öğrendiğim teorik bilgiyi laboratuarda uygulamaya dökmekten hoşlanırım. 24 Fizik laboratuarında deneye başlamadan önce kullanacağım aletleri tanımak  $\bigcirc$  $\bigcirc$  $\bigcirc$  $\bigcirc$  $\bigcirc$ isterim.  $\frac{1}{25}$ Laboratuardaki deneyleri yapamadığım için dersi sevmiyorum.  $\bigcirc$ Ο  $\overline{O}$  $\bigcirc$  $\bigcirc$ 26 Fizik deneyleri ilgi ve tutumlarıma uygun öğretim yöntem ve teknikleri  $\bigcirc$  $\bigcirc$  $\overline{O}$  $\bigcirc$  $\bigcirc$ kullanılarak yapıldığında başarılı olurum.  $\overline{27}$ Laboratuara karşı tutumum; öğretmenin derse ve öğrencilere karşı tutumu  $\bigcirc$  $\bigcirc$  $\bigcirc$ Ο O ve aktifliği ile doğru orantılıdır.

# Fizik Laboratuvarına Yönelik Tutum Ölçeği (FLYTÖ)

**Ek-B**

## **Ek-C**

# Teknolojiye Yönelik Tutum Ölçeği (TYTÖ)

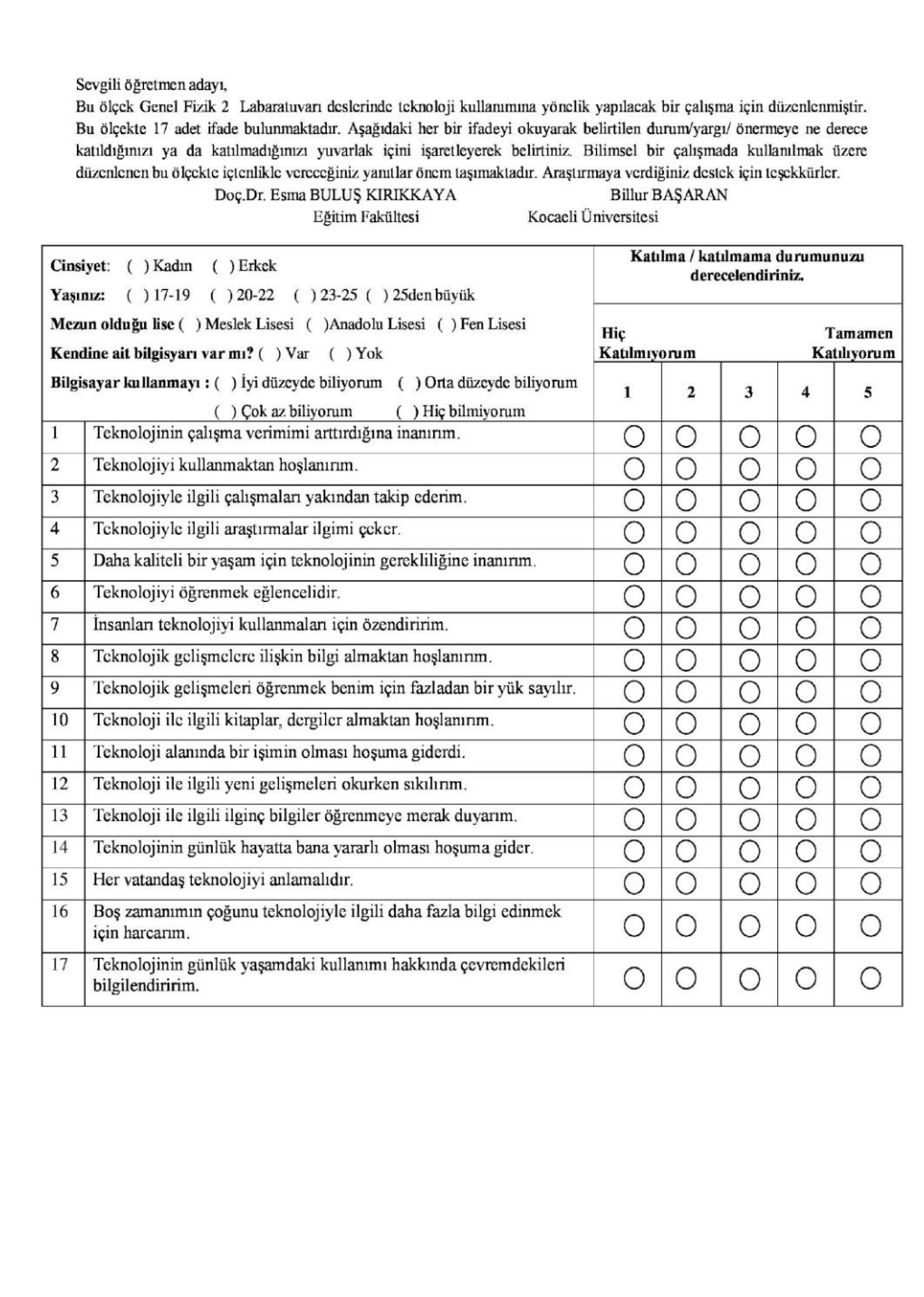

**Ek-D**

# BİT'e Yönelik Tutum Ölçeği

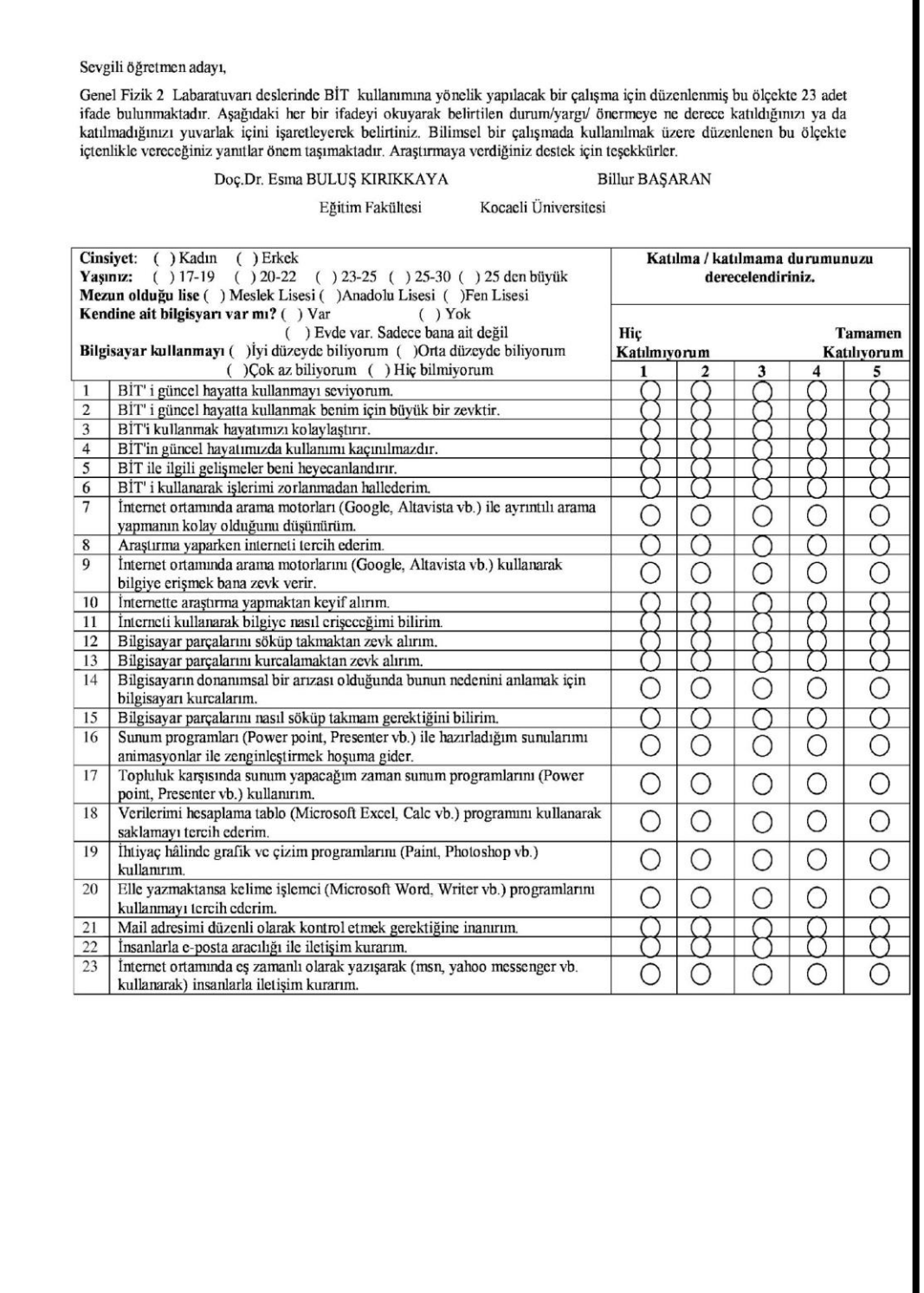

## **EK- E**

## **YARI YAPILANDIRILMIŞ GÖRÜŞME FORMU**

Sevgili Öğretmen Adayı;

Genel Fizik Laboratuvarı II dersinde elektrik devreleri kurulması ve devre elamanlarına yönelik ölçümlerin ilk kez Arduino kullanılarak bulunması, devre çizimleri için Fritzing çizim programı kullanılması, deney raporlarının poster hazırlanarak sunulması ve dersin tüm aktivitelerinin elektronik ders sistemi üzerinden yürütülmesine yönelik bir araştırma için görüşlerinize başvurulacaktır. Bu görüşmede amaç siz öğretmen adaylarının yeni uygulamalar ile ilgili değerlendirme ve görüşlerinizi almaktır. Bu çalışmada laboratuvar çalışmaları ve benzer çalışmalar yapacak araştırmacılar için yol gösterici olmasını beklenmektedir. Sizinle yapacağımız görüşmeler gizli tutulacaktır.

Bu görüşme formu üç bölümden oluşmaktadır. Birinci bölümde Genel Fizik laboratuvarı II dersine yönelik olarak gerçekleştirilen uygulamalar ile ilgili görüşlerinizin alınmasına yönelik üç soru yer almaktadır. İkinci bölümde fizik laboratuvarında teknolojik araç gereç kullanımlarına, yapılan çalışmada kullanılan uygulamalara yönelik beş soru, üçüncü bölümde BİT'e yönelik ve laboratuvarda BİT kullanılarak yapılan çalışmalara yönelik beş soru yer almaktadır. Sizlere toplamda 13 soru yönelteceğim. Görüşme sırasında ses kaydınız alınacaktır. Görüşmenin yaklaşık 10-15 dakika sürmesi tahmin edilmektedir.

Öğretmen Adayının Adı ve Soyadı:

Tarih:

### **SORULAR**

### **Birinci Bölüm**

**1. Bu dönem aldığınız laboratuvar dersinde bilgisayar teknolojilerini yoğun bir şekilde kullanma fırsatı buldunuz. Bunun Fizik laboratuvar çalışmalarınızda olumlu ya da olumsuz etkilerinden bahseder misiniz?**

**2. Laboratuvarda gerçekleştirdiğiniz işlemler, gerek Arduino'nun kullanılması gerekse de diğer teknolojilerden yararlanmanın laboratuvar çalışmalarına katılım aktivitenizi etkiledi mi? Bu konudaki düşünceleriniz nelerdir?**

**3. Laboratuvar çalışmalarında başka hangi aktiviteler olmasını isterdiniz? Ya da bu çalışmaların yürütülmesinde ne tür önerileriniz olabilir?**

## **İkinci Bölüm**

**1. Teknolojiyle ilgili çalışmalar ilginizi çekiyor ya da takip ediyor musunuz? Bu konuda laboratuvar çalışmalarında yararlandığınız, teknolojilerin bir etkisi oldu mu? Hangi teknolojiler hangi etkileri oluşturdu? Karşılaştırabilir misiniz?**

**2. Teknolojinin günlük yaşamda size ne gibi katkıları olabilir? Laboratuvar dersinde öğrendiğiniz (Arduino, Fritzing, poster hazırlama) yararlandığınız teknolojileri bu açıdan değerlendirebilir misiniz?**

**3. Arduino'yu laboratuvarda ölçme aleti olarak kullandık farklı ş üretme konusunda düşünceleriniz neler?**

**4. Arduino'yu kullanmaya başladıktan sonra ders dışında herhangi bir kaynaktan bu konuda bir şeyler öğrenmek için çabalarınız oldu mu? Ne tür çabalar ya da kaynaklar?**

**5. Derslerde teknolojiyi kullanma konusunda olumlu ya da olumsuz görüşleriniz neler?**

## **Üçüncü Bölüm**

**1. Bilgisayar teknolojilerini kullanmak sizce gerekli /gereksiz mi? Neden?**

**2. Bu dönem laboratuvar çalışmalarını poster hazırlayarak gerçekleştirdiniz. Laboratuvar çalışmalarında elle rapor yazmayı mı yoksa bilgisayarda poster hazırlamayı mı tercih edersiniz? Neden?**

**3. Poster hazırlarken hangi programdan yaralandınız? Daha önce aktif olarak bu programı kullanıyor muydunuz? bu programı kullanmada kendinizi geliştirdiğinizi düşünüyor musunuz?**

**4. Arduino'yu çalıştırırken bilgisayar teknolojilerini kullanma konusunda kendinizi yeterli/yetersiz hissettiniz mi? Neden?**

**5. Bu laboratuvar çalışmalarında bir diğer yenilik de devre çizimlerinde Fritzing programını kullanmaktı daha önce bu programı kullanmış mıydınız? Yararlı olduğunu düşünüyor musunuz? Kendinizi bu konuda geliştirdiğinizi düşünüyor musunuz?**

## **Ek-F**

Laboratuvar föyleri Arduino uygulamaları bölümleri aşağıda hafta hafta yer almaktadır.

## **1. Arduino Uygulaması**

1. Deneyle değerlerini bulduğunuz R<sub>1</sub> ve R<sub>2</sub> dirençlerini kullanarak iki direncin değerini bir de Arduino ile bulunuz.

**2.** Arduino devresini aşağıda gösterildiği gibi kurunuz.

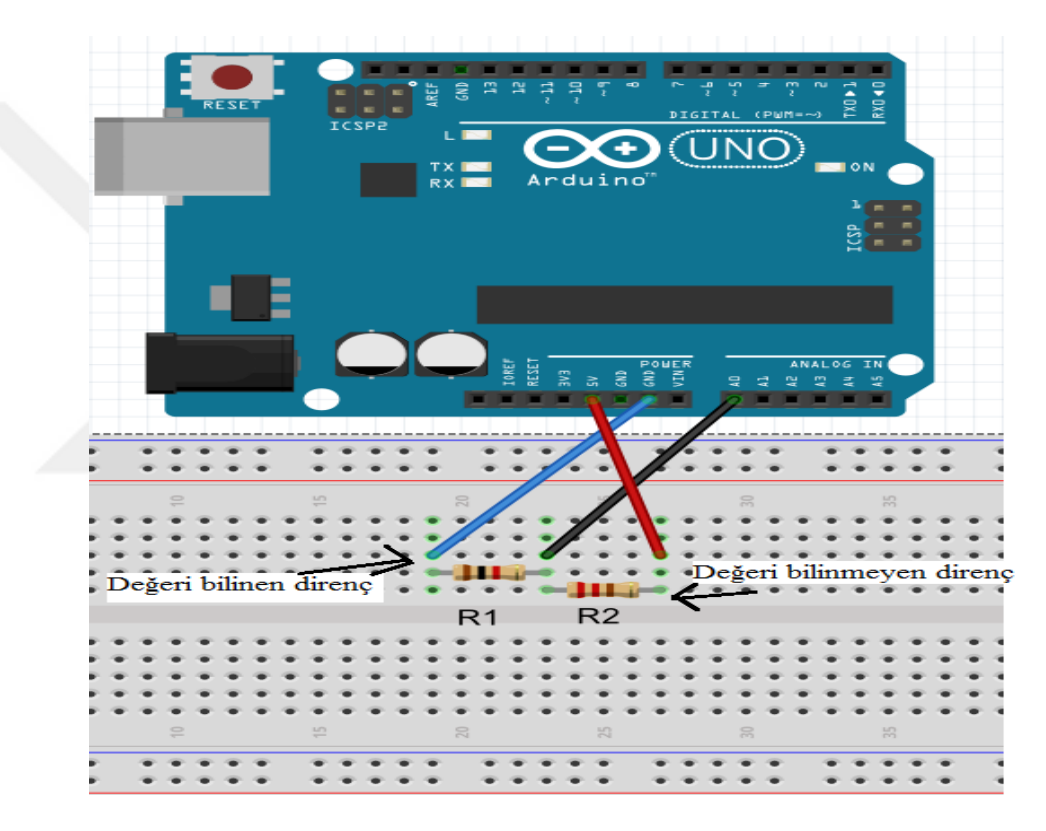

- **3.** Arduino'yu USB kablosu ile bilgisayara bağlayınız.
- **4.** Bilgisayar ekranındaki Arduino klasörüne girerek "direncolcme" dosyasını açınız.
- **5.** Kodları programdaki **şekline tıklayarak kontrol ediniz**.

**6**. Kontrol sırasında hata oluşmadıysa ve devre bağlantıları düzgün yapıldıysa şekline tıklayarak kodun yüklenmesini bekleyiniz.

**7.** Şekline tıklayarak ekrandaki R<sup>2</sup> direncinin değerini not ediniz.

8. Aynı işlemi Arduino ekranındaki R<sub>1</sub> direnci ve R<sub>2</sub> direncinin yerlerini değiştirerek tekar ediniz ve R1 direncinin değerini not ediniz .

R1=**...............................................** R2=**..............................................**

**9.** Renk kodu ve ohmmetre değerleriyle birlikte bulduğunuz direnç değerlerinin ortalamasını alınız ve aşağıdaki tabloyu doldurunuz.

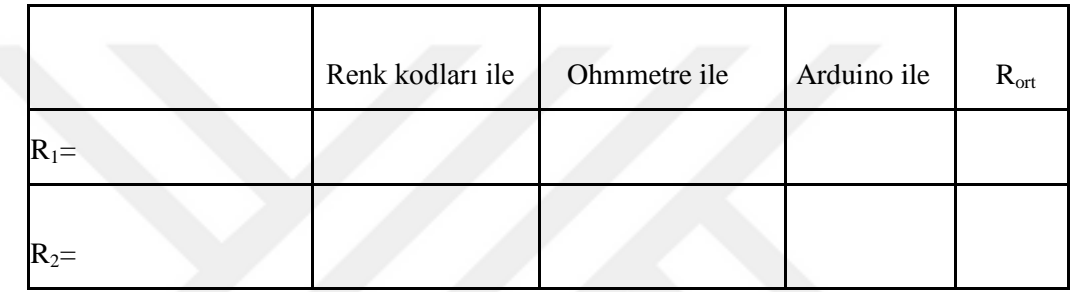

**Direnç Ölçme için Arduino Kodu**

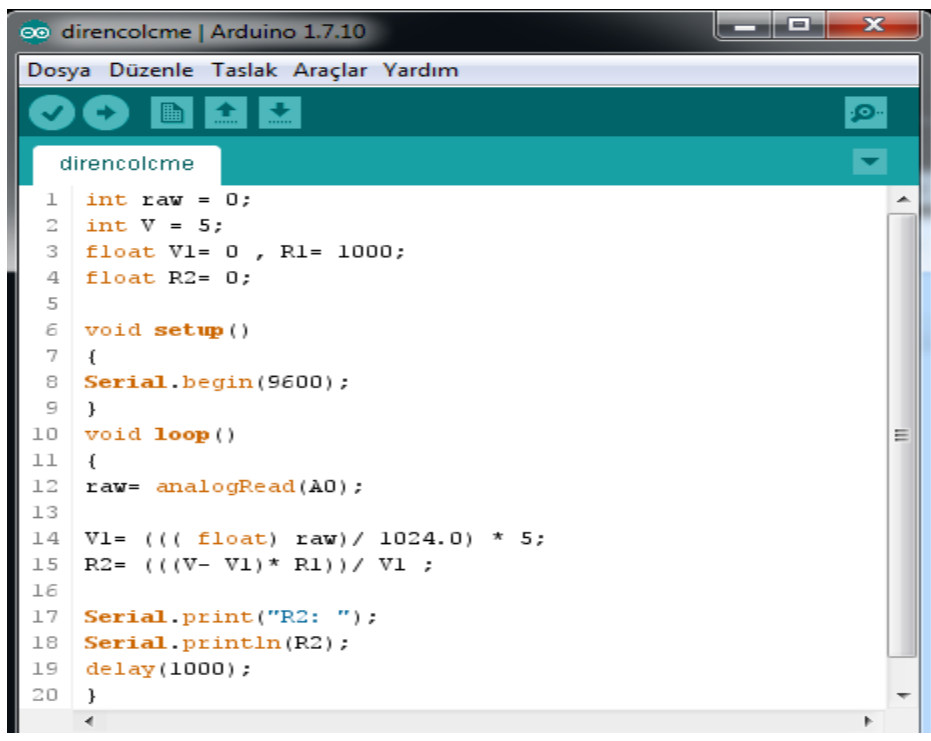
## **b)Akım Ölçümü**

**1.** Akım değerini bir de Arduino kullanarak bulunuz.

**2.** Arduino devresini direnç ölçümünde kurduğunuz gibi kurarak bilgisayara bağlayınız.

**3**. Bilgisayar ekranındaki Arduino klasöründeki "akimolcme" dosyasını açınız.

4. Kodları programdaki **şekline tıklayarak kontrol ediniz**.

**5.** Kontrol sırasında hata oluşmadıysa ve devre bağlantıları düzgün yapıldıysa şekline tıklayarak kodun yüklenmesini bekleyiniz.

**6. Seri Port Ekranda OF** Sekline tıklayarak ekranda okuduğunuz akım değerini mA cinsinden not ediniz ve ampermetre ile bulduğunuz değerle ortalamasını alınız .

Iort=......................

I=........................

# **Akım Ölçümü İçin Arduino Kodu**

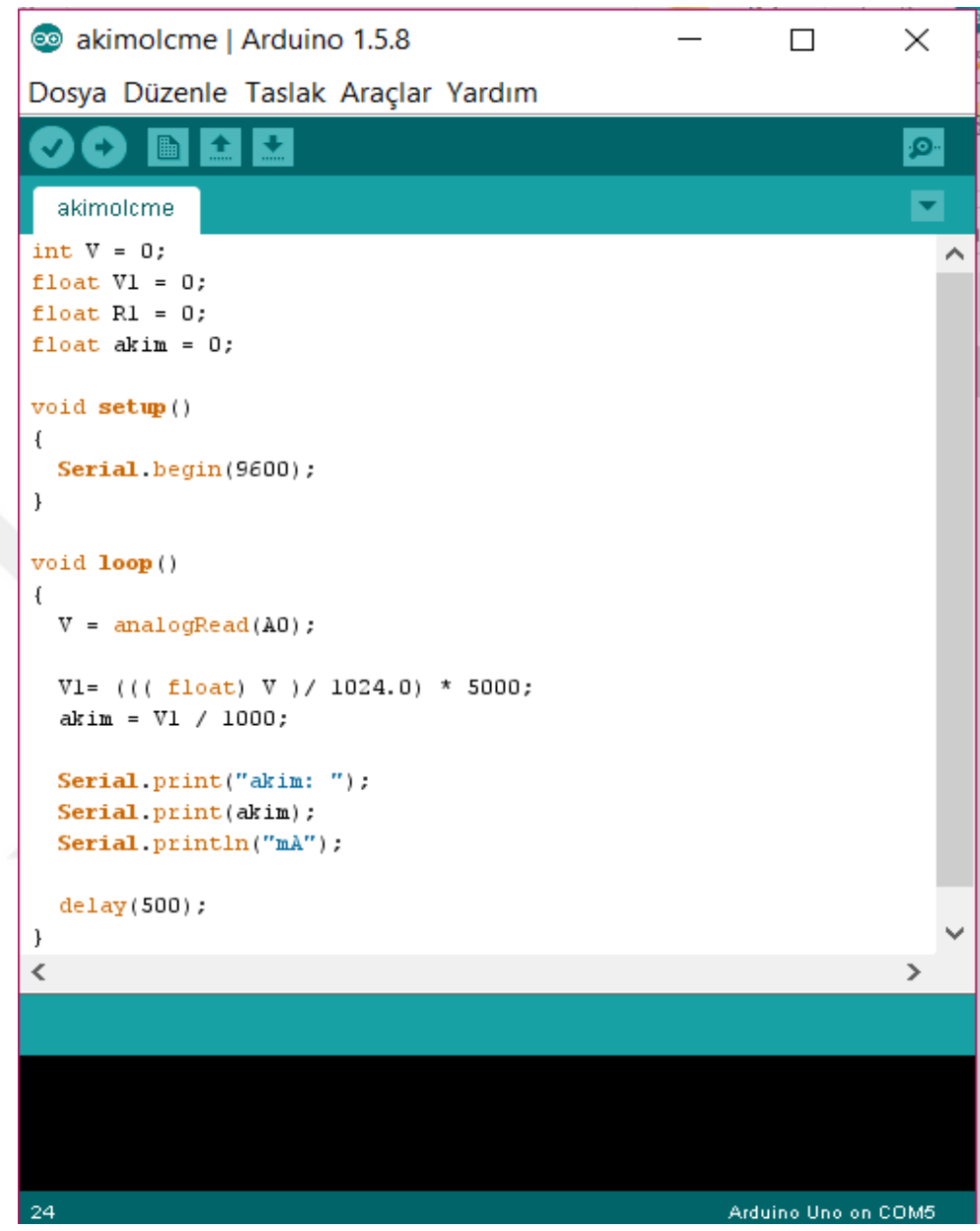

## **c) Gerilim Ölçümü**

#### **Gerilim değerini bulmak için verilen Arduino kodu**

```
o v1_ve_v2_gerilim_olcme | Arduino 1.5.8
                                                                            \Box\times\overline{\phantom{0}}Dosya Düzenle Taslak Araçlar Yardım
OO BEE
                                                                                        .ه
 v1_ve_v2_gerilim_olcme
int V = 0;
                                                                                           \overline{\phantom{a}}float VI = 0, RI = 1000;<br>float V2 = 0, R2 = 220;<br>float akim = 0;
void setup()
\{Serial.begin(9600);
\overline{1}void loop()\{V = analogRead(AO);VI = ((( 1000t) V ) / 1024.0) * 5;V2 = ((( 10a t) V ) / 1024.0) * 5;\verb|akim = V1 / R1;VI = akim * RI;V2 = \text{akim } * R2;Serial.print("Vl: ");
  Serial. print(V1);
  Serial.println("v");
  Serial. print("V2: ");\textbf{Serial}.\texttt{print}(\mathbb{V2}) ;
  Serial. println("v");
  delay(500);\, }
\,<
```
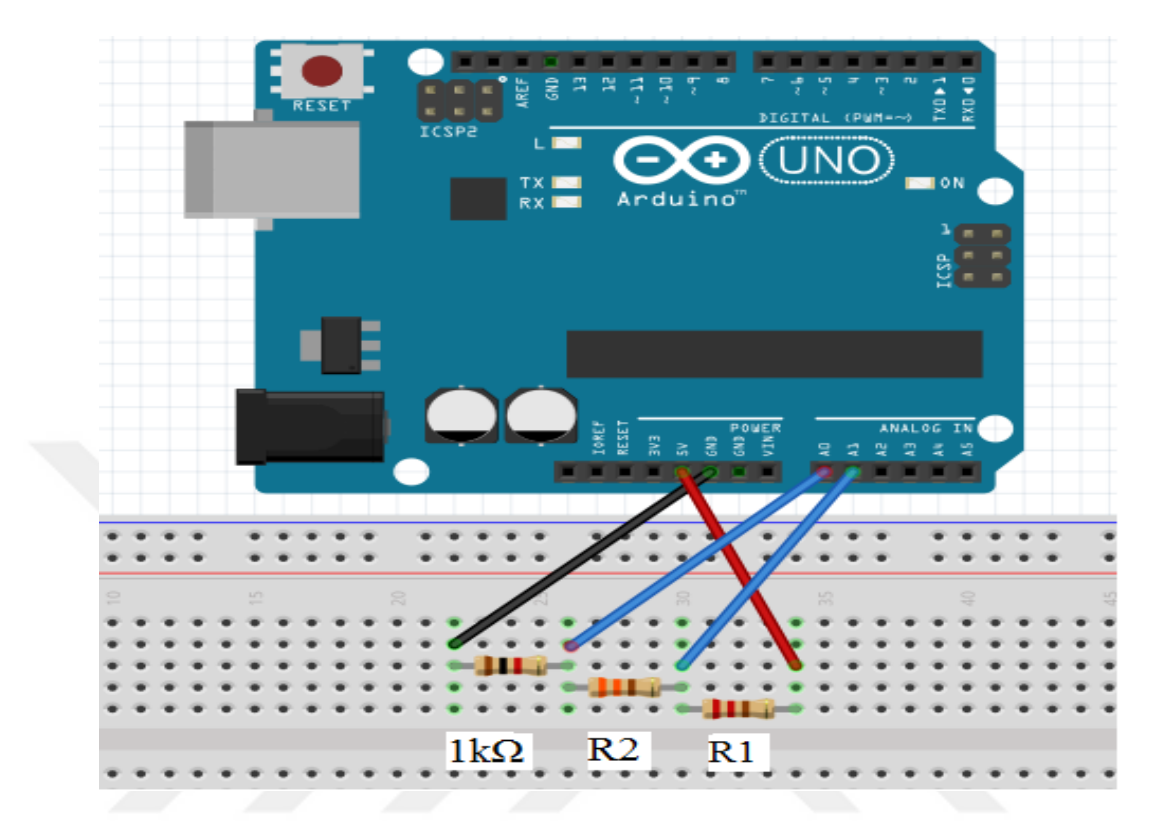

**1)** Arduino ile direnç ölçmek için şekildeki devreyi kurarak bilgisayara bağlayınız.

**2.** Bilgisayar ekranındaki Arduino klosöründeki "direnclerohmkanunu" dosyasını açınız.

**3.** Kodları programdaki sekline tıklayarak kontrol ediniz.

**4.** Kontrol sırasında hata oluşmadıysa ve devre bağlantıları düzgün yapıldıysa şekline tıklayarak kodun yüklenmesini bekleyiniz.

**5.** Seri Port Ekranda **P**<br>Şekline tıklayarak ekranda okuduğunuz direnç değerlerin not ediniz.

R1= ................ ohm R2=...............ohm R3=...............ohm

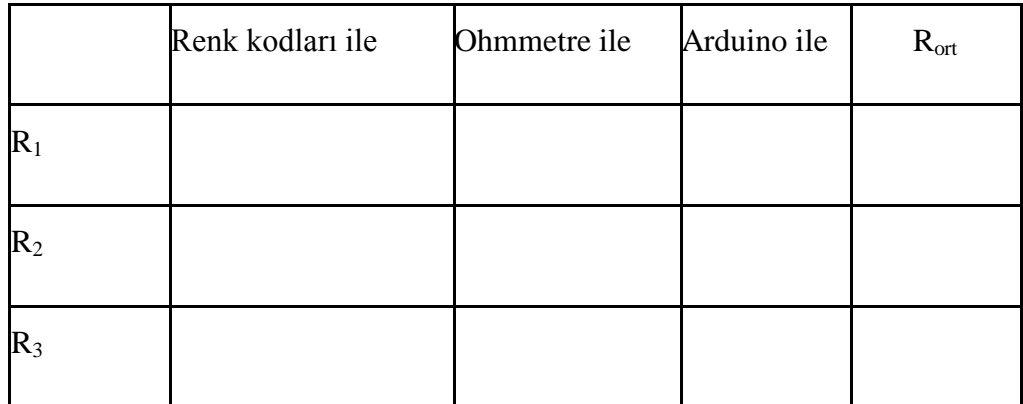

# **Direnç Ölçümü İçin Arduino Kodu**

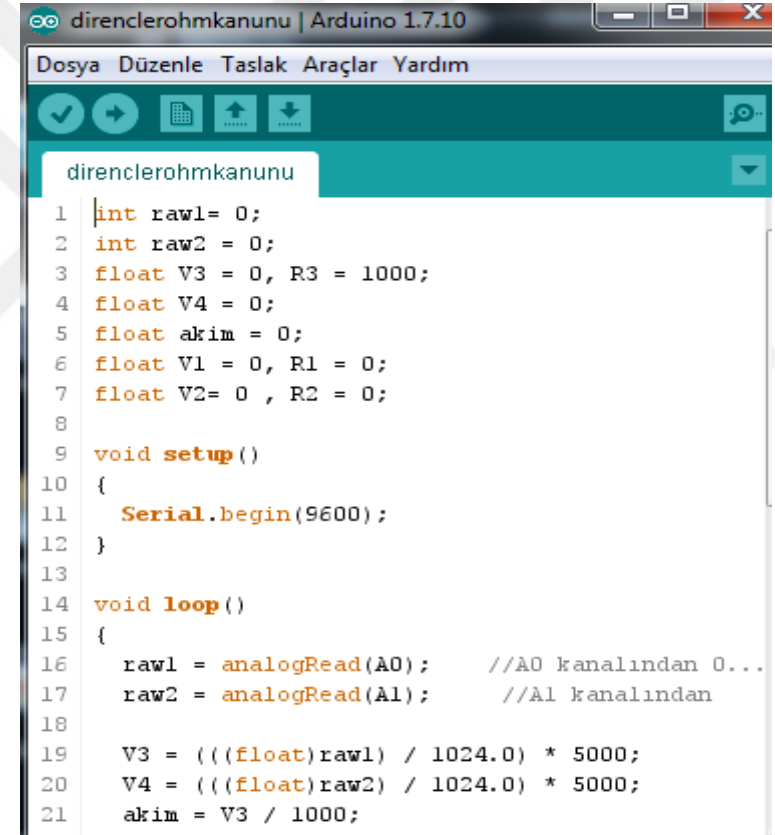

```
22
      V2 = V4 - V3;23
      R2 = V2 / \text{akim};24
      VI = 5000 - V4;25
26
      R1 = VI / \nakim;27
      Serial.print("R1 direnci: ");
28
29
      \text{Serial.print}(R1);30
      Serial.println("ohm");
31
32
      Serial.print("R2 direnci: ");
33
      \text{Serial.print}(R2);34
      Serial.println("ohm");
35
36
      Serial.print("R3 direnci: ");
37
      Serial.print(R3);Serial.println("ohm");
38
39
      \textbf{Serial.println}();
40
41
      delay(5000);
42
    \}\leftarrow\overline{m}
```
**1)** Akım ve gerilim değerlerini bir de Arduino kullanarak bulunuz. .

**2)** Direnç ölçmek için kullandığınız devrenin aynısını Arduino bağlantısıyla aynı olacak şeklinde kurarak bilgisayara bağlayınız.

**3)** Bilgisayar ekranındaki Arduino klosöründeki "seribagliakimgerilim" dosyasını açınız.

**4)** Kodları programdaki sekline tıklayarak kontrol ediniz.

**5)** Kontrol sırasında hata oluşmadıysa ve devre bağlantıları düzgün yapıldıysa şekline tıklayarak kodun yüklenmesini bekleyiniz.

**6)** Seri Port Ekranda **P**<br>**6 Sekline** tıklayarak ekranda okuduğunuz akım ve gerilim değerini aşağıdaki tabloda doldurunuz ve ohm kanununu uygulayarak direnç değerlerini hesaplayınız.

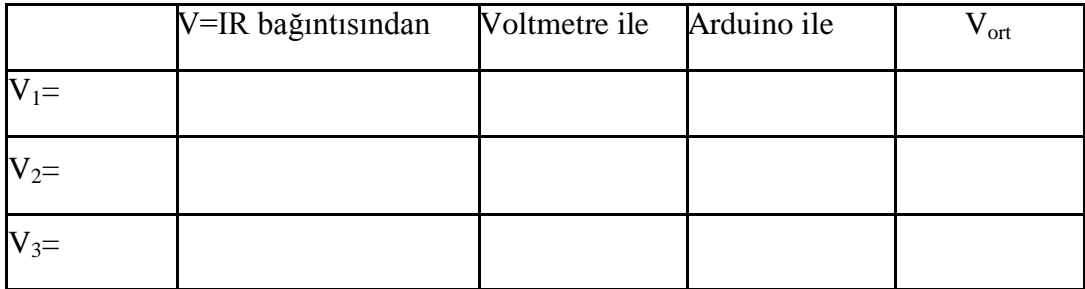

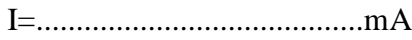

R1=**.............................** R2=**....................................** R3**=...............................**

# **Potansiyel Fark İçin Arduino Kodu**

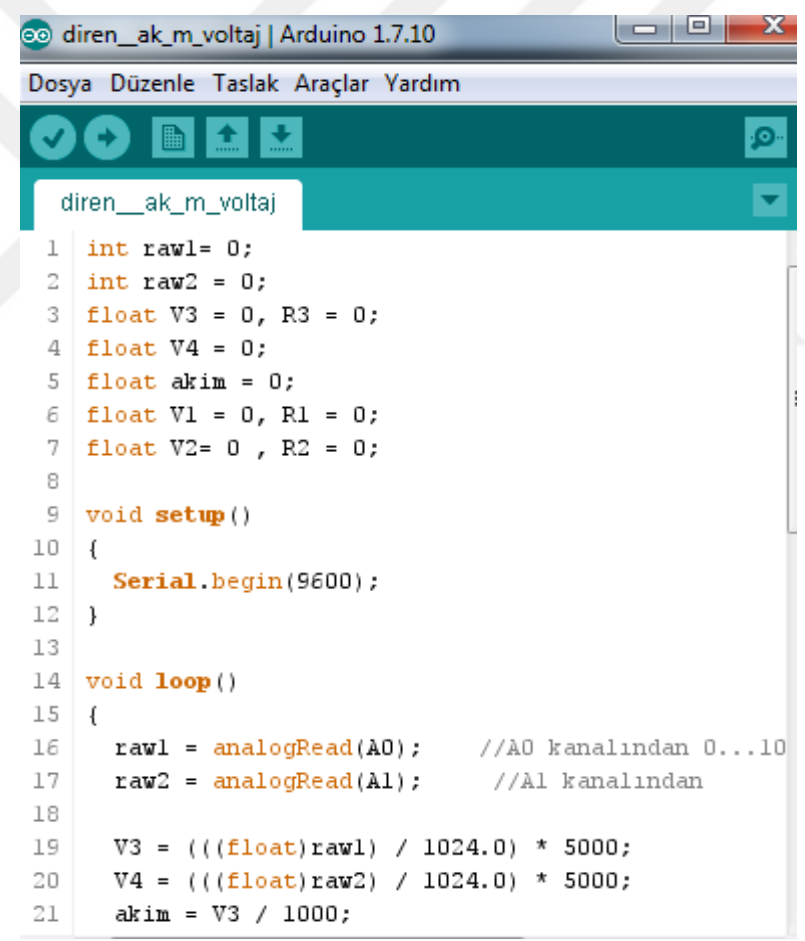

```
22
      V2 = V4 - V3;23
      R2 = V2 / \text{akim};2\,425
      VI = 5000 - V4;26
      R1 = VI / \text{akim};27
      Serial.print("V1: ");
28
29
      Serial.print(V1);30
      Serial.println("\texttt{mV"});
31
32
      Serial.print("V2:");
33
      Serial. print(V2);
      Serial println("\mathbf{m}\mathbf{V}");
34
35
      Serial print("V3: ");36
37
      Serial. print(V3);
38
      Serial.println("mV");
39
      Serial.print("Akim: ");
40
41
      \text{Serial.print}(\text{akim});
42
      Serial.println("mA");
43
      \text{Serial.println}();
44
45
      delay(1000);46
    -1
```
#### **Arduino ile direnç, akım ve gerilim değeri bulma**

- **1)** Eşdeğer direnç akım ve gerilim değerlerini bir de Arduino kullanarak bulunuz..
- **2)** Aşağıda verilen devrenin aynısını kurarak bilgisayara bağlayınız.

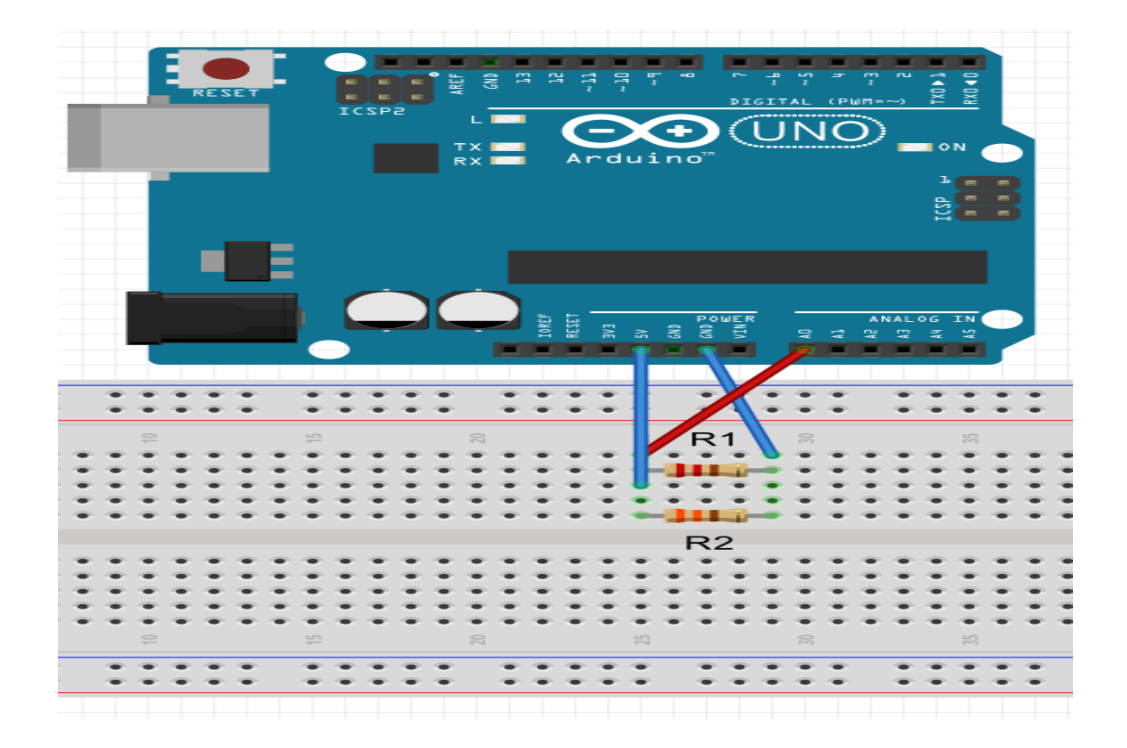

**3)** Bilgisayar ekranındaki Arduino klasöründeki "paralelbagliakimgerilim" dosyasını açınız.

**4)** Kodları programdaki **zekline tıklayarak kontrol ediniz.** 

**5)** Kontrol sırasında hata oluşmadıysa ve devre bağlantıları düzgün yapıldıysa şekline tıklayarak kodun yüklenmesini bekleyiniz.

**6)** Seri Port Ekranda **P** Sekline tıklayarak ekranda okuduğunuz Reş, akım ve gerilim değerini aşağıdaki boşluklara doldurunuz.

Reş=.................................

I1=.............................................. (R1 üzerinden geçen akım)

I2=...............................................(R2 üzerinden geçen akım)

V=................................................

**7)** R1 ve R2 dirençlerini ohm kanununu kullanarak hesaplayınız.

R1=................................ R2.........................

#### **Parelel bağlı devre için Arduino kodu**

```
Dosya Düzenle Taslak Araçlar Yardım
```

```
\overline{\phantom{a}}I Ba
                 ÷
       ab.
   paralebagliakimgerilim
 int V = 5;
 float V1=0, R1= 220 , R2= 330;
 float Res=0;float I1 = 0;
 float I2=0;
 void setup()
 \left\{ \right.Serial.begin(9600);
 \mathcal{Y}void loop ()
 \{V = analogRead(AO);VI = ((( 1000t) V ) / 1024.0) * 5000;Res = (R1 * R2 ) / (R1 + R2);I1 = VI / RI;I2 = VI / R2;Serial.print("Res: ");
   Serial.print(Res);
   Serial.println("ohm");
   Serial print("I1: ");Serial print(1);
   Serial println("mA");
   Serial.print("I2: ");
   Serial. print(12);
   Serial.println(mA'');
   Serial print("VI: ");\textbf{Serial}.\text{print}(\forall 1);Serial println("mV");
   Serial.println();
    delay(5000);J.
 \,<\, >
```
#### **Araştırma Soruları**

- **1. Kurduğunuz devrelerin şematik halini çizerek gösteriniz.**
- **2. Paralel bağlı devrelerde akım ve gerilim değerlerini yorumlayınız.**

- **1.** Eşdeğer direnç, akım ve gerilim değerlerini bir de Arduino kullanarak bulunuz.
- **2.** Arduino devresini şekildeki gibi kurarak bilgisayara bağlayınız.

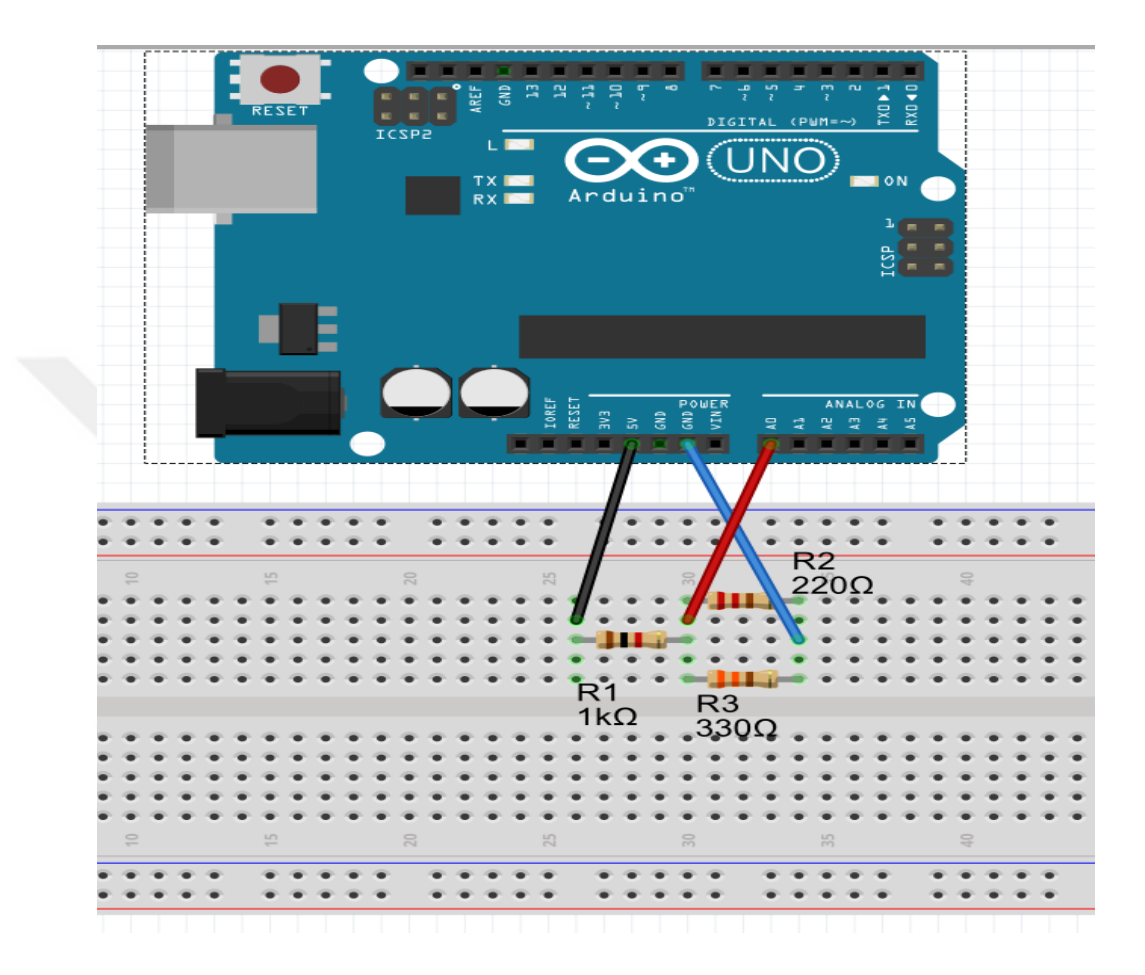

- **3.** Arduino klosöründeki "seriparalelohmkanunu" dosyasını açınız.
- **4**. Kodları programdaki **şekline tıklayarak kontrol ediniz.**

**5.** Kontrol sırasında hata oluşmadıysa ve devre bağlantıları düzgün yapıldıysa şekline tıklayarak kodun yüklenmesini bekleyiniz.

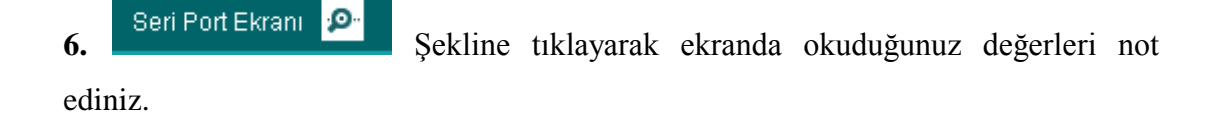

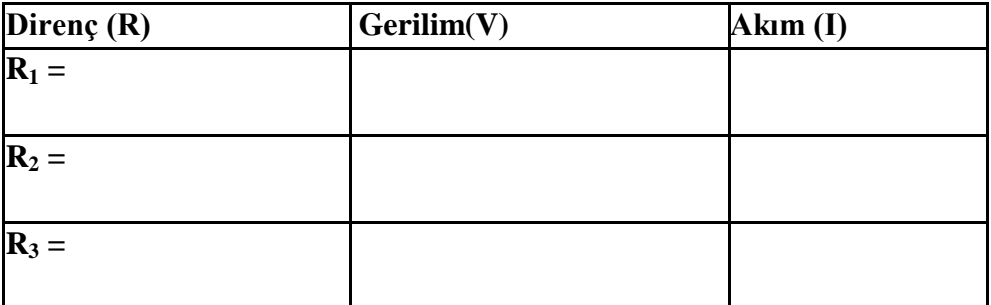

Reş=......................................değerini buraya not ediniz. Diğer değerleri tabloya doldurunuz.

**11.** Değerleri karşılaştırınız.

# **Seri ve Paralel Bağlı Dirençler İçin Arduino Kodu**

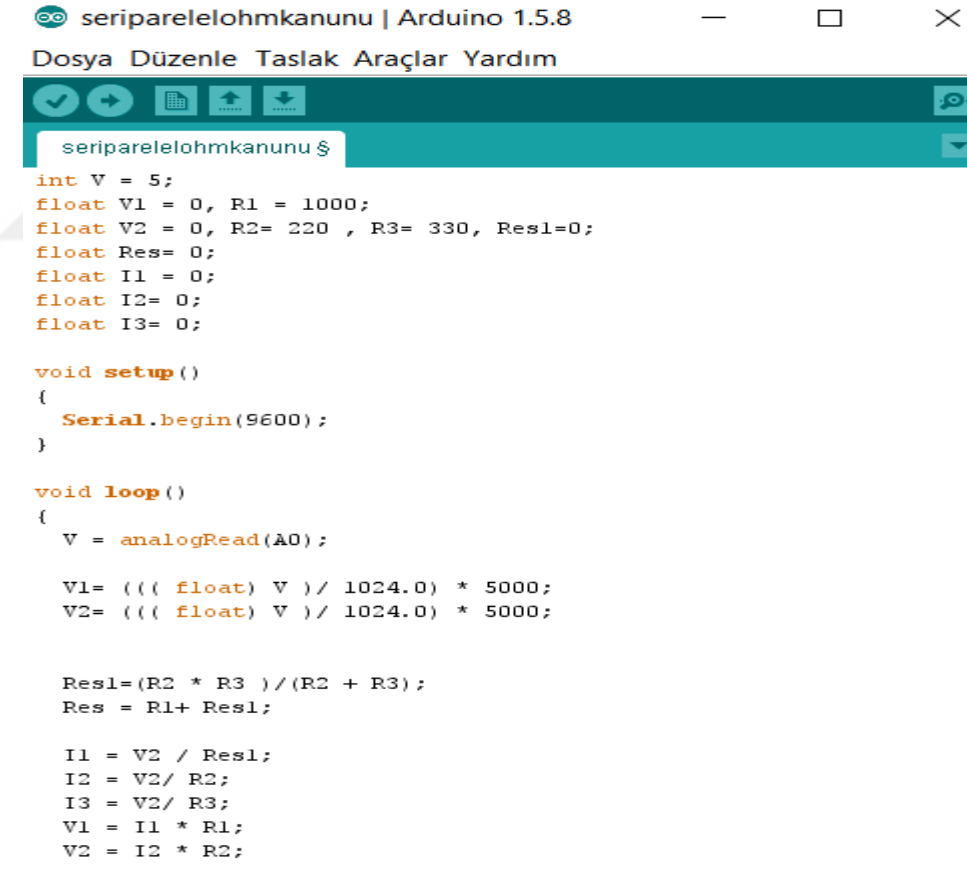

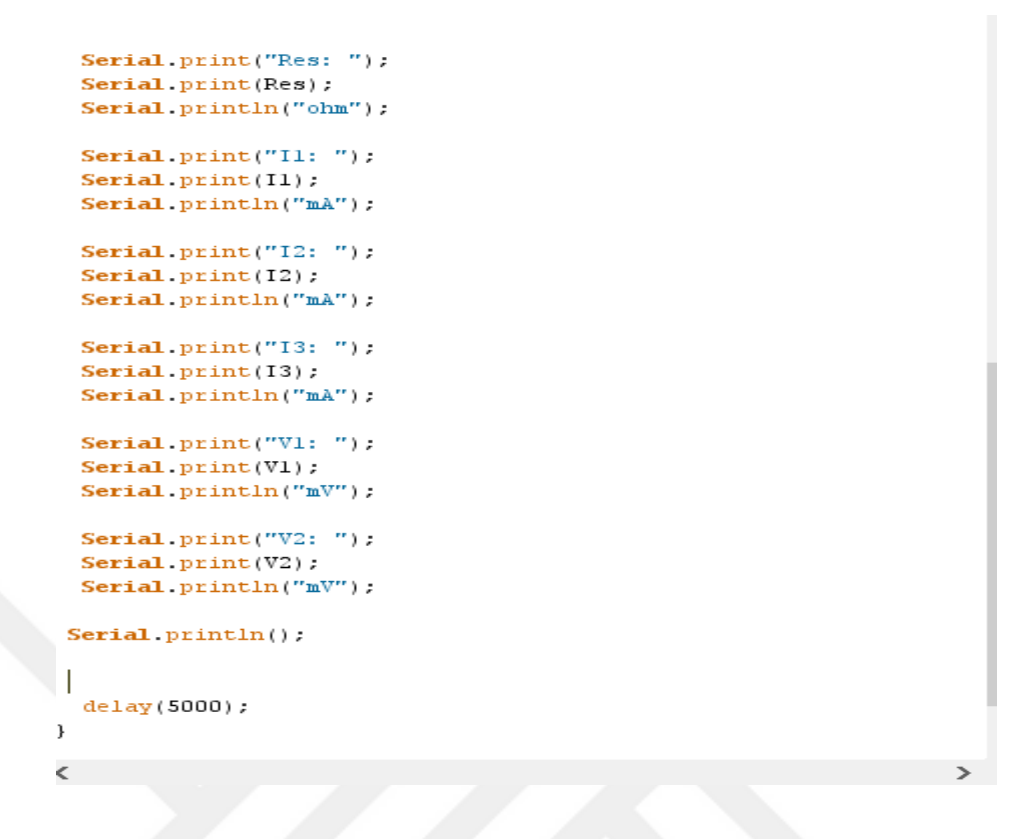

1. Led devresini birde Arduino ile aşağıda gösterildiği gibi kurunuz ve bilgisayara bağlayınız.

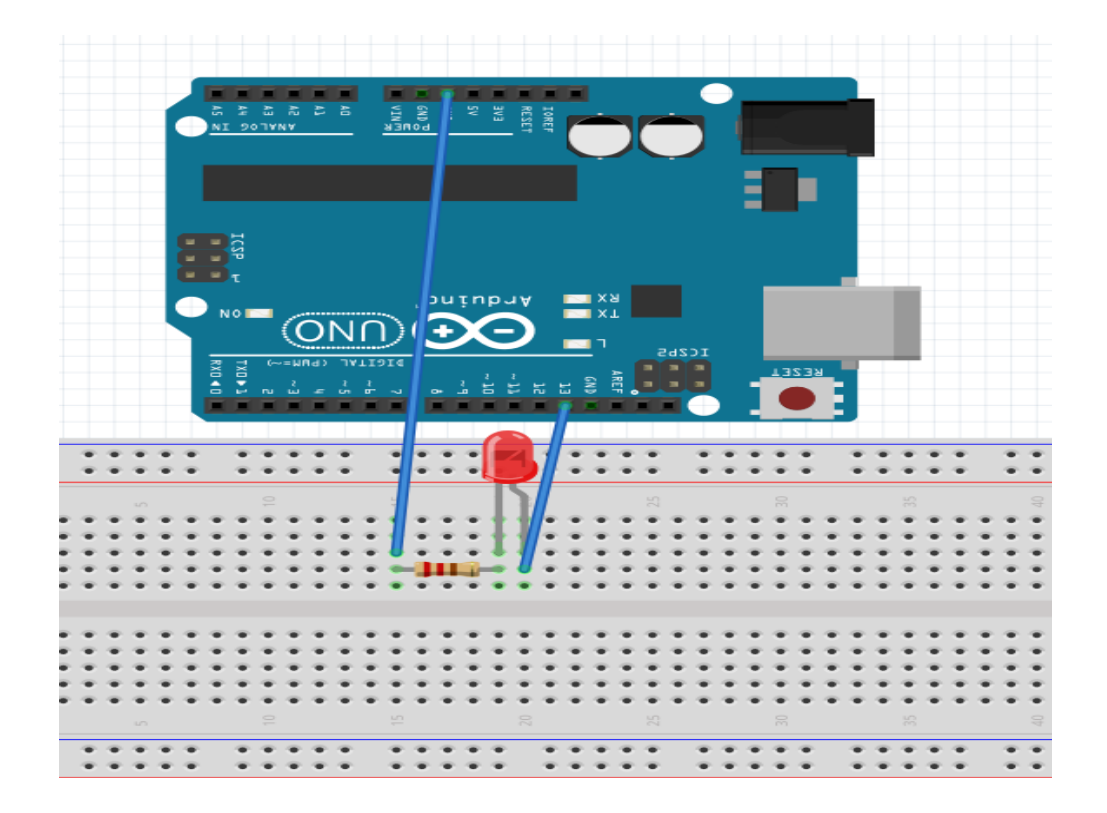

- 2. Bilgisayar ekranındaki Arduino klasörüne girerek "Arduino" dosyasını açınız.
- 3. Dosya Örnekler Basics- Blink uygulamasına gidiniz.

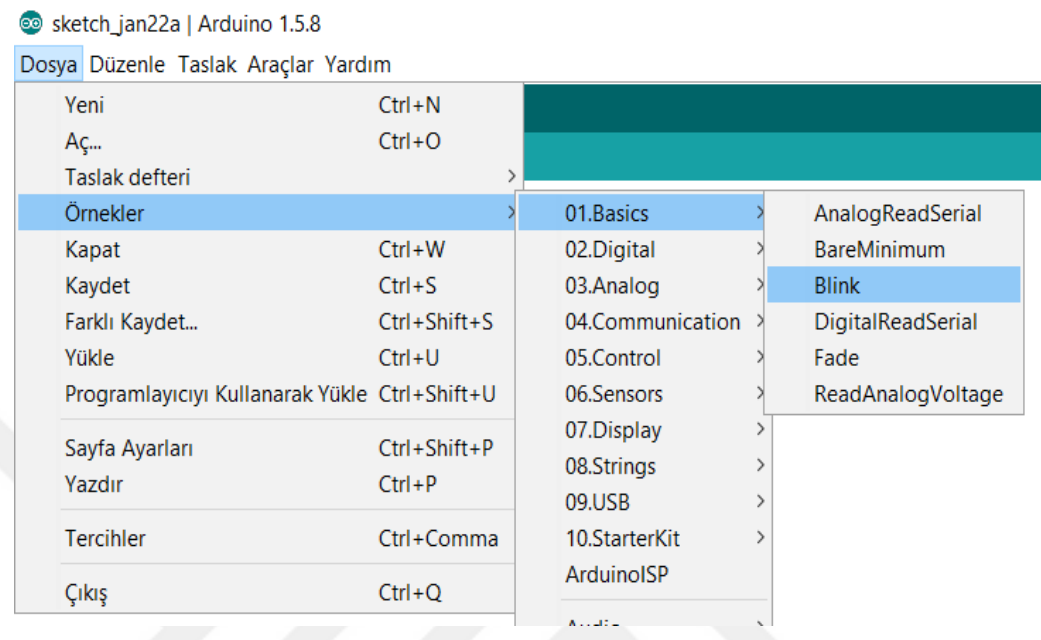

4. Kodları programdaki **şekline tıklayarak kontrol ediniz.** 

5. Kontrol sırasında hata oluşmadıysa ve devre bağlantıları düzgün yapıldıysa şekline tıklayarak kodun yüklenmesini bekleyiniz.

6. Yükleme yapıldıktan sonra ledin yanıp sönmesini gözlemleyiniz.

7. Blink kodunda delay komutunun yanındaki sayıyı büyüterek Ledin yanıp sönme zamanını değiştirerek aynı işlemleri tekrarlayınız.

8. Devreye ampermetre bağlayarak led yanarken ve sönerken üzerinden geçen akımı okuyup, yorumlayınız.

- **1**. Ledin parlaklığını bir de Arduino ile gözlemleyiniz.
- **2.** Devreyi aşağıdaki gibi kurarak Arduino' yu bilgisayara bağlayınız.

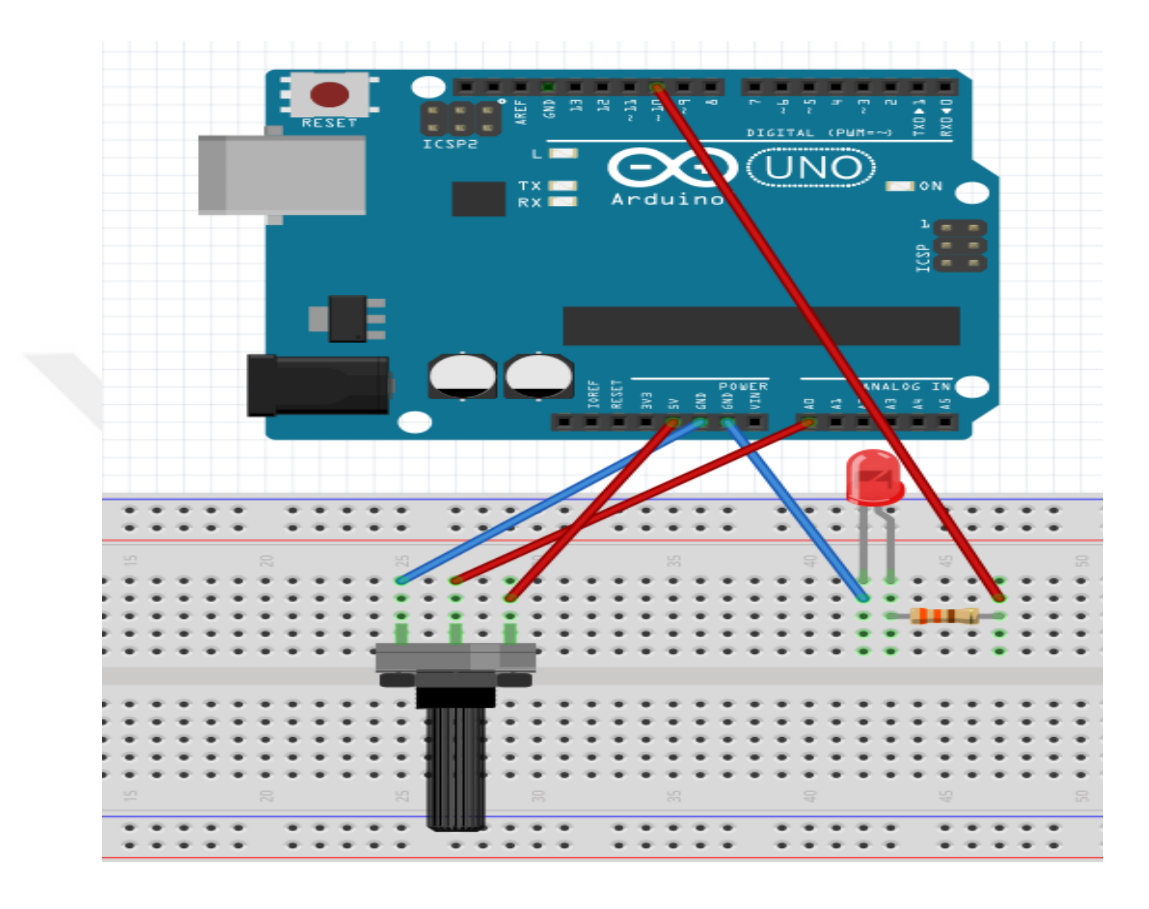

**3**. Bilgisayar ekranında Arduino klasöründeki "potansiyometre" dosyasını açınız.

**4.** Kodları programdaki **şekline tıklayarak kontrol ediniz.** 

**5.** Kontrol sırasında hata oluşmadıysa ve devre bağlantıları düzgün yapıldıysa şekline tıklayarak kodun yüklenmesini bekleyiniz.

**6**. Potansiyometrenin sürgüsünü çevirerek ledin parlaklığını gözlemleyiniz ve yorumlayınız.

# **Potansiyometre Deneyi İçin Arduino kodu**

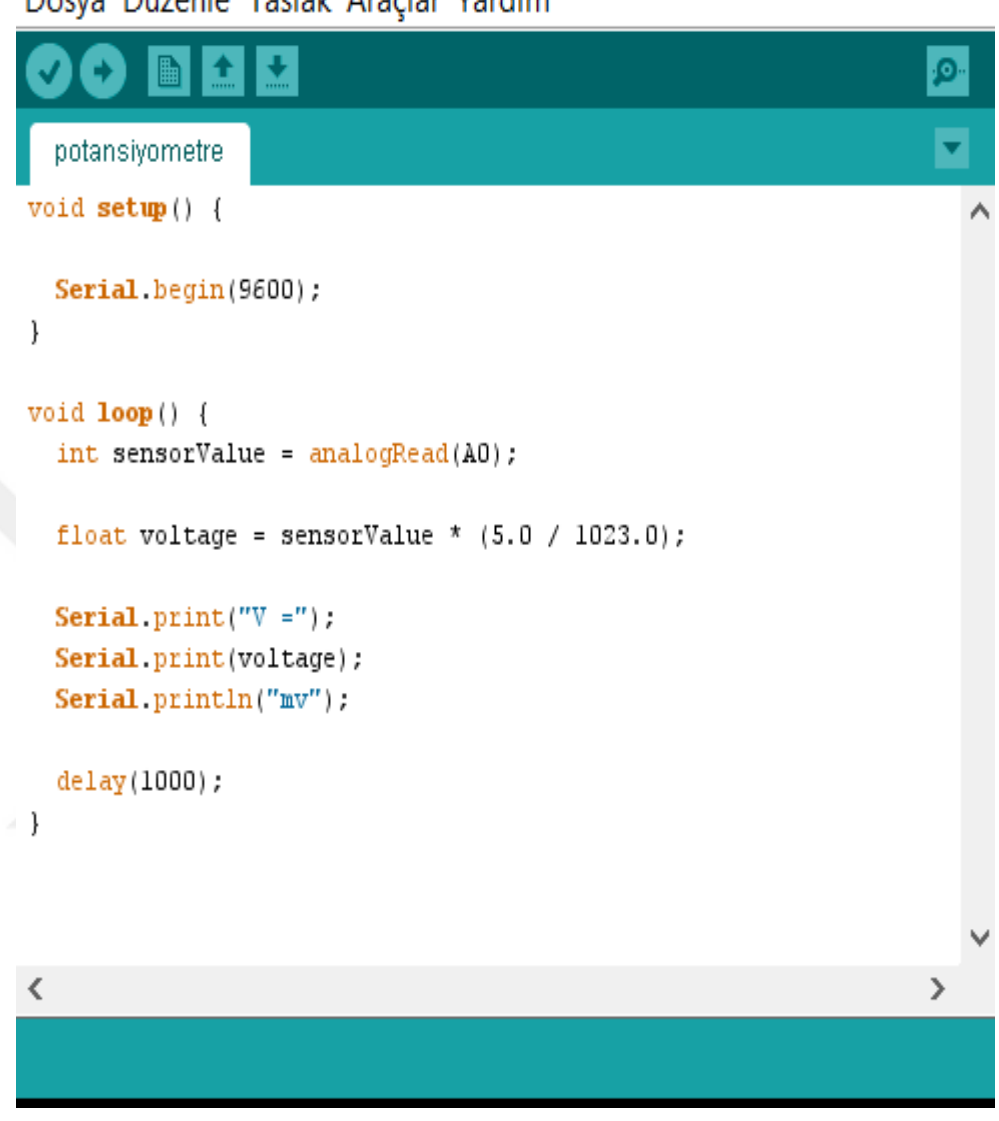

## Dosya Düzenle Taslak Araçlar Yardım

#### **7 ve 8. Arduino Uygulaması**

- **1.** Kondansatörün sığasını bir de Ardunio kullanarak bulunuz.
- **2.** Aşağıdaki devreyi kurarak bilgisayara bağlayınız.

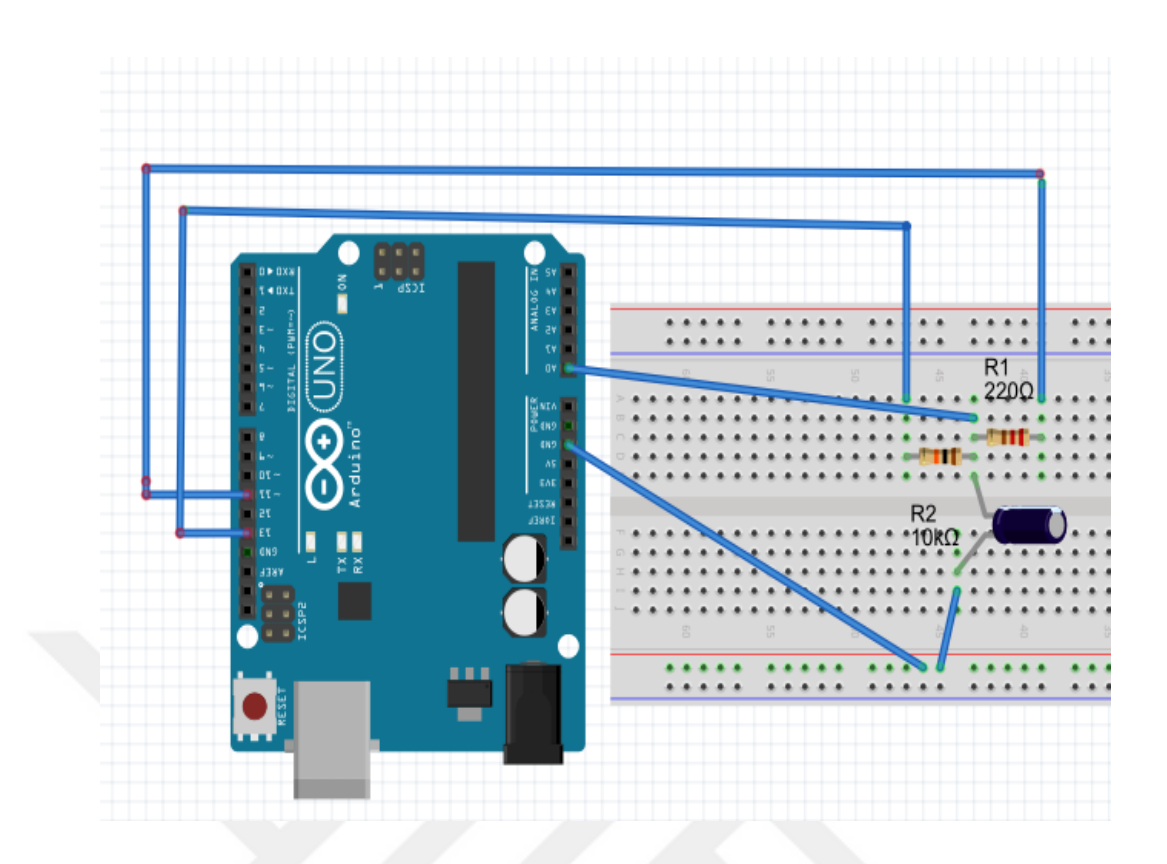

**3.** Bilgisayar ekranındaki Arduino klosöründeki "kondansatorunsigasi" dosyasını açınız.

**4.** Kodları programdaki **şekline tıklayarak kontrol ediniz**.

**5.** Kontrol sırasında hata oluşmadıysa ve devre bağlantıları düzgün yapıldıysa şekline tıklayarak kodun yüklenmesini bekleyiniz.

**6.** Şekline tıklayarak ekranda okuduğunuz sığa değerini not alarak üç yöntemle bulunan sığa değerlerinin ortalamasını alınız.

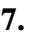

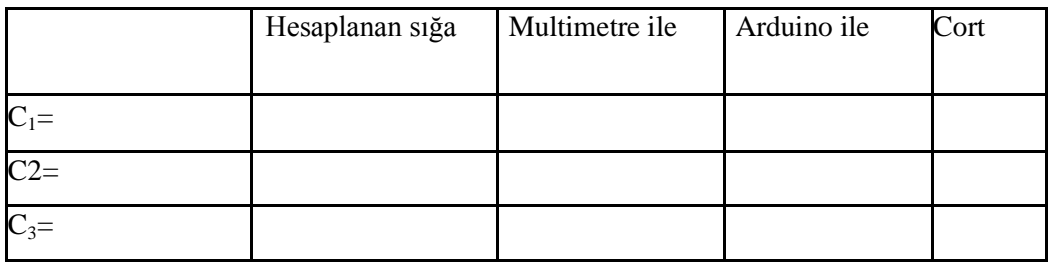

# **Kondansatör Sığası İçin Arduino Kodu**

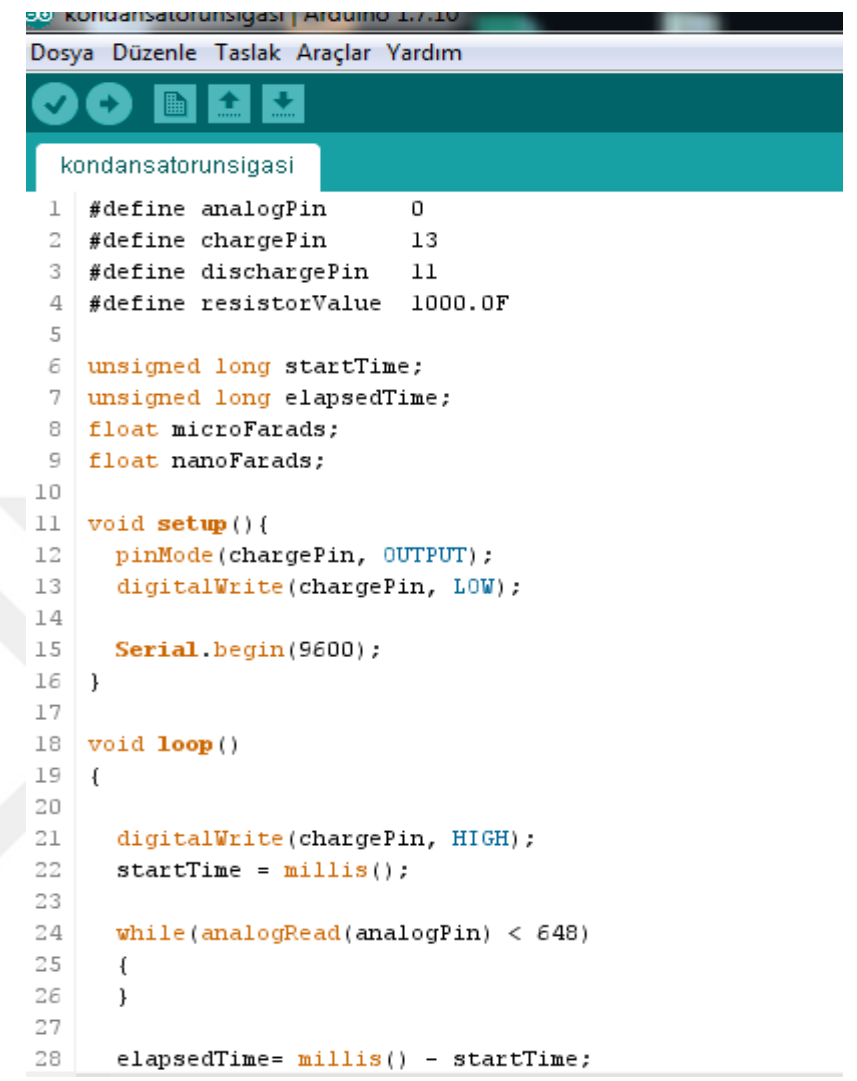

```
29
30
     microFarads = ((float)elapsedTime / resistorValue) * 1000;
31
     Serial.print(elapsedTime);
     Serial.print(" mS
32
                          \cdots33
      if (microFarads > 1)
34
      \{35
        Serial.print((long)microFarads);
36
        Serial.println(" microFarads");
37
      \mathcal{F}38
      else
39
      \left\{ \right.40
41
        nanoFarads = microFarads * 1000.0;42
        Serial.print((long)nanoFarads);
43
        Serial.println(" nanoFarads");
44\,\}45
      digitalWrite(chargePin, LOW);
46
     pinMode(dischargePin, OUTPUT);
47
      digitalWrite(dischargePin, LOW);
48
      while (analogRead(analogPin) > 0)
49
      \{50
      \}51
     pinMode(dischargePin, INPUT);
52
53 }
\mathcal{A}
```
#### **Ek-G**

## **Örnek Poster Çalışmaları**

#### **1.**

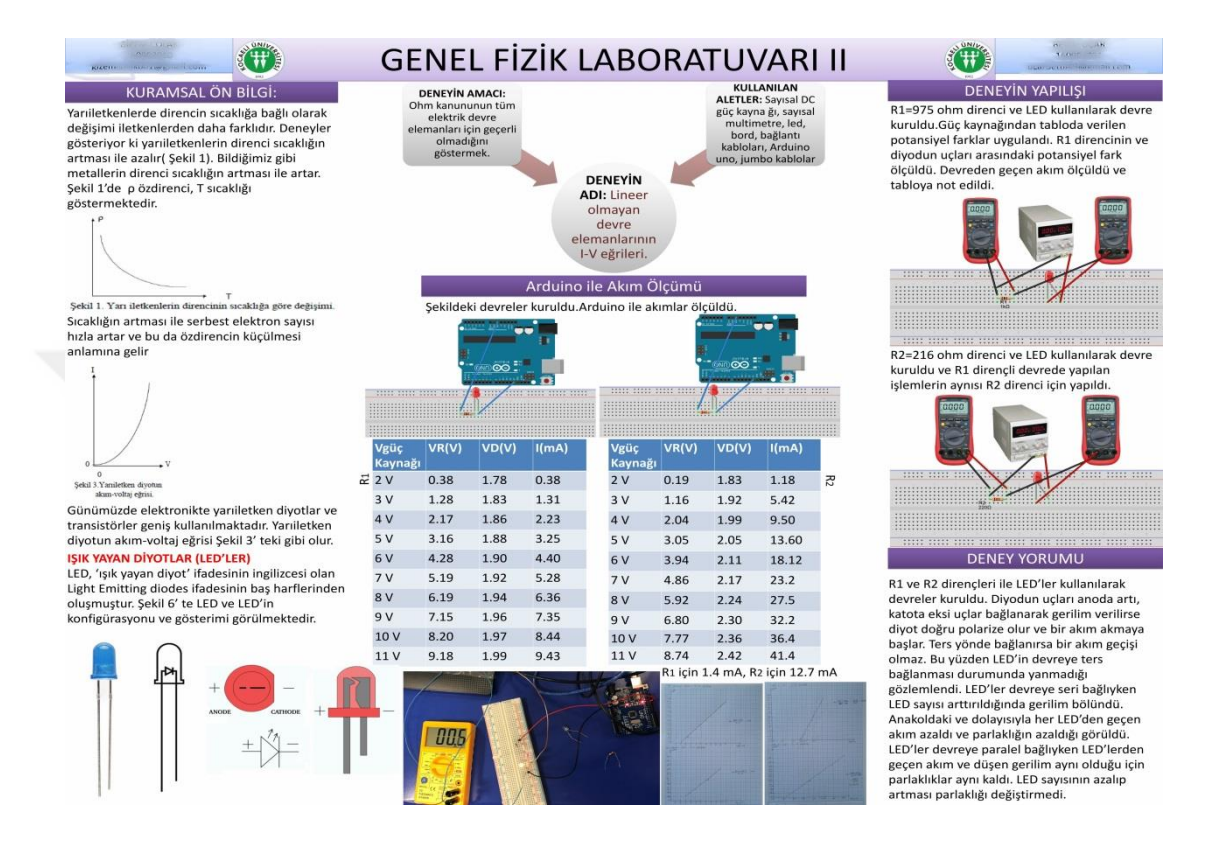

**2.**

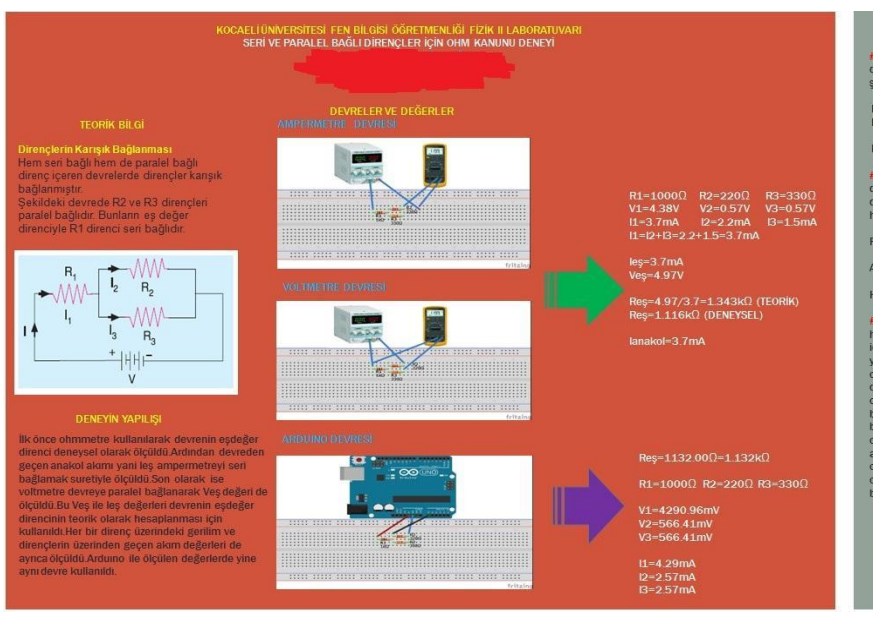

#### SONUÇ VE YORUM

#1) lik devedeki Reş değerlemin teorik ve<br>deneysel olanlarını karşılaştırırsak ortaya<br>şöyle bir hata yüzdesi çıkmaktadır.

 $Res=1.116k\Omega$  (DENEYSEL)<br> $Res=1.343k\Omega$  (TEORIK)

HATA=1.343-1.116/1.343\*100=%16.90

#2)İlkdevredeki eşdeğer direncin deneysel<br>değeri ile ardumo ile ölçülen eşdeğer<br>dirençleri karşılaştırıldığında ise şöyle bir<br>hata yüzdesi çıkmaktadır.

 $\mathsf{Re}\mathsf{s} = 1.116\mathsf{k}\Omega$ 

Arduino İle Ölçülen Reş=1.132kΩ

HATA=1.132-1.116/1.132\*100=%1.41

#3)Sonuç olarak;ohm kanununu hem seri<br>hem de paralel bağlı olan kanşık bir devre<br>için kullandığımızda V=IR bağlıntsından<br>yararlandığımız için direnç değerinin küçük<br>olması o direncin diğer dirençlere göre<br>daha küçük akıma šli devre i<br>32 ve R3 rilim değerleri<br>am değerleri iç<br>iki dirençten d

linda

erî için yorum yapılaca<br>ten değeri daha küçük<br>direncine göre daha i dirençten değeri da<br>nci R3 direncine gör<br>am değerine sahiptir  $\hat{\mathcal{P}}$ 

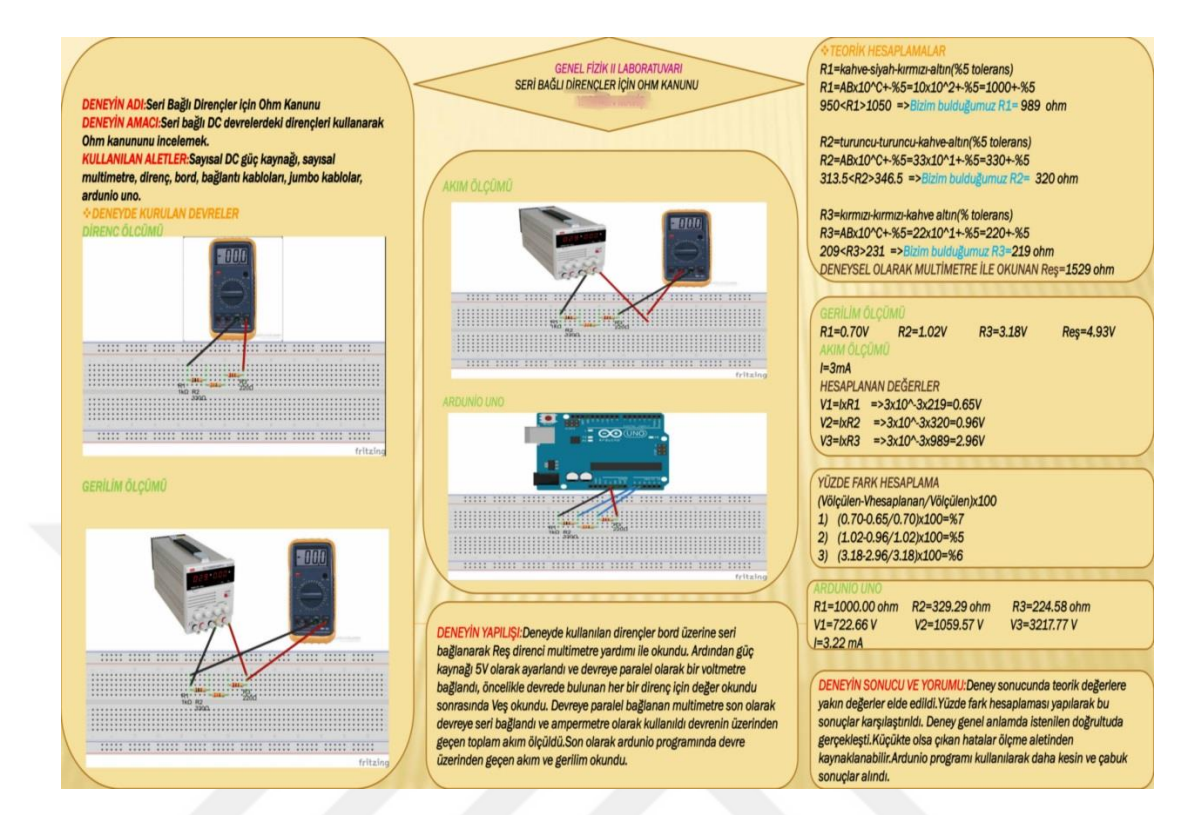

**4.**

#### **GENEL FIZIK II LABORATUVARI** LİNEER OLMAYAN DEVRE ELEMANLARININ I-V EĞRİLERİ **A. Bally Company** Ohm kanununun tüm elektrik devre elemanları için geçerli Savısal DC güç kayna ğı, savısal multimetre, led, bord. olmadığını göstermek bağlantı kabloları, Arduino uno, jumbo kablolar, bilgisayar Bir devrede LED'in bacaklarının doğru LED devreye ters bağlanır. Bu durumda LED'in<br>yanmadığı gözlenir. Bunun nedeni; + ve – uçların<br>devrede yanlış yere bağlanmış olmasıdır. Vari iletkenlerde direncin sıcaklığa **LEOTA SUCE Yari lietkenierae airencin sicakliga**<br>bağlı olarak değişimi lietkenleren daha farklıdır<br>Yarı iletkenlerin direnci sıcaklığın artması ile<br>azalır. Metallerin direnci sıcaklığın artması ile bağlanması önemlidir. Eğer LED'in negatif bacağı bağlanması önemlidir. Eğer LED'in negatif bacağlanması önemlidir. Eğer ve akım geçmez. LED'lerin normal diyotlardan<br>ve akım geçmez. LED'lerin normal diyotlardan<br>farkı şık yayımsıdır. LED'ler soğuk işık yayar,<br>dokunduğunuzd artar. Silisyum(Si), Germanyum(Ge), Selen(Se)<br>varilletkenlere örnek olarak aösterilebilir. Düsük yanıncısıcınır. Ones olanak yastementir. Duşuk<br>Sıcaklıklarda yanı iletkenleri özdirenci büyüktür.<br>Bu sıcaklıklarda yarı iletkenler yalıtkan gibi<br>davranır. Sıcaklığın artması ile özdirenci<br>küçülmesini açıklamak için Si kris Yesil LED 3.30 Volt Mavi ve Beyaz LED 3,40 Volt gerilimle çalışır  $\sqrt{N}$  $+$  $\rightarrow$ Silisyum atomunun dış tabakasında 4 elektron  $\sqrt{100}$ vardır. Bu da silisyumun değerliliğinin 4'e eşit<br>olduğunu gösterir. Si atomları bir araya gelerek<br>kristal yapı oluştuğunda her bir atomun 4 komşu<br>atomu olur. 顶 - 3 **Rlink kodunda delay komutunun yanındaki** bilik kodunua delay komutunan yanındak<br>delay(1000); sayıyı büyüterek LED'in yanış<br>sönme zamanı değiştirilir ve aynı işlemler Direnc renk kodu ile okunur ve ohmmetre yardımıyla ölçülür.  $\overline{\phantom{a}}$  $\left(\frac{1}{2}\right)$  $R=1000 \text{ ohm}$ tekrarlanır. R=1000 ohm<br>Devre kurulur. Diyot ile direnç seri bağlanır. 1<br>V'den 10 V'ye kadar gerilim uygulanır, direncin<br>ve diyotun uçları arasındaki potansiyel fark ve  $. 0.0.0.0.0.0.0$ -<br>• Devreye ampermetre bağlanarak LED  $Silicon$  $: ② : ③ : ② : ③ : ③ : ④$ yanarken ve sönerken geçen akım yorumlanır:<br>LED yandığında akım artar (58.4 mA),  $\overline{11}$ Ev yanığında azalır (0.00 mA) .<br>öndüğünde azalır (0.00 mA) .<br>• Farklı LED ler alınarak devreye seri ve paralel<br>bağlanır. Seri ve paralel bağlı devrede<br>LED'lerin parlaklığı yorumlanır. .<br>Sıcaklığın artması ile serbest devreden gecen akım ölcülür. sıcaklığın artınası ne serbes<br>elektron sayısı hızla artar ve<br>bu da özdirencin küçülmesi anlamına gelir . Günümüzde  $0.94V$  $0.11V$  $0.00 \text{ mA}$  $\mathbf{1}$ elektronikte vari iletken di-Paralel bağlandığında akım artar, parlaklık artar. Paralel bağlandığında akım artar, parlaklık<br>Seri bağlandığında akım azalır, parlaklık az<br>Bu fillerden biri ters döndü-<br>ğünde, bütün sıranın hare-<br>ketini nasıl etkileyeceğini<br>düşünerek LED'in – bacağı elektromikte yarı hetken al-<br>yotlar ve transistörler geniş kullanılmaktadır.  $\overline{\phantom{a}}$  $1.83V$  $0.22V$  $0.31 \, \text{mA}$  $2.74V$  $\overline{\mathbf{3}}$  $0.33V$  $1.22 \text{ mA}$ LED (Light Emitting Diode, Işık Yayan Diyot), yarı<br>iletken, diyot temelli, ışık yayan bir elektronik<br>devre elemanıdır. Devrelerde akımın geçtiğini<br>göstermek için kullanılır. Doğru akımla (DC) Milimetrik kağıda hem direnç için hem de LED  $0.43V$  $2.23mA$  $3.62V$ inimetin hayida n<br>çin I-V grafiği çizilir  $4.49V$  $0.53V$  $3.13 \text{ mA}$  $5.41V$  $0.63V$  $4.08 \text{ mA}$ + uca bağlandığında LED'i  $\epsilon$ calisir. Genellikle 1.6 V - 4 V gerilimle nasıl etkileneceğini  $6.31V$  $0.73V$  $5.05 \text{ mA}$  $\overline{7}$ TAL 1 calışmaktadır. Yarı iletken özelliği gösterir, bu vorumlaviniz. çanşmaktadır. Tari nekkeri özemiyi gösterir, olanda<br>alikkat etmek gerekmektedir. LED in iki ucu<br>vardır. Bunlardan uzun olanı (+), kısa olanı (-) dir.  $\overline{R}$ 7.16 V  $0.82V$  $6.02 \, \text{mA}$ nedeni<br>dikkat .<br>Eğer LED'in negatif bacağı pızitif uca bağlanırsa<br>LED yüksek direnç gösterir, akım geçmez ve LED  $8.07V$  $0.91V$  $6.99 \text{ mA}$  $\overline{a}$  $10$ 8.98 V  $1.00V$  $8.12 \text{ mA}$

**3.**

#### **KİŞİSEL YAYIN VE ESERLER**

Kırkkaya Buluş E., **Başaran B**., Fizik Laboratuvarında Gerçekleştirilen Elektrik Deneylerinin Arduino Programı ile Yeniden Düzenlenmesi, *4.Uluslararası Avrasya Eğitim Araştırmaları Kongresi*, Denizli, Türkiye, 11-14 Mayıs 2017.

Kırıkkaya Buluş E., Şentürk M., **Başaran B**., Arttırılmış Gerçeklik Uygulamalarının Sınıf Öğretmenlerine Tanıtılması ve Derslerde Kullanımı ile İlgili Görüşleri, *3.Uluslararası Avrasya Eğitim Araştırmaları Kongresi***,** Muğla, Türkiye, 31 Mayıs- 3 Haziran, 2016.

# **ÖZGEÇMİŞ**

Billur Başaran 1992'de Düzce'de doğdu. İlköğremini Işık İlköğretim Okulu'nda, Lise öğrenimini Cumhuriyet Anadolu Lisesi'nde tamamladı. 2010 yılında Kocaeli Üniversitesi Fen Bilgisi Öğretmenliği Programı'nı kazandı. Bu bölümden 2014 yılında mezun oldu. 2015 yılında Kocaeli Üniversitesi Fen Bilimleri Enstitüsü'nde İlköğretim Anabilim Dalı Fen Bilgisi Öğretmenliği Programı'nda yüksek lisansa başladı. İki sene boyunca fen ve fizik laboratuvarlarında kısmi zamanlı olarak çalıştı. Yabancı dili İngilizce'dir. Kodlamaya ilgi duymakta ve bununla ilgili çalışmalar yapmaktadır.